# **Abschlussbericht**

## zur Umsetzung der EU-Umgebungslärmkartierung Stufe 1 in Nordrhein-Westfalen

Angela Czerwinski - Lutz Plümer

Herausgeber: Landesamt für Umwelt, Natur und Verbraucherschutz - Nordrhein-Westfalen

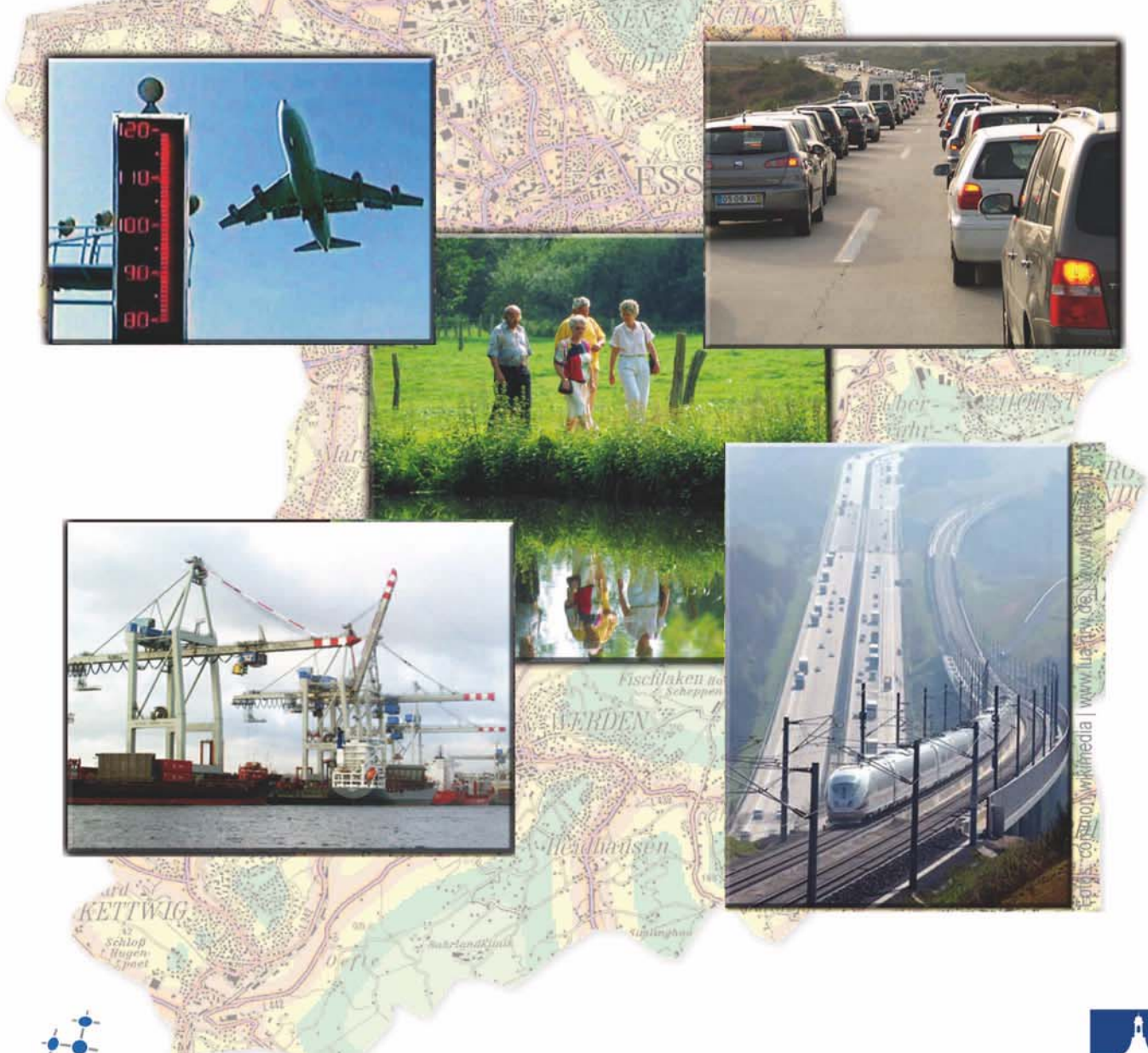

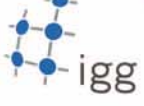

**DEE** 

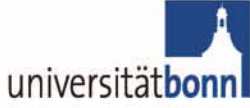

#### **Auftraggeber:**

Landesamt für Natur, Umwelt und Verbraucherschutz des Landes Nordrhein-Westfalen

Im Auftrag des Ministeriums für Umwelt, Natur und Verbraucherschutz des Landes Nordrhein-Westfalen

#### **Auftragnehmer:**

Institut für Geodäsie und Geoinformation der Rheinischen Friedrich-Wilhelms-Universität Bonn Bereich Geoinformation Prof. Dr. Lutz Plümer Projektleitung: Angela Czerwinski

© Bonn, April 2008

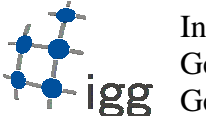

Institut für Geodäsie und Geoinformation

## **Zusammenfassung**

Das Ziel des Projektes bestand in der **sachgerechten, fristgerechten, kostengünstigen und nachhaltigen** Umsetzung der EU-Umgebungslärmkartierung Stufe I in Nordrhein-Westfalen und umfasste die Unterstützung bei der Datenbereitstellung, Datenveredelung und Lärmberechnung.

Die Umsetzung der EU-Umgebungslärmkartierung in NRW Stufe I basiert auf den Empfehlungen des Umsetzungskonzeptes sowie der Machbarkeitsstudie, die in 2006 im Auftrag des Ministeriums für Umwelt und Naturschutz, Landwirtschaft und Verbraucherschutz NRW (MUNLV NRW) und des Landesamtes für Natur, Umwelt und Verbraucherschutz NRW (LANUV NRW) vom Institut für Geodäsie und Geoinformation Universität Bonn (IGG Uni Bonn) erstellt wurden.

Im Bezug auf die Umgebungslärmkartierung stand NRW vor besonderen Herausforderungen, die weit über diejenigen hinaus gingen, die andere Bundesländer in Deutschland zu bewältigen hatten. Auch bezüglich des Vorgehens zur Umsetzung hat NRW einen eigenen Weg gewählt. In NRW besteht im Vergleich mit anderen Bundesländern eine **besondere Ausgangslage**, da NRW durch seine hohe Bevölkerungs- und Transportwegedichte die größte Anzahl von Ballungsräumen und Straßen-/Eisenbahnstrecken in Deutschland aufweist, für die ab 2007 eine Lärmkartierung erforderlich ist. Außerdem liegen die benötigten 3D-Geodaten in NRW in verschiedenen Quellen und Formaten vor und erforderten daher eine nachhaltige und effiziente Bereitstellung und Integration.

Herzstück der Umsetzung war daher die zentrale Bereitstellung der benötigten landesweiten 3D-Daten des Landesvermessungsamtes NRW (LVermA NRW) und des Landesbetriebes Straßenbau NRW (Straßen.NRW) über **Web Services der Geodateninfrastruktur NRW** (GDI NRW). Da NRW seit vielen Jahren den Aufbau einer Geodateninfrastruktur fördert, basiert auch die Umsetzung der EU-Umgebungslärmkartierung auf der Nutzung und Erweiterung der bestehenden Geodateninfrastruktur GDI NRW. Die bereitgestellten 3D-Geodaten sind somit langfristig und variabel einsetzbar sowohl für die weiteren Iterationen der Umgebungslärmkartierung im fünf Jahresrhythmus als auch in weiteren Anwendungsfällen für unterschiedliche Nutzer. Dies stellt eine bedeutende Neuerung dar, denn dadurch werden erstmals landesweite 3D-Geodaten über einheitliche Standards bereitgestellt. Diese für die Umgebungslärmkartierung aufgebaute Web Service-Architektur wird damit zum ersten großflächigen Anwendungsfall für eine komplexe 3D-Geodateninfrastruktur in Europa.

Es wird erstmals der Nachweis erbracht, dass eine Geodateninfrastruktur auch für 3D-Geodaten sowie für räumlich und mengenmäßig sehr große Datenbestände erfolgreich nutzbar ist. Dies beinhaltet den Nachweis, dass Web Services basierend auf dem Daten- und Austauschformat CityGML performant funktionsfähig sein können. Dieser Nachweis ist im bundesweiten Blickwinkel sowie in und außerhalb Europas wichtig, da diese GDI-Lösung mit CityGML-Datenbank und transaktionalem Web Feature Service in dieser Größenordnung einmalig ist.

Die Umsetzung realisiert die zentralen Anforderungen **"sach-, fristgerecht, kostengünstig und nachhaltig"**, die in Machbarkeitsstudie 2006 und Umsetzungskonzept 2006 definiert wurden:

- Eine sachgerechte Umsetzung bedeutet eine fachlich korrekte Eingangsdatenbereitstellung für die Umgebungslärmberechnung und beinhaltet die Einhaltung bestimmter Datengenauigkeiten sowie die richtige Attributierung und Segmentierung der benötigten Daten in der Datenveredelung.
- Fristgerecht bedeutet eine Umsetzung in den von der EU-Richtlinie vorgegebenen Fristen im Jahr 2007 und damit innerhalb einer sehr kurzen Projektlaufzeit von nur einem Jahr.
- Nachhaltig bedeutet in diesem Zusammenhang eine Vermeidung von Datendoppelhaltung, von unnötigen Datenströmen und Aufwand durch Mehrfachabgabe, eine Fortführung an Originaldaten sowie eine Nutzung der Geodaten für verschiedene Iterationen und Anwendungszwecke "rund um die Uhr" über OGC Web Services.
- Die Berücksichtigung von Kosteneffizienz bedeutet die Nutzung der großen Einsparungspotenziale in der Datenbeschaffung und -integration.

• Es wird eine flexible Lösung realisiert, die ein Mix aus zentralen und dezentralen Umsetzungselementen unter Einbeziehung der Ballungsräume ermöglicht.

Die für die Umgebungslärmkartierung **benötigten 3D-Geobasisdaten** wurden landesweit von LVermA NRW und Straßen.NRW erfasst und über Web Services der Geodateninfrastruktur NRW bereitgestellt. Hierzu zählen Digitales Geländemodell 1:5000 (DGM5), 3D-Gebäudemodell mit Adressdaten im Detaillierungsgrad LOD1, 3D-ATKIS-Straßen- und Schienendaten sowie 3D-Straßendaten von Straßen.NRW.

Die benötigten landesweiten 3D-Geodaten wurden über interoperable, **OGC-standardisierte Web Services** der Geodateninfrastruktur NRW und weitgehend automatisiert bereitgestellt. Dadurch konnten für die Belange der Umgebungslärmberechnung Datenfriedhöfe und Datendoppelhaltung vermieden und somit eine nachhaltige und kosteneffiziente Datennutzung ermöglicht werden. Die Erweiterung der GDI NRW im Kontext der EU-Umgebungslärmkartierung ist herausragend, da erstmals landesweite 3D Gebäude-, Straßen- und Schienendaten als Objekte (Features) im CityGML-Format über OGC Web Feature Services bereitgestellt wurden. Erstmals wurde ein Web Feature Service für ATKIS-Straßen- und Schienendaten im neuen AAA-Modell (AFIS-ALKIS-ATKIS) mit einer Ausgabeschnittstelle in 3D und CityGML implementiert. Das landesweite DGM5 wurde über einen OGC Web Coverage Service bereitgestellt. Als Basis der Web Services wurde eine CityGML-Datenbank eingerichtet, die die wichtigsten Objekte von CityGML im Detaillierungsgrad LOD0 und 1 implementiert (Gebäude, Verkehr, Straßenmöblierung und Geländemodell).

Die Herstellung von syntaktischer und semantischer Interoperabilität der für die Umgebungslärmberechnung benötigten Daten konnte erfolgreich mittels des standardisierten Austauschformates CityGML implementiert werden. In diesem Sinne wurde auch die erweiterte **CityGML-Modellierung für den Themenbereich Lärm** erfolgreich für die semantische und syntaktische Interoperabilität eingesetzt. CityGML hat sich auch international als Datenmodellierungs- und Datenaustauschstandard durchgesetzt und wird vorraussichtlich im Sommer 2008 als offizieller Standard des OGC verabschiedet.

In der **Datenveredelung** wurde durch eine 3D-Geodatenintegration und -homogenisierung eine thematische und geometrische Interoperabilität der für die Umgebungslärmberechnung benötigten 3D-Geodaten hergestellt. Die Datenveredelung nutzte die verteilte Datenhaltung und bezog die Eingangsdaten aus den Web Services. Dafür wurde ein CityGML-Import/Export erfolgreich im Veredelungswerkzeug implementiert. Die Nutzung der Web Services ermöglichte eine Veredelung der 3D-Klötzchenmodelle und des DGM (als Bruchkanten) ohne doppelte Datenhaltung und bietet zukünftig eine nachhaltige Fortführung des Systems und seiner 3D-Geodaten.

Die **Veröffentlichung der Lärmberechnungsergebnisse** sowie der Zugriff auf die Eingangs- und Veredelungsdaten wurden im Projekt erfolgreich realisiert durch ein multifunktionales Internetportal. Dabei wurden die verschiedenen Nutzerbedürfnisse (Bürger, Entscheider in Politik und Wirtschaft, Lärmkartierer und Aktionsplaner) sowohl durch Visualisierung als auch durch Download von Eingangs- und Ergebnisdaten berücksichtigt. Der eingesetzte Web Map Service bietet eine flexible Darstellung der Lärmergebnisse für die Öffentlichkeit (verschiedene Ausschnitte, Zusammenschau mit weiteren vorhandenen topographischen Karten von NRW und Stadtplänen der betroffenen Kommunen). Im Projekt wurde der sogenannte Aristoteles-Viewer als funktionales Prüfwerkzeug für die Funktionstests der Web Services und für die Visualisierung der CityGML-Daten der Web Services verwendet.

Folgende **Alleinstellungsmerkmale** zeichnen die Umsetzung der EU-Umgebungslärmkartierung in NRW aus:

Es werden nicht nur die berechneten Lärmkarten als Bild zu Betrachtung und Download aus dem WMS bereitgestellt. Auch die originalen und die veredelten Eingangsdaten (Modelldaten) werden zum Download im CityGML- und shape-Format aus den Web Services angeboten. Somit können die Nutzer nicht nur Ergebnisse ansehen, sondern auch deren Entstehung nachvollziehen und mit den Modelldaten in der Aktionsplanung weiterarbeiten.

Es wurde eine reine Geodateninfrastruktur-Lösung für die Umgebungslärmkartierung in NRW gewählt und ihre Funktionsfähigkeit und Performanz bewiesen. Dies bedeutet, dass alle für die Datenveredelung und Lärmberechnung genutzten Geodaten über OGC Web Services im standardisierten CityGML-Format bereitgestellt und bezogen werden und die Ergebnisse der Datenveredelung und Teile der Lärmberechnung hierhin wieder zurückfließen. Damit wurde erstmals für einen bedeutenden Anwendungsfall eine vollständige Geodateninfrastruktur-Wertschöpfungskette aufgebaut, die sich von der Geobasisdatenerzeugung und -bereitstellung über die Veredelung zu höherwertigen Daten bis hin zur Nutzung für die Erzeugung von Mehrwertprodukten, der Lärmkartierung erstreckt. Diese ist bundesweit sowie in und außerhalb Europas in dieser Größenordnung alleinstehend und kann für die Umsetzung der EU-INSPIRE-Richtlinie als beispielhaft angesehen werden.

## **Inhaltsverzeichnis**

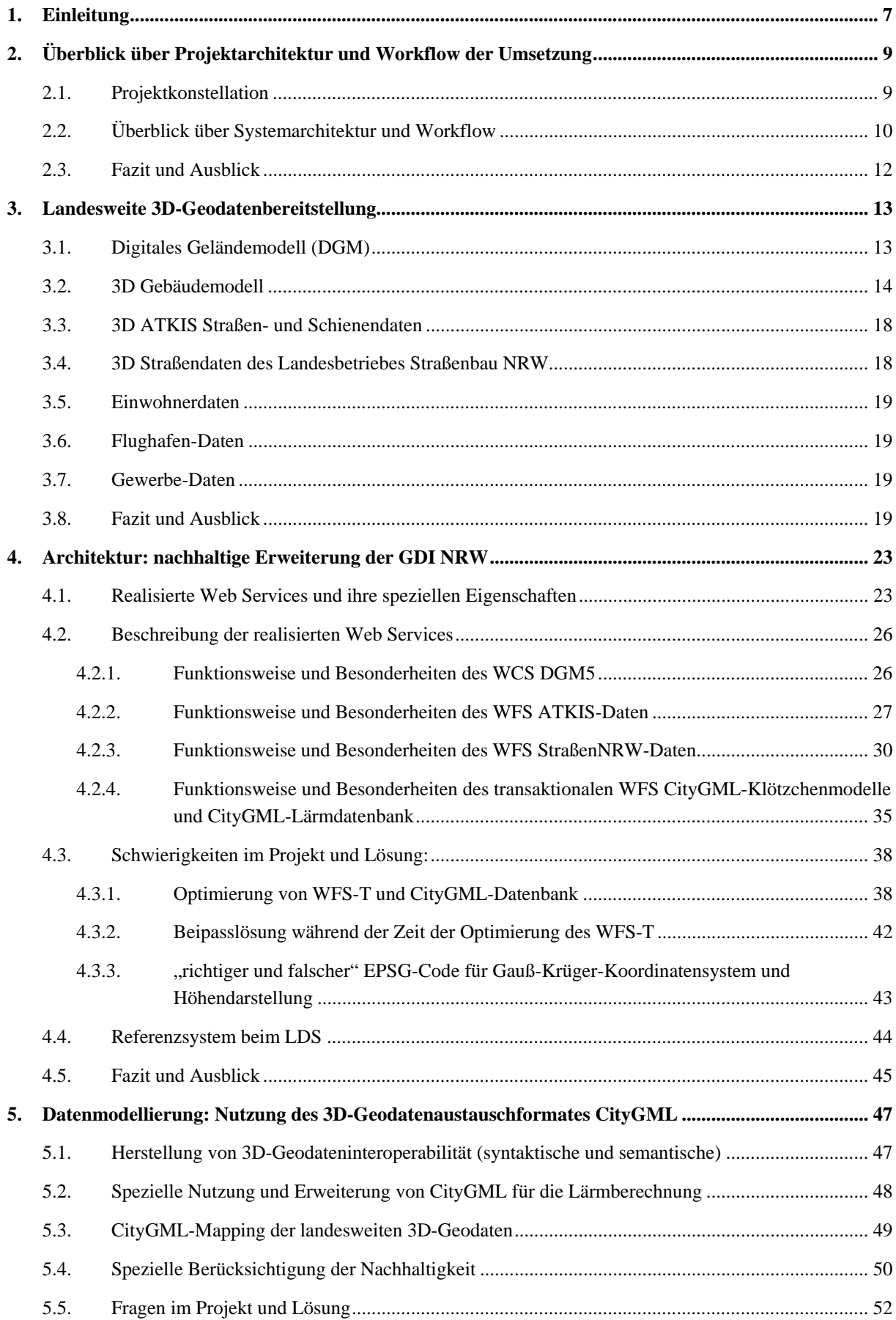

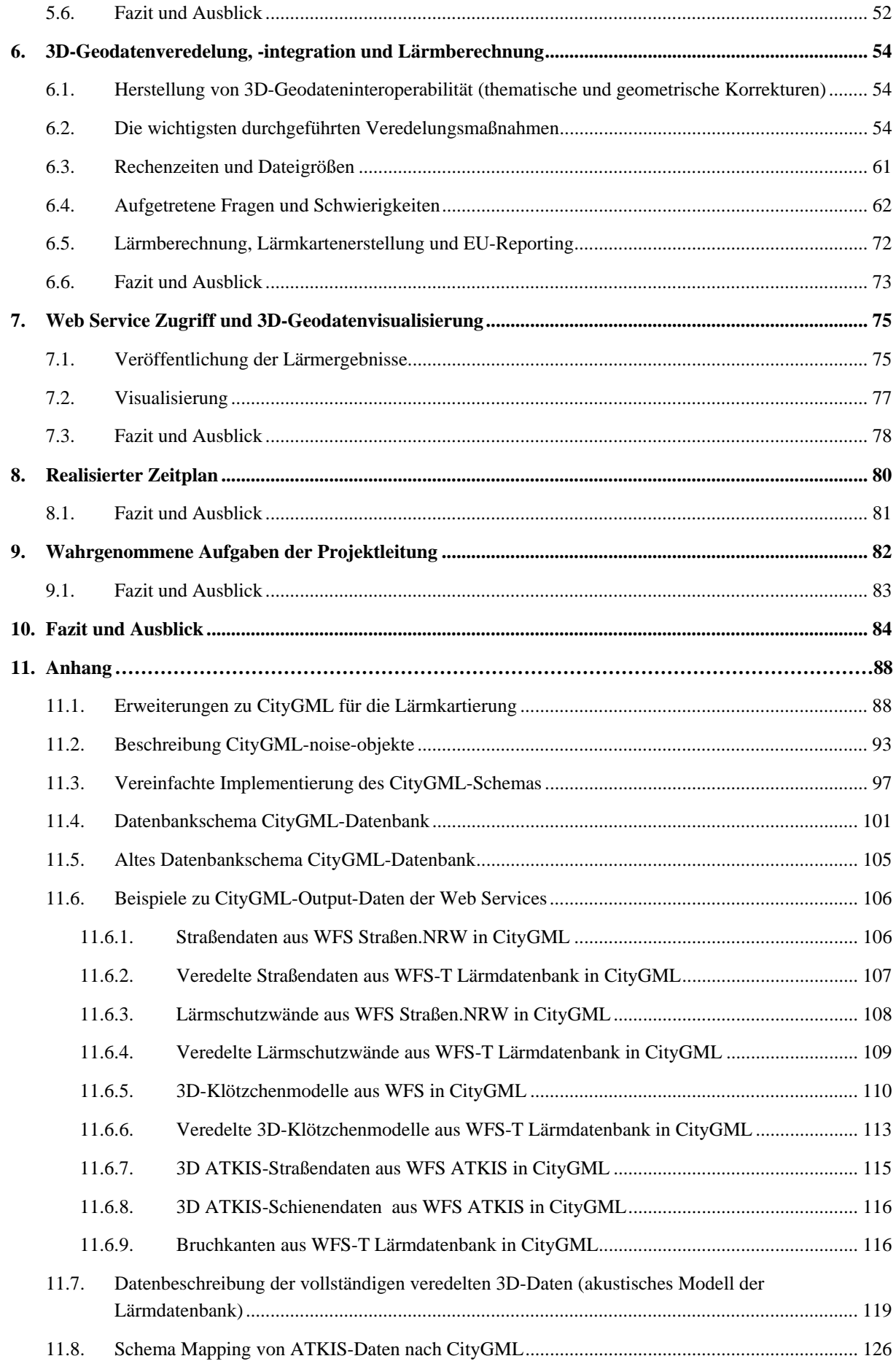

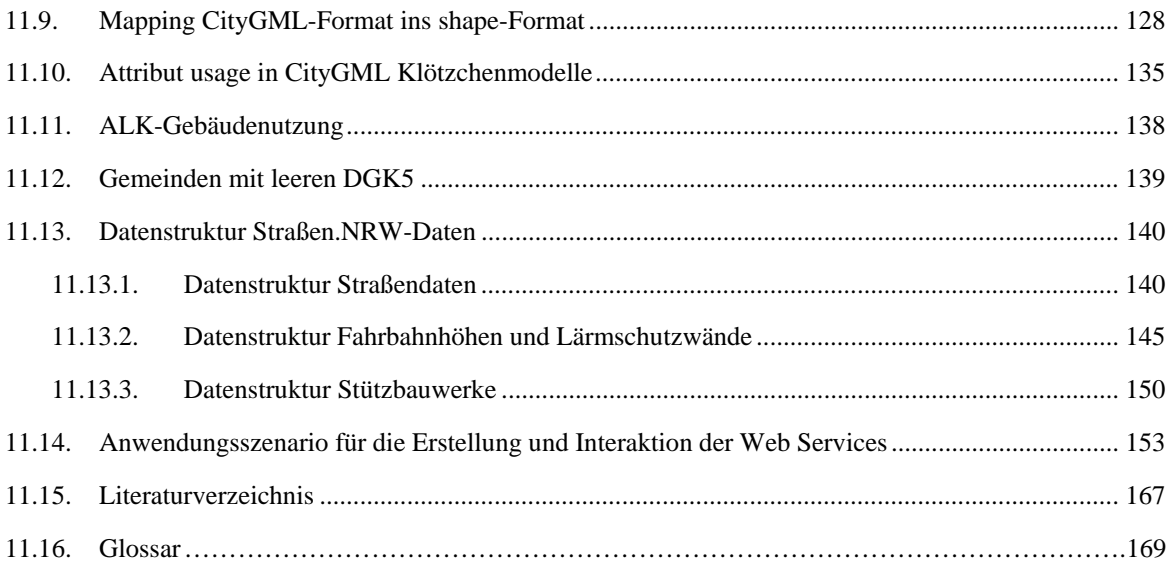

## **1. Einleitung**

Das Ziel des Projektes bestand in der sachgerechten, fristgerechten, kostengünstigen und nachhaltigen Umsetzung der EU-Umgebungslärmkartierung Stufe I in Nordrhein-Westfalen und umfasste die Datenbereitstellung, Datenveredelung und Lärmberechnung.

Herzstück der Umsetzung war die zentrale Bereitstellung der benötigten landesweiten 3D-Daten des Landesvermessungsamtes NRW (LVermA NRW) und des Landesbetriebes Straßenbau NRW (Straßen.NRW) über Web Services der Geodateninfrastruktur NRW (GDI NRW). Da NRW seit vielen Jahren den Aufbau einer Geodateninfrastruktur fördert, hat sich das Land entschlossen, auch die Umsetzung der EU-Umgebungslärmkartierung unter Nutzung und Erweiterung der bestehenden Geodateninfrastruktur GDI NRW durchzuführen. Die bereitgestellten 3D-Geodaten sind somit langfristig und variabel einsetzbar sowohl für die weiteren Iterationen der Umgebungslärmkartierung im fünf Jahresrhythmus als auch in weiteren Anwendungsfällen für unterschiedliche Nutzer. Dies stellt eine bedeutende Neuerung dar, denn dadurch werden erstmals landesweite 3D-Geodaten über einheitliche Standards bereitgestellt. Diese für die Umgebungslärmkartierung aufgebaute Web Service-Architektur wird damit zum ersten großflächigen Anwendungsfall für eine komplexe 3D-Geodateninfrastruktur in Europa.

Die Umsetzung realisiert die zentralen Anforderungen "*sach-, fristgerecht, kostengünstig und nachhaltig*", die in Machbarkeitsstudie 2006 und Umsetzungskonzept 2006 definiert wurden. Diese Anforderungen beinhalten vor allem

- eine flexible Lösung mit einem Mix aus zentralen und dezentralen Elementen (unter Einbeziehung der Ballungsräume),
- eine nachhaltige und interoperable Datenbereitstellung über Web Services und internationale Standardisierung von Open Geospatial Consortium (OGC) und International Standardisation Organisation (ISO),
- eine sachgerechte Umsetzung unter Einhaltung einer bestimmten Genauigkeit und Attributierung/Segmentierung der benötigten Daten sowie
- eine Berücksichtigung von Zeit- und Kosteneffizienz. Die Machbarkeitsstudie hat darauf hingewiesen, dass die höchsten Aufwende in Zeit und Kosten, aber auch die größten Einsparpotenziale in der Datenbeschaffung und -integration liegen.

Die Umsetzung der EU-Umgebungslärmkartierung in NRW Stufe I basiert auf den Empfehlungen des Umsetzungskonzeptes sowie der Machbarkeitsstudie, die in 2006 im Auftrag des Ministeriums für Umwelt und Naturschutz, Landwirtschaft und Verbraucherschutz NRW (MUNLV NRW) und des Landesamtes für Natur, Umwelt und Verbraucherschutz NRW (LANUV NRW) vom Institut für Geodäsie und Geoinformation Universität Bonn (IGG Uni Bonn) erstellt wurden. Es wird speziell die Umsetzungsvariante A aus dem Umsetzungskonzept 2006 S. 19 implementiert.

Das LANUV NRW hat das IGG Universität Bonn beauftragt, Projektleitung und wissenschaftliche Begleitung der Umsetzung der EU-Umgebungslärmkartierung in NRW Stufe I gemäß Variante A des Umsetzungskonzeptes in 2007 zu übernehmen.

Der vorliegende Abschlussbericht beschreibt Systemarchitektur, Wertschöpfungskette und Workflow der Umsetzung, bestehende aus Geodatenbereitstellung (Kapitel 3), Web Service-Architektur (Kapitel 4), Datenmodellierung (Kapitel 5), Datenveredelung und Lärmberechnung (Kapitel 6) sowie Web Service-Zugriff und Visualisierung (Kapitel 7). Der Bericht gibt ebenso einen Kurzüberblick über Projektkonstellation, Zeit- und Kostenpläne sowie Managementfunktionen. Die Projektphase wird resumiert und Anregungen werden für die weiteren Iterationen der Umgebungslärmkartierung gegeben. In die Kapitel "Fazit und Ausblick" sind auch die Anmerkungen der befragten Projektpartner eingegangen.

Das Projekt hatte vor allem die Herausforderungen der riesigen landesweiten Datenmengen zu meistern. Vor diesem Hintergrund sind im August 2007 Performanzprobleme aufgetreten, wodurch die für die Umgebungslärmkartierung benötigten Antwortzeiten der Web Services nicht erreicht wurden. Durch zeitnahe größere Projektunternehmungen konnten diese Probleme aufgefangen, eine sehr große Geschwindigkeitssteigerung der Antwortzeiten erreicht und das Projekt fristgerecht abgeschlossen werden.

Die Umsetzung bezieht sich auf die Umgebungslärmkartierung Stufe I der Hauptverkehrsstraßen in NRW außerhalb der Ballungsräume >250.000 Einwohner. Für den übrigen Straßen- und Schienenverkehr wurden Hilfestellungen durch die Systemarchitektur für die zuständigen Ballungsräume, Kommunen und das Eisenbahnbundesamt gegeben. Der Straßenverkehr Stufe I in den Ballungsräumen >250.000 Einwohner wurde von diesen selbst bearbeitet. Für die Umgebungslärmkartierung Stufe I der IVU-Anlagen in NRW wurden den Ballungsräumen >250.000 Einwohner Hilfestellungen durch das LANUV NRW gegeben. Die Großflughäfen wurden durch das LANUV NRW kartiert, weitere Flughäfen in den Ballungsräumen >250.000 Einwohner durch diese selbst. Für die Haupteisenbahnstrecken in NRW war das Eisenbahnbundesamt zuständig, für die sonstigen Eisenbahnen und Straßenbahnen in Ballungsräumen > 250.000 Einwohner diese selbst.

Es wird darauf hingewiesen, dass in diesem Dokument abgekürzte Termini für die einfachere Beschreibung von Daten und Diensten verwendet werden, z.B. "Lärmdatenbank" für eine Datenbank, in der Geobasisdaten um spezielle Attribute/Objekte für die Lärmkartierung erweitert werden, oder "3D-Klötzchenmodelle" für Gebäudemodelle im CityGML-Format in der Detailstufe LOD1.

## **2. Überblick über Projektarchitektur und Workflow der Umsetzung**

Dieses Kapitel soll zunächst einen groben Überblick darüber geben, welche Rollen und Aufgaben von welchen Projektpartnern übernommen wurden und wie der grundsätzliche Workflow konzipiert war. In den nachfolgenden Kapiteln wird dann auf die einzelnen Komponenten eingegangen.

#### *2.1. Projektkonstellation*

Die Struktur des Projektes Umgebungslärmkartierung Stufe I war gekennzeichnet durch eine Zusammenarbeit von Landesbehörden, Universität und Wirtschaftsunternehmen, die verteilte Aufgaben für die Projektleitung, Datenerstellung, Web Service-Implementierung, Datenveredelung und Lärmberechnung übernommen haben.

Nachstehende Partner haben folgende Aufgaben im Projektbereich des IGG Uni Bonn durchgeführt (siehe auch Abb. 2 und Abb. 1):

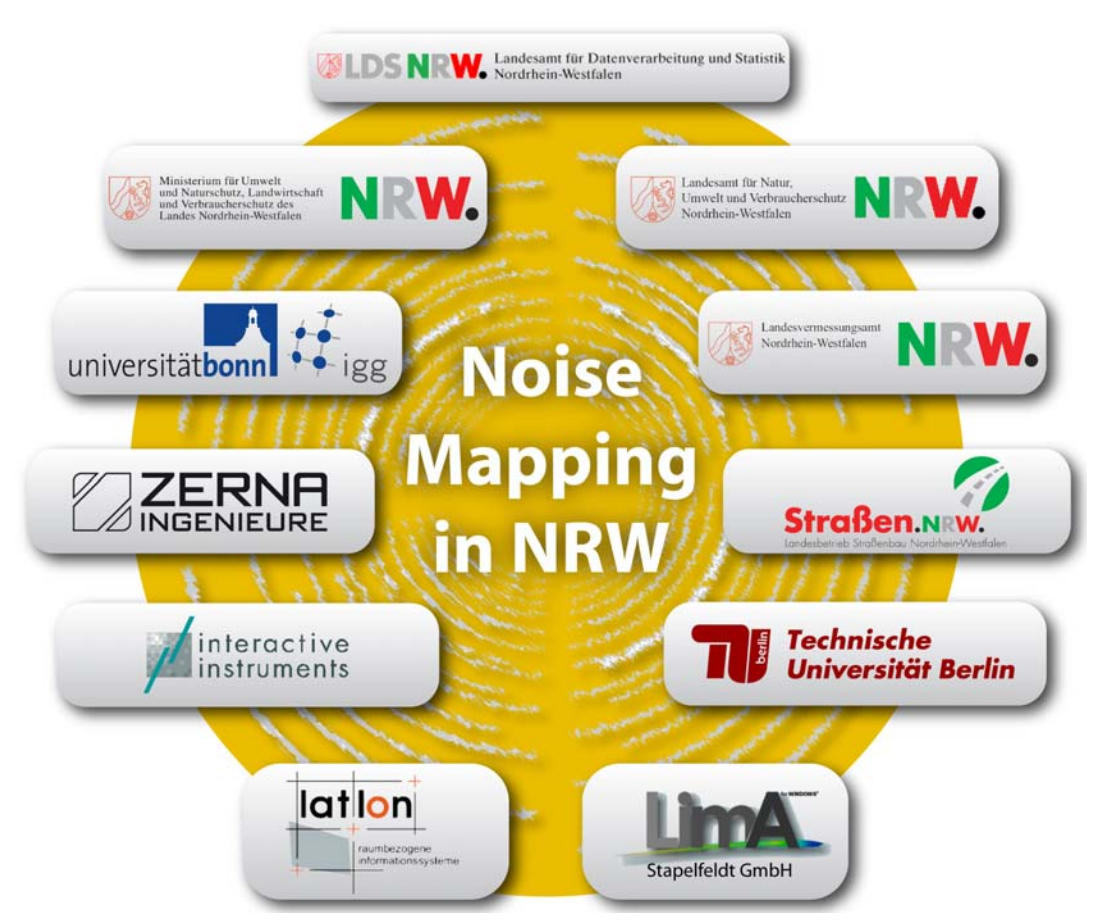

Abb. 1: Projektpartner der Umsetzung der EU-Umgebungslärmkartierung Stufe I in NRW im Projektbereich des IGG Uni Bonn (Graphik: IGG Uni Bonn).

- Institut für Geodäsie und Geoinformation Uni Bonn, Lehrstuhl für Geoinformation (IGG): Projektleitung & wissenschaftliche Beratung, CityGML-Modellierung
- Landesvermessungsamt NRW (LVermA NRW): Erstellung und Fortführung der Geobasisdaten (3D-Klötzchenmodelle, DGM5, ATKIS-Straßen- und Schienendaten)
- Landesbetrieb Straßenbau NRW (Straßen.NRW): Erstellung und Fortführung der Straßendaten
- Landesamt für Datenverarbeitung und Statistik NRW (LDS NRW): Provider für Daten und Web Services
- Landesamt für Natur, Umwelt und Verbraucherschutz NRW (LANUV NRW): Erstellung der Lärmberechnung, Lärmkarten und Auswertungen für die EU
- Interactive Instruments GmbH: Web Feature Service für ATKIS-Daten in 3D und CityGML, Web Feature Service für StraßenNRW-Daten in 3D und CityGML, transaktionaler Web Feature Service für 3D-Klötzchenmodelle und veredelte Lärmdaten
- Stapelfeldt GmbH: Datenveredelung mit CityGML
- lat/lon GmbH: Web Coverage Service für DGM5
- Zerna GmbH: Beratung in Vertragsmanagement
- Institut für Geodäsie und Geoinformationstechnik TU Berlin: Beratung CityGML Standardisierung

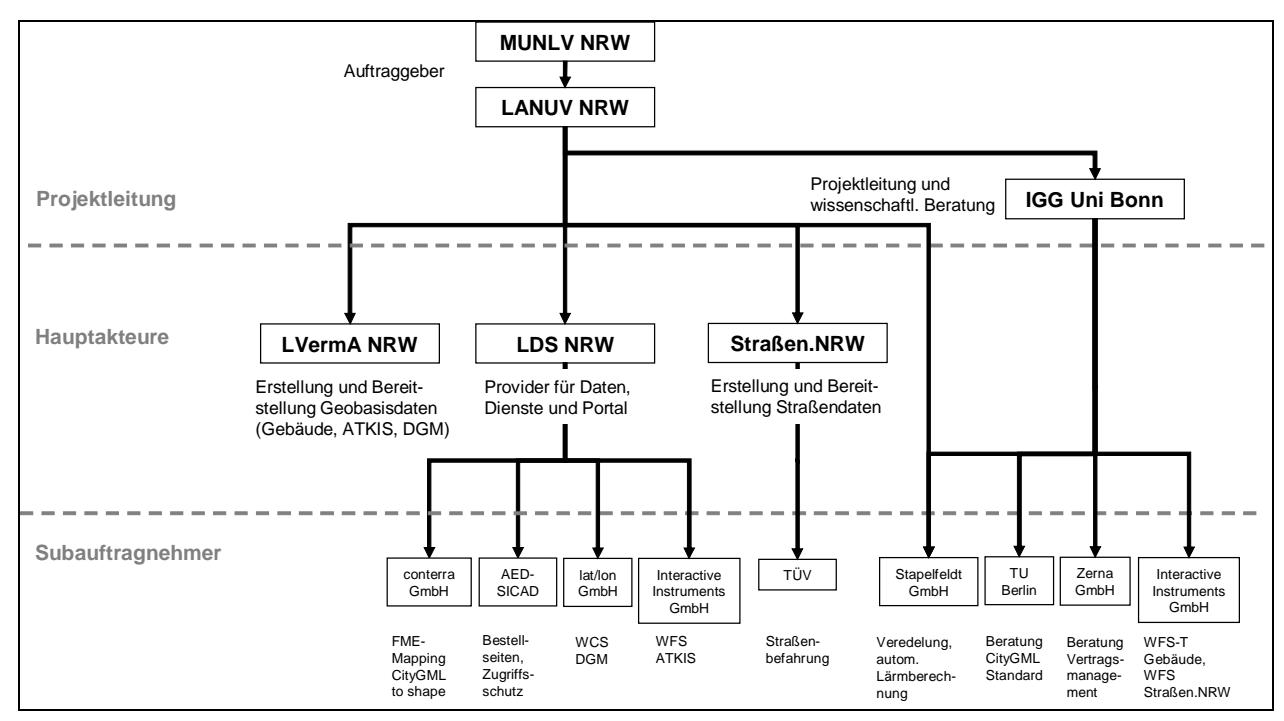

Abb. 2: Gesamt-Projektkonstellation, Akteure und übernommene Aufgaben der Umsetzung der EU-Umgebungslärmkartierung Stufe I in NRW (Graphik: IGG Uni Bonn).

#### *2.2. Überblick über Systemarchitektur und Workflow*

Die realisierte Systemarchitektur mit dem dazugehörigen Workflow der EU-Umgebungslärmkartierung Stufe I in NRW stellt sich wie nachfolgend dar (siehe Abb. 3). Eine detailliertere Beschreibung ist in den folgenden Kapiteln zu finden. Die Systemarchitektur zeigt erstmals eine vollständige Verwirklichung einer Geodateninfrastruktur-Wertschöpfungskette von der Geobasisdatenerzeugung und -bereitstellung über die Veredelung zu höherwertigen Daten bis hin zur Nutzung für die Erzeugung von Mehrwertprodukten, der Lärmkartierung.

- Die benötigten landesweiten Geobasisdaten vom LVermA NRW (DGM5, 3D-Klötzchenmodelle Detailstufe LOD1, ATKIS-Daten) und von Straßen.NRW werden von diesen Institutionen entsprechend erstellt und über Web Services der Geodateninfrastruktur GDI NRW für verschiedene Nutzer bereitgestellt.
	- o WFS 3D-Klötzchenmodelle LOD1: Der Web Feature Service ermöglicht den interoperablen und standardisierten Zugriff auf die Datenbank der 3D-Klötzchenmodelle. Er liefert 3D-Objekte im CityGML-Format.
	- o WCS DGM5: Der Web Coverage Service ermöglicht den interoperablen und standardisierten Zugriff auf die Datenbank des DGM5. Er liefert 2,5D-Geländeoberflächen im GeoTIFF-Format (Rasterdaten).
	- o WFS ATKIS-Straßen- und Schienendaten: Der Web Feature Service ermöglicht den interoperablen und standardisierten Zugriff auf die Datenbank der entsprechenden ATKIS-Daten, verschneidet diese mit den Höhenangaben des WCS und gibt sie als 3D-Objekte im CityGML-Format aus (ge-

nannt 3D-ATKIS).

- o WFS Straßendaten von Straßen.NRW: Der Web Feature Service ermöglicht den interoperablen und standardisierten Zugriff auf die Datenbank der entsprechenden Straßen.NRW-Daten, segmentiert diese nach Anforderung der Lärmkartierung und gibt sie als 3D-Objekte im CityGML-Format aus.
- Im Zuge der Datenveredelung werden Verschneidungs- und Homogenisierungsarbeiten verschiedener Datenausschnitte der Geobasisdaten für die Anforderungen der Lärmkartierung vorgenommen. Die Datenveredelung greift auf die verteilten Daten der web Services zu und speichert die veredelten Daten wiederum über einen transaktionalen WFS in einer eigenen CityGML-Lärmdatenbank.

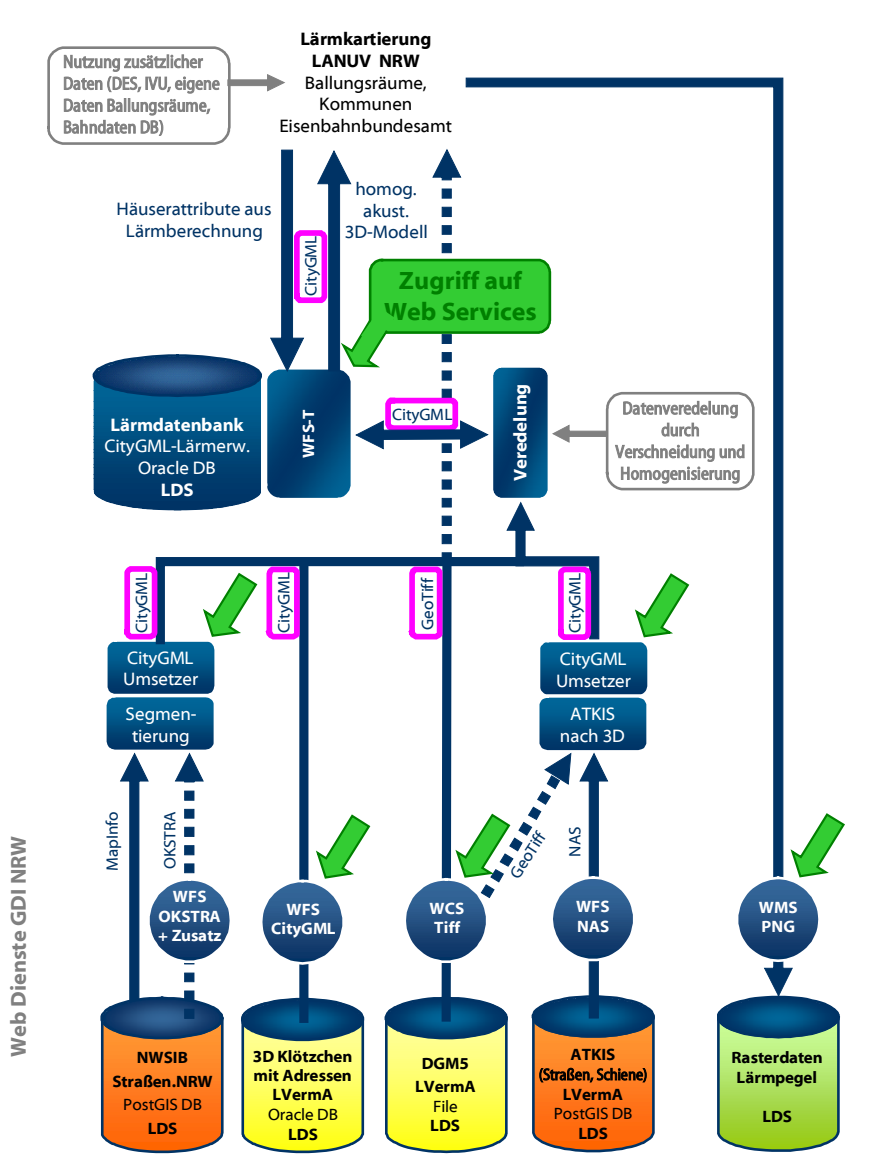

Abb. 3: Systemarchitektur der technischen Umsetzung der EU-Umgebungslärmkartierung Stufe I in NRW. Als einziges Datenaustauschformat wird CityGML verwendet. Die grünen Pfeile zeigen die Möglichkeiten des Zugriffs auf die Web Services (Graphik: IGG Uni Bonn).

- Die veredelten Daten der CityGML-Lärmdatenbank stehen als homogenisiertes akustisches 3D-Modell im CityGML-Format anschließend verschiedenen Nutzern der Lärmkartierung über einen transaktionalen Web Feature Service (WFS-T) zur Verfügung. Der WFS-T ermöglicht den interoperablen und standardisierten Zugriff auf die CityGML-Lärmdatenbank und liefert 3D-Objekte im CityGML-Format. Daneben steht auch das shape-Format für eine Übergangszeit zur Verfügung.
- Die gebäudespezifischen Ergebnisdaten der Lärmkartierung werden über den WFS-T wieder zurück in die CityGML-Lärmdatenbank (als Attribute zu den Gebäuden) geschrieben. Die flächenhaften Ergebnisse der Lärmberechnung sowie die 2D-Darstellung der verwendeten Modellelemente werden im shape-Format in

eine Arc-SDE Datenbank überführt und von dort über einen Web Map Service (WMS) im PNG-Bildformat bereitgestellt. Der WMS ermöglicht eine flexible Darstellung der Lärmkartierungsergebnisse für die Öffentlichkeit (verschiedene Ausschnitte, Zusammenschau mit weiteren vorhandenen topographischen Karten und Stadtplänen).

CityGML (City Geography Markup Language) wird als einheitliches Austauschformat zwischen den Web Services und der Lärmsoftware verwendet. CityGML liegt als internationaler Standardisierungsentwurf des OGC vor (siehe Kapitel 5).

#### *2.3. Fazit und Ausblick*

Der wesentliche Gedanke des Projektkonsortiums bestand darin, die für die Umgebungslärmkartierung benötigten Rollen und Aufgaben auf mehrerer Projektpartner in Wirtschaft, Verwaltung und Universität zu verteilen. Diese kooperative Projektkonstellation hat sich dahingehend bewährt, dass

- eine nachhaltige Struktur für den Weiterbetrieb von Daten und Diensten etabliert wurde, in der eigenständig und langfristig die Verantwortung und Pflege durch die Lieferanten und Provider übernommen wurde,
- unabhängig von privatwirtschaftlichen Interessen die am besten geeignete Lösung umgesetzt werden konnte,
- das bestverfügbare Know-how aus der Zusammenarbeit herausgezogen werden konnte,
- eine starke Kooperation von Auftraggebern, Projektleitung und Beratern das Projekt vorangetrieben hat.

Die Belange der Umgebungslärmkartierung profitieren von diesen Vorteilen, da Daten und Dienste langfristig ohne Mehraufwand gepflegt und genutzt werden können.

Für ein Projekt dieser Größenordnung, das in vielen Bereichen (WFS, WCS, 3D-Geodaten) zugleich Pilotcharakter hatte, hat sich diese Projektkonstellation als die einzige geeignete bewährt. Insgesamt lässt sich die Zusammenarbeit der Projektpartner als sehr positiv bewerten und schlägt sich auch in den regelmäßigen Besprechungen nieder. Die Projektpartner haben mit sehr viel Engagement und Kompetenz zum Gelingen dieses Projektes beigetragen.

Als Folgeeffekt brachte diese Projektkonstellation einen erhöhten Kommunikations- und Abstimmungsaufwand mit sich und erforderte ein übergreifendes Projektmanagement. Hoher Kommunikationsaufwand entstand vor allem aufgrund des hohen Termindrucks bei unverzüglichen Maßnahmen zu auftretenden Problemen.

An den Schnittstellen der Rollen und Aufgaben haben sich an einzelnen Stellen Lücken in Zuständigkeit und Know-how-Abdeckung ergeben, z.B. fehlendes Oracle-Know-how für Softwareoptimierung der Datenbanktransaktionen und Recovery an der Schnittstelle der reinen Administrationsaufgaben des LDS NRW zu den reinen Entwicklungsaufgaben der Web Services durch die Subauftragnehmer.

Es wird angeregt, bei der Projektplanung für die Stufe II den Zeitbedarf für regelmäßige technische Besprechungen zu erhöhen. Im Bezug auf Beauftragung, Vergabe und Hardware/Software-Bereitstellung sollte zukünftig mehr Zeit eingeplant werden, um den festen Organisationsformen der öffentlichen Verwaltung gerecht zu werden.

In der Projektlaufzeit erfolgte eine Abstimmung der Rollen, und klare Spezifikationen an den Schnittstellen der Rollen konnten gefunden werden. Davon wird die künftige Kooperation profitieren. Angesichts des innovativen Projektes konnten die aufgetretenen Probleme dank des Engagements der Projektpartner gut und konstruktiv in einer fachlichen Atmosphäre gelöst werden.

## **3. Landesweite 3D-Geodatenbereitstellung**

In diesem Kapitel werden diejenigen 3D-Geodaten beschrieben, die für die Umgebungslärmkartierung genutzt und über Web Services bereitgestellt wurden. Detailliertere Informationen zu Datenmodellierung und Web Services finden sich in den Kapiteln 4 und 5.

Ziel der 3D-Geodatenbereitstellung war es, die landesweit vorhandenen Geobasisdaten von LVermA NRW und Straßen.NRW über zentrale Web Services für die Umgebungslärmkartierung im LANUV NRW sowie in den Ballungsräumen bereitzustellen. Dieses Ziel war in der Machbarkeitsstudie 2006 und im Umsetzungskonzept 2006 abgeleitet worden einerseits von der Ausgangslage des Datenvorhandenseins in NRW bei Kommunen und Landesinstitutionen und andererseits von den Datenanforderungen aus der EU-Umgebungslärmrichtlinie und den Lärmberechnungsvorschriften.

Folgende 3D-Geodaten wurden für die Zwecke der Umgebungslärmkartierung bereitgestellt und integriert: Digitales Geländemodell 1:5000 (DGM5), 3D Gebäudemodell im Level of Detail LOD1 (3D-Klötzchenmodell) incl. Adressdaten, 3D ATKIS-Straßen- und Schienendaten, 3D Straßendaten des Landesbetriebes Straßenbau (Straßen.NRW-Daten). Da diese 3D-Geodaten in NRW in verschiedenen Quellen und Formaten vorliegen, stellte ihre Bereitstellung und Integration eine besondere Herausforderung im Projekt dar.

Dank einer guten Zusammenarbeit mit den Geodaten-führenden Landesinstitutionen (LVermA NRW, Straßen.NRW und LDS NRW) konnte eine rasche 3D-Geodatenbereitstellung für die gesamte Landesfläche NRWs und die betroffenen Kommunen in nur wenigen Monaten realisiert werden.

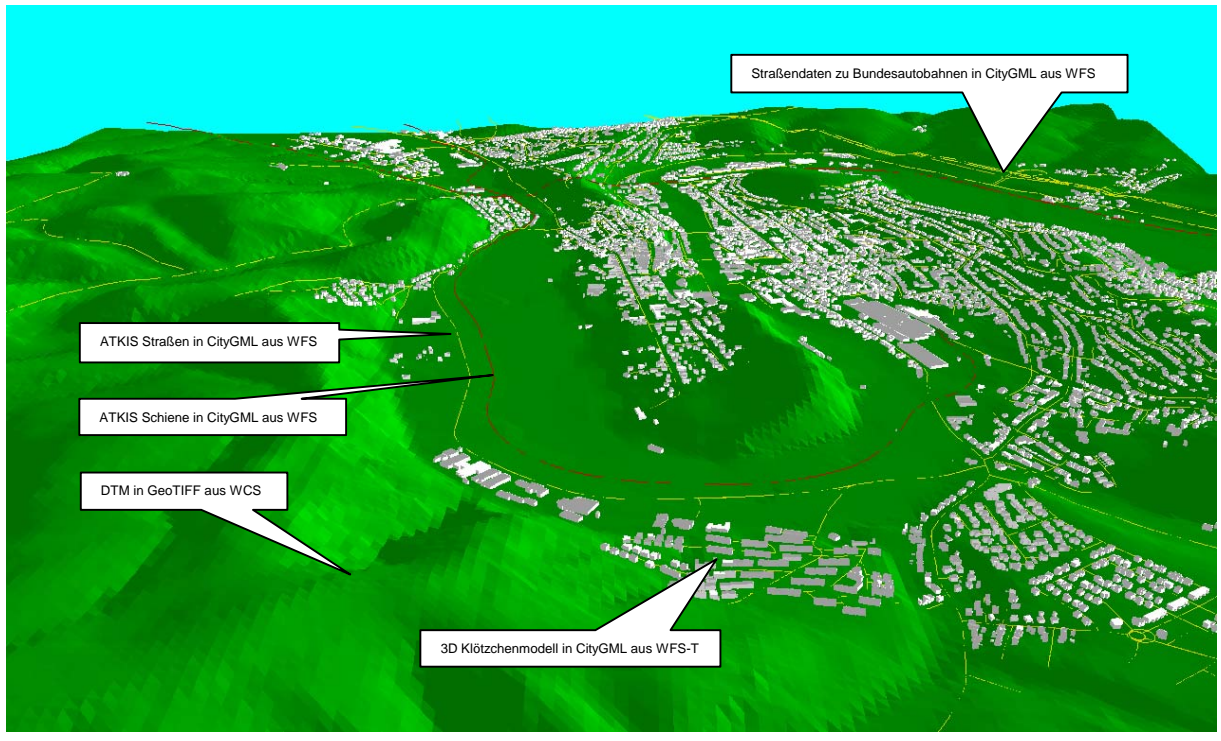

Abb. 4: Landesweit bereitgestellte 3D-Geodaten für die Umgebungslärmberechnung in Abb. 56: DGM in GeoTIFF sowie 3D-Klötzchenmodell, ATKIS-Straßen- und Schienendaten sowie Landesstraßendaten zu Bundesautobahnen von Straßen.NRW in CityGML (Quelle: Stapelfeldt GmbH, LVermA NRW, Straßen.NRW).

#### *3.1. Digitales Geländemodell (DGM)*

Das für die EU-Umgebungslärmkartierung in NRW genutzte Digitale Geländemodell im Maßstab 1:5000 (DGM5) liegt im 10mx10m-Raster vor. Es wird vom LVermA NRW generiert, fortgeführt, als Textfile ans LDS NRW geliefert und dort filebasiert im Dateisystem gehostet für eine Abgabe über den Web Coverage Service (siehe Kapitel 4.2.1). Das DGM5 ist landesweit vorhanden in NRW. Es wurde generiert aus Laserscan-Daten, stereo-photogrammetrischer Auswertung oder Digitalisierung je nach Datenverfügbarkeit. Das DGM5 wurde beim LDS NRW initial konvertiert ins GeoTIFF-Format mittels eines dafür dem LDS NRW bereitgestellten Tools der Firma lat/lon GmbH. Im Rahmen der EU-Umgebungslärmkartierung wird das DGM5 in Teilen mit zusätzlichen Bruchkanten veredelt, siehe hierzu Kapitel 6. Im Rahmen der Fortführung des DGM5 steht eine Verbesserung der Genauigkeit an, siehe hierzu Kapitel 3.8. Eine Datenbeschreibung findet sich im Anhang 11.7.

#### *3.2. 3D Gebäudemodell*

Für die EU-Umgebungslärmkartierung in NRW wurde ein 3D Gebäudemodell im CityGML-Format Level of Detail 1 "3D Klötzchenmodell" genutzt. Dieses wird vom LVermA NRW generiert, fortgeführt, als CityGML-Datei ans LDS NRW geliefert und dort in einer Datenbank gehostet (Oracle 10g) für eine Abgabe über den Web Feature Service (siehe Kapitel 4.2.1). Das 3D-Klötzchenmodell ist landesweit verfügbar in NRW im Koordinatensystem Gauß-Krüger 2. Meridianstreifen und umfasst ca. 10 Mio Gebäude. Es wurde in zwei Schritten vom LVermA NRW generiert: zunächst nur die für die Umgebungslärmkaritierung Stufe I betroffenen Flächen (knapp 50% der Landesfläche, Abb. 5) und anschließend für die gesamte Landesfläche. Die Generierung wurde mit der Software FME (Feature Manipulation Engine) realisiert, indem ALK Gebäudeumringe, DGM, Adressen, Gebäudenutzung (siehe Anhang 11.11), Gebäudekennzeichen, externe Referenz zu Fachinformationssystemen und Gebäudehöheninformationen miteinander verschnitten wurden (Abb. 6). Die ALK-Informationen wurden im LVermA NRW aus den ALK der verschiedenen Gemeinden NRWs zusammengestellt. Output-Format des FME-Prozesses ist CityGML in der Version 0.3.0 OGC Discussion Paper Doc. No. 06-057 sowie den in der Projektspezifikation festgelegten Erweiterungen zu CityGML für die Lärmkartierung (siehe Kapitel 5 und Anhang 11.1). Eine Datenbeschreibung findet sich im Anhang 11.2 und 11.7. Für 68 DGK5-Kacheln (ca. 70km²) konnten keine 3D-Klötzchenmodelle generiert werden, da hierfür die ALK-Erfassung der Gebäudeumringe fehlt. Dies betrifft die Gemeinden in Anhang 11.12.

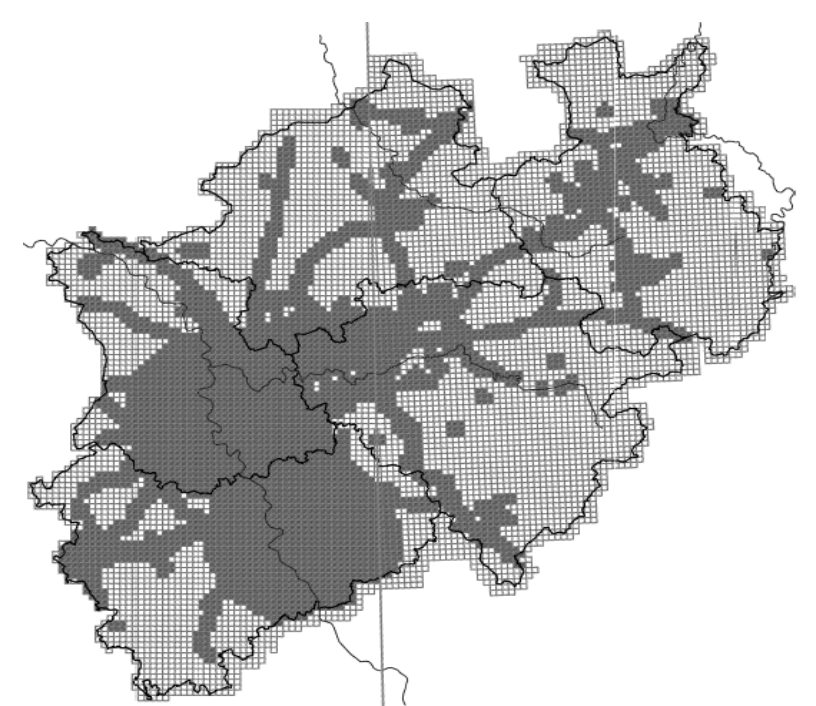

Abb. 5: räumliche Verfügbarkeit des 3D Klötzchenmodelles im ersten Schritt für die Umgebungslärmkartierung Stufe I (Graphik: LVermA NRW).

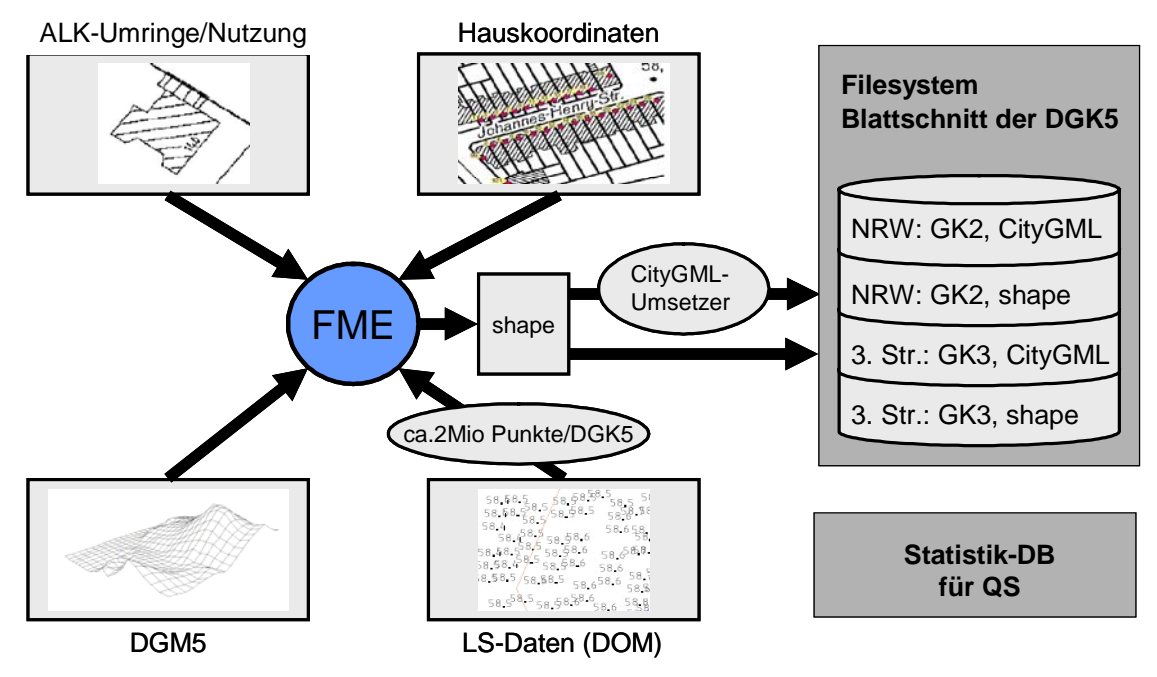

Abb. 6: Produktionsprozess der 3D-Klötzchenmodelle in CityGML beim LVermA NRW mittels der Software FME (Graphik: LVermA NRW).

Zur Bestimmung der Gebäudehöhen wurden folgende Prioritäten gewählt:

1) Auswertung von Laserscannerdaten je Grundriss (Median bestimmt die Höhe, Abb. 7),

2) Auswertung von ALK-Stockwerksangaben und Multiplikation dieses Wertes mit einer Standardgeschosshöhe von 3,2m,

3) Einführung von Standardhöhen (Gebäude <25 m² und ausgewählte Objektarten: 3m, übrige Gebäude: 9m).

Im Einzelnen wurde wie folgt verfahren: a) Bei Gebäuden, deren Höhe aus Laserscannerdaten bestimmt wurde, wird keine Fehlerbehandlung vorgesehen. Es ist davon auszugehen, dass die Laserscannerdaten i.d.R. zu einer realistischen Gebäudehöhe führen und mögliche Fehler in diesem Fall eher durch ein im Vergleich schlechteres DGM zustande kommen. Eine Änderung der Gebäudehöhe würde hier also das eigentlich gute Messergebnis verschlechtern. b) Bei Gebäuden, deren Höhe aus Stockwerksangaben abgeleitet wurde, bzw. bei denen Standardhöhen eingeführt wurden, wird auf den höchsten Schnittpunkt von DGM und Gebäudeumring eine Geschosshöhe zusätzlich aufgesetzt (ohne die Höhe der Grundfläche zu verändern). Diese Gebäude erhalten das Attribut "angepasst", so dass sie im Datensatz eindeutig nachgewiesen werden.

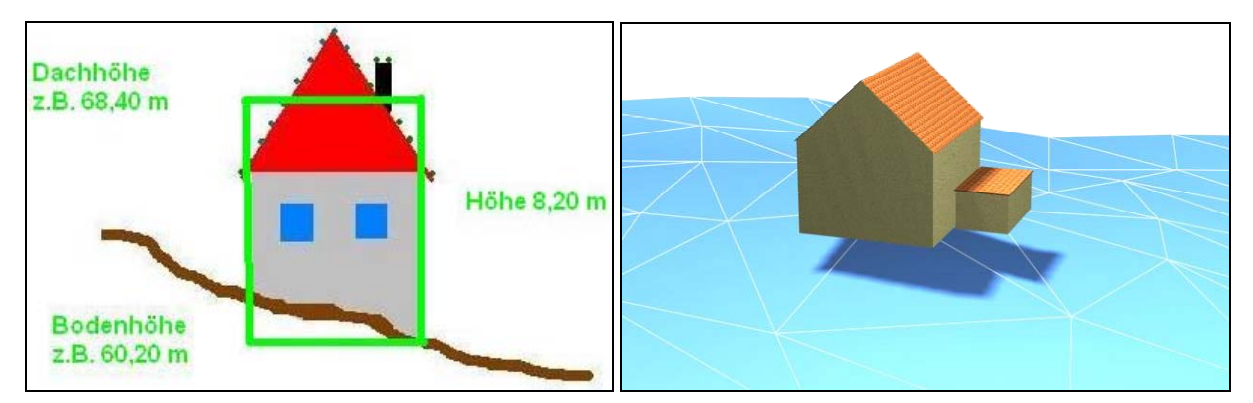

Abb. 7: Integration des 3D-Klötzchenmodelles in das DGM mittels Bestimmung der Grundfläche zur Vermeidung von schwebenden Gebäuden sowie Ermittlung der Dachhöhe (Graphik: LVermA NRW, IGG Uni Bonn).

Die Integration/Einpassung des 3D Klötzchenmodelles ins DGM5 wird durch eine geeignete Modellierung in CityGML realisiert (die Grundfläche des Gebäudes bekommt die Höhe des tiefsten Schnittpunktes zwischen DGM5 und ALK Gebäudeumring/Grundriss, siehe Abb. 8 und Kapitel 5) Dies hat zur Folge, dass das Gebäude nahtlos im DGM sitzt und nicht darüber schwebt.

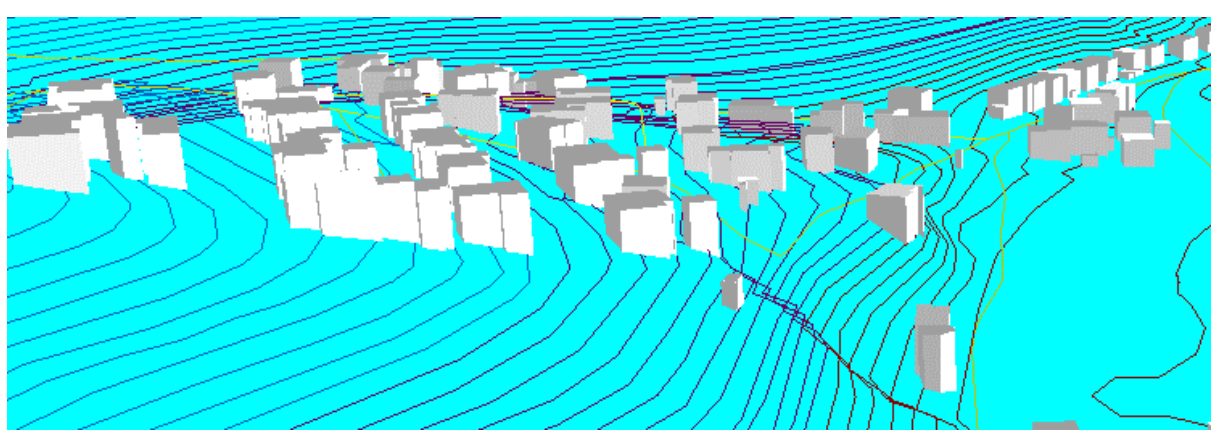

Abb. 8: Integration von 3D-Klötzchenmodellen LOD1 ins DGM5 durch spezielle CityGML-Modellierung (die Grundfläche des Gebäudes bekommt die Höhe des tiefsten Schnittpunktes zwischen DGM5 und ALK Gebäudeumring) (Quelle: Stapelfeldt GmbH, LVermA NRW).

Die Integration von Katasterinformationen in das 3D Klötzchenmodell ist ausschlaggebend für die Sicherstellung der Fortführbarkeit. Abb. 9 und Abb. 10 zeigen die Integration von Katasterinformationen in die generierten CityGML Klötzchenmodelle der Umgebungslärmkartierung Stufe I. Abb. 11 enthält die zusätzlichen Katasterinformationen in den fortgeführten 3D Klötzchenmodellen für die gesamte Landesfläche. Beschreibung, Wertebereich und Abkürzung der einzelnen Attribute der Gebäudedaten findet sich in Anhang 11.2 und 11.7.

Gebäudekennzeichen und Adresse der jeweiligen Gebäude weisen jedoch eine beschränkte Eindeutigkeit auf. Teilweise wurden die Gebäudekennzeichen mehrfach für mehrere Gebäude vergeben. Adressen sind an einzelnen Stellen nicht für alle Gebäude vorhanden (aufgrund von Erhebungsfehler in den jeweiligen Kommunen). Das Gebäudekennzeichen ist folgendermaßen aufgebaut:

HA05362036097460029. . . a001 (Punkte bedeuten Leerzeichen)

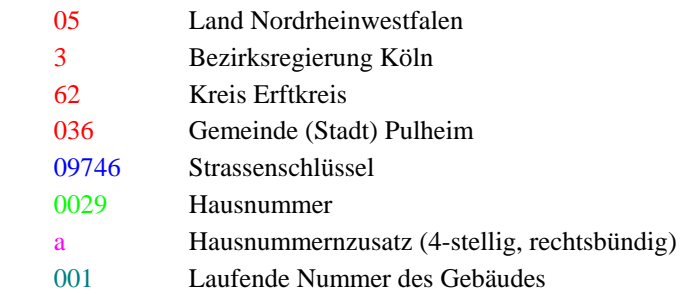

In der Schreibweise der CityGML-Dateien werden anstelle der Leerzeichen Unterstriche gesetzt (HA05362036097460029\_ \_ \_a001), um der GML-Spezifikation zu genügen.

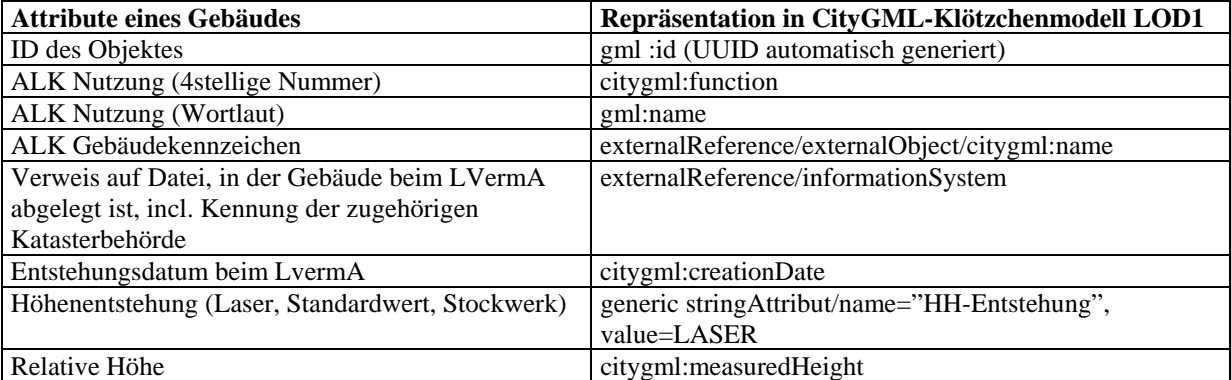

Abb. 9: Attributbelegung der CityGML-Klötzchenmodelle mit Informationen aus dem Kataster.

Bezüglich des Attributes ALK Nutzung der Gebäudemodelle (gml:name) kann auch der Wortlaut "nicht\_definiert" auftreten. Dieser wurde für diejenigen Nutzungsarten gewählt, für die es im ALK-Objektkatalog keinen definierten Wortlaut gibt.

Für die UUIDs der Gebäude treten in Einzelfällen verkürzte Zeichenketten auf: z.B.

"UUID\_469ae7c4-601a-45dd-a" im Gegensatz zum Normalfall wie z.B. ., UUID cf656c96-56b5-410d-8b2e-a49c31308aef".

<cityObjectMember> <Building gml:id="UUID\_cf656c96-56b5-410d-8b2e-a49c31308aef"> <gml:name>Wohnhaus\_allgemein</gml:name> … <externalReference> <informationSystem>file:///L:/FB43\_GeoDatZ/2006172\_Laermkartierung\_MUNLV/Katasterbehoerde/LEV/05316000.zip </informationSystem> <externalObject> <name>HA05316000023300038\_\_\_a001</name> </externalObject> </externalReference> <stringAttribute name="HH-Entstehung"> <value>LASER</value> </stringAttribute> <function>1301</function> <measuredHeight uom="urn:ogc:def:uom:UCUM::m">9.00</measuredHeight> … <Address> <xalAddress> <xAL:AddressDetails> <xAL:Country> <xAL:CountryName>Germany</xAL:CountryName> <xAL:Locality Type="Town"> <xAL:LocalityName>Leverkusen</xAL:LocalityName> <xAL:Thoroughfare Type="Street"> <xAL:ThoroughfareNumber>38a</xAL:ThoroughfareNumber> <xAL:ThoroughfareName>MueHLENWEG</xAL:ThoroughfareName> </xAL:Thoroughfare> <xAL:PostalCode> <xAL:PostalCodeNumber>51371</xAL:PostalCodeNumber> </xAL:PostalCode> </xAL:Locality> </xAL:Country> </xAL:AddressDetails> </xalAddress> </Address> … </Building> </cityObjectMember>

Abb. 10: Generierung von 3D-Klötzchenmodellen LOD1 in CityGML mit integrierten Katasterinformationen (Quelle: LVermA NRW, IGG Uni Bonn).

<cityObjectMember> <Building gml:id="UUID\_f01bc21c-3689-4708-8464-e76d84ef2706"> <gml:name>Wohn- oder Ķffentliches GebĤude (allgemein)</gml:name> … <creationDate>2007-09-14</creationDate> <externalReference> <informationSystem> file:///L:/FB43\_GeoDatZ/2006172\_Laermkartierung\_MUNLV/Katasterbehoerde/SU/05382000.zip </informationSystem> <externalObject> <name>HA05382016181550033\_\_\_\_001</name> </externalObject> </externalReference> <stringAttribute name="HH-Entstehung"> <value>STANDARD</value> </stringAttribute> <intAttribute name="FF\_Kennung"> <value>6</value> </intAttribute> <function>1003</function> <measuredHeight uom="urn:ogc:def:uom:UCUM::m">9.00</measuredHeight> <storeysAboveGround>0</storeysAboveGround> … <address> <Address> <xalAddress>

<xAL:AddressDetails> <xAL:Country>

#### 17

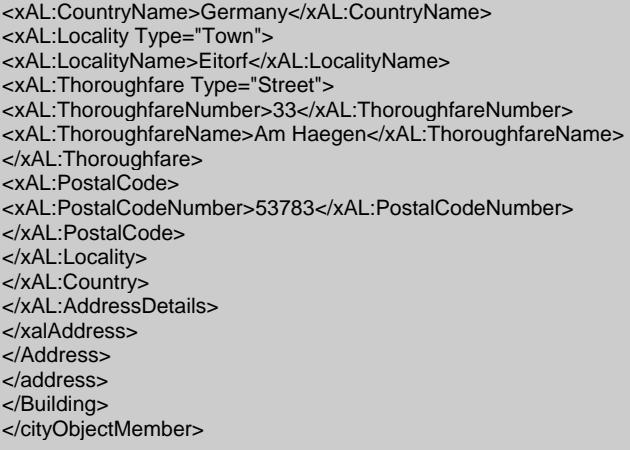

Abb. 11: Zusätzliche Katasterinformationen in den fortgeführten Klötzchenmodellen mit landesweiter Verfügbarleit (Quelle: LVermA NRW, IGG Uni Bonn).

#### *3.3. 3D ATKIS Straßen- und Schienendaten*

Für die EU-Umgebungslärmkartierung in NRW werden die ATKIS-Straßen- und Schienendaten ins 3D-Format überführt und im CityGML-Format ausgegeben. Die originalen ATKIS- Straßen- und Schienendaten werden vom LVermA NRW bereitgestellt, fortgeführt, als EDBS-Dateien ans LDS NRW geliefert und dort in einer PostGIS-Datenbank gehostet. In einer On-the-fly-Prozedur werden diese Daten ins 3D- und CityGML-Format überführt und über den Web Feature Service abgegeben (siehe Kapitel 4.2.2 und 5.3). Diese ATKIS-Daten sind landesweit verfügbar. Sie zeichnen sich durch ein dichtes Straßen- und Schienennetz aus, das sowohl Autobahnen als auch Landes-, Kreis- und innerstädtische Straßen enthält, dafür aber weniger thematische Straßeninformationen (z.B. Straßenname, -funktion, und -breite). Beschreibung, Wertebereich und Abkürzung der einzelnen Attribute der Straßendaten findet sich in Anhang 11.2 und 11.7.

#### *3.4. 3D Straßendaten des Landesbetriebes Straßenbau NRW*

Für die EU-Umgebungslärmkartierung in NRW werden diejenigen 3D-Straßendaten von Straßen.NRW genutzt, die von der EU-Umgebungslärmrichtlinie betroffen sind, ca. 3800 km in der Stufe I in 2007. Diese Straßendaten werden von Straßen.NRW bereitgestellt, fortgeführt, als MapInfo-Dateien ans LDS NRW geliefert und dort in einer PostGIS-Datenbank gehostet. In einer On-the-fly-Prozedur werden diese Daten entsprechend den Anforderungen der Umgebungslärmkartierung segmentiert, ins CityGML-Format überführt und über den Web Feature Service abgegeben (siehe Kapitel 4.2.3). Diese Daten beinhalten nur Autobahnen, Bundes-, Landes- und Kreisstraßen in Landesbaulast, zeichnen sich dafür aber durch eine größere Anzahl an Straßeninformationen aus, die für die Umgebungslärmkartierung benötigt werden (mittlere stündliche Verkehrsstärke, Durchschnittliche Tägliche Verkehrsstärke DTV, LKW-Anteil, Geschwindigkeitsbegrenzungen, Straßenoberflächenmaterial, Straßenbreite, Abstand äußere Fahrstreifenmitte zur Mittelachse, Vorhandensein von Brücken und Tunneln). Kreisstraßen werden zwar nicht zur Umgebungslärmkartierung außerhalb der Ballungsräume benötigt, sind aber innerhalb der Ballungsräume wegen der dort zu kartierenden "sonstigen Lärmquellen" hilfreich. Im Rahmen des Projektes Umgebungslärmkartiertung erfolgte eine Datenerhebung der Straßenhöhen durch Straßenbefahrung der relevanten und in Landesbaulast befindlichen Straßen mit GPS-Aufnahme und Videoanalyse. An Straßenabschnitten, an denen Straßeninformationen nicht vorlagen oder eingemessen werden konnten, wurden Standardschätzwerte verwendet (siehe auch Datenveredelung Kapitel 6). Die von Straßen.NRW mitgelieferten Informationen zur Datenstruktur finden sich in Anhang 11.13.

Ebenso werden auch die zu den bereitgestellten Straßendaten passenden Lärmschutzeinrichtungen von Straßen.NRW bereitgestellt, als MapInfo-Dateien ans LDS NRW geliefert und dort in der Datenbank gehostet. In einer On-the-fly-Prozedur werden diese Daten entsprechend den Anforderungen der Umgebungslärmkartierung segmentiert, ins CityGML-Format überführt und über den Web Feature Service abgegeben (siehe Kapitel 4.2.3 und 5.3). Im Rahmen der Straßenbefahrung wurden Höhe, Position, Typ und Materialeigenschaften der Lärmschutzwände sowie ihr Abstand zur Straßenmittelachse erhoben. An Straßenabschnitten, an denen Lärmschutzinformationen nicht vorlagen oder eingemessen werden konnten, wurden Standardschätzwerte verwendet (siehe auch Datenveredelung Kapitel 6). Die von Straßen.NRW mitgelieferten Informationen zur Datenstruktur finden sich in Anhang 11.13.

Beschreibung, Wertebereich und Abkürzung der einzelnen Attribute der Straßendaten und Lärmschutzeinrichtungen findet sich in Anhang 11.2 und 11.7.

#### *3.5. Einwohnerdaten*

Informationen über Einwohnerdaten wurden von den Kommunen dem LANUV NRW bereitgestellt. Wenn diese nicht verfügbar waren, wurden Standardschätzwerte verwendet. Die Einwohnerdaten werden jedoch nicht über den WFS-T in die Lärmdatenbank zurückgespielt und somit nicht für die Öffentlichkeit zugänglich gemacht. Zurückgespielt und für die berechtigten Kommunen zugänglich werden nur akustische Daten, aus denen sich bei Kenntnis der Hauseinwohner die Betroffenenzahlen ableiten lassen. Ein Beispiel hierzu findet sich im Anhang 11.6.6 sowie eine Datenbeschreibung in Anhang 11.7. Aus Datenschutzgründen werden in Übereinstimmung mit der EU-Umgebungslärmrichtlinie die Zahlen betroffener Personen nur über die Gemeinde aggregiert generiert und mitgeteilt.

#### *3.6. Flughafen-Daten*

Die Daten für die beiden Großflughäfen Düsseldorf und Köln/Bonn wurden dem LANUV NRW in Form des über das Gesetz zum Schutz gegen Fluglärm normierten Datenerfassungssystems (DES) übergeben. Das LANUV NRW führte die Berechnungen durch und übergab das DES und die Ergebnisse an die für die Lärmkartierung zuständigen Gemeinden in der jeweiligen Flughafenumgebung. Informationen dazu finden sich unter http://www.umgebungslaerm-kartierung.nrw.de/laerm/erlaeuterung/erlaeuterung.pdf.

#### *3.7. Gewerbe-Daten*

Lage- und Emissionsdaten zum Gewerbe wurden durch das LANUV NRW ermittelt und den Ballungsraumgemeinden im normierten QSI-Format nach DIN 45687 zur Berechnung zur Verfügung gestellt. Informationen dazu finden sich unter http://www.umgebungslaerm-kartierung.nrw.de/laerm/erlaeuterung/erlaeuterung.pdf.

#### *3.8. Fazit und Ausblick*

Die für die Umgebungslärmkartierung benötigten 3D-Geobasisdaten wurden landesweit von LVermA NRW und Straßen.NRW erfasst und über Web Services der Geodateninfrastruktur NRW bereitgestellt. In nur sehr kurzer Zeit erfolgte die Datenerhebung bei LVermA NRW und Straßen.NRW sowie die Datenbereitstellung beim LDS NRW. Hierfür machte sich die langjährige Zusammenarbeit der Landesinstitutionen sowie die enge Projektkoordination und -kommunikation bezahlt. Die landesweiten 3D-Geodaten bieten eine große räumliche Abdeckung NRWs. Dies bot die Ausgangsbasis dafür, den Umgebungslärm an Hauptverkehrsstraßen kostengünstig und zentral durch das LANUV NRW berechnen zu lassen.

Aus Sicht der Landesvermessung zeigte das Projekt eindeutig die Notwendigkeit, ein landesweit einheitliches 3D-Gebäudemodell als Geobasisprodukt aufzubauen. Dies war beim LVermA NRW vor allem durch die intensiven Arbeiten an der Geodateninfrastruktur GDI NRW der letzten Jahre sowie das Ad hoc-Engagement zur Erzeugung der CityGML-Klötzchenmodelle mit der im eigenen Haus verfügbaren FME-Lizenz (Software Feature Manipulation Engine von Save Software Inc.) möglich. Obwohl die Verschneidung von Liegenschaftskataster mit Höhenmodellen zu einem 3D-Klötzchenmodell zunächst eine einfache Aufgabe zu sein schien, haben sich in der Praxis teilweise Schwierigkeiten gezeigt aufgrund von Mängeln in den Ausgangsdaten oder in der erstmaligen Umsetzung in das neue Format CityGML. Die Probleme konnten jedoch pragmatisch im Projektverlauf gelöst werden, was wiederum für die gute Projektkonstellation spricht. Detaillierte Überlegungen zu Verwaltungsaspekten/Fortführung der 3D-Geodaten können aufgrund des Zeitdrucks erst nach Beendigung der Stufe I angegangen werden, wurden aber bereits in der Flexibilität des eingesetzten Systems berücksichtigt.

Zeitverzögernd wirkte sich die wetter- und methodenbedingt verspätete Bereitstellung der Befahrungsdaten für

die Straßen.NRW-Straßen- und Lärmschutzdaten sowie die aufwendigen nachträglichen qualitätssichernden Maßnahmen auf den Projektverlauf aus (siehe Kapitel 8). Daraus entsteht die Empfehlung, für die nächste Stufe der Umgebungslärmkartierung genügend Zeitpuffer für die Datenbereitstellung einzuplanen und dementsprechend frühzeitig nach Beendigung der Stufe I mit den Vorbereitungen zu beginnen.

Im Projektverlauf haben sich folgende Weiterentwicklungen und Verbesserungsvorschläge der 3D-Geodaten für die Umgebungslärmberechnung im Bezug auf Datenfortführung und Verbesserung von Datengenauigkeit/-inhalt ergeben:

- Im Rahmen der Fortführung des DGM5 steht eine Verbesserung der Genauigkeit hin zu einem 1mx1m-Raster in den nächsten Jahren beim LVermA NRW an. Hierdurch kann der schwierige Übergang von Gelände und Straße bei der Datenveredelung besser modelliert und dargestellt werden.
- Im Rahmen der Fortführung des 3D-Klötzchenmodells in CityGML werden seit Januar 2008 weitere Attribute und Fortführungsinformationen integriert (Stockwerksanzahl, Untergangsdatum eines Gebäudes, Fortführungskennung, berichtigter EPSG-Code) (siehe Abb. 12 und Abb. 13 sowie Kapitel 4.3.3 zum EPSG-Code). Außerdem liegen seitdem die 3D-Klötzchenmodelle landesweit vollständig vor (nach Maßgabe der 96% ALK-Vollständigkeit). Für die Stufe II ist eine Möglichkeit zu finden, wie die fehlenden 3D-Klötzchenmodelle im Gebiet der 4% ALK-Unvollständigkeit erfasst werden können. Zur Datenfortführung der 3D-Klötzchenmodelle wurde folgende Absprache mit dem LVermA NRW getroffen: eine neue gml:id/UUID wird für ein Klötzchen nur dann vergeben, wenn die Geometrie des Gebäudes sich wesentlich ändert, d.h. die fortgeführte Gebäudegrundfäche zu weniger als 80% mit der alten übereinstimmt. Informationen zu untergegangenen Gebäuden werden in CityGML gespeichert (Attribut terminationDate sowie generisches Attribut).

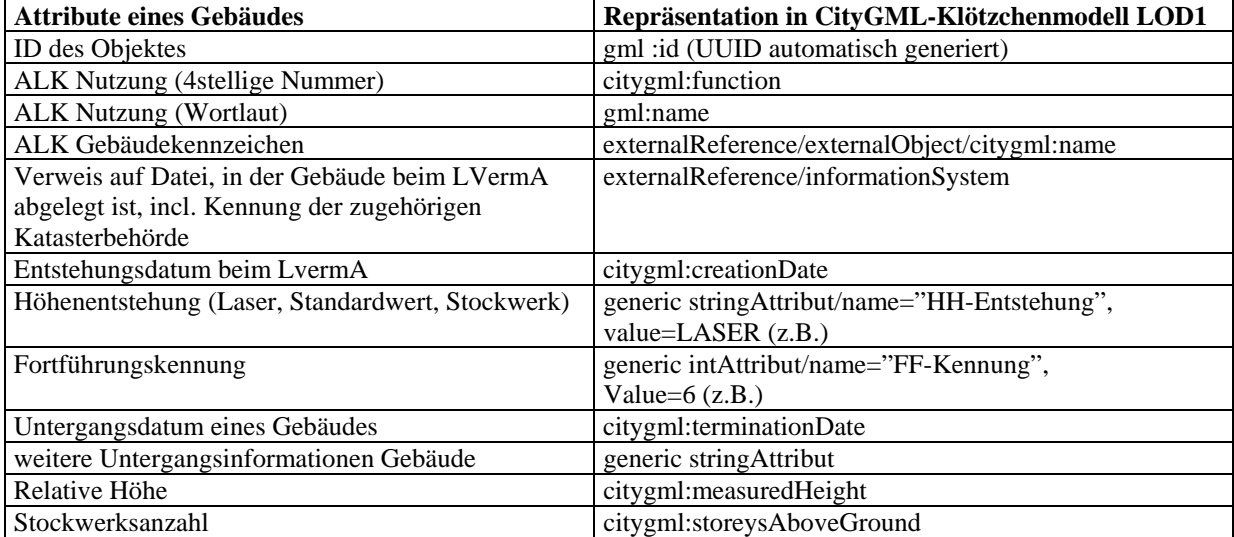

Abb. 12: Attributbelegung der fortgeführten 3D-Klötzchenmodelle in CityGML mit Informationen aus Kataster und Fortführung (Quelle: LVermA NRW).

```
<cityObjectMember
<Building gml:id="UUID_f01bc21c-3689-4708-8464-e76d84ef2706"> 
            <gml:name>Wohn- oder Ķffentliches GebĤude (allgemein)</gml:name>
            <gml:boundedBy>
                      <gml:Envelope srsName="urn:ogc:def:crs,crs:EPSG:6.12:31466,crs:EPSG:6.12:5783"> 
                                <gml:lowerCorner srsDimension="3">5625839.567 2604411.476 129.542179999989</gml:lowerCorner > 
                                 <gml:upperCorner srsDimension="3">5625857.9 2604429.361 138.54</gml:upperCorner>
                      </gml:Envelope> 
             </gml:boundedBy> 
             <creationDate>2007-09-14</creationDate> 
             <terminationDate>2008-01-30</terminationDate> 
             <externalReference> 
            <informationSystem>file:///L:/FB43_GeoDatZ/2006172_Laermkartierung_MUNLV/Katasterbehoerde/SU/05382000.zip
              </informationSystem> 
                      <externalObject> 
                                <name>HA05382016181550033____001</name> 
                      </externalObject> 
             </externalReference> 
             <stringAttribute name="HH-Entstehung"> 
                     <value>STANDARD</value>
```
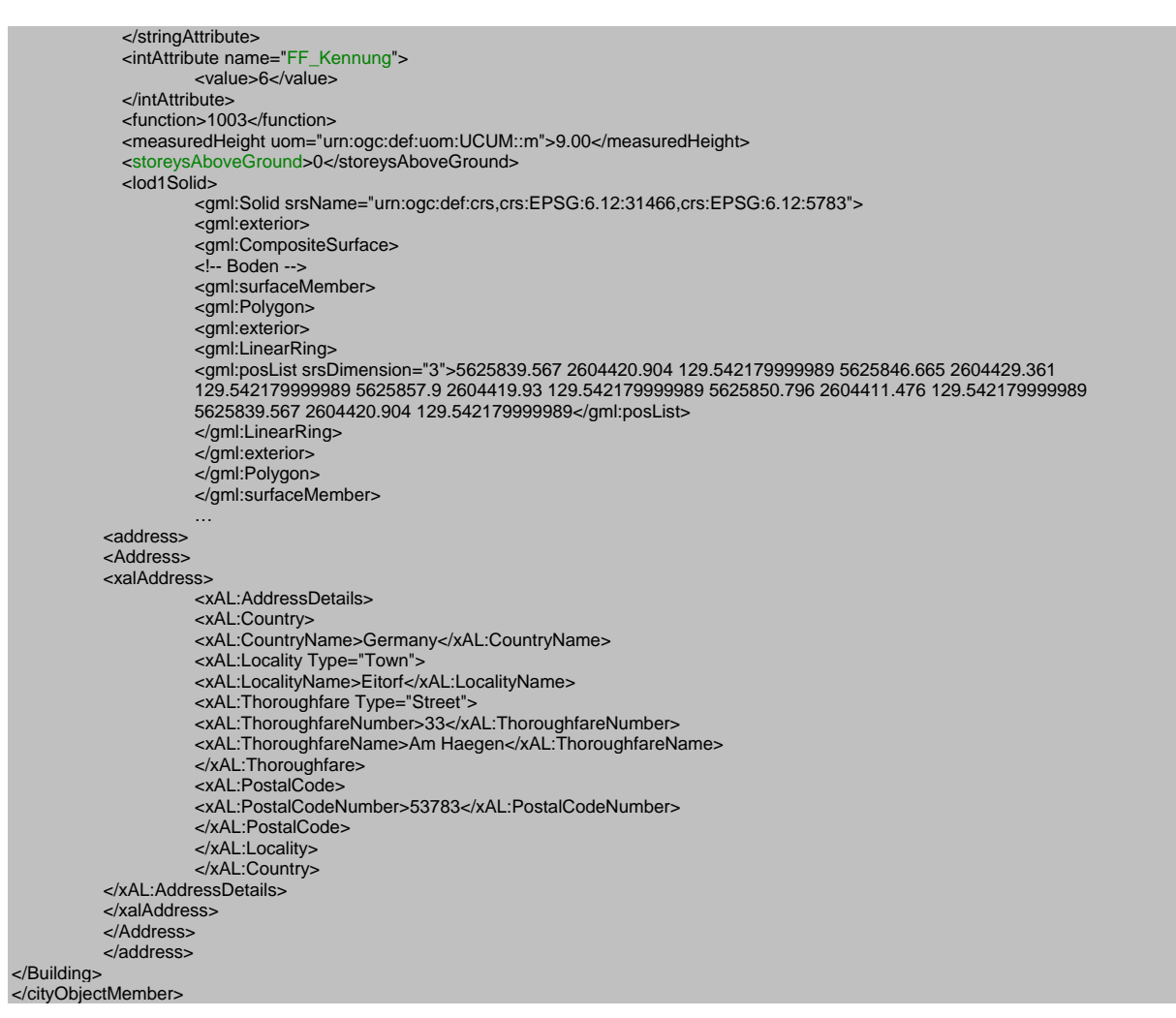

Abb. 13: Fortgeführte 3D-Klötzchenmodelle in CityGML mit Informationen aus Kataster und Fortführung (Quelle: LVermA NRW).

• Insgesamt ist bei der Fortführung der 3D-Geodaten zu beachten, dass Inhalt und Geometrie fortgeführt werden müssen. D.h. es muss ein Abgleich der Geometrie ohne Informationsverlust sowie eine Fortführung der Attribute mit Beibehaltung der Referenz auf aktuelle und frühere Geometrie gewährleistet sein (Abb. 14). Weiterhin muss die Fortführung der 3D-Klötzchenmodelle immer die Referenz zur ALK-Grundlage und zukünftig zu ALKIS berücksichtigen.

Um diese Fortführung zu erleichtern, wurde bereits in dieser Umsetzungsphase auf die Implementierung eindeutiger, unveränderlicher Objektidentifikatoren, die Referenzierung zu den originären Datenlieferanten/ beständen (z.B. Dateisystem der Katasterämter und des LVermA NRW) sowie die Verknüpfung zu Katasterinformationen geachtet (z.B. Gebäudekennzeichen, Adresse, Funktion).

Nach der Lärmberechnung aufgetretene Probleme wie die Erfordernis von kurzfristigen Korrekturen der für die Lärmberechnung verwendeten Daten zur Runtime sind noch unter dem Aspekt "Fortschreibung und Pflege der Daten" zu lösen. Dies betrifft auch die Notwendigkeit der Entwicklung und Anwendung von Methoden zur Qualitätssicherung von 3D-Geodaten.

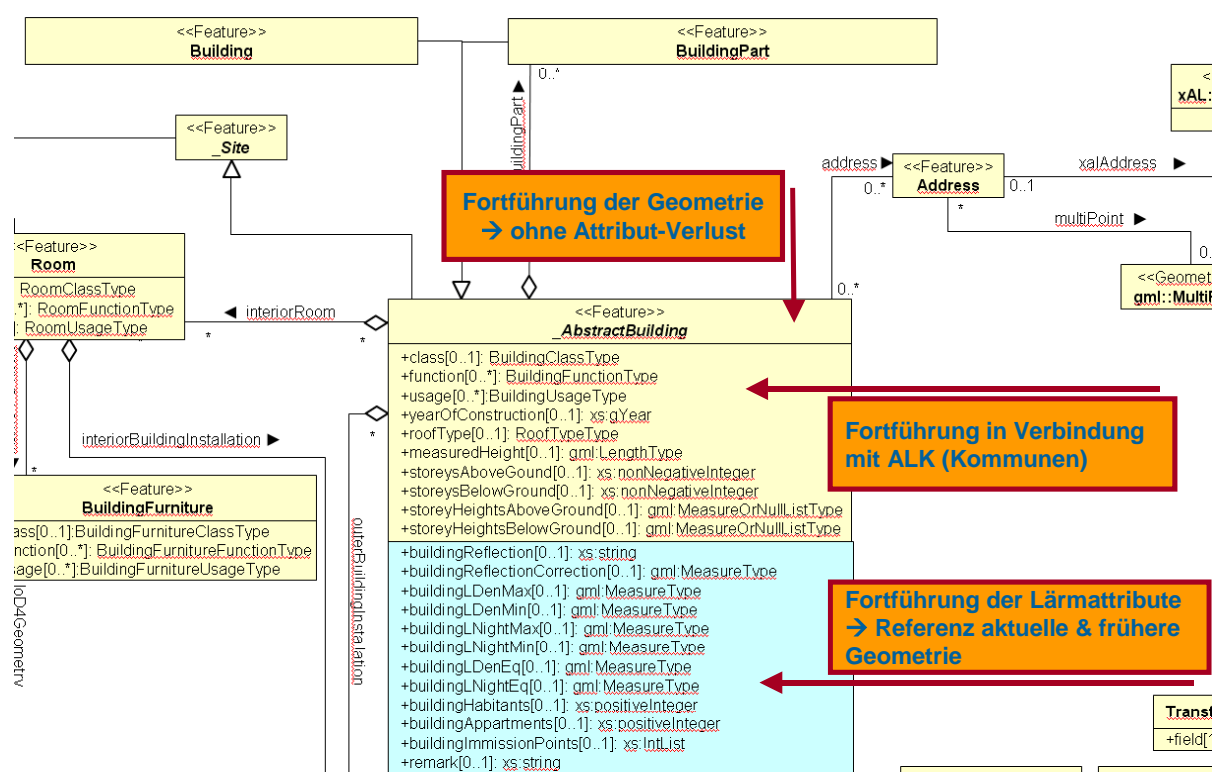

Abb. 14: Aufgaben und Ansprüche der Fortführung von 3D-Klötzchenmodellen in CityGML (Graphik: IGG Uni Bonn).

- Im Rahmen der Fortführung der StraßenNRW-Daten müssen zum einen die Straßendaten > 6 Mio Kfz/a aus der Stufe I aktuell gehalten werden, zum anderen die Straßendaten zwischen 3 Mio Kfz/a und 6 Mio Kfz/a neu befahren werden. Bei der Fortführung sollten die in Stufe I aufgetretenen Fehler bei Zusammenstellung und Erhebung der StraßenNRW-Daten berücksichtigt werden. Es hat sich als sinnvoll erwiesen, zusätzlich das Attribut "DTV der Gesamtstraße" sowie ein Attribut für Bemerkungen (welche Straßen sind zu veredeln, welche gehören in Stufe I (>6Mio) oder Stufe II (>3Mio), welche wurden wie erstellt/sind wie aktuell) mit auszugeben. Es ist zu überlegen, ob alle Fortführungsänderungen der Straßendaten > 6 Mio Kfz/a gegenüber dem Zustand in Stufe I dokumentiert und als Änderungendaten eingespielt werden oder ob eine komplette Neueinspielung der Straßendaten in die Datenbank erfolgt. Bei der Neuaufnahme der Straßendaten 3-6 Mio Kfz/a sind folgende Fragen zu klären: Wie kommt man an die Daten der Strecken in Gemeindebaulast, wer zahlt die dortige Befahrung? Woher nimmt man fehlende Zähldaten? Wer validiert die Befahrungsergebnisse in den selbst zuständigen Gemeinden über 80000 Einwohner? Ist es sinnvoll, vorab eine Erhebung über die verfügbaren Daten durchzuführen?
- Bezüglich der Gewerbe-Daten ist zu überlegen, ob es für die Stufe II eine Hilfestellung zur Datenbeschaffung für die zuständigen Ballungsräume geben soll.
- Bezüglich der Flughafen-Daten wird es als ausreichend angesehen, diese wie auch in Stufe I aus dem aktuellen DES der Großflughäfen direkt in die Lärmberechnung beim LANUV NRW zu übernehmen.

## **4. Architektur: nachhaltige Erweiterung der GDI NRW**

Ziel des Architekturkonzeptes der Umgebungslärmkartierung in NRW war es, die in Kapitel 3 beschriebenen landesweiten 3D-Geodaten über interoperable, OGC-standardisierte Web Services der Geodateninfrastruktur GDI NRW und weitgehend automatisiert für die Umgebungslärmberechnung bereitzustellen, ohne Datenfriedhöfe und Datendoppelhaltung zu produzieren (siehe auch Umsetzungskonzept 2006).

Die Entscheidung für die GDI-basierte Lösung in NRW wurde auch durch die bereits vorhandenen Strukturen in NRW unterstützt: In den letzten fünf Jahren wurde der 3D Modellierungsstandard CityGML in NRW entwickelt und liegt nun als Pre-Standard beim OGC vor (Best Practice Paper, Verabschiedung zum Standard Mitte 2008). Wichtige GIS- und Software-Firmen haben CityGML als Austauschformat für 3D-Geodaten implementiert. Darüber hinaus hat die GDI NRW eine stetige und beachtenswerte Entwicklung von standardisierten Web Services und Geodaten erfahren (Sandmann 2005, Brüggemann et al. 2004). Viele kommunale und Landesdaten werden bereits über Web Services bereitgestellt.

Die Erweiterung der GDI NRW im Kontext der EU-Umgebungslärmkartierung ist herausragend, da erstmals landesweite 3D Gebäude-, Straßen- und Schienendaten als Objekte (Features) im CityGML-Format über OGC Web Feature Services bereitgestellt wurden. Erstmals wurde ein Web Feature Service für ATKIS-Straßen- und Schienendaten im neuen AAA-Modell (AFIS-ALKIS-ATKIS) mit einer Ausgabeschnittstelle in 3D und CityGML implementiert. Das landesweite DGM5 wurde über einen OGC Web Coverage Service bereitgestellt. Als Basis der Web Services wurde eine CityGML-Datenbank eingerichtet, die die wichtigsten Objekte von CityGML im Detaillierungsgrad LOD0 und 1 implementiert (Gebäude, Verkehr, Straßenmöblierung und Geländemodell).

#### *4.1. Realisierte Web Services und ihre speziellen Eigenschaften*

Die folgenden Web Services wurden implementiert und stellen die in Kapitel 3 beschriebenen 3D-Geodaten für die Umgebungslärmkartierung bereit (siehe Abb. 3):

#### **Geobasisdaten Web Services**

- Der Web Feature Service WFS für 3D-Klötzchenmodelle erlaubt den interoperablen und standardisierten Zugriff auf die CityGML-Datenbank für 3D-Klötzchenmodelle LOD1.
- Der Web Coverage Service WCS erlaubt den interoperablen und standardisierten Zugriff auf das DGM5 im Filesystem. Es werden 2,5D Geländedaten im GeoTIFF-Format geliefert (Rasterdaten).
- Der Web Feature Service WFS für ATKIS-Straßen- und Schienendaten erlaubt den interoperablen und standardisierten Zugriff auf die zugehörige ATKIS-Datenbank im neuen AAA-Modell (AFIS-ALKIS-ATKIS). Es werden 3D-Straßen- und Schienenobjekte in CityGML LOD0 geliefert. Für weitere Informationen zum CityGML mapping siehe Kapitel 5.
- Der Web Feature Service WFS für Landesstraßendaten von Straßen.NRW erlaubt den interoperablen und standardisierten Zugriff auf die zugehörige Straßendatenbank. Es werden 3D-Straßenobjekte in CityGML LOD0 geliefert.

#### **Lärmdaten Web Services**

- Der transaktionale Web Feature Service WFS-T erlaubt den Zugriff zu allen benötigten und veredelten 3D-Geodaten der Lärmberechnung in der CityGML-Datenbank (auch CityGML-Lärmdatenbank genannt). Diese 3D-Geodaten setzen sich zusammen aus den für die Lärmberechnung benötigten Objekten der Geobasis Web Services, die mit Lärmattributen veredelt und geometrisch homogenisiert wurden.
- Der Web Map Service WMS erlaubt eine flexible Präsentation und Visualisierung der Lärmberechnungsergebnisse und Lärmkarten für die Öffentlichkeit und die Europäische Union. Es werden Lärmkarten im shape-Format bereitgestellt mit der zusätzlichen GetFeature-Funktion zur Koordinaten-basierten Abfrage der Lärmausbreitung.

Der folgende Arbeitsablauf (Workflow) zur Erstellung der Umgebungslärmberechnung wurde durchgeführt. Er gibt die in Abb. 3 dargestellte Architektur wieder:

- Die vier Geobasisdaten Web Services stellen die Geobasisdaten als Eingangsdaten der Datenveredelung bereit.
- Das Werkzeug der 3D-Geodatenveredelung greift auf die vier Geobasisdaten Web Services zu und lädt die benötigten Eingangsdaten herunter. Der Vorteil liegt darin, dass nicht der gesamte Datensatz für NRW angefragt werden muss, sondern beispielsweise eine Kommune nach der anderen. Dadurch, dass die Datenveredelung auf verteilter Datenhaltung und Web Service-Zugriff basiert, wird ein manueller Transfer großer Datenmengen vermieden.
- Die veredelten 3D-Geodaten werden über den WFS-T wieder in die CityGML-Lärmdatenbank eingespielt (z.B. Attribut Reflektionseigenschaft der 3D-Klötzchenmodelle, veredelte Bruchkanten des DGM, veredelte Straßendaten und Lärmschutzwände).
- Die Akteure, die die Lärmberechnung durchführen (LANUV NRW, Kommunen, Eisenbahnbundesamt) laden wiederum alle veredelten und benötigten 3D-Geodaten (Modelldaten) über den WFS-T aus der CityGML-Lärmdatenbank herunter. Zusätzlich wird das originale DGM aus dem WCS bezogen. So wird für die gesamten benötigten Geländeinformationen zum einen der WCS angefragt für das originale DGM5 und der WFS-T für die zusätzlichen veredelten Bruchkanten entlang der Straßen.
- Die Ergebnisse der Lärmberechnung werden wieder zurückgespielt in die Web Services: Die Lärmpegel pro Gebäude werden über den WFS-T an die 3D-Klötzchenmodelle in der CityGML-Lärmdatenbank angefügt. Die Lärmausbreitung wird als Isoflächen in Lärmkarten dargestellt und diese in den Web Map Service eingespielt.
- Die Web Services der Geobasisdaten können zusätzlich von allen betroffenen Kommunen genutzt werden, um z.B. das dichte Schienennetz der 3D-ATKIS-Daten zur Lärmberechnung zu verwenden.

Diese beschriebene Web Service-Architektur für die Zwecke der Umgebungslärmkartierung in NRW stellt folgende Anforderungen dar:

- Lesende und schreibende (transaktionale) Web Services werden benötigt.
- Die 3D-Geodatenintegration und -veredelung basiert auf verteilter Datenhaltung und Web Service-Zugriff. Dadurch werden Datenfriedhöfe in proprietären Softwaretools vermieden und anstelle dessen der Zugriff auf die Veredelungsdaten für alle betroffenen Kommunen ermöglicht.
- Die Lärmberechnung bezieht ebenfalls die benötigten Geodaten aus den Web Services.
- Ein Mix aus zentralen und dezentralen Elementen der Lärmberechnung kann gleichzeitig durchgeführt werden: Die Ballungsräume > 250.000 Einwohner in NRW können ihre Lärmberechnung dezentral selbständig ausführen und alle zusätzlich benötigten Geodaten aus den Web Services beziehen. Die Lärmberechnung der Hauptverkehrsstraßen, Gewerbeflächen und Großflughäfen kann unabhängig davon zentral durch das LANUV NRW durchgeführt werden, wofür alle benötigten Geodaten aus dem WFS-T bezogen werden.
- Die Web Service-Architektur muss erweiterbar sein in Bezug auf die Fortführung der Geobasisdaten und der Lärmberechnungsergebnisse im 5-jährigen Turnus (z.B. Speicherung der Lärmattribute mehrerer Iterationen für dieselbe 3D-Klötzchenmodell-Geometrie oder Update der 3D-Klötzchenmodell-Geometrie ohne Verlust der Relation zu den entsprechenden Lärmattributen). Daher muss die Service-Architektur ein nachhaltiges Konzept beinhalten.

Die folgenden Besonderheiten wurden realisiert:

• Es wurde nur eine einzige CityGML-Datenbank implementiert, die die 3D-Klötzchenmodelle beinhaltet sowie alle zusätzlichen Veredelungsdaten (auch CityGML-Lärmdatenbank genannt).

- Nur ein einziger Web Features Service wurde für den Zugriff auf diese CityGML-Datenbank implementiert, jedoch mit zwei Instanzen: eine für den rein lesenden Zugriff auf die originalen 3D-Klötzchenmodelle und einer für den transaktionalen Zugriff (read, insert and update) auf die veredelten 3D-Geodaten.
- Jedes Objekt (feature) besitzt eine Objekt-ID (gml:id), die in allen Web Services, Datenbanken und Transaktionen lebenslang beibehalten wird. Die gml:id soll
	- o global eindeutig sein, nicht nur innerhalb einer Datei/einer Feature Collection. Dies ist nötig, da Dateien bzw. FeatureCollections zusammengeführt werden und bei nur lokal eindeutigen gml:ids es zu mehrdeutigen IDs kommen kann. Es können Werkzeuge zur Erzeugung von UUIDs (Universally Unique Identifiers) genutzt werden.
	- o stabil sein, d.h. eine einmal zugewiesene ID soll sich nicht mehr ändern.
- Das über den WCS abfragbare DGM wird im Filesystem gehalten, ohne Kachelung und durchgehend/einheitlich im Koordinatensystem Gauß-Krüger 2. Meridianstreifen. Die Ausgabeformate sind Geo-TIFF und ASCII in xyz. Die GeoTIFF-Daten enthalten in ihrem Header Informationen über die Lage und Skalierung des digitalen Geländemodells. Sie sind im Datentyp unsigned integer kodiert. Daher sind die Höhen in Dezimeter angegeben und um 1.000m erhöht, um negative Werte zu vermeiden. Außerdem wird ein komprimierter Daten-Output im gzip-Format angeboten ebenso wie ein Aktualisierungstool, das den schreibenden Zugriff auf den WCS zum Update des DGM erlaubt.
- Die ATKIS-Straßen- und -Schienendaten sowie die Straßen.NRW-Straßendaten wurden mit Hilfe eines Mappings ins CityGML-Format überführt.
- Alle Web Services sind mit einem Zugangsschutz und Sicherheitskonzept ausgestattet.

#### *4.2. Beschreibung der realisierten Web Services*

#### **4.2.1. Funktionsweise und Besonderheiten des WCS DGM5**

Der WCS des DGM5 vom LVermA NRW im GeoTIFF-Format ist unter folgender URL abfragbar: http://193.159.218.208/deegree\_wcs/services.

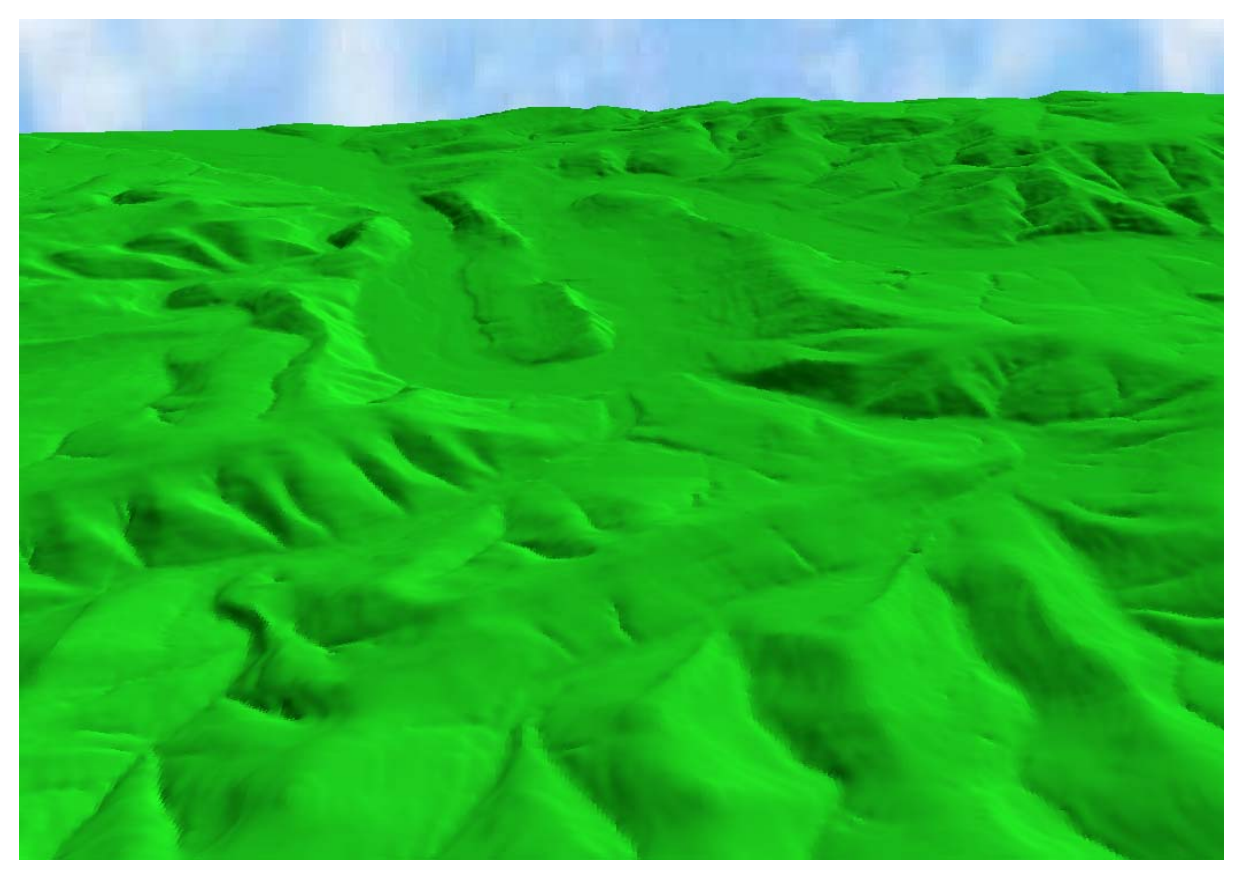

Abb. 15: DGM5 vom LVermA NRW für die Umgebung von Arnsberg aus dem WCS DGM im GeoTIFF-Format (Graphik: IGG Uni Bonn).

Der WCS liest das DGM5 aus dem Dateisystem beim LDS NRW aus. Der WCS entspricht der OGC WCS Spezifikation 1.0.0. und basiert auf OpenSource-Software des deegree Projektes (WCS Version 2.1 mit projektspezifischen Erweiterungen). Die Abgabe erfolgt über das Ausgabeformat GeoTIFF. Die originalen DGM5-Rasterdaten im ASCII-Format wurden mit Hilfe eines Tools ins GeoTIFF-Format konvertiert. Dieses Tool liegt beim LDS NRW und kann zur fortlaufenden Erstellung der GeoTIFF-Dateien aus fortgeführten DGM-Rasterdaten genutzt werden.

Das DGM5 wird im WCS blattschnittfrei im 2. Meridianstreifen des Gauß-Krüger-Systems angeboten in den Formaten GeoTIFF und xyz. Eine Datenbeschreibung findet sich im Anhang 11.2 und 11.7.

GeoTIFF-Daten werden mit dem Datentyp unsigned integer kodiert. Dies ist gängige Praxis und verringert das Datenvolumen. Die Höhenwerte sind Dezimeter-Angaben, die – zur Umgehung negativer Werte – mit einem Ausgleichswert (von 1000m) erhöht wurden. Die GeoTIFF-Daten beinhalten im Header Informationen über die Lage und Skalierung des digitalen Geländemodells. Dabei werden die Parameter ModelTiepointTag und ModelPixelScaleTag wie folgt genutzt:

ModelTiepointTag: 0 0 0 2580005 5619995 -1000 ModelPixelScaleTag: 10 10 0.1

Dies bedeutet, dass die im GeoTIFF enthaltenen Dezimeter-Werte (dritter Wert im ModelPixelScaleTag = 0.1 [m]) um 10000 erhöht sind. Ein Wert von 18404 entspricht somit einem Höhenwert von 840,4 m NN.

XYZ-Daten sind als ASCII-Daten mit drei Werten pro Zeile kodiert. Jede Zeile enthält genau einen Rechts-, Hoch- und Höhenwert. Dies entspricht dem Standard-Abgabeformat des Landesvermessungsamtes.

Die räumliche Ausdehnung des vom WCS gelieferten DGM5 umfasst die gesamte Fläche NRWs. Es entsteht eine Datenmenge der GeoTIFF-Output-Daten von 842.5 MB.

Performancemessungen ergaben eine Download-Geschwindigkeit aus dem WCS von min. 35km² pro Sekunde. Diese Geschwindigkeit ist abhängig von der Leistung der Internetanbindung und der Verzweigung der Internet-Schaltung über mehrere Proxy.

In Gebieten außerhalb von NRW, in denen das vom LVermA NRW gelieferte DGM-Raster nicht komplett eine Kachel (2kmx2km) abdeckt, werden die Rasterpunkte, die keine Höhe haben, mit der Höhe 0.00m vom WCS belegt.

Der Referenzpunkt (Koordinate des Pixels) des DGMs aus dem WCS liegt in der Pixelmitte.

Für die Zugriffskontrolle wurden eine Internet-Absicherung und Authentifizierung des Web Services durch das LDS NRW implementiert (Web Security Service WSS).

#### **4.2.2. Funktionsweise und Besonderheiten des WFS ATKIS-Daten**

Der WFS 3D ATKIS-Straßen- und Schienendaten vom LVermA NRW im CityGML-Format ist unter folgender URL abfragbar: http://193.159.218.209/CityGML/atkis.

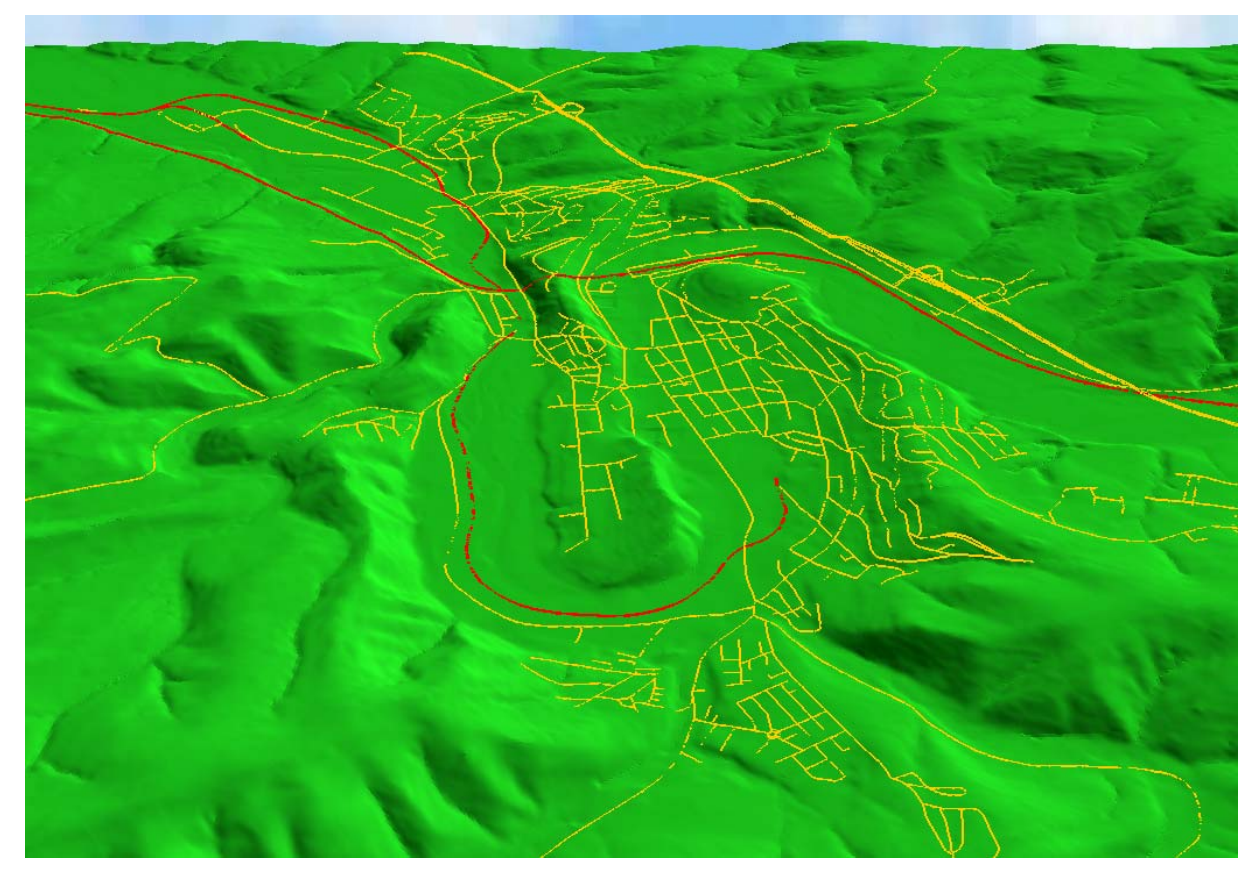

Abb. 16: 3D-ATKIS-Straßendaten (gelb) und -Schienendaten (rot) vom LVermA NRW im CityGML-Format für die Umgebung von Arnsberg aus dem WFS ATKIS-Daten (Graphik: IGG Uni Bonn).

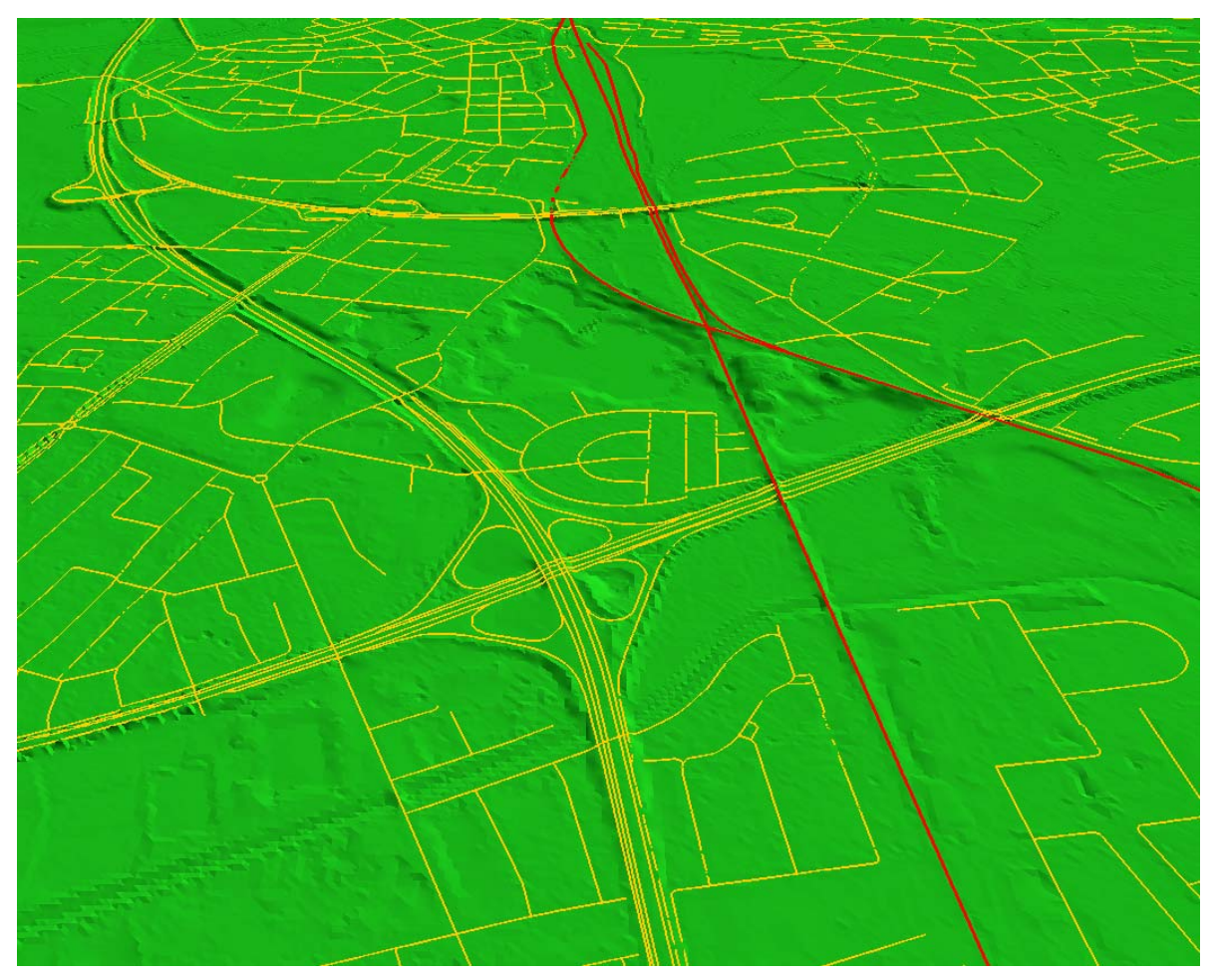

Abb. 17: 3D-ATKIS-Straßendaten (gelb) und –Schienendaten (rot) vom LVermA NRW im CityGML-Format für die Umgebung des Leverkusener Kreuzes aus dem WFS ATKIS-Daten (Graphik: IGG Uni Bonn).

Wie in Abb. 18 dargestellt, wurde zunächst ein OGC-konformer WFS erstellt, der die originalen ATKIS-Straßen- und Schienendaten aus dem EDBS-Format der PostGIS-Datenbank beim LDS NRW on the fly in das AAA-Format (AFIS-ALKIS-ATKIS) überführt und über die Normbasierte Austauschschnittstelle (NAS) ausgibt. Dieser Dienst ist über die URL http://193.159.218.209/cgi-bin/eulaerm-wfs erreichbar. Der WFS genügt der Spezifikation OpenGIS® Web Feature Service (WFS) Implementation Specification Version 1.1.0 OGC 04- 094 sowie der OpenGIS® Filter Encoding Implementation Specification Version 1.1.0 OGC 04-095. Der WFS genügt ebenfalls den Spezifikationen von GDI NRW. Unterstützt werden sowohl die GET- als auch POST-Varianten, die Filterfähigkeiten umfassen den gesamten Umfang der Filter Encoding Spezifikation.

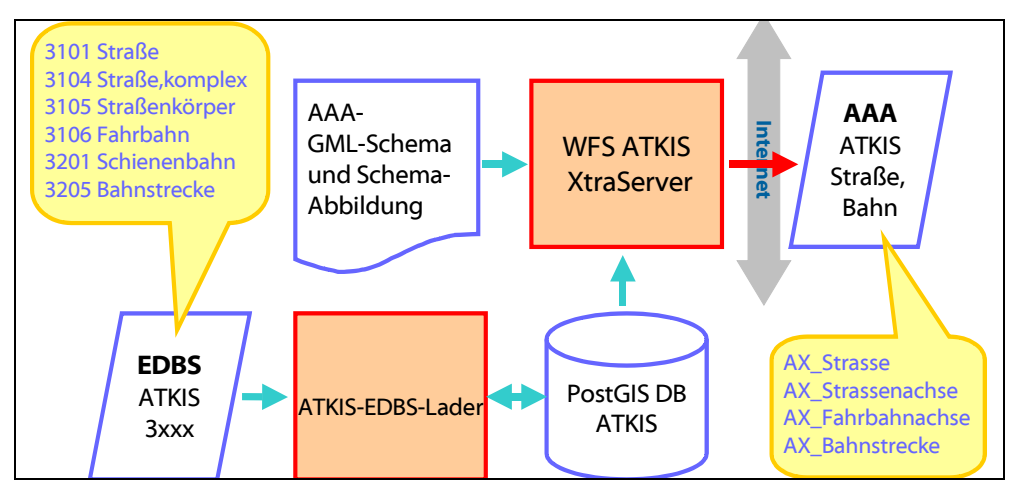

Abb. 18: Funktionsweise des OGC WFS AAA-ATKIS-Straßen- und Schienendaten im NAS-Format (Graphik: interactive instruments GmbH).

Darauf aufbauend wurde ein weiterer Web Service implementiert, der die AAA-ATKIS-Daten on the fly ins 3Dund CityGML-Format überführt (siehe Abb. 19). Zur Überführung ins 3D-Format wird das DGM5 aus dem WCS angefragt und dessen Höhen mit den AAA-ATKIS-Daten verschnitten. Gleichzeitig überführt ein CityGML-Umsetzer die AAA-ATKIS-Daten über ein im Projekt definiertes Schema-Mapping ins CityGML-Format. Zum Schema-Mapping siehe Kapitel 5.3. Dadurch werden z.B. Attribute der ATKIS-Straßendaten und der Straßen.NRW-Daten, die zwar gleichen Inhalt, aber eine unterschiedliche Struktur haben, in einer angeglichenen CityGML-Struktur über die Web Services ausgegeben. Eine beispielhafte CityGML-Output-Datei findet sich im Anhang 11.6.7 und 11.6.8 sowie eine genaue Datenbeschreibung im Anhang 11.2 und 11.7.

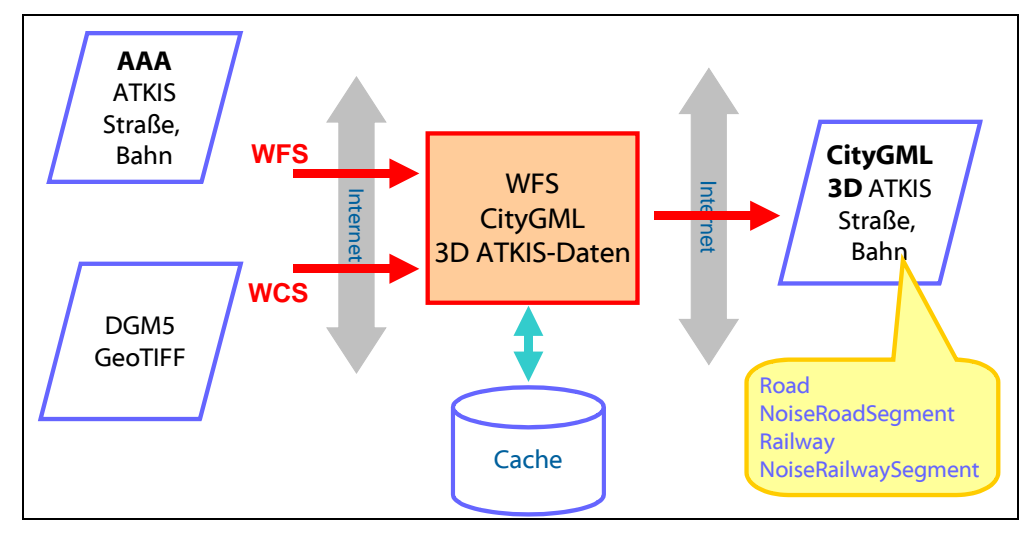

Abb. 19: Funktionsweise des WFS CityGML-ATKIS-Straßen- und Schienendaten im CityGML-Format (Graphik: interactive instruments GmbH).

Der WFS CityGML-ATKIS-Daten ist als eine reduzierte Form der standardisierten OGC-WFS-Schnittstelle mit Einschränkungen in der Query-Fähigkeit implementiert worden, d.h. es sind folgende Abfragen möglich. Die Schnittstelle unterstützt ausschließlich die http-GET-Methode.

- Suche der Objekte nach einer Bounding Box (räumliches Rechteck)
- Suche der Objekte nach einer Funktion (z.B. 4 für Kreisstraße)
- Suche der Objekte nach ihrem Typ (z.B. Road oder NoiseRoadSegment)
- Suche nach einem Objekt mit bestimmter ID (z.B. gml:id = ROAAW0320ZE)

Die vom WFS CityGML-ATKIS-Daten erzeugten Objekt-IDs bestehen aus einem vier Zeichen langen Präfix und einem vom Feature-Typ abhängigen Namen. Sie haben folgende Struktur:

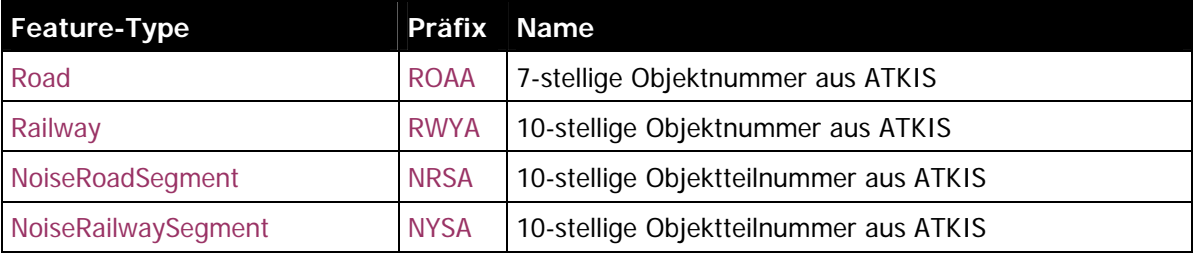

Für die Zugriffskontrolle wurde eine Internet-Absicherung und Authentifizierung des Web Services durch das LDS NRW implementiert (Web Security Service WSS).

Grundlage ist das Koordinatensystem Gauß-Krüger 2. Meridianstreifen.

Performancemessungen ergaben eine Download-Geschwindigkeit aus dem WFS von ca. 700 Features pro Sekunde. Diese Geschwindigkeit ist abhängig von der Leistung der Internetanbindung und der Verzweigung der Internet-Schaltung über mehrere Proxy.

#### **4.2.3. Funktionsweise und Besonderheiten des WFS StraßenNRW-Daten**

Der WFS 3D-Straßendaten und Lärmschutzeinrichtungen von Straßen.NRW im CityGML-Format ist unter folgender URL abfragbar: http://193.159.218.209/CityGML/strassen.

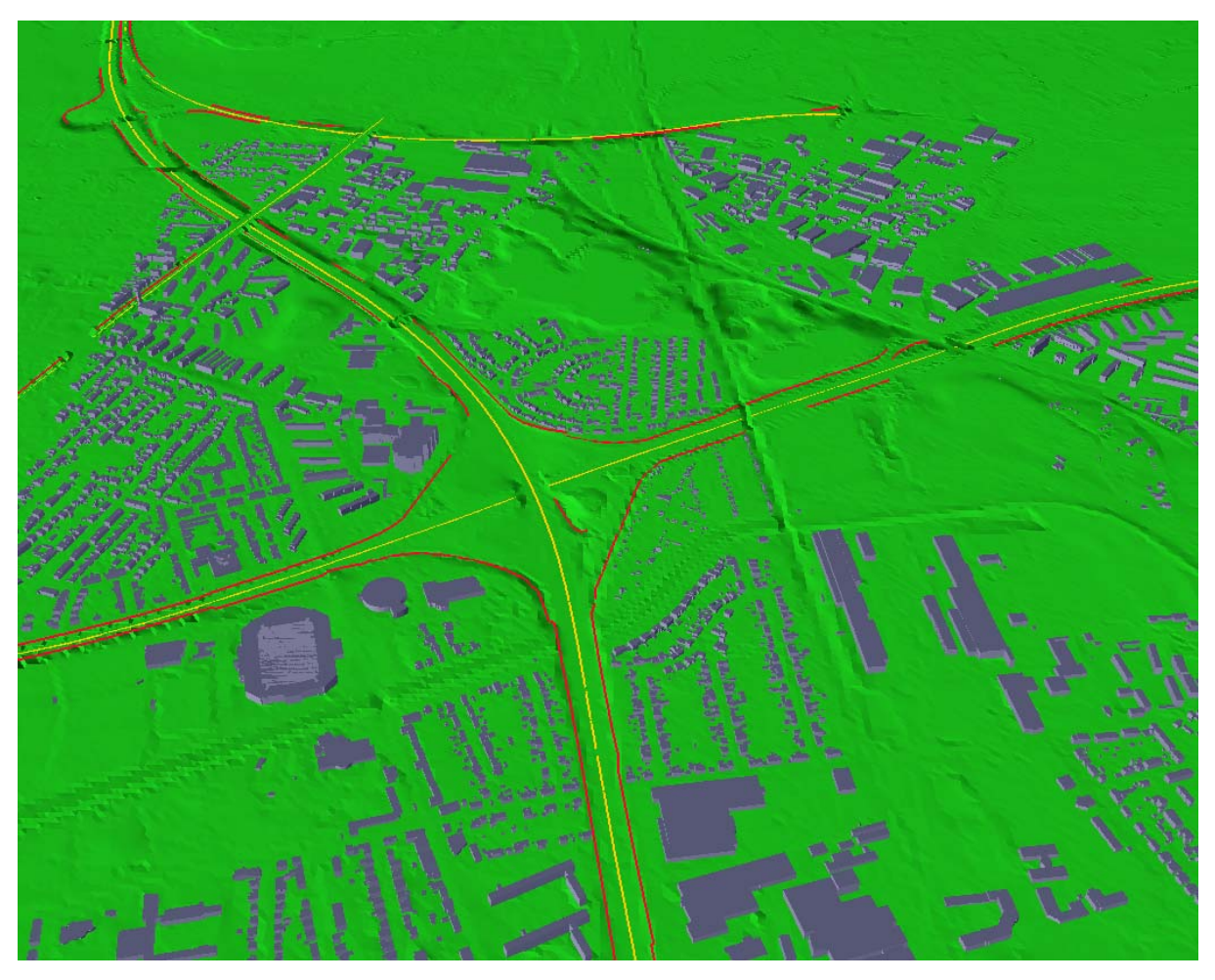

Abb. 20: Straßendaten (gelb) und Lärmschutzwände (rot) von Straßen.NRW im CityGML-Format für die Umgebung des Leverkusener Kreuzes aus dem WFS Straßen.NRW-Daten (Graphik: IGG Uni Bonn).

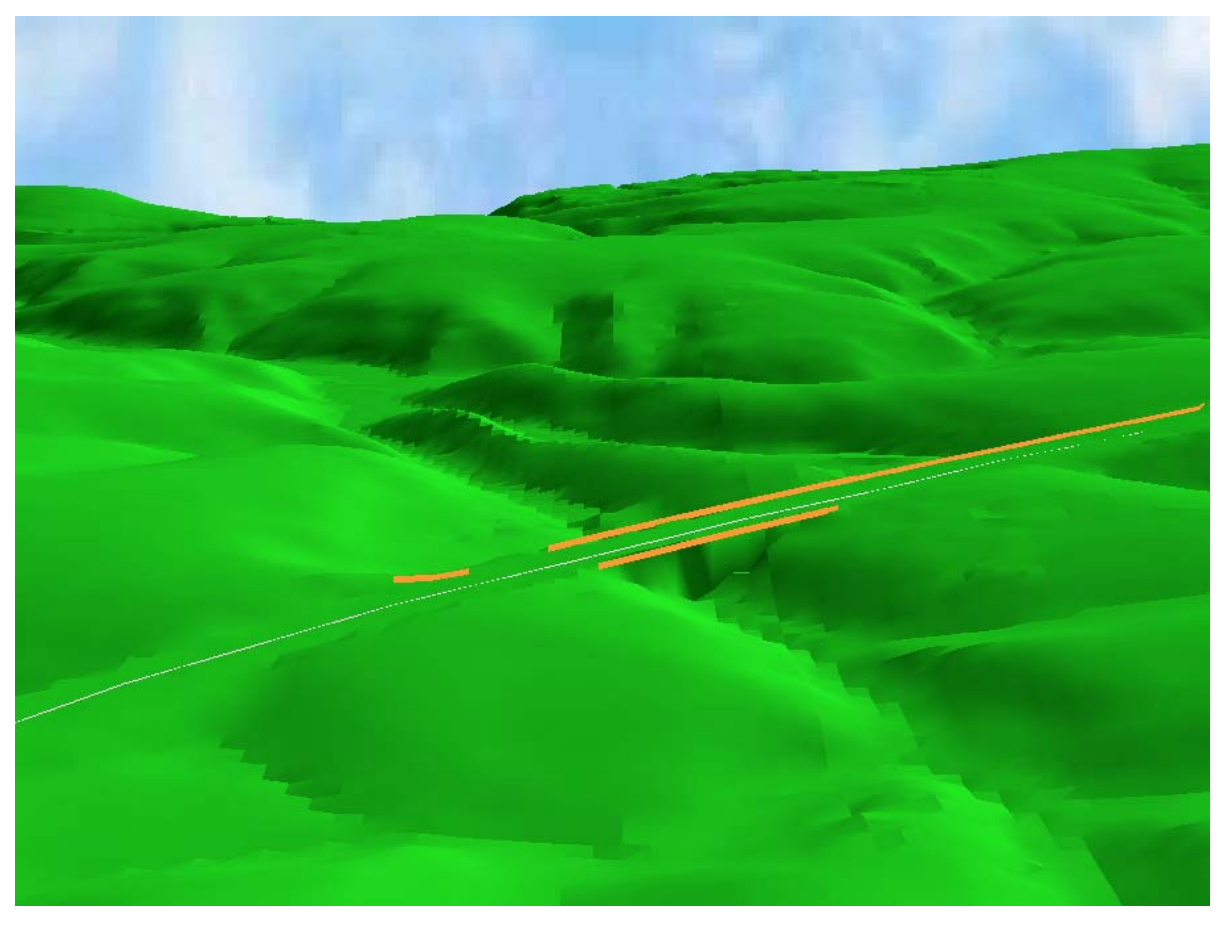

Abb. 21: Straßendaten (weiß) und Lärmschutzwände (orange) von Straßen.NRW im CityGML-Format aus dem WFS Straßen.NRW-Daten (Graphik: IGG Uni Bonn).

Wie in Abb. 22 und Abb. 23 ersichtlich, werden die von Straßen.NRW bereitgestellten MapInfo-Relationen der 3D-Straßendaten und 3D-Lärmschutzeinrichtungen über einen Importer in die PostGIS-Datenbank beim LDS NRW eingelesen. Beim Übergang vom Importschema zum Arbeitsschema werden die Straßendaten entsprechend der Ansprüche der Lärmkartierung on the fly segmentiert und ins CityGML-Format überführt. Die Lärmschutzwände werden nicht segmentiert, sondern direkt in CityGML-Format überführt.

Bei der Segmentierung werden aus der linearen Streckenreferenzierung der MapInfo-Relationen Teilabschnitte und Segmente mit eigener Geometrie gebildet und mit den entsprechenden Attributen versehen. Ein Segmentschnitt erfolgt immer dann, wenn sich eines der vielen Straßenattribute/Streckeneigenschaften ändert, z.B. Belag, Geschwindigkeit, Verkehrsstärke (siehe Abb. 24). Diese Segmentierung ist notwendig, da im Original die jeweiligen Attribute mit eigener linearen Streckenreferenzierung getrennt voneinander und von den Geometriedaten bei Straßen.NRW vorliegen und geliefert wurden.

Der CityGML-Umsetzer führt ein Mapping der segmentierten Straßendaten und Lärmschutzeinrichtungen ins CityGML-Format durch nach einer im Projekt definierten Regel (siehe Kapitel 5.3 Abb. 33). Dadurch werden Attribute der Straßen.NRW-Daten und der ATKIS-Straßendaten, die zwar gleichen Inhalt, aber eine unterschiedliche Struktur haben, in einer angeglichenen CityGML-Struktur über die Web Services ausgegeben. Eine beispielhafte CityGML-Output-Datei findet sich im Anhang 11.6.1 sowie eine genaue Datenbeschreibung im Anhang 11.2 und 11.7.

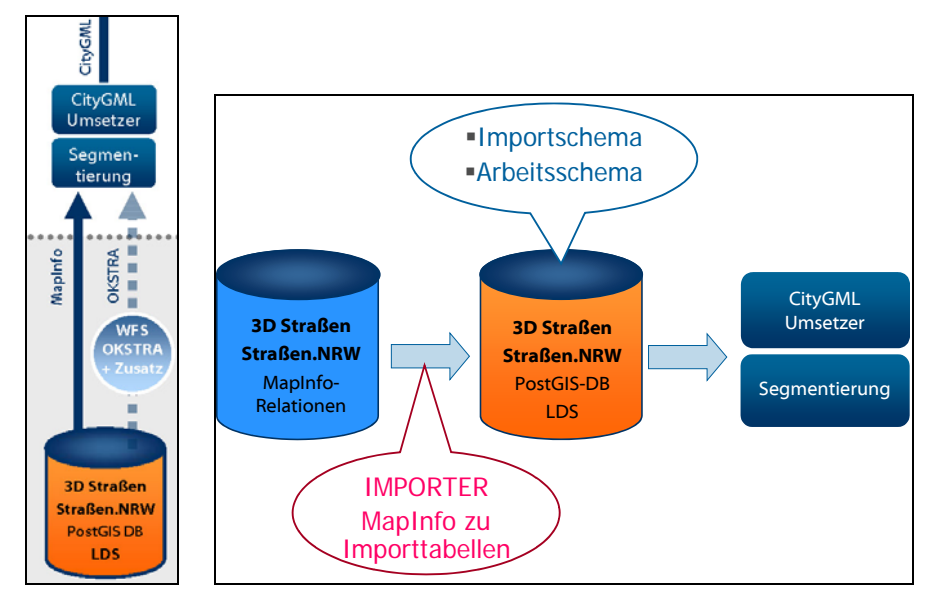

Abb. 22: Funktionsweise des WFS Straßen- und Lärmschutzdaten von Straßen.NRW im CityGML-Format (Graphik: interactive instruments GmbH, IGG Uni Bonn).

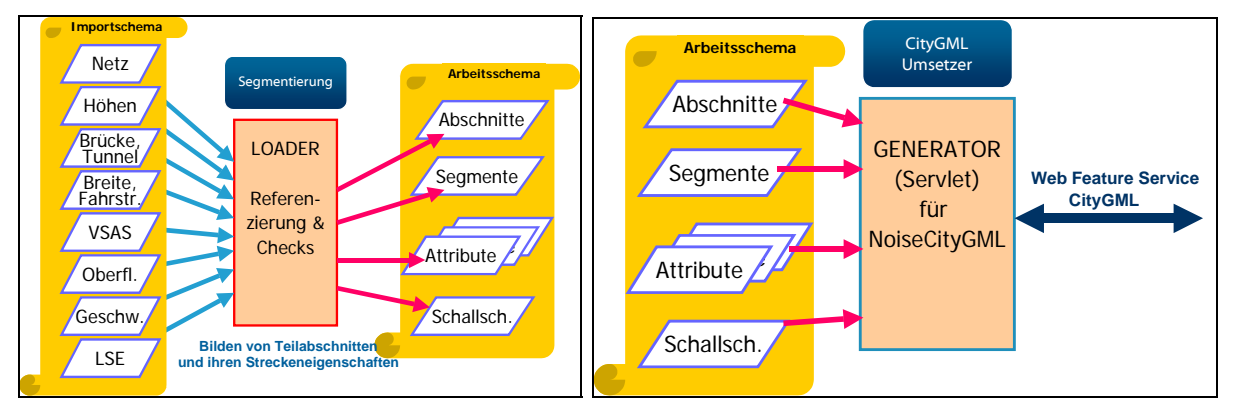

Abb. 23: Teilschritte der on the fly Segmentierung und CityGML-Umsetzung des WFS CityGML-Straßendaten (Graphik: interactive instruments GmbH, IGG Uni Bonn).

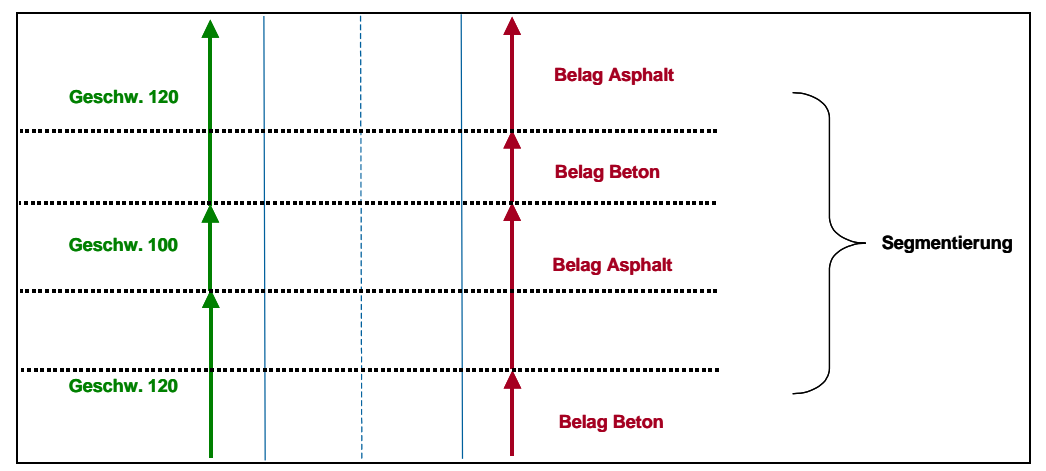

Abb. 24: Funktionsweise der Segmentierung am Beispiel der Attribute Geschwindigkeit und Straßenbelag (Graphik: IGG Uni Bonn).

Die räumliche Ausdehnung der CityGML-Output-Straßendaten erfasst ca. 3800 km Straße, die der Lärmschutzwände ca. 1510 km (650 km Wand, 660 km Wall, 200 km Wall-Wand-Kombination, Abb. 25). Es entsteht eine Datenmenge der CityGML-Output-Straßendaten von 173,9 MB mit 74.500 Objekten für Straßensegmente (zugehörig zu 22.463 Objekten für Straßen) und der CityGML-Output-Lärmschutzwände von 10 MB mit 6.615 Objekten/Features.

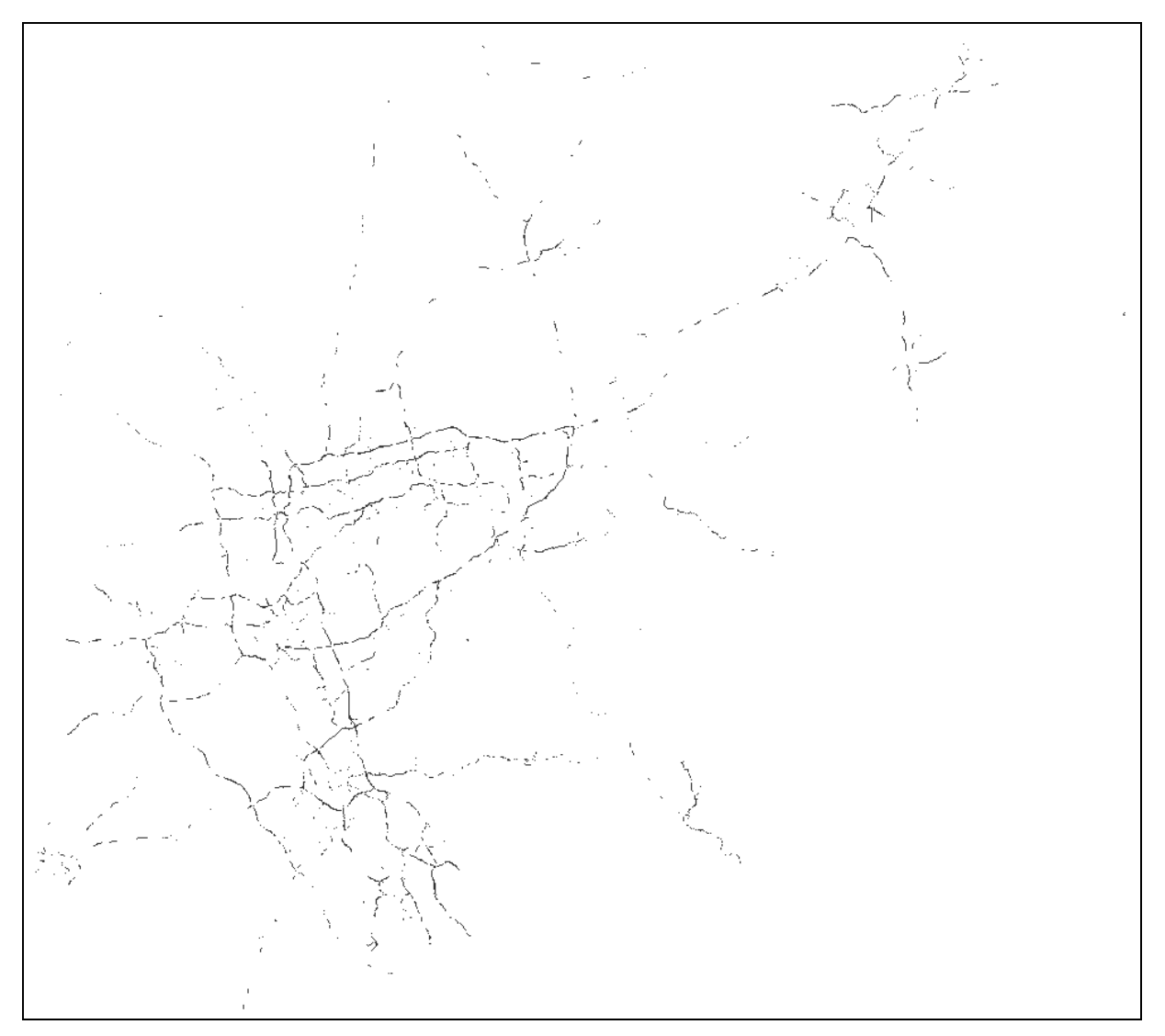

Abb. 25: Räumliche Übersicht aller im Web Service StraßenNRW-Daten befindlichen Lärmschutzeinrichtungen NRW (Graphik: IGG Uni Bonn).

Performancemessungen ergaben eine Download-Geschwindigkeit aus dem WFS von min. 700 Features pro Sekunde. Diese Geschwindigkeit ist abhängig von der Leistung der Internetanbindung und der Verzweigung der Internet-Schaltung über mehrere Proxy.

In den CityGML-Straßen- und Lärmschutzdaten des WFS sind negative Z-Werte von -1000 an den Stellen gesetzt worden, die nicht erfasst wurden und das Straßennetz < 6 Mio Kfz/Jahr betreffen.

Der WFS ist als eine reduzierte Form der standardisierten OGC-WFS-Schnittstelle mit Einschränkungen in der Query-Fähigkeit implementiert worden, d.h. es sind folgende Abfragen möglich. Die Schnittstelle unterstützt ausschließlich die http-GET-Methode.

- Suche der Objekte nach einer Bounding Box (räumliches Rechteck)
- Suche der Objekte nach einer Funktion (z.B. 4 für Kreisstraße)
- Suche der Objekte nach ihrem Typ (z.B. Road oder NoiseRoadSegment)
- Suche nach einem Objekt mit bestimmter ID (z.B. gml: $id = ROAS5007009A5007090H$ )

Für die Zugriffskontrolle wurden eine Internet-Absicherung und Authentifizierung des Web Services durch das LDS NRW implementiert (Web Security Service WSS).

Grundlage ist das Koordinatensystem Gauß-Krüger 2. Meridianstreifen.

Die vom WFS CityGML-Straßendaten erzeugten Objekt-IDs bestehen aus einem vier Zeichen langen Präfix und einem vom Feature-Typ abhängigen Namen. Sie haben folgende Struktur:

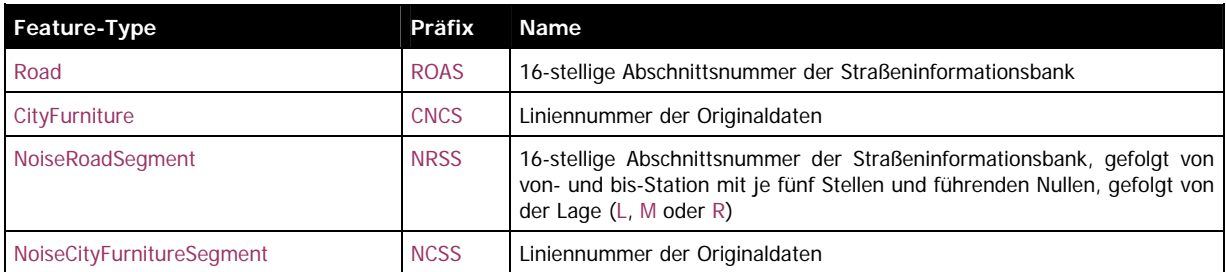

Bezüglich des Imports der gelieferten MapInfo-Relationen ist folgendes zu beachten:

- Die Spalten der Importtabellen tragen dieselben Namen wie die relevanten Datafields der MapInfo-Relationen. Datafields der MapInfo-Relationen müssen zukünftig gleich bleiben, da ansonsten eine Übertragung in das Importschema nicht möglich ist.
- Nur Abschnitte, Äste, Teilabschnitte sind als Tabellen repräsentiert, die Elemente Netzknoten und Straße sind nur implizit über Attribute der Abschnitte/Äste angelegt.
- Dennoch erlaubt die Datenstruktur eine Umsetzung in ein OKSTRA®-konformes Format, da die impliziten Netzknoten und Straßen zur Bildung symbolischer Verweise verwendet werden können.
## **4.2.4. Funktionsweise und Besonderheiten des transaktionalen WFS CityGML-Klötzchenmodelle und CityGML-Lärmdatenbank**

Der transaktionale WFS-T für die gesamten Lärmdaten im CityGML-Format (Gebäude, Straße, Schiene, Lärmschutzwände, Bruchkanten) ist unter der URL http://193.159.218.208/cgi-bin/laerm3dwfstr-wfstr.exe abfragbar. Der lesende WFS für 3D-Klötzchenmodelle vom LVermA NRW im CityGML-Format ist unter der URL http://193.159.218.208/cgi-bin/laerm3dwfsro-wfs.exe abfragbar.

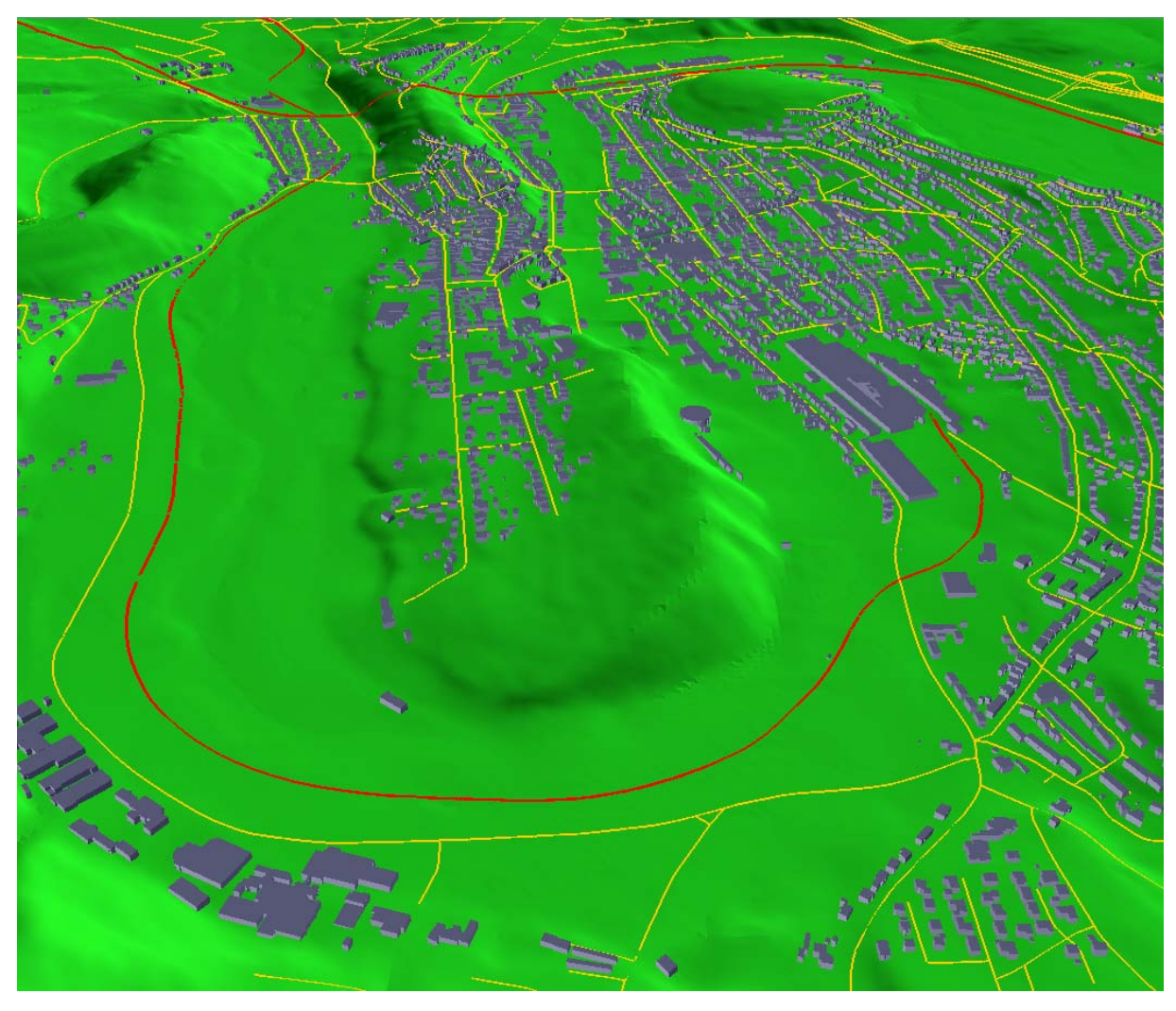

Abb. 26: 3D-Klötzchenmodelle LOD1 (grau) im CityGML-Format aus dem WFS-T, ATKIS-Straßendaten (gelb) und -Schienendaten (rot) im CityGML-Format aus dem WFS ATKIS-Daten für die Umgebung von Arnsberg (Graphik: IGG Uni Bonn, Quelle: LVermA NRW, Straßen.NRW).

#### **Transaktionaler Web Feature Service (WFS-T)**

Der WFS-T setzt auf die 3D-Klötzchenmodelle und Lärmdaten im CityGML-Format auf, die in der CityGML-Datenbank beim LDS NRW gehalten werden (Gebäude, Straßen, Schiene, Lärmschutzwände, Bruchkanten). Lesender und schreibender Zugriff bedeutet, dass der WFS-T ein Auslesen/Abfrage (GetFeature) von Daten aus der CityGML-Datenbank zum Zwecke der Lärmberechnung sowie ein Einlesen (Insert) der veredelten Daten und Aktualisieren (Update) der Daten in der CityGML-Datenbank für beliebige Ausschnitte (logische oder räumliche Operatoren, z.B. nach Attributen/Objekten oder räumlichem Ausschnitt einer Gemeinde), Datenmengen und in unbegrenzten Häufigkeiten ermöglicht. Der WFS-T schreibt die veredelten Daten (zusätzliche Attribute und Objekte) in die entsprechenden zusätzlichen Tabellen der Lärmdatenbank. Einlesen und Aktualisieren erfolgt in 2 Fällen: 1) Insert und Update der im Veredelungsprozess entstandenen angereicherten Daten aus der Lärmsoftware LIMA heraus 2) Update der 3D-Klötzchenmodelle um zusätzliche Attribute, die in der Lärmberechnung generiert wurden und jeweils den Objekten Buildings in CityGML zugeschrieben werden wie z.B. LDenMin, LdenMax. Eine beispielhafte CityGML-Output-Datei findet sich im Anhang 11.6.5 sowie eine genaue Datenbeschreibung im Anhang 11.2 und 11.7.

Es wird zusätzlich eine Abfrage rein von den originalen 3D-Klötzchenmodellen für weitere Anwendungszwecke oder für den Vertrieb über das Geobasisdatenportal NRW über einen rein lesenden (readonly) WFS ermöglicht. Hierfür ist die URL http://193.159.218.208/cgi-bin/laerm3dwfsro-wfs.exe vorgesehen. WFS readonly und WFS-T setzen auf zwei unterschiedlichen Datenbankinstanzen auf, welche jedoch auf dem gleichen Datenbankschema basieren (Datenbankschema siehe Anhang 11.4). Die Datenbankinstanz der originalen 3D-Klötzchenmodelle des LVermA NRW kann zu jeder Zeit und unabhängig mit den neu generierten 3D-Klötzchenmodellen aktualisiert werden, ohne dass die veredelten Klötzchenmodelle der Lärmdaten davon betroffen werden.

Die Lärmsoftware dient in diesem Projekt als Client für das Ein- und Auslesen der Daten der Lärmdatenbank über den WFS-T zum Zwecke der Datenveredelung und Lärmkartierung. Das Ein- und Auslesen erfolgte im rein synchronen Betrieb des WFS-T. Als Test- und Benutzeroberfläche für das Ein- und Auslesen wurde in diesem Projekt ebenfalls der Aristoteles-Viewer verwendet (siehe Kapitel 7.2).

Der WFS-T entspricht der OGC WFS Spezifikation 1.1.0. und bedient das in der Projektspezifikation festgelegte CityGML-Schema (siehe Anhang 11.1). Der WFS-T genügt der Spezifikation OpenGIS® Web Feature Service (WFS) Implementation Specification Version 1.1.0 OGC 04-094 sowie der OpenGIS® Filter Encoding Implementation Specification Version 1.1.0 OGC 04-095. Der WFS genügt ebenfalls den Spezifikationen der Geodateninfrastruktur GDI NRW.

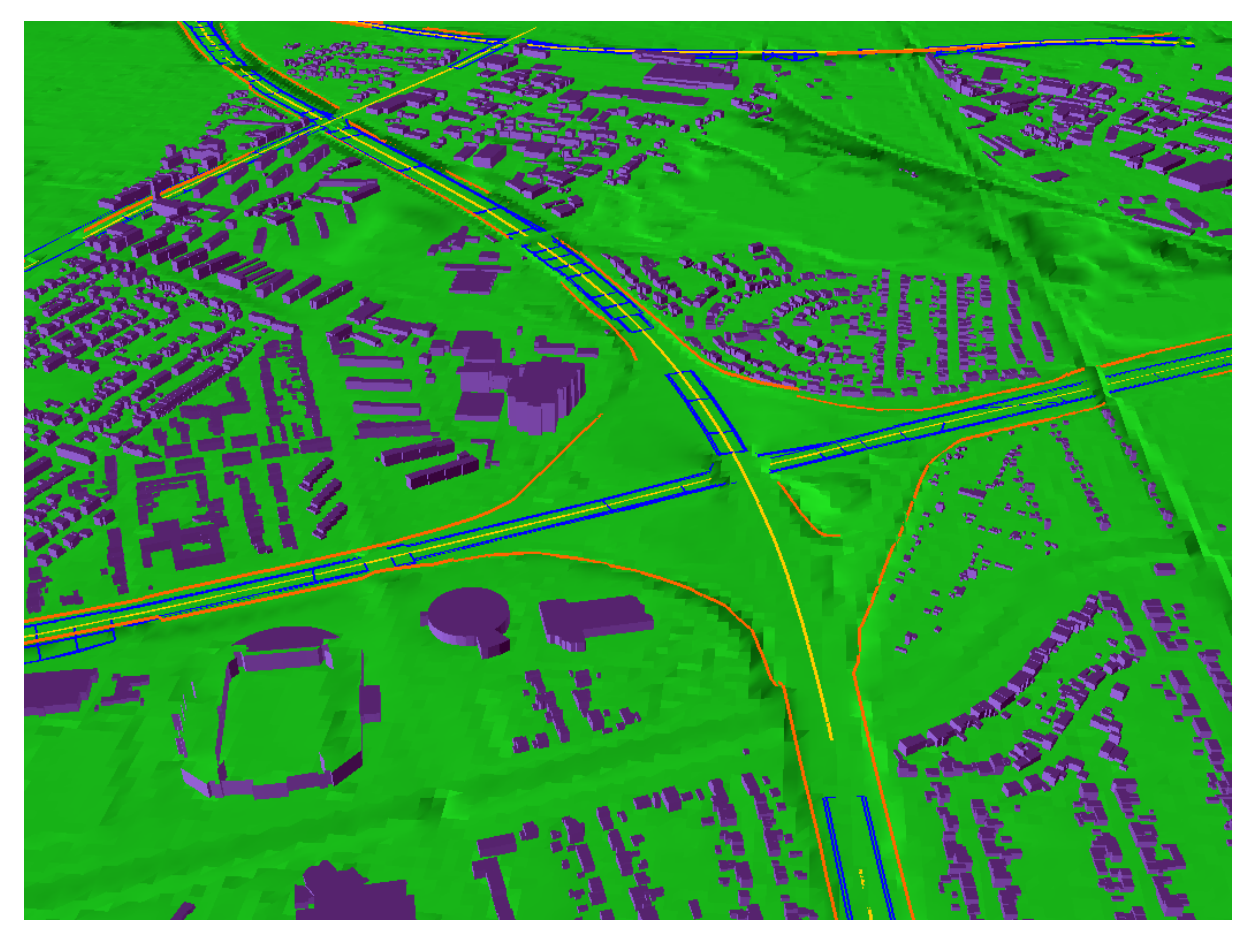

Abb. 27: Veredelte 3D-Klötzchenmodelle LOD1 (grau), Straßendaten (gelb), Lärmschutzwände (orange) und Bruchkanten (blau) aus dem WFS-T in CityGML sowie DGM5 aus dem WCS im GeoTIFF-Format für die Umgebung des Leverkusener Kreuzes (Graphik: IGG Uni Bonn, Quelle: LVermA NRW, Straßen.NRW, Stapelfeldt GmbH).

Ein Versionenkonzept der Datenbank wird in dieser Projektphase noch nicht realisiert, sondern sollte im Konzept für die Stufe II der Umgebungslärmkartierung berücksichtigt werden.

Grundlage ist das Koordinatensystem Gauß-Krüger 2. Meridianstreifen (EPSG-Code 31466). In dieser Projektphase wurde noch keine Umstellung auf ETRS89/UTM realisiert. Die beiden o.g. Datenbankinstanzen haben folgende Besonderheiten bzgl. des EPSG-Codes: die Datenbankinstanz für den WFS-T mit den veredelten Lärmdaten behält weiterhin den EPSG-Code im derzeit realisierten Format und die Datenbankinstanz des readonly WFS erhält nach der nächsten Aktualisierung mit den neu generierten 3D-Klötzchenmodelle den EPSG-Code mit dem im Projekt vereinbarten berichtigten Format (siehe Kapitel 4.3.3). Eine Umrechnung dieser beiden Datenbankinstanzen in ETRS89/UTM und eine entsprechende WFS-Ausgabe sollten im Konzept für die Stufe II der Umgebungslärmkartierung berücksichtigt werden.

Für die Zugriffskontrolle wurden eine Internet-Absicherung und Authentifizierung des Web Services durch das LDS NRW implementiert (Web Security Service WSS). Diese beinhalten ein Rechtemanagement für den anwenderabhängigen Zugriff (Zugriff für einzelne Gemeinden auf die jeweilige Gemeindefläche sowie für die Landesbehörden auf die kompletten Daten).

Die Performancemessungen haben eine hohe Performanz im Download von mindestens 300 Feature/Sekunde (2 Mbit-Leitung – Tendenz steigend bei höherer Leitungsleistung) sowie im Insert/Update von ca. 50 Feature/Sekunde erbracht. Damit erreicht der WFS-T eine Mindest-Performanz, die ein Download des gesamten Datenbankinhaltes innerhalb von 24h ermöglicht. Die Geschwindigkeit ist abhängig von der Leistung der Internetanbindung und der Verzweigung der Internet-Schaltung über mehrere Proxy.

#### **CityGML-Datenbank**

Für die Erstellung von Lärmdatenbank und WFS-T gilt die CityGML-Version 0.3.0 OGC Discussion Paper Doc. No. 06-057 sowie die in der Projektspezifikation festgelegten Erweiterungen zu CityGML für die Lärmkartierung. Die CityGML-Lärmerweiterung ist in Anhang 11.1 zu finden und wird in Kapitel 5 beschrieben.

Aus der CityGML-Version 0.3.0 wurden vorrangig folgende Teile des Modells in der Datenbank umgesetzt:

- CityObject incl. gml:: Feature und ExternalReference
- Building model LOD1 incl. Adressen
- Transportation objects LOD0 incl. TransportationComplex mit Road und Railway
- City furniture LOD0
- ReliefFeature (BreaklineRelief)
- Landuse Model

Nachträglich wurden Vereinfachungen am CityGML-Schema durchgeführt, die die Zusammenfassung von Tabellen der Datenbank betreffen, um eine bessere Performanz zu ermöglichen, jedoch nicht das CityGML-Schema invalide machen (siehe Anhang 11.3 und Kapitel 4.3.1). Die Vereinfachungen beziehen sich auf:

- Reduzierung der Multiplizitäten von Objekt-Attributen wie z.B. function/usage
- Vereinfachung der Geometrie.

Das Datenbank-Schema in der vereinfachten Form ist in Anhang 11.4 zu finden.

Die CityGML-Datenbank basiert auf dem Datenbank-Managementsystem Oracle 10g. Der Datenbank-Server verfügt über einen Hauptspeicher von 32 GB RAM (random access memory).

Die derzeit in der CityGML-Datenbank verfügbare Datenmenge beträgt 6 Mio Gebäude/Buildings mit ca. 56 Mio Polygonen, 35.856 Bruchkanten/Breakline, 67.415 Straßensegmente/NoiseRoadSegments, 8.584 Lärmschutzwandsegmente/NoiseCityFurnitureSegments, insgesamt 70 GB.

# *4.3. Schwierigkeiten im Projekt und Lösung:*

#### **4.3.1. Optimierung von WFS-T und CityGML-Datenbank**

In der ersten Hälfte des Projektzeitraumes wurden Performanz-Probleme mit dem dort implementierten WFS-T incl. zugehöriger CityGML-Datenbank deutlich, die sich als so unüberwindlich herausstellten, dass diese Implementation für die Zwecke der Lärmkartierung nicht nutzbar war und in einem zweiten Ansatz in der zweiten Hälfte des Projektzeitraumes wesentliche Verbesserungen und Neuentwicklungen vorgenommen werden mussten. Im Folgenden sollen die Tatsachen, die sich als Ursachen der Performanz-Probleme herausstellten, sowie die Techniken, die zur Lösung der Probleme führten, erläutert werden. Wichtig ist, dass nur die Kombination aller beschriebenen Verbesserungen zu einer wesentlichen Steigerung der Performanz um das 100-200fache führte (Faktor 10 für Optimierung der Zugriffstrategie des WFS-T auf CityGML-Datenbank und noch einmal Faktor 10 für die Überarbeitung/Vereinfachung des CityGML-Datenbankschemas).

#### **Optimierung des Datenbankschemas (Zusammenfassen von Tabellen der Oracle-CityGML Datenbank, Reduktion der CityGML Generizität in der Datenbank, Räumliche Ordnung der Datenbank)**

Die CityGML-Datenbank ist unter Nutzung eines objekt-relationalen Schemas realisiert, eine Methodik, um objektortientierte Software-Architekturen mit einem Persistenzmechanismus auf der Basis relationaler Datenbankmanagementsysteme zu versehen. Bei der Verknüpfung objektorientierter mit relationalen Techniken kommt es jedoch leicht zu Reibungsverlusten, die in der Fachliteratur als objekt-relationale "impedance mismatch" (zitiert aus http://www.agiledata.org/essays/impedanceMismatch.html) zu finden sind. Hierbei geht es um die technischen Differenzen zwischen objektorientierten und relationalen Technologien. Es gibt Techniken zur Überbrückung dieser Verknüpfungsprobleme (http://www.agiledata.org/essays/mappingObjects.html). Das Datenschema der Lärmdatenbank vor der Optimierung verwendete nach der Systematik dieser Quelle die Verfahren:

- Eine Tabelle pro Objektklasse für die Abbildung der Vererbungsbeziehungen
- Generisches Schema für die Speicherung verschiedener Attribute

Diese beiden Strategien verursachten bei großen Datenbeständen jedoch Probleme: Das ursprüngliche Datenbankschema war generisch aufgebaut und konnte im Wesentlichen jedes beliebige GML-Applikationsschema abbilden. Das wirkte sich negativ auf die Performance aus, vor allem bei großen Datenmengen. Es sind mehr Abfragen notwendig und die Tabellen enthalten tendentiell mehr Datensätze. Bei einer Tabelle pro Objektklasse dauert das Datenein- und auslesen in die CityGML-Datenbank länger, da bei der Abfrage auf viele Tabellen zugegriffen werden muss. Dieses Problem kann durch Verteilung der Tabellen auf physisch getrennte Tablespaces gemildert werden. Die Abbildung des kompletten generischen Schemas in der CityGML-Datenbank funktioniert nur performant für kleine Datensätze, da für die Bildung einzelner Objekte jeweils auf viele Datenbankzeilen zugegriffen werden muss. Demzufolge war das Datenbankschema vor der Optimierung für die vorhandene Datenmenge nicht optimal geeignet konzipiert und musste im zweiten Ansatz in Richtung Reduktion der notwendigen Zugriffe optimiert werden.

Die Optimierung des CityGML-Datenbankschemas und der Allokation der Tabellen bezog sich vor allem auf folgende Teilbereiche:

- Reduktion der Zahl der Tabellen durch Denormalisierung, um die Zahl der Verknüpfungen (Joins) zu vermindern,
- Verteilen der Tabellen auf zusätzliche Tablespaces, die auf unterschiedliche Volumes gelegt werden können,
- Handoptimierung der Indizes,
- Partitionierung der Tabellen und Indizes.

Die Maßnahmen am CityGML-Datenbankschema sind auch geeignet, das Verhalten bei Update-Operationen zu

verbessern. Hier ist es entscheidend, überflüssige Datenbankoperationen zu vermeiden.

Es wurden folgende **Vereinfachungen am CityGML-Schema** durchgeführt, die die Zusammenfassung von Tabellen der Datenbank betreffen, um eine bessere Performanz zu ermöglichen, jedoch nicht das CityGML-Schema invalide machen:

- Reduzierung der Multiplizitäten von Objekt-Attributen wie z.B. function/usage auf ein einmaliges Vorhandensein: Daraus folgt, dass diese Attribute nicht in einer eigenen Tabelle der Datenbank gehalten werden müssen, sondern mit in die Tabelle der Objekte wie z.B. Building geschrieben werden können und dass dadurch pro Attribut eine Verknüpfung/Verbund (Join) bei den SQL-Statements (Structured Query Language) des WFS wegfällt.
- Integration der Lärmattribute der Gebäude direkt in die Tabelle der Buildings anstelle einer Vererbung von der abstrakten Klasse AbstractBuilding
- Für externe Referenzen gibt es nur eine 1:n-Beziehung zwischen CityObjekt und ExternalReference anstelle einer n:m-Beziehung, wodurch eine zusätzliche Verknüpfungstabelle nicht mehr benötigt und die Anzahl der Joins in den SQL-Statements des WFS reduziert wird. Auch für Adressen gibt es ebenfalls nur eine 1:n-Beziehung zwischen AbstractBuilding und Address. Ebenso für generische Attribute eine 1:n Beziehung zwischen dem Objekt (CityObject) und GenericAttribut.
- Vereinfachung der Geometrie: Es wird generell kein oder max. 1 Join für die Abfrage der Geometrien verwendet.
	- Jedes 3D-Klötzchenmodell/Building hat nur genau 1 Solid anstelle mehrerer Geometrien, lod1Solid in Building war vorher eine n:m-Beziehung und wurde zu einer 1:1-Beziehung vereinfacht. Die Geometrie bei den Buildings wurde ohne Join direkt in die Building-Tabelle gelegt, also kein Join notwendig. In der alten Implementierung wurde das GML-Geoemtrieschema naturgetreu in SQL nachmodelliert und erforderte für die Geometrie der Buildings 8 Joins.
	- Die CityGML-NoiseRoadSegments haben genau eine lod0BaseLine-Geometrie, die direkt in die Tabelle der CityGML-NoiseRoadSegments geschrieben wird und somit keinen Join in den SQL-Statements des WFS benötigt. Ähnlicherweise haben generische Objekte (GenericCityObjects) nur eine Geometrie in einer 1:1-Beziehung. Ebenso hat eine Bruchkante (BreaklineRelief) nur eine Geometrie und ein Umringpolygon (extent) in einer 1:1-Beziehung .
	- Für TransportationComplex als dem Geometrischen Complex aller Roads und NoiseRoadSegments gibt es im lod0Network nur die Geometrie CompositeCurve in einer 1:n-Beziehung (zwischen TransportationComplex und Geometrie) anstelle einer n:m-Beziehung.
	- Die Beziehung von Roads zu NoiseRoadSegments, von CityFurniture zu NoiseCityFurnitureSegments und von ReliefFeature zu ReliefComponent wurde auf 1:n reduziert.

#### Folgende **Vereinfachungen am Datenbankschema** wurden durchgeführt:

- Geometrien, die bisher nur über mehrere Zwischentabellen erreichbar waren, was zu komplexen Join-Operationen führte, sind nun meist direkt in den betreffenden Tabellen integriert (bei 1:1-Relationen).
	- Die CityGML-Klötzchenmodelle/Buildings werden nur als Solids der Oracle-Standardfunktion abgebildet, ohne dass die einzelnen Gebäudewände (BoundarySurfaces) gesondert angesprochen werden können, z.B. für das Hinzufügen zusätzlicher Attribute und Texturen. Die je zu einem Building gehörende Gebäudewände/Polygone bleiben aber weiterhin erhalten und werden als eine Geometrie zusammengefaßt und in die Building-Tabelle als Multipolygon eingefügt gespeichert (Tabellenspalte anstelle einer eigenen Tabelle). Der WFS-Applikation wurde speziell einprogrammiert, dass die Solids sich aus den Multipolygonen genau dieser Tabellenspalte zusammensetzen (Spalte LOD1SOLID in der Tabelle Building, SDO\_GEOMETRY vom Typ Multipolygon). Entsprechend ist dies für Multicurves der Roads vorgesehen.
- Für generische Attribute wurde implementiert: Für jedes Objekt (Feature) gibt es eigene Tabellen für die generischen Attribute string, integer, double, date und uri. Dies ermöglicht in der CityGML-Datenbank eine schnellere Abfrage von Features ohne generische Attribute unabhängig von den vielen generischen Attributen der Buildings. Ebenso ermöglicht es die Umsetzung der Fremdschlüssel-Constraints.
- Andere überflüssige Zwischentabellen sind weggefallen, z.B. zwischen Address und Building, zwischen CityObject und ExternalRefernce, zwischen CityFurniture und ihren Segmenten.

Das optimierte sowie das altes Datenbankschema finden sich in Anhang 11.4 und 11.5.

Zusätzlich zur schemabezogenen Datenbank-Optimierung wurde eine **räumliche Reorganisation** durchgeführt. Die vorhandenen Daten (insb. die 3D-Klötzchenmodelle) in der Oracle-Datenbank wurden nach 1x1km großen Kacheln sortiert, so dass räumlich benachbarte Objekte in der Datenbank dicht beieinander liegen. Dadurch wurden die Festplattenzugriffe bei Abfragen reduziert und Abfragen mit räumlichen Suchbedingungen konnten um mindestens den Faktor 2 beschleunigt werden. Indizes/Indexen und besonders räumliche Indizes sind wie Inhaltsverzeichnisse zu verstehen, die das schnellere Auffinden der gesuchten Daten ermöglichen. Zusätzlich wird derzeit eine Partitionierung der Datenbank in 10x10km oder 50x50km große Kacheln geplant (16 Partitionen). Laut Oracle 10g Data Sheet bieten Oracle Locator und Spatial in dieser Version partitioning support for spatial indexes. Darüber hinaus werden die Datenbanktabellen auf zusätzliche Tablespaces verteilt. Als Tablespaces bezeichnet man die Elemente der obersten Strukturebene einer Oracle-Datenbank, die logische Datenbankbestandteile wie z.B. Tabellen zu einer Einheit zusammenfassen. Die Datenbank ist auf 2 Datenbankinstanzen mit folgenden Tablespaces verteilt:

• Instanz: 3D-Klötzchenmodelle Geobasis:

3 Tablespaces: Daten 20 GB, Indizes 3 GB, räumliche Indizes 2 GB Feste Zuweisung von 8 GB RAM (random access memory)

• Instanz: Alle veredelten Lärmdaten und 3D-Klötzchenmodelle:

3 Tablespaces: Daten 50 GB, Indizes 18 GB, räumliche Indizes 7 GB Feste Zuweisung von 24 GB RAM (random access memory)

Bei den beschriebenen Maßnahmen wird die Generizität des CityGML-Schemas eingeschränkt. Dies lässt sich folgendermaßen beurteilen: CityGML-Datenbank und WFS-T sind so angelegt, dass jederzeit mit mehr oder weniger Aufwand die derzeit reduzierte Umsetzung des CityGML-Schemas erweitert werden kann, z.B. um Gebäudedächer der Genauigkeitsstufe LOD2 oder Gebäudetexturen. Für diese und die nächste Stufe der Umgebungslärmkartierung genügt die derzeitige Umsetzung den sachlichen und nachhaltigen Anforderungen. Auch bleibt das objektrelationale Datenbankmodell erhalten: Es können sowohl Objektbeziehungen relational zueinander als auch Vererbungen von Objekteigenschaften abgebildet werden. Die Vererbung verringert den Implementierungsaufwand und unterstützt die Pflege von Daten und Datenbank, da Änderungen nur noch bei der obersten Klassse einer Vererbungshierarchie durchgeführt werden müssen. Somit ist die derzeit reduzierte Umsetzung des CityGML-Schemas das optimierteste Resultat aus einer Abwägung zwischen performanter Funktionsweise und nachhaltiger Nutzbarkeit des Systems.

## **Verbesserung der Zugriffsstrategie des WFS-T (Reduzierung der Joins in den SQL-Statements der WFS-Requests)**

Für die Performance und gute Skalierbarkeit ist entscheidend, dass möglichst wenige Datenbank-Abfragen (SELECTs) erfolgen.

In der alten Implementierung wurde zunächst die Menge der gewünschten Features-IDs ermittelt, und dann wurden für jede dieser IDs jeweils knapp 30 einzelne Abfragen ausgeführt, um alle Properties dieses einen Features zu ermitteln. Beispiel: Bei einer Abfrage von 10.000 Features bedeutet das bereits 300.000 einzelne Datenbankabfragen (SELECTs).

In der optimierten Implementierung werden dagegen alle Features und alle Properties durch entsprechende Abfragen (aus allen beteiligten Tabellen) geholt, aber jeweils alle betroffenen Datensätze auf einmal. [d.h. früher holte ein SELECT genau einen Datensatz, jetzt holt ein SELECT alle gewünschten Datensätze aus einer Tabelle]

Für die Optimierung von relativen WFS-Anfragen (Comparison Requests) wurde eine "Hilfstabelle" genutzt, in der die erfragten Feature-IDs zunächst zwischengespeichert werden, damit die Suchbedingung (z.B. räumlicher Filter) nicht mehr bei weiteren Abfragen (restliche Properties, die in anderen Tabellen gespeichert sind) ständig wiederholt werden muss.

Beim schreibenden Zugriff besteht die Optimierung in diesem Falle darin, die Update-Operation durch die erforderlichen SQL-Befehle durchzuführen, ohne die betroffenen Objekte aus der Datenbank komplett zu erfragen, zu löschen und neu einzufügen.

Der WFS-T wurde zusätzlich an Besonderheiten des Datenbankschemas angepasst, z.B. wurde dem WFS speziell einprogrammiert, dass die Solids der 3D-Klötzchenmodelle sich aus den Multipolygonen genau einer der Building-Tabellenspalten zusammensetzen.

#### **Verbesserung der Hauptspeicher-Nutzung von Oracle-Tabellen bei WFS-Abfrage sowie Aufstockung des Hauptspeichers (random access memory RAM)**

Zusätzlich zu den oben beschriebenen Problemen und Optimierungen stellte sich heraus, dass bei größeren abgefragten Datenmengen der Oracle-Datenbankpuffer (Caching-Mechanismus) der CityGML-Datenbank für Abfragen, die viele Tabellenzeilen lesen müssen, nicht mehr greift, d.h. Daten müssen immer wieder von der Festplatte geholt werden. Damit können weder Einzeloperationen noch die verlinkten Join-Operation im optimierten Zustand performant ausgeführt werden.

Jeder Oracle-Datenbankserver hat einen Hauptspeicherbereich, zu dem der System Global Area (SGA) gehört, welcher zur temporären Speicherung von Daten, die zuvor genutzt wurden, in einem Datenbankpuffer (Default-Bufferpool db\_cache\_size/Keep-Bufferpool db\_keep\_cache\_size) dient. Falls erneut auf den Ausschnitt der zwischengespeicherten Daten zugegriffen wird, können diese aus dem Hauptspeicher gelesen werden und zeitaufwändige Zugriffe auf die Festplatte/Hintergrundspeicher entfallen.

Es stellte sich heraus, dass für die optimale Ausführungszeit die Tabellen FEATURE\_NAME (des Objektes gml:Feature), TEXT\_ATTRIBUTE (von GenericAttribut), EXTERNALREF (von ExternalReference) und ADDRESS (von Address) im Hauptspeicher liegen sollten. Der Grund für das Caching der Tabellen im Hauptspeicher liegt darin, dass die Join-Operationen mittels Indexzugriff deutlich länger dauern als solche mit Full-Table-Scan mit Hash-Join (Die Join-Operationen mittels Indexzugriff sind sehr langsam trotz räumlicher Sortierung der Daten und Benutzung von Integer-Primärschlüsseln, die aufsteigend sortiert werden, um den Clustering-Factor der Primärschlüssel PK- und Fremdschlüssel FK-Indizes zu senken). Beim Hash-Join werden die Daten in kleine Teilregionen zerlegt, die dann separat verarbeitet werden können.

Um nun die Full-Table-Scans zu beschleunigen, werden möglichst viele Tabellen (alle außer der Building-Tabelle) in den Keep-Bufferpool geladen. Außerdem werden manche Indizes in den Keep-Bufferpool gelegt.

Bei nicht genügend großen Werten für die Datenbankpuffer (Default-Bufferpool db\_cache\_size/Keep-Bufferpool db keep cache size) ist mit einer Verlangsamung der Abfragen um Faktor 2 bis 3 zu rechnen. Für die optimale Performance der rein lesenden (readonly) Datenbank mit ca. 10 Mio. Features dürfte die Grenze für *db\_keep\_cache\_size* bei ca. 2GB liegen. Darüberhinaus hat sich eine Größe von mind. 2GB für den Default-Bufferpool (db cache size) als groß genug gezeigt. Von dieser Einstellung profitieren vor allem räumliche Abfragen auf die Tabelle Building, die bei der Hauptspeicheraussattung des Testsystems von 8GB nicht komplett in den Keep-Bufferpool passt.

Durch Komprimierung der Tabellen (COMPRESS) konnte der Speicherbedarf noch weiter auf 1,5GB gesenkt werden. Die Komprimierung darf aber aus Performance-Gründen nur für die readonly Tabellen aktiviert sein.

Der Hauptspeicher wird außer für die Caches der Datenbankblöcke u.a. für den Shared-Pool (400-500MB), Programm Global Area PGA (1GB) sowie restliche SGA-Objekte benötigt. Zusätzlich wird eine Reserve für das Betriebssystem von ca. 1GB benötigt.

Die Problemlösung bestand letztendlich darin, den Hauptspeicher des Datenbankservers beim LDS NRW

aufzustocken auf ca. 32 GB random access memory (RAM).

#### **Datenbankeinstellungen und Optimizer**

Datenbankeinstellungen: Anpassung diverser Parameterwerte, so dass Full-Table-Scans vom Optimizer begünstigt werden.

Weitere Tuningmaßnahmen und gleichzeitig eine Möglichkeit, die Hash-Joins zu favorisieren bzw. zu erzwingen: Parallelitätsgrad der Tabellen wurden auf 2 gesetzt.

#### **Komprimierung der Ausgabe**

Von dem WFS erzeugte CityGML-Dokumente sind naturgemäß sehr groß. Beispiel: 420.000 Buildings können bereits eine 2,5GB große XML-Datei bedeuten. Je nach der Geschwindigkeit der Internetanbindung des WFS-Webservers bzw. des Clients, könnte alleine der Download einer solchen Datei Stunden dauern. Komprimiert ist dieselbe Datei nur noch ca. 130MB groß. WFS und Client unterstützen diese Komprimierung und können diese aktiv nutzen.

#### **Lösung des Timeout-Problems des Apache Webservers**

Das Problem bestand darin, dass ein Timeout nach ca. 5 Minuten in dem CGI-Skript im Apache Webserver auftratt und so die Abfragen von großen BoundingBoxen unmöglich machte. Im Webserver Apache gibt es eine Timeout-Einstellung, die standardmäßig auf 5 Minuten gesetzt ist. Antwortet die Anwendung in dieser Zeitspanne nicht, dann tritt ein Timeout auf und die Verbindung wird abgebrochen.

Als Lösung wurde im CGI des WFS eine Lösung implementiert, die es erlaubt, auch ohne Änderungen im Apache Webserver größere Zeiträume zu überbrücken, ohne dass ein Timeout auftritt.

Falls aber noch weitere Proxys im Spiel sind, so muss ggf. in diesen der Timeout-Wert hochgesetzt werden. Vorerst wurde im Proxy von Interactive Instruments der Wert für "Timeout" auf "3600" (eine Stunde) gesetzt, damit auch bei größeren Abfragen (wie 30x30km) der Proxy keinen Timeout meldet.

#### **Lösung des Problems bei gleichzeitigen WFS-Anfragen**

Das Problem bestand darin, dass bei gleichzeitigen Anfragen an den WFS mit größerem Datenvolumen nicht alle diese Anfragen beantwortet wurden. Der verursachende Fehler liegt im Oracle-Client (OCCI-Schnittstelle) und tritt bei gleichzeitigen Abfragen von komplexen Geometrien auf (reproduziert mit 10.1, 10.2, Linux und Windows), Oracle-Fehler OCI-21500 / 17099. Der Fehler hängt mit Multithreading (mehrere WFS-Anfragen gleichzeitig) zusammen, tritt aber nur bei gleichzeitigen Abfragen von Multigeometrien auf (aus Performance-Gründen werden die Solids der 3D-Klötzchenmodelle als Multipolygone geseichert: Spalte LOD1SOLID in der Tabelle Building, SDO\_GEOMETRY vom Typ Multipolygon).

Die Fehler konnten mit Patches oder anderen Oracle Client-Versionen nicht beseitigt werden. Das OCCI des Oracle-Clients soll grundsätzlich Multithreading unterstützen, enthält aber offenbar einen Bug, der erst mit den relativ großen Multipolygonen auftritt und deshalb bisher unentdeckt geblieben ist.

Als Lösung wurde der WFS so konfiguriert, dass für jeden Thread (d.h. WFS-Request) eine komplett separate Datenbankverbindung benutzt wird. Dazu musste ein eigenes "Connection Pooling" implementiert werden, da das Oracle-eigene und explizit für Multithreading empfohlene "Connection Pooling" für alle Verbindungen dieselbe Umgebung ("occi::Environment") benutzt, was zu dem beschriebenen Fehler führte. Die Verwendung von separaten Verbindungen beansprucht mehr Ressourcen auf dem Applikationsserver des WFS.

#### **4.3.2. Beipasslösung während der Zeit der Optimierung des WFS-T**

Aufgrund der in Kapitel beschriebenen anfänglichen Performanz-Probleme von WFS-T und CityGML-Datenbank sowie deren Optimierungsarbeiten war ein Zugriff auf den WFS-T 3D-Klötzchenmodelle für die Zwecke der Datenveredelung und Lärmberechnung nicht rechtzeitig möglich. Um eine zeitgerechte Fertigstellung dennoch zu gewährleisten, wurde ein Beipass außen um WFS-T und Lärmdatenbank herum gelegt. Das ursprüngliche Prozedere wurde nach Fertigstellung der Optimierungsarbeiten implementiert und funktionsfähig

gemacht, so dass es für die nächsten Iterationen der Lärmkartierung genutzt werden kann. Der Beipass sah folgende Schritte vor.

## **Bereitstellung CityGML-Klötzchenmodelle des LVermA NRW für die Veredelung anstelle des WFS-Zugriffes**

Aufgrund der Optimierungsarbeiten war ein Zugriff auf den WFS-T 3D-Klötzchenmodelle für die Zwecke der Datenveredelung nicht rechtzeitig möglich. Das eigentliche Prozedere hätte vorgesehen, dass mit Hilfe des Veredelungswerkzeuges LIMA die benötigten 3D-Klötzchenmodelle aus dem WFS-T heruntergeladen werden, genauso wie Straßendaten und DGM aus den anderen WFS/WCS. Dieses Zugriffsproblem auf den WFS-T wurde umgangen durch eine kurzfristige Bereitstellung der originalen 3D-Klötzchenmodelle per DVD durch das LVermA NRW an die Datenveredelung.

#### **Nutzung der veredelten Daten im bna-Format für die Lärmberechnung anstelle des WFS-T Zugriffes**

Die Veredelung der CityGML-Daten erfolgte im Veredelungswerkzeug LIMA im proprietären bna-Format. Da eine Rückspielung dieser Veredelungsdaten im CityGML-Format über den WFS-T in die CityGML-Datenbank nicht rechtzeitig möglich war, wurden die veredelten Daten im bna-Format als Eingangsdaten der Lärmberechnung genutzt. Das eigentliche Prozedere hätte vorgesehen, dass die Eingangsdaten der Lärmberechnung direkt mit der Lärmberechnungssoftware LIMA aus dem WFS-T heruntergeladen werden.

# **Bereitstellung der veredelten Daten für die Ballungsräume direkt im shape-Format anstelle des WFS-T-Downloads**

Das eigentliche Prozedere zur zeitgerechten Abgabe der Veredelungsdaten im CityGML-Format hätte ein Download über den WFS-T durch die jeweiligen Ballungsräume vorgesehen. Aufgrund der Optimierungsarbeiten wurden die veredelten Daten an die Ballungsräume direkt in ein shape-Format unter Berücksichtigung des QSI-Formates konvertiert und abgegeben.

### **4.3.3. "richtiger und falscher" EPSG-Code für Gauß-Krüger-Koordinatensystem und Höhendarstellung**

In der ersten Hälfte der Projektlaufzeit stellte sich heraus, dass die bereitgestellten Daten und Web Services bezüglich der Angaben der Geometrieinhalte nicht konform zum GML-Standard und weiteren vom OGC verabschiedeten Konventionen sind. Für die Korrektur waren folgende Angaben zu ändern:

Der EPSG-Code für Gauß-Krüger-Koordinatensystem und Höhendarstellung war nicht mit GML 3.1.1 vereinbar (srsName="EPSG:31466" ist kein Uniform Resource Identifier URI bzw. Uniform Resource Name URN). Eine Übersicht der EPSG-Code findet sich unter www.epsg.org. Zudem ist die Angabe von EPSG:31466 nicht mit der Angabe von 3D-Koordinaten verträglich, es fehlt die Angabe der Definition des 3D-Systems. Desweiteren ist die Reihenfolge der Koordinaten gemäß EPSG:31466 Northing-Easting, d.h. sie vertauscht werden. Außerdem ist gml:pos in GML 3.1.1 in der Verwendung in gml:Envelope "deprecated" und soll nicht mehr verwendet werden. Im gml:Envelope heißen die richtigen Properties gml:lowerCorner und gml:upperCorner. Somit heißt es anstelle der alten Angabe:

```
<gml:boundedBy> 
   <gml:Envelope srsName="EPSG:31466"> 
           <gml:pos srsDimension="3">2523800.0 5705800.0 140.4</gml:pos> 
           <gml:pos srsDimension="3">2526200.0 5708200.0 252.6</gml:pos> 
    </gml:Envelope> 
</gml:boundedBy>
```
richtig in der neuen Angabe:

```
<gml:boundedBy> 
   <gml:Envelope srsName="urn:ogc:def:crs,crs:EPSG:6.12:31466,crs:EPSG:6.12:5783"> 
           <gml:lowerCorner srsDimension="3">5623800.0 2603800.0 82.0</gml:lowerCorner> 
           <gml:upperCorner srsDimension="3">5626200.0 2606061.7 487.3</gml:upperCorner> 
   </gml:Envelope> 
</gml:boundedBy>
```
# *4.4. Referenzsystem beim LDS*

Referenzsystems beim LDS NRW für das Projekt Umgebungslärmkartierung Stufe 1 in NRW

#### **1 Applikations- und Datenbankserver für die Web Services der Straßendaten (ATKIS und Straßen.NRW)**

HP ProLiant DL380 Server / 3.4 GHz Single-Core Intel Xeon DP mit 800 MHz FSB (G4) / ohne Festplatte / 4 GB SDRAM PC2-3200 / Rack / 2x CPU / 2 MB Cache / Ultra 320 Smart Array 6i Controller mit 128 MB BBWC und Duplex Backplane (integriert auf System Board)

HP 72.8 GB Ultra320 SCSI Universal Festplatte (10.000 U/Min.) (RAID 1)

Betriebssystem: SLES 10

Weitere Komponenten: Apache 2.2.0, Tomcat 5.5 (5.5.20), Java JDK 1.6, mit JDBC Treiber Postgresql und JDBC Extensions für PostGIS, Postgresql 8.1.4, PostGIS 1.2.1 (geos-2.2.3, proj-4.5.0), Openssh 4.2p1, FW Tools 1.1.1

SSH-Zugang für interactive instruments - 213.148.150.182, kein VPN-Zugang

Applikationszugang für IKG Uni Bonn (für QS-Tests), LANUV NRW und Firma Stapelfeldt (Nutzer).

#### **1 Applikationsserver für die Web Feature Services (3D-Klötzchenmodell & Lärmdatenbank) und den Web Coverage Service (DGM)**

HP ProLiant DL380 Server / 3.4 GHz Single-Core Intel Xeon DP mit 800 MHz FSB (G4) / ohne Festplatte / 4 GB SDRAM PC2-3200 / Rack / 2x CPU / 2 MB Cache / Ultra 320 Smart Array 6i Controller mit 128 MB BBWC und Duplex Backplane (integriert auf System Board)

HP 300 GB Ultra320 SCSI Universal Festplatte (10.000 U/Min.) (RAID 1)

32- bit-System

Betriebssystem: SLES 10

Weitere Komponenten: Apache 2.2.0, Tomcat 5.5, Java JDK 1.5 (unbedingt!), Openssh 4.2p1

SSH-Zugang - 88.198.5.109, kein VPN-Zugang

Applikationszugang für IKG Uni Bonn (für QS-Tests), LANUV NRW und Firma Stapelfeldt (Nutzer).

#### **1 Datenbankserver für die ORACLE-Datenbank (3D-Klötzchenmodell & Lärmdatenbank)**

Auf diesem Server wird nur die ORACLE-Datenbank betrieben.

HP DL 585

2 CPU

2 Instanzen:

• Instanz: 3D-Klötzchenmodelle Geobasis:

3 Tablespaces: Daten 20 GB, Indizes 3 GB, räumliche Indizes 2 GB Feste Zuweisung von 8 GB RAM (random access memory)

• Instanz: Alle veredelten Lärmdaten und 3D-Klötzchenmodelle:

3 Tablespaces: Daten 50 GB, Indizes 18 GB, räumliche Indizes 7 GB Feste Zuweisung von 24 GB RAM (random access memory)

Betriebssystem: RedHat 4

DBMS System: Oracle 10g mit Spatial-Komponente

Anschluss an das SAN über 2 Fibre-Channel-Adapter

#### Speicherplatz: 0,5 TB

Es besteht die Möglichkeit, den Speicherplatz weiter auszubauen. Hierzu ist allerdings eine weitere Beschaffung erforderlich. Bei einer Lieferzeit von 4-6 Wochen ist mit einem Vorlauf von mindestens zwei Monaten zu rechnen.

Es wird vereinbart, dass diese Patch-Cluster in 2007 etwa zum 15.02., 15.05 und 15.08. (ca. 2 Wochen nach Veröffentlichung durch Oracle) eingespielt werden.

Das Einspielen von sicherheitsrelevanten Patches ist hiervon nicht betroffen.

#### **Patchmanagement**

Zur Frage des Patchmanagements hat unser Rechenzentrum wie folgt Stellung bezogen und verweist dabei auf das Vorgehen in einem Fall mit ähnlichen Anforderungen und der Lösung nach Eskalation und Einbeziehung unseres Geschäftsbereichsleiters – dem Leiter der Landesdatenverarbeitungszentrale:

*Notwendige, sicherheitskritische Patche werden mit einem Vorlauf von mindestens einer Woche eingespielt.* 

*Handelt es sich um Ausnahmesituationen, in der die Sicherheit und Stabilität von LDS-Verfahren massiv bedroht zu sein scheint (z.B: nach expliziter Herstelleraufforderung) behalten wir uns unter Anlegung strengster Maßstäbe vor, auch unmittelbar und gegebenenfalls sogar ohne Kundenbenachrichtigung einzugreifen. Dies stellt eine sehr selten auftretende Ausnahme dar.* 

Sicherheitsprobleme können den Projekterfolg gefährden. Eine sichere Serverkonfiguration ist daher im Interesse aller Projektbeteiligten. Auf diesem Hintergrund erfolgt auch aktuell keine Angabe von Patchständen. Mit Installation der Server werden die dann aktuellen Patchstände eingespielt und kommuniziert. Aktualisierung der Patchstände wie oben.

#### **Internetanbindung LDS NRW:** 155Mbit

#### *4.5. Fazit und Ausblick*

Die für die Umgebungslärmkartierung benötigten landesweiten 3D-Geodaten wurden über interoperable, OGCstandardisierte Web Services der Geodateninfrastruktur NRW und weitgehend automatisiert bereitgestellt. Dadurch konnten für die Belange der Umgebungslärmberechnung Datenfriedhöfe und Datendoppelhaltung vermieden und somit eine nachhaltige und kosteneffiziente Datennutzung ermöglicht werden.

Es wurde erfolgreich eine Wertschöpfungskette aus Daten und Web Diensten in diesem Projekt implementiert und in Produktion genommen, trotz der engen Zeitvorgabe von 1 Jahr und den zwischenzeitlichen Performanzproblemen von CityGML-Datenbank und WFS-T. Die Geodateninfrastruktur-Wertschöpfungskette erstreckt sich von der Geobasisdatenerzeugung und -bereitstellung über die Veredelung zu höherwertigen Daten bis hin zur Nutzung für die Erzeugung von Mehrwertprodukten, der Lärmkartierung. Die verteilte Datenhaltung konnte dank der guten Zusammenarbeit zwischen Landesdatenverwaltung, Wirtschaft und Universität erfolgreich realisiert werden und trägt somit zur Sicherung von Nachhaltigkeit und Fortführung bei. Nachhaltigkeit bedeutet in diesem Zusammenhang eine Vermeidung von Datendoppelhaltung, unnötigen Datenströmen und Aufwand durch Mehrfachabgabe, eine Fortführung an Originaldaten sowie eine Nutzung der Geodaten für verschiedene Anwendungszwecke "rund um die Uhr" über OGC Web Services.

Es wird erstmals der Nachweis erbracht, dass eine Geodateninfrastruktur auch für 3D-Geodaten sowie für räumlich und mengenmäßig sehr große Datenbestände erfolgreich nutzbar ist. Dies beinhaltet den Nachweis, dass Web Services basierend auf dem Daten- und Austauschformat CityGML performant funktionsfähig sein können. Dieser Nachweis ist im bundesweiten Blickwinkel wichtig, da NRW als einziges der deutschen Bundesländer eine reine GDI-Lösung für die Umgebungslärmkartierung gewählt und somit diese neue Technologie erstmals im Anwendungsfall Lärm erfolgreich eingesetzt hat. Eine reine GDI-Lösung bedeutet dabei, dass alle für die Datenveredelung und Lärmberechnung genutzten Geodaten über OGC Web Services im standardisierten CityGML-Format bereitgestellt und bezogen werden und die Ergebnisse der Datenveredelung und Lärmberechnung hierhin wieder zurückfließen. Der Nachweis der Funktionsfähigkeit ist ebenso in und

außerhalb Europas wichtig, da diese GDI-Lösung mit CityGML-Datenbank und WFS-T in dieser Größenordnung einmalig ist. Im Hinblick auf die EU-INSPIRE-Richtlinie hat NRW damit bereits einige Forderungen erfüllt.

Nur durch den Einsatz von CityGML und Web Services war es möglich, das Projekt fristgerecht umzusetzen und für die Zukunft nachhaltig zu implementieren. Dies zeigt sich beispielsweise an der automatisierten Zusammenführung der heterogenen linear referenzierten StraßenNRW-Daten und ATKIS-Straßendaten über die CityGML-Schnittstelle der Web Feature Services. Diese Zusammenführung wäre auf Basis des bisher genutzten Formates shape wesentlich schwieriger gewesen, hätte kaum automatisiert werden können und hätte einen erheblichen Zusatzaufwand in der Datenveredelung produziert.

Aufgrund der eigenen Bemühungen des LVermA NRW, eine GDI NRW aufzubauen, wird der Einsatz von Web Services als offene Schnittstelle aus Sicht des LVermA NRW voll unterstützt. Das LVermA NRW sieht die erfolgreiche Umsetzung der Umgebungslärmrichtlinie in NRW im Sinne einer GDI zudem als eindeutigen Beweis für die Leistungsfähigkeit des GDI-Konzeptes.

Nicht zu vernachlässigen sind die Anstrengungen aller Projektpartner, die erbracht wurden, um diese Web Service-Architektur in der Kürze der Zeit zu implementieren. Dennoch blieb der Implementationsaufwand unter demjenigen alternativer Umsetzungsvarianten.

Zu Beginn des Projektes traten Performanzprobleme an der CityGML-Datenbank mit mehr als 20 Mio Objekten und am zugehörigen transaktionalen Web Feature Service auf. Diese konnten noch in der Projektlaufzeit behoben/gelöst werden durch die Implementierung einer hochwertigen Web Service-Applikation und die Verbesserung der eingesetzten Techniken: Optimierung der Oracle CityGML-Datenbank durch Zusammenführung von Tabellen, Reduzierung der Joins in den SQL-Statements der Web Service-Requests sowie Aufstockung der Hardware-Ressourcen auf ca. 32 GB random access memory (RAM). Dadurch kann nun eine Stadt wie z.B. Köln (426.235 Gebäude, 30x33km²) aus dem WFS 100 mal schneller heruntergeladen werden als zuvor. Insgesamt zeigt sich bei sehr großen Datenmengen eine angepasste Programmierung von CityGML-Datenbank und WFS-T entscheidend für die performante Funktionsweise, welche eine Nutzung für die Zwecke der Umgebungslärmkartierung ermöglicht. In diesem Zusammenhang wird besonders auf vertieftes Oracle-Know how hingeweisen und für die Zukunft weiterhin empfohlen.

Es ergeben sich folgende Fragen für die zukünftigen Weiterentwicklungen der Web Service-Architektur für die Umgebungslärmberechnung:

- Umstellung Web Services auf Koordinatensystem ETRS89/UTM: Zeitpunkt der Umstellung der Geobasisdaten auf ETRS89/UTM beim LVermA NRW ist ab Mitte 2008. Daher stellen sich die Fragen, ob und wann auch alle Web Services und Datenbanken umgestellt werden sollten? Soll dies schon für Stufe II erfolgen? Ist eine Umrechnung der Daten in der Lärmdatenbank aus Stufe I in ETRS89/UTM sinnvoll, um Vergleiche erstellen zu können? Sind die Daten in ETRS89/UTM für die Kommunen in Stufe II bereits für die Anwender gebrauchsfähig (nicht alle Systeme sind schon umgestellt)?
- Einrichtung eines Prozesses zur Fortführung der Lärmdatenbank mit veredelten Daten der Stufe II: Ziel ist die Sicherung des Update-Prozesses der Lärmdatenbank für die Stufe II und weitere Iterationen. Jeweils 1 Jahr nach Berichterstattung soll man den Datenbankinhalt "weglegen/aufheben", aber jederzeit wieder darauf zurückgreifen können, um Vergleiche zu ziehen (z.B. von Lärmpegeln der Gebäude oder lärmbelasteten Flächen). Es stellt sich die Frage, wie eine technische Lösung aussieht, die sowohl der Geobasisdaten- als auch Lärmdatenänderung mit jeder Iteration gerecht wird, ohne Datenbestände einer Iteration zu überschreiben? Um diese Fortführung zu erleichtern, wurde bereits in dieser Umsetzungsphase auf die Implementierung eindeutiger, unveränderlicher Objektidentifikatoren, auf die Referenzierung zu den originären Datenlieferanten/-beständen (z.B. Dateisystem der Katasterämter und des LVermA NRW) sowie auf die Verknüpfung zu Katasterinformationen geachtet (z.B. Gebäudekennzeichen, Adresse, Funktion).
- Bereitstellung von zusätzlichen Benutzeroberflächen/Tools für die Geodatennutzer, um die Web Services in verschiedenen Anwendungsgebieten einfach abfragen und nutzen zu können.

# **5. Datenmodellierung: Nutzung des 3D-Geodatenaustauschformates CityGML**

Als gemeinsames Austauschformat zwischen den Daten bereitstellenden Web Services und den Anwendern bzw. der Lärmsoftware wurde das Austauschformat CityGML (City Geography Markup Language) genutzt. Es wurde die CityGML Version 0.3.0 OGC Discussion Paper Doc. No. 06-057 implementiert sowie die in der Projektspezifikation festgelegten Erweiterungen zu CityGML für die Lärmkartierung. CityGML basiert auf der vom World Wide Web Consortium (W3C) herausgegebenen Extensible Markup Language (XML), ist ein Anwendungsschema der vom OGC spezifizierten Geography Markup Language (GML3) und wird derzeit vom OGC als Spezifikation vorbereitet (derzeit Best Practice Paper des OGC, Verabschiedung als Spezifikation Mitte 2008). CityGML ist ein offenes Datenformat für die konsistente Beschreibung von 3D Stadt- und Regionalmodellen und erlaubt einen interoperablen Datenaustausch via OGC Web Services. CityGML repräsentiert nicht nur die Geometrie eines Objektes, sondern auch Topologie, Semantik und Erscheinung. Als Objekte können modelliert werden u.a. Digitales Geländemodell DGM, Gebäude, Verkehr, Straßenmöblierung, Vegetation, Gewässer und andere Gegenstände. CityGML definiert ein mehrskaliges Modell mit fünf aufeinander aufbauenden Gebauigkeitsgraden Levels of detail (LOD0-4).

# *5.1. Herstellung von 3D-Geodateninteroperabilität (syntaktische und semantische)*

In Machbarkeitsstudie 2006 und Umsetzungskonzept 2006 wurde die Herstellung von syntaktischer und semantischer Interoperabilität der für die Lärmberechnung benötigten Daten als eine der zu lösenden Aufgaben im Projekt Umgebungslärmkartierung herausgestellt. Es wurde dort ebenso die Lösung des Problems mittels des standardisierten Austauschformates CityGML beschrieben.

In der Projektumsetzung wurde CityGML als gemeinsames Austauschformat zwischen Daten liefernden Web Services, Datenveredelungswerkzeug und Lärmberechnungssoftware eingesetzt. Damit wurde sowohl ein Datenaustausch basierend auf einem einzigen Format (syntaktische Interoperabilität) als auch eine Vereinheitlichung von Datenstruktur und Inhaltsbedeutung (semantische Interoperabilität) erzielt. Abb. 28 zeigt die Entwicklung von der früher in der Umgebungslärmkartierung benutzten Formatkonvertierung zur nun realisierten syntaktischen Interoperabilität durch Nutzung der standardisierten Schnittstelle CityGML, die wiederum auf dem OGC/ISO standardisierten GML/XML-Format basiert. In Abb. 29 und Abb. 30 ist das bisher bestehende Problem der uneinheitlichen Datenstruktur von z.B. Straßendaten aus unterschiedlichen Quellen erkennbar, welches durch die gemeinsame CityGML-Modellierung von Straßen.NRW und ATKIS-Daten gelöst wurde (Herstellung semantischer Interoperabilität).

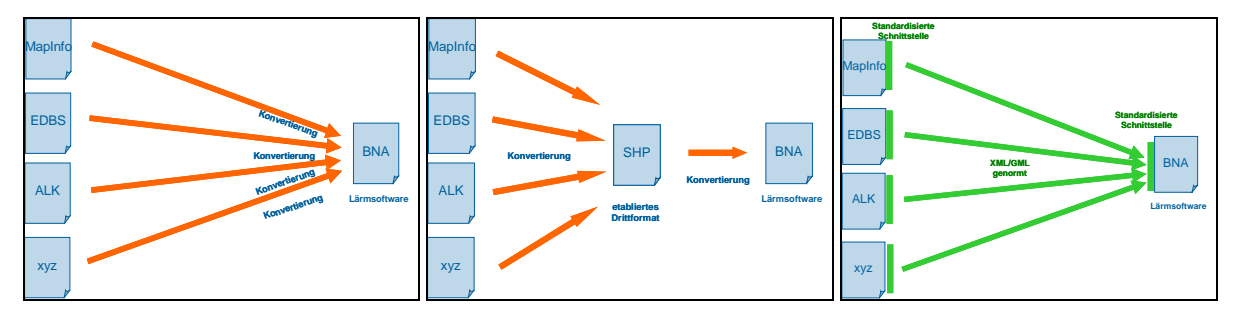

Abb. 28: Entwicklung von der früher benutzten Formatkonvertierung in der Lärmkartierung zur nun realisierten syntaktischen Interoperabilität durch Nutzung der standardisierten Schnittstelle CityGML, die wiederum auf dem OGC/ISO standardisierten GML/XML-Format basiert (Graphik: IGG Uni Bonn).

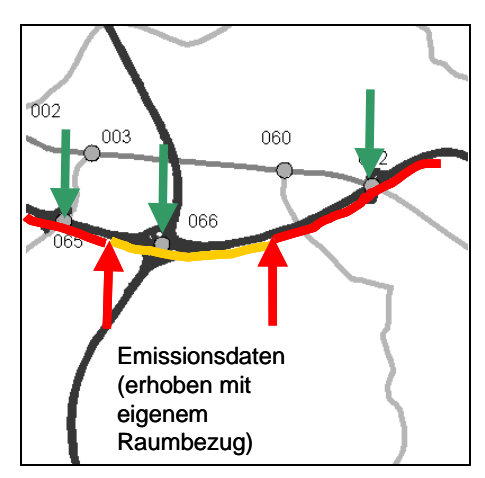

In Abb. 29 wird gezeigt, dass Straßendaten aus verschiedenen Quellen, deren Attribute und Eigenschaften mit unterschiedlicher linearer Referenzierung aufgenommen und unterschiedlich strukturiert wurden, semantisch nicht zusammenpassen. In diesem Fall musste durch eine gemeinsame CityGML-Modellierung die semantische Interoperabilität der verschiedenen Straßendaten hergestellt werden.

Abb. 29: Uneinheitlichen Datenstruktur von Straßendaten aus unterschiedlichen Quellen mit unterschiedlicher Datenbezeichnung, Dateninhalt und Abschnittsgeometrie (Graphik: IGG Uni Bonn).

| Dateninhalt des<br><b>Attributes</b>         | Datenbezeichnung in<br><b>StraßenNRW</b> mapInfo-<br><b>Relation</b> | Datenbezeichnung in<br><b>ATKIS-Straßendaten</b> | <b>Einheitliche Datenbezeichnung</b><br>in CityGML |
|----------------------------------------------|----------------------------------------------------------------------|--------------------------------------------------|----------------------------------------------------|
| Straßenklasse, z.B.   str klasse<br>Autobahn |                                                                      | adv:AX_Strasse/adv:widmung                       | citygml: function                                  |

Abb. 30: Uneinheitliche Datenstruktur von Straßendaten aus unterschiedlichen Quellen am Beispiel des Attributs Straßenklasse, die durch die gemeinsame CityGML-Modellierung von Straßen.NRW und ATKIS-Daten gelöst wurde (Herstellung semantischer Interoperabilität) (Quelle: Straßen.NRW, LVermA NRW).

# *5.2. Spezielle Nutzung und Erweiterung von CityGML für die Lärmberechnung*

Für die speziellen Ansprüche der Umgebungslärmkartierung ist für CityGML ein Fachschema Lärm vom IGG Uni Bonn und der Special Interest Group SIG 3D der GDI NRW entworfen worden, das in der CityGML-Oracle-Datenbank sowie im transaktionalen Web Feature Service implementiert wurde. Grundlage hierfür ist ein in der CityGML-Spezifikation vorhandener Mechanismus zur Anhängung von CityGML-Fachschemata. Dieser ermöglicht die Ergänzung bestehender Klassen bzw. Objekte in CityGML, wie z.B. Gebäude, durch fachspezifische Attribute. Sowohl die Anzahl als auch der Typ dieser Attribute sind frei wählbar, sodass vom einfachen ganzzahligen Attribut bis hin zur komplexen Beziehung zu anderen Objekten alle möglichen Attribute repräsentiert werden können. Diese können gezielt bestimmten CityGML-Klassen zugeordnet werden. Ebenso kann das CityGML-Schema durch neue Klassen ergänzt werden.

Das Fachschema Lärm enthält sowohl neue Objekte (z.B. Unterteilung von Straßen in lärmrelevante Segmente – noiseRoadSegment) als auch an bestehende Objekte angefügte Attribute (z.B. Reflektion von Gebäuden) (siehe Anhang 11.1). Die hinzugefügten lärmrelevanten Attribute richten sich nach den Vorgaben der EU-Umgebungslärmrichtlinie sowie der Berechnungsvorschriften für die Schallemissionen. Zusätzliche Objekte wie im Falle der Straßensegmente werden notwendig, da die Eingangsdaten zum einen segmentbasiert vorliegen, zum anderen für die Lärmkartierung eine Straßensegmentierung nach Attributwerten gefordert wird.

CityGML bot sich als Datenmodellierungs- und Austauschformat für die Nutzung in der Lärmkartierung aus mehreren Gründen an: CityGML ermöglicht die flexible Integration von 2D- und 3D-Daten, sowohl von DGM5 und 3D-Klötzchenmodellen mit unterschiedlichen Genauigkeiten und von verschiedenen Datenquellen/Providern entstammend als auch von Gelände-Rasterdaten und Gelände-Bruchkanten. Ebenso konnten lärmrelevante Objekte und Attribute wie z.B. Lärmschutzwände oder Straßenoberfläche mit CityGML modelliert werden (Czerwinski et al. 2006a). Speziell für die inhaltliche/semantische Angleichung und Homogenisierung der heterogenen Straßeneingangsdaten bot CityGML eine Modellierungsgrundlage. Schließlich ermöglichte CityGML den Austausch aller für die Umgebungslärmkartierung benötigter 3D-Geodaten über eine alleinige, standardisierte Schnittstelle.

# *5.3. CityGML-Mapping der landesweiten 3D-Geodaten*

In den für die Lärmkartierung genutzten Web Services findet eine Ausgabe oder ein Mapping der Originaldaten von Straßen.NRW und LVermA NRW ins CityGML-Format statt (siehe Kapitel 4). Hierzu im Folgenden eine Übersicht:

- Die ATKIS Straßen- und Schienendaten liegen original im EDBS-Format vor (Austauschformat von ALKund ATKIS-Daten). Sie erhalten zunächst die 3D Höhenkomponente durch Verschneidung mit dem DGM5 und werden anschließend in CityGML abgebildet und über den WFS ausgegeben. In der CityGML-Ausgabe sind ATKIS-Katasterinformationen enthalten (z.B. Straßenbezeichnung, Straßenwidmung, Breite der Fahrbahn), siehe Abb. 31, Abb. 32 und Kapitel 4.2.2. Das Mapping ins CityGML-Format erfolgt nach dem Schema in Abb. 32 und Anhang 11.8.
- Straßendaten und Lärmschutzwände von Straßen.NRW liegen original in mehreren attribut-bezogenen MapInfo-Relationen vor. Diese wurden zu einem Datensatz integriert, nach thematischen Attributen segmentiert, in CityGML abgebildet und über den WFS ausgegeben (siehe Kapitel 4.2.3). Das Mapping ins CityGML-Format erfolgt nach dem Schema in Abb. 33.
- Das Digitale Geländemodell DGM5 des LVermA NRW liegt original als ASCII-Textformat vor. Es wurde ins GeoTIFF-Format transformiert, um der CityGML- und WCS-Spezifikation zu genügen.
- Zur Generierung der Gebäude als 3D-Klötzchenmodelle im CityGML-Format siehe Kapitel 3.2.

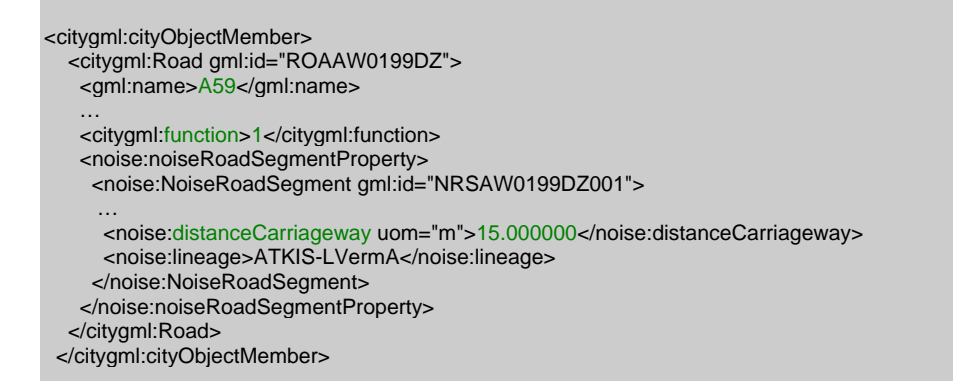

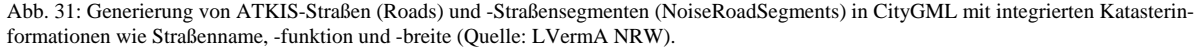

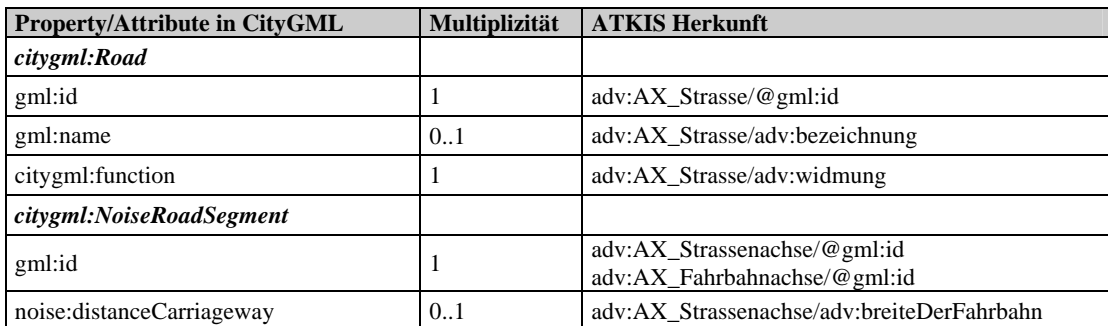

Abb. 32: Mapping von ATKIS-Straßen mit Katasterinformationen ins CityGML-Format (Auszug) (Quelle: interactive instruments GmbH).

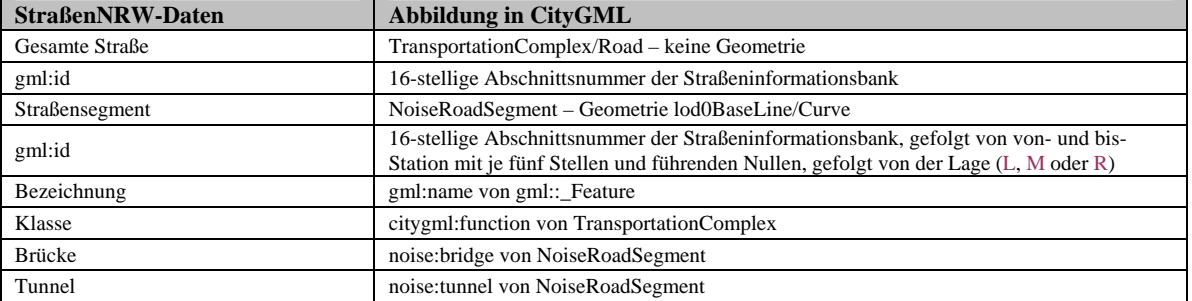

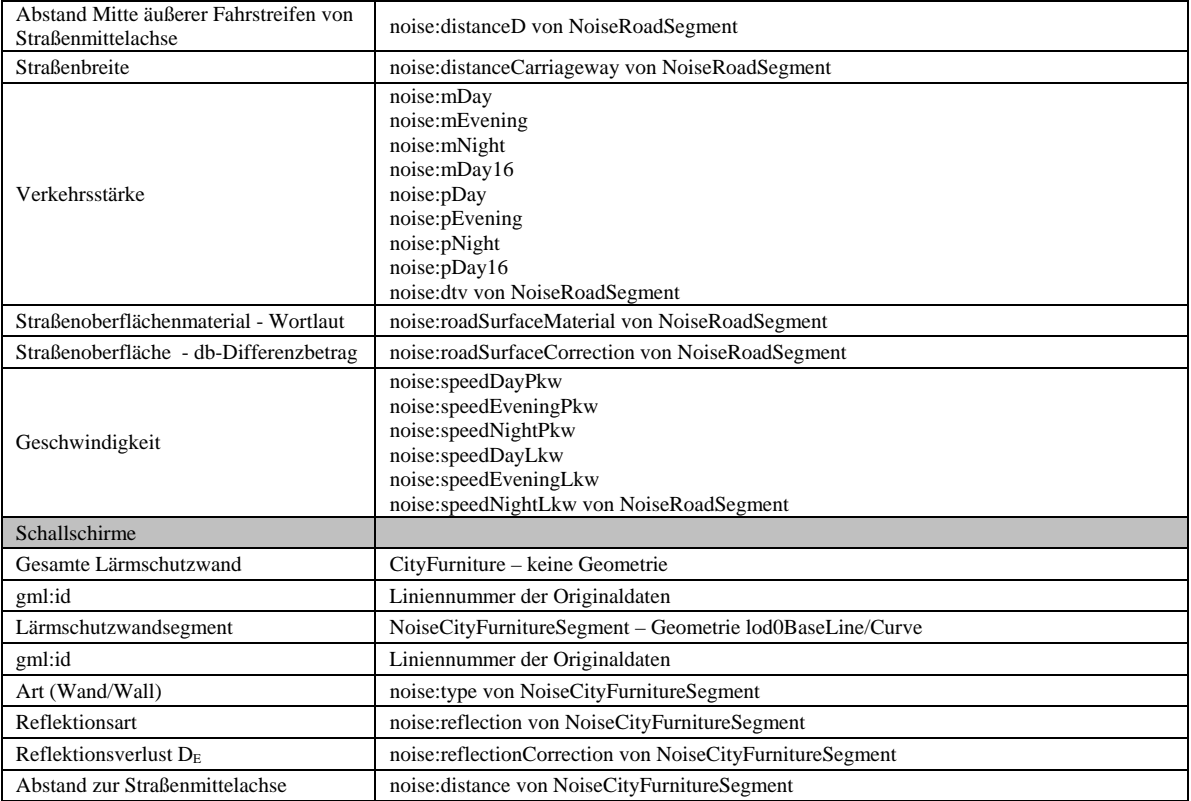

Abb. 33: Mapping von StraßenNRW-Straßendaten ins CityGML-Format (Quelle: Straßen.NRW, IGG Uni Bonn).

# *5.4. Spezielle Berücksichtigung der Nachhaltigkeit*

In der Modellierung von CityGML allgemein und in derjenigen speziell für die Belange der Lärmkartierung wird die Nachhaltigkeit von Datenhaltung und Fortführung besondes berücksichtigt (Abb. 34 und Abb. 35): Zum einen wird für jedes Objekt ein global eindeutiger und lebenslänglicher Identifikator (gml:id) verwaltet, der bei jeder Transaktion gleich bleibt. Dadurch wird sichergestellt, dass auch nach erfolgter Fortführung ein bestimmtes Objekt wiedergefunden werden kann und z.B. Vergleiche von Lärmpegeln an Gebäuden aus verschiedenen Jahren/Iterationen gezogen werden können. Zum anderen ist in CityGML eine Vererbung von Eigenschaften von Oberklassen zu Unterklassen/Subfeatures möglich. So müssen z.B. Katasterinformationen wie Straßenbezeichnung und -klasse nicht doppelt für alle Straßen (Roads) und Straßensegmente (noiseRoadSegments) geführt und gepflegt werden, sondern werden automatisch von Straße (Roads) auf alle zugehörigen Straßensegmente (noiseRoadSegments) vererbt. Zusätzlich wird in den CityGML-Straßen- und Gebäudedaten auf die Herkunft aus ALK und ATKIS verwiesen, z.B. auf Gebäudekennzeichen über externe Referenzen. Dadurch bleibt jedes Objekt eindeutig auf seine Herkunft zuordenbar und kann leichter fortgeführt werden.

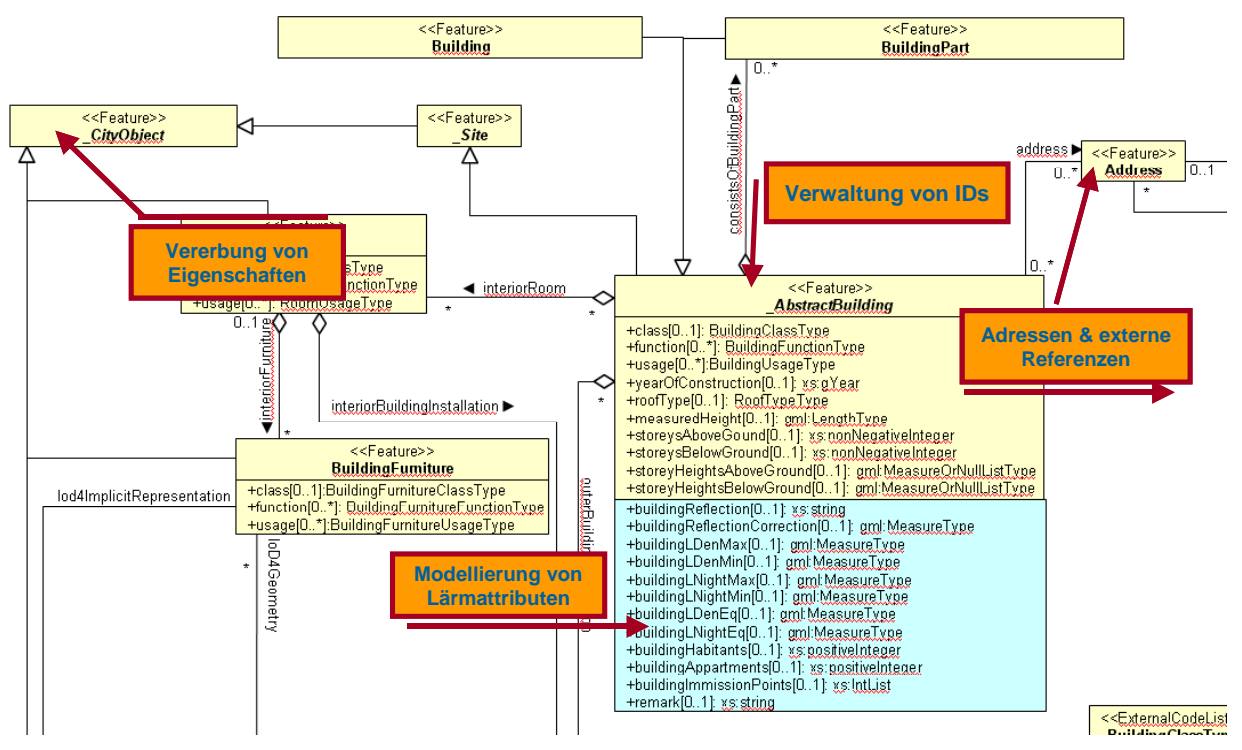

Abb. 34: Anforderungen an die Datenmodellierung CityGML von 3D-Gebäuden mit Lärmerweiterung im Sinne der Nachhaltigkeit und Fortführung (gelb=CityGML-Basisschema, blau=CityGML-Lärmerweiterung) (Graphik: IGG Uni Bonn).

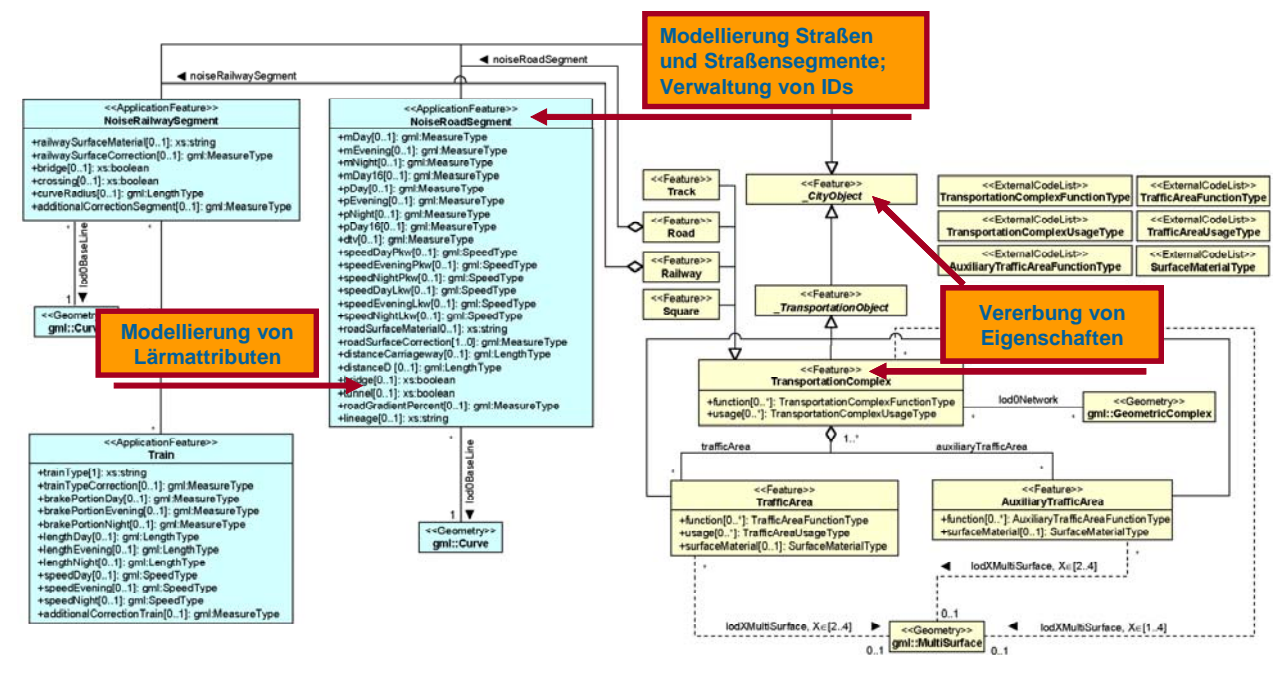

Abb. 35: Anforderungen an die Datenmodellierung CityGML von 3D-Straßensegmenten mit Lärmerweiterung im Sinne der Nachhaltigkeit und Fortführung (gelb=CityGML-Basisschema, blau=CityGML-Lärmerweiterung) (Graphik: IGG Uni Bonn).

Speziell zur Verwaltung der eindeutigen Identifikatoren (gml:id) wurde im Rahmen des Projekts Lärmkartierung festgelegt, dass die gml:id

- global eindeutig sein soll, nicht nur innerhalb einer Datei/einer Feature Collection. Dies ist nötig, da Dateien bzw. FeatureCollections zusammengeführt werden und bei nur lokal eindeutigen gml:ids es zu mehrdeutigen IDs kommen kann. Es können Werkzeuge zur Erzeugung von UUIDs (Universally Unique Identifiers) genutzt werden.
- stabil sein soll, d.h. eine einmal zugewiesene ID soll sich nicht mehr ändern.

Die Größe der UUID ist mit 16bit und einer zunächst ausreichenden Zeichenlänge beim Datenveredeler von 64

Zeichen vereinbart worden.

- Größe des Identifikators der Straßen.NRW-Daten von Interactive Instruments: max. 32 Zeichen: Identifikatoren aus EDBS + Straßensegmentlänge + globale Eindeutigkeit
- Größe der UUID 3D-Klötzchen: 41 Zeichen
- Größe Identifikator ATKIS-Daten: ca. 10 Zeichen.

Der Einsatz von CityGML als Austauschformat bietet für die im Projekt eingesetzte Geodateninfrastruktur folgende speziellen Vorteile:

- Alle Daten aller Web Services werden in CityGML ausgegeben und benötigen damit nur ein einziges Austauschformat
- Es wird erstmals eine CityGML-Datenbank aufgebaut, die den Großteil der in CityGML vorhandenen Objekte in den Detailstufen LOD0 und 1 enthält.
- CityGML ermöglich eine Veredelung des DGM5 (10x10m Raster) an einschlägigen Straßeneinschnitten als Bruchkanten (Hoch- und Tieflagen sowie Abbruchkanten), die als Linienobjekte (Features) in CityGML modelliert und über den transaktionalen Web Feature Service ausgegeben werden können.
- Eine Anbindung der Web Services sowie ein Ein- und Auslesen von CityGML-Dateien wird für die Lärmsoftware LIMA realisiert. Somit findet CityGML Nutzung in einem wichtigen und zukunftsträchtigen Anwendungsfeld.
- Die Nutzung und Verarbeitung des CityGML-Formates ist zukünftig in weiteren GIS-Programmen und Datenbanken vorgesehen.

# *5.5. Fragen im Projekt und Lösung*

### **Behandlung von Subfeatures in CityGML**

Im Projekt entstand die Frage, wie CityGML-Unterklassen/Subfeatures (z.B. NoiseRoadSegments) als eigenes Objekt modelliert werden und dadurch unabhängig von ihrer Oberklasse (z.B. Road) abgefragt, gelöscht, ersetzt werden können, also als cityObjectMember eines CityModel und nicht nur eingebettet in Road-Features auftreten können.

Als Lösung wurde das CityGML-Schema Lärm dahingehend geändert, dass alle Noise-Unterklassen/Subfeatures global definiert wurden und nicht nur eingebettet in die Properties blieben (siehe CityGML-Schema Lärm Anhang 11.1). Diese Änderung ist instanzkompatibel zur bisherigen CityGML-Version, d.h. alle validierenden Dokumente werden auch weiterhin validieren. Zusätzlich müsste noch eine interne Referenzierung der Straßensegmente (NoiseRoadSegments) auf die zugehörige Straße (Road) im CityGML-Schema und WFS-T realisiert werden.

### **Vereinfachung des CityGML-Datenbankschemas für eine performante CityGML-Datenbank und WFS-T**

Eine Beschreibung hierzu siehe Kapitel 4.3.1 und das vereinfachte CityGML-Schema siehe Anhang 11.3.

# *5.6. Fazit und Ausblick*

Die Herstellung von syntaktischer und semantischer Interoperabilität der für die Umgebungslärmberechnung benötigten Daten konnte erfolgreich mittels des standardisierten Austauschformates CityGML implementiert werden. In diesem Sinne wurde auch die erweiterte CityGML-Modellierung für den Themenbereich Lärm erfolgreich für die semantische und syntaktische Interoperabilität eingesetzt. CityGML hat sich auch international als Datenmodellierungs- und Datenaustauschstandard durchgesetzt und wird vorraussichtlich im Sommer 2008 als offizieller Standard des OGC verabschiedet (Ammoscato et. al. 2006, Ferriès et. al. 2006, Emgård et. al. 2007).

Auch das LVermA NRW hat von Anfang an den (zukünftigen) Standard CityGML unterstützt. Aus seiner Sicht

war die Festschreibung von CityGML im Projekt richtig und hat die Akzeptanz von CityGML zweifelsohne vorangebracht. Etwa 50 Stellen haben 3D-Klötzchenmodelle (zumindest im Sinne von Testdaten) vom LVermA NRW im Format CityGML mittlerweile abgefordert.

Das Mapping der ATKIS-Straßendaten und der Straßen.NRW-Straßendaten ins CityGML-Format on the fly über den Web Feature Service funktioniert sehr gut und liefert eine semantische Homogenisierung der verschiedenen Straßendaten. Ohne diese inhaltliche Angleichung vor allem der einzelnen linear referenzierten Datenpakete der Straßen.NRW-Straßendaten und der im ATKIS-System attributierten ATKIS-Straßendaten an eine einheitliche Straßenbeschreibung/-modellierung im CityGML-Format (gleiche Attributbezeichnung und -ausprägung) wäre eine Veredelung dieser Daten sowie Nutzung für die Lärmkartierung nicht möglich gewesen. Vorteilhaft ist, dass diese inhaltliche Angleichung bei jeder Datenfortführung und Iteration nach dem gleichen Schema/Prinzip on the fly in den Web Feature Services abläuft und somit immer nachvollziehbar, vergleichbar und steuerbar bleibt. Betrachtet man in diesem Zusammenhang auch nochmals die alternativen Umsetzungsvarianten aus dem Umsetzungskonzept 2006, so bestätigt sich die Wahl der durchgeführten Umsetzungsvariante.

Der gesamte Austausch aller 3D-Geodaten über die alleinige, standardisierte CityGML-Schnittstelle der Web Services ist erfolgreich implementiert worden und erlaubt die einheitliche Visualisierung und Weiterverarbeitung der im Original verschiedenartigen 3D-Geodaten in der Lärmsoftware und anderen Anwendungen und Visualisierungstools wie z.B. dem Aristoteles-Viewer.

Die semantische Interoperabilität mit CityGML ist immer nur so vollständig und genau, wie auch die Ausgangsdaten es erlauben. Probleme in der Veredelung (siehe Kapitel 6) rühren eher von Mängeln an den Originaldaten her als von der CityGML-Modellierung. Aus der Veredelung abgeleitete Diskussionspunkte bestehen zur detaillierten Modellierung von Straßenbreite und Verkehrsmenge DTV pro Straßensegment.

Zukünftige Verbesserungsvorschläge für die CityGML-Modellierung der Lärmerweiterung für Straßendaten resultierend aus der Veredelung sind:

- zusätzliches Attribut zu DTV der Gesamtstraße
- Straßensegmentierung zusätzlich zu Attribut-Orientierung auch geometrisch, so dass jeweils geometrisch gleiche Fahrtrichtungssegment einander gegenüber liegen
- zusätzliche Attribute für Bemerkungen (welche Straßen sind zu veredeln, welche gehören in Stufe I (>6Mio) oder Stufe II (>3Mio), welche wurden wie erstellt/sind wie aktuell).

# **6. 3D-Geodatenveredelung, -integration und Lärmberechnung**

# *6.1. Herstellung von 3D-Geodateninteroperabilität (thematische und geometrische Korrekturen)*

Die Aufgabe der Datenveredelung war es, die für die Lärmberechnung benötigten 3D-Geodaten aus den Basis Web Services zu selektieren, mit zusätzlichen lärmrelevanten Informationen anzureichern und zu verschneiden.

Das Ziel der Datenveredelung war dabei, eine 3D-Geodatenintegration und -homogenisierung zu realisieren und damit diejenigen Interoperabilitätsprobleme zu lösen, die nach der syntaktischen und semantischen Datenintegration durch das CityGML-Format noch bestanden. Hierbei handelte es sich um eine thematische Datenkorrektur (Straßensegmentierung, Anreicherung mit Lärmattributen) und eine geometrische Datenintegration (Veredelung des DGMs mit Bruchkanten, Überprüfung der 3D-Lagegenauigkeit von Straßen zueinander und zu Gebäuden). Diese Veredelungsaufgaben werden im folgenden Kapitel beschriebenen.

Darüber hinaus bestand die Herausforderung, dass die Datenveredelung auf verteilter Datenhaltung und Web Service-Zugriff basierte. Das Veredelungswerkzeug LIMA bezog die Eingangsdaten der Veredelung aus den Basis Web Services WFS Klötzchenmodellen, WFS ATKIS-Daten, WFS StraßenNRW-Daten und WCS DGM. Nach Durchführung der Veredelungsarbeiten wurden die veredelten Objekte aus dem Veredelungswerkzeug über den WFS-T in die CityGML-Datenbank zurückgespielt. Dieser WFS-T stellte die veredelten Daten wiederum für die Lärmberechnung zur Verfügung. Der Vorteil dieser Vorgehensweise bestand darin, Aufwände für einen manuellen Datentransfer zu vermeiden, die Hälfte der Dateninteroperabilitätsprobleme durch die Bereitstellung im einheitlichen CityGML-Format zu lösen und die Daten zu jeder Zeit für die Nutzer online verfügbar zu machen.

# *6.2. Die wichtigsten durchgeführten Veredelungsmaßnahmen*

Im Folgenden werden die wichtigsten Veredelungsmaßnahmen, die an den 3D-Geodaten für die Zwecke der Lärmkartierung durchgeführten wurden, zunächst im Überblick und anschließend detailliert aufgelistet.

### **Überblick über die Veredelungsaufgaben**

- Verschneidung des DGM5 aus dem WCS mit den für die Lärmkartierung benötigten 3D-Straßensegmenten aus dem WFS Straßen.NRW und aus dem WFS ATKIS-Straßendaten. Das Ziel war, Geländeeinschnitte, Brücken und Tunnel, die noch nicht im DGM5 enthalten sind, zu selektieren und mit einer hohen Auflösung zu modellieren. Diese modellierten Objekte verfeinern das DGM und werden als Bruchkanten im CityGML-Format ausgegeben (in CityGML ridgeAndValleyLines sowie breaklines). Zur Ausführung dieser Aufgabe wurde das DGM5 als GeoTIFF aus dem WCS im Veredelungswerkzeug LIMA in Form von Höhenlinien eingelesen (Abb. 36). Die generierten, veredelten Bruchkanten wurden über den WFS-T in die CityGML-Datenbank eingespielt.
- Geometrische Integration der selektierten benötigten 3D-ATKIS- und Straßen.NRW-Straßendaten aus den WFS in Lage und Höhe.
- Überprüfung der Lagegenauigkeit aller Straßendaten zueinander und zur Bebauung (z.B. Straßenmittelachse läuft durch ein Gebäude oder unterschreitet den Mindestabstand zum Gebäude)
- Anreicherung aller 3D-Straßensegmente mit den benötigten Lärminformationen, soweit diese nicht vorhanden waren (z.B. Verkehrsstärke, LKW-Anteil, Geschwindigkeitsbeschränkung). Diese integrierten und veredelten 3D-Straßensegmente wurden abschließend neu segmentiert entsprechend den Anforderungen der Lärmkartierung (Segmentschnitt, wenn ein Attribut seinen Wert wechselt). Dieselbe Aufgabe wurde für die 3D-Lärmschutzwände durchgeführt.
- Anreicherung der 3D-Klötzchenmodelle mit Reflektionseigenschaften und im Anschluss an die Lärmberechnung mit den Ergebnissen der Lärmausbreitung pro Gebäude und Einwohner.

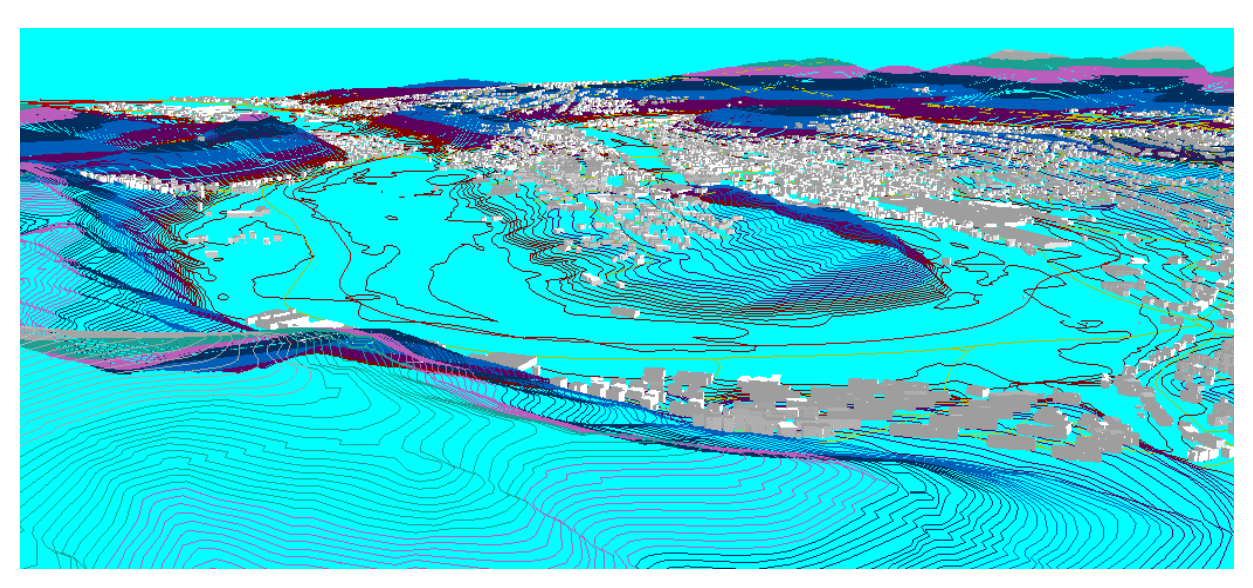

Abb. 36: Import von Gebäuden, Straßen und Schienen im CityGML-Format und des DGM im GeoTiff-Format in die Lärmsoftware zur Lärmberechnung. Das DGM wird in Höhenlinien dargestellt, um hieraus Bruchkanten in der Veredelung zu generieren (Quelle: Straßen.NRW, LVermA NRW, Stapelfeldt GmbH).

#### **Details der Veredelungsaufgaben**

Im Folgenden ist die detaillierte Liste der Veredelungsaufgaben wiedergegeben, die zusätzlich zum Pflichtenheft als Arbeitsauftrag für die Veredelung galt:

Schritt 1: "Veredelung 3D-Klötzchenmodell mit Reflektionseigenschaften"

- Datengrundlage ist die DVD Klötzchenmodelle in CityGML, die vom LVermA NRW Ende Juni 2007 an die Firma Stapelfeldt gesandt wurde
- Veredelung der 3D-Klötzchenmodelle mit CityGML Attributen:
	- +buildingReflection[0..1]: xs:string
	- $\rightarrow$  setzen für alle Gebäude "ersatzweise Standard" (laut Pflichtenheft & Absprache mit LANUV NRW) +buildingReflectionCorrection[0..1]: gml:MeasureType  $\rightarrow$  setzen für alle Gebäude "-1"
- Speicherung dieser Veredelung in einer bna- und xml-Update-Datei für späteren Rückfluss über WFS-T in die CityGML-Datenbank. Speicherung möglichst kachelbasiert analog zu den Klötzchen-Kacheln des LVermA NRW.
- Die Geometrien der 3D-Klötzchenmodelle dürfen nicht verändert werden.

Schritt 2: "Veredelung 3D-Klötzchenmodelle mit usage".

- Das Attribut usage ist zu füllen mit den im Anhang 11.10 angegebenen Ziffern.
- Dabei ist ein Mapping der Inhalte von citygml:function auf die neuen Inhalte von citygml:usage durchzuführen (siehe Anhang 11.10)
- Speicherung der Veredelung in bna- und xml-Update-Dateien für den Rückfluss über den WFS-T in die CityGML-Datenbank.

Schritt 3: "Veredelung Straßendaten und DGM"

- 1) Herausfinden der benötigten ATKIS-Straßenabschnitte (siehe Pflichtenheft)
	- a) Delta zwischen LUA Screening-Straßendaten und Straßen.NRW-Straßendaten
	- b) Benötigte ATKIS-Straßenabschnitte selektieren
	- c) Benötigte ATKIS-Straßenabschnitte verdoppeln (siehe unten Informationen)
- d) ATKIS-Straßenabschnitte und Straßen.NRW-Daten werden zu einem Straßennetz zusammengefügt. Geometrische Interoperabilität überprüfen. (siehe Pflichtenheft)
- 2) Steigungen und Böschungen zu den ATKIS- und Straßen.NRW-Straßensegmenten generieren.
	- a) Ausgabe der Steigungen in CityGML:NoiseRoadSegment/roadGradientPercent
- 3) Das DGM5 wird um Hoch- und Tieflagen (Geländeeinschnitte, Brücken) der Straßensegmente verfeinert.
	- a) Ausgabe der Hoch- und Tieflagen in CityGML:breaklines oder CityGML:ridgeOrValleyLines für einen Insert über WFS-T in CityGML-Lärmdatenbank
	- b) Ggf. können auch die ATKIS-Schienendaten zusätzlich hinzugezogen werden, um z.B. Brücken eindeutig zu identifizieren.

Anmerkung zu den Ergebnissen der Böschungsaufbereitung als Bruchkanten (Abb. 37, Abb. 38):

Beim Zusammenlaufen getrennter Fahrbahnen wird im Überschneidungsbereich nur die Fahrbahnebene aufbereitet. Die Randzone (Böschung) wird weggeschnitten. Die Breite der Fahrbahn entspricht dem Wert BRT in der Lärmsoftware LIMA, und die Querneigung ist mit 0.0 angenommen. Die äußere Zone hat eine konstante Neigung von 1:1.5.

Die Längsneigung wurde ohne weitere Anpassung aus den Straßen.NRW- bzw. ATKIS-Straßendaten übernommen. Lediglich bei deutlich erkennbaren Fehlstellen wurden Z-Werte korrigiert. Bei Strecken mit Steigungen von 25% und mehr wurde keine Geländeanpassung vorgenommen.

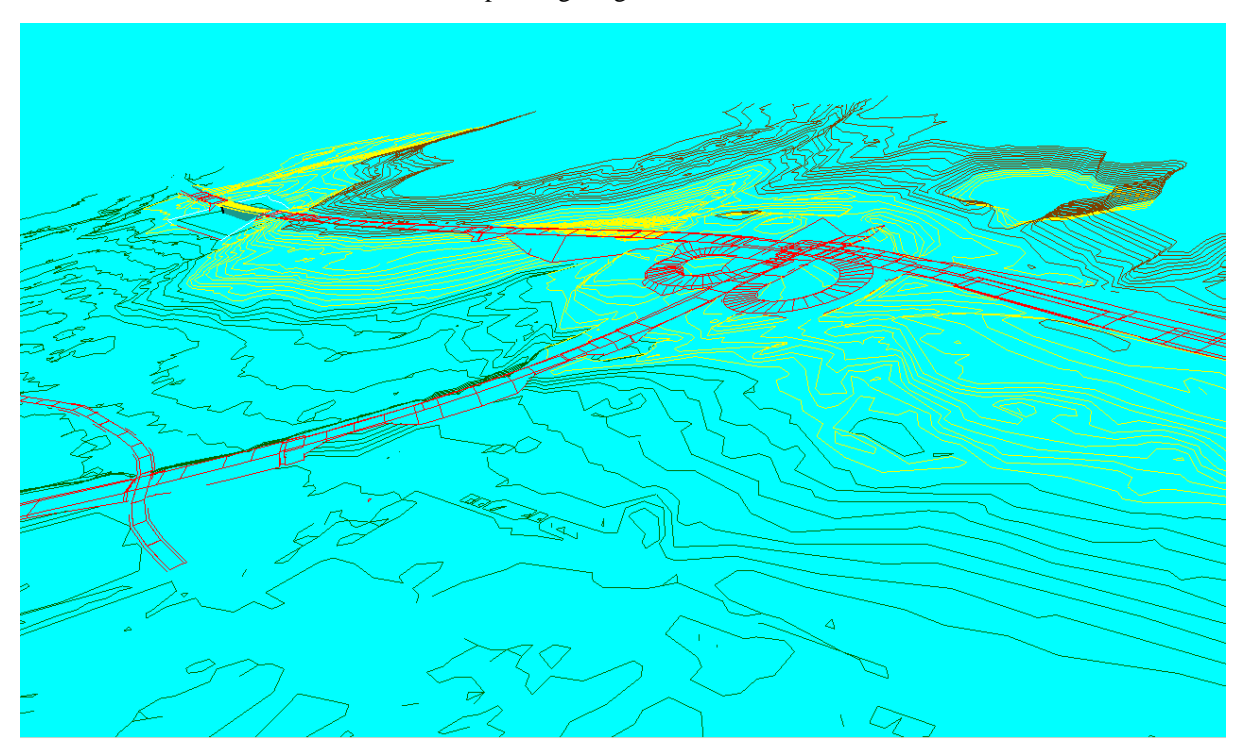

Abb. 37: Böschungsaufbereitung als Bruchkanten (rot) (Quelle: Stapelfeldt GmbH).

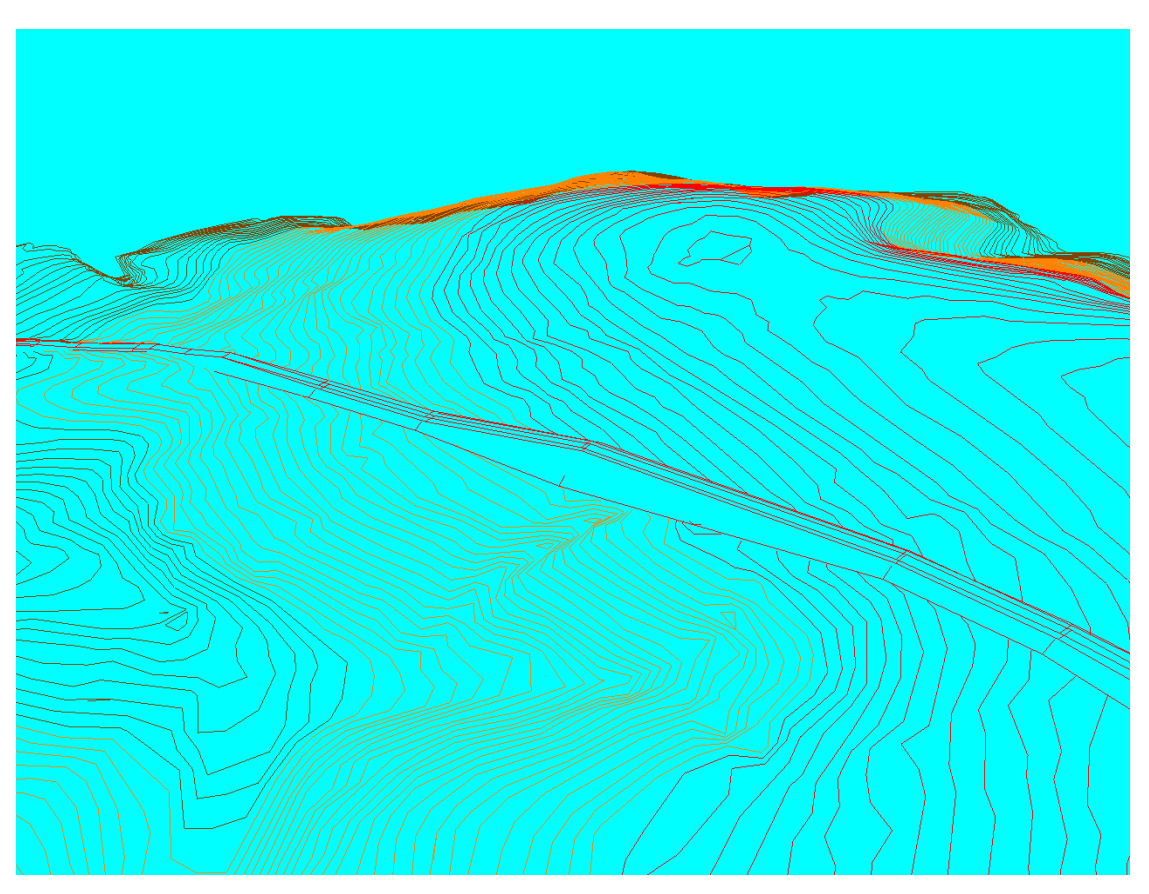

Abb. 38: Böschungsaufbereitung als Bruchkanten (rot) (Quelle: Stapelfeldt GmbH).

- 4) Fehlende Attribute an ATKIS-Straßendaten anhängen (siehe Pflichtenheft)
	- a) Tunnel- und Brückenlagen aus zusätzlichem ATKIS-Dokument (s.u.) entnehmen. Setzen der Attribute Brücke und Tunnel sowie Ausgabe in CityGML:NoiseRoadSegment/bridge bzw. /tunnel (Anmerkung: Tunnel müssen als Segmente segmentiert und gekennzeichnet werden, jedoch nicht ausmodelliert werden, da diese Segmente in der Lärmkartierung selbst nicht berücksichtigt werden.)
	- b) Verkehrsstärke und LKW-Anteil aus LUA Screening-Straßendaten oder Angaben der VBUS (siehe Pflichtenheft). Ausgabe in CityGML:NoiseRoadSegment/…

+mDay[0..1]: gml:MeasureType +mEvening[0..1]: gml:MeasureType +mNight[0..1]: gml:MeasureType +mDay16[0..1]: gml:MeasureType +pDay[0..1]: gml:MeasureType

- +pEvening[0..1]: gml:MeasureType
- +pNight[0..1]: gml:MeasureType
- +pDay16[0..1]: gml:MeasureType
- +dtv[0..1]: gml:MeasureType
- c) Geschwindigkeiten aus LUA Screening-Straßendaten oder Standardangaben (siehe Pflichtenheft). Ausgabe in CityGML:NoiseRoadSegment/…

+speedDayPkw[0..1]: gml:SpeedType +speedEveningPkw[0..1]: gml:SpeedType +speedNightPkw[0..1]: gml:SpeedType +speedDayLkw[0..1]: gml:SpeedType +speedEveningLkw[0..1]: gml:SpeedType

+speedNightLkw[0..1]: gml:SpeedType

- d) Straßenoberfläche (siehe Pflichtenheft). Ausgabe in CityGML:NoiseRoadSegment/…
	- +roadSurfaceMaterial0..1]: xs:string
	- +roadSurfaceCorrection[1..0]: gml:MeasureType
- e) Distanz der Mitte des äußeren Fahrstreifens zur Mittelachse. Ausgabe in CityGML:NoiseRoadSegment/…
- +distanceD [0..1]: gml:LengthType

5) Für die integrierten und neu attributierten ATKIS-Abschnitte muss eine den Anforderungen der Lärmkartierung entsprechende Segmentbildung vorgenommen werden, die diejenige der Straßen.NRW-Daten ergänzt

6) Fehlende Attribute bei StraßenNRW-Daten füllen/anhängen (siehe Pflichtenheft)

- a) Verkehrsstärke und LKW-Anteil (falls keine Verkehrszählungsdaten von 2005 vorliegen)  $\rightarrow$  siehe ATKIS oben
- b) Geschwindigkeiten (falls keine Verkehrszählungsdaten von 2005 vorliegen)  $\rightarrow$  siehe ATKIS oben
- c) db-Differenzbetrag der Straßenoberfläche:

entsprechend dem Eintrag in vorhandenem Attribut CityGML:NoiseRoadSegment/roadSurfaceMaterial (Pflaster, Beton, Asphalt, OPA) wird das Attribut CityGML:NoiseRoadSegment/roadSurfaceCorrection gefüllt mit Pflaster=2dB, Beton=0dB, Asphalt=0dB, OPA=-4dB

7) Überprüfen von Straßen und Klötzchenmodellen auf geometrische Homogenität (Lagegenauigkeit zueinander) (siehe Pflichtenheft)

- a) Falls Straßen Klötzchenmodelle schneiden, ist im Attribut CityGML/Building/remark zu vermerken, dass das entsprechende Klötzchenmodell nicht verwendet werden soll (Text "error" setzen), Abb. 44
- b) Falls ATKIS- und StraßenNRW-Straßen zueinander inhomogen sind, wird nach Angaben von Straßen.NRW empfohlen, für das klassifizierte Straßennetz die NWSIB-Geometrien anzuhalten und für Kommunen und Städte > 80.000 Einwohner, die ihre Strassen selbst unterhalten, ATKIS-Geometrien zu verwenden.

Speicherung der veredelten Straßendaten, Bruchkanten und Klötzchenmodelle im bna-Format sowie Erzeugung der Insert- und Update-Request-Files für die Transaktion über den WFS-T in die CityGML-Lärmdatenbank.

*Informationen:* 

• Straßenachsengeometrie und Straßenbreite (distanceCarriageway):

StraßenNRW-Daten: für jedes Straßensegment existiert für hin und zurück jeweils eine Straßenmittelachsengeometrie mit allen Attributen in Fahrtrichtung rechts gesehen. Als distanceCarriageway wird die Breite einer Fahrtrichtung für jedes Straßensegment ausgegeben. Die Hin- und Rückrichtung der Straßensegmente ist in der gml:id enthalten (siehe Beispiel): L bedeutet Attributangaben bezogen auf die linke Seite in Stationierungsrichtung, R entsprechend, M existiert in seltenen Fällen entsprechend für Straßenmittelbereiche z.B. auf großen Brücken.

ATKIS-Straßendaten: für einfache Straßen existiert nur eine Straßenmittelachse, als distanceCarriageway wird hier die Breite einer Fahrtrichtung für jeden ATKIS-Straßenabschnitt ausgegeben. Für einfache Straßen ist die Straßenmittelachse zu verdoppeln und mit entsprechenden Attributen zu versehen. Für baulich getrennte Straßen werden die Fahrtrichtungen anstelle der Straßenmittelachse durch jeweils eigene Mittelachsengeometrien repräsentiert und jede Fahrtrichtung damit als eigene Straße angesehen. Dadurch wird als distanceCarriageway die Breite einer Fahrtrichtung einer als eigene Straße angesehenen Fahrtrichtung ausgegeben, also die Hälfte einer ursprünglichen Fahrtrichtung. Siehe Abb. 39

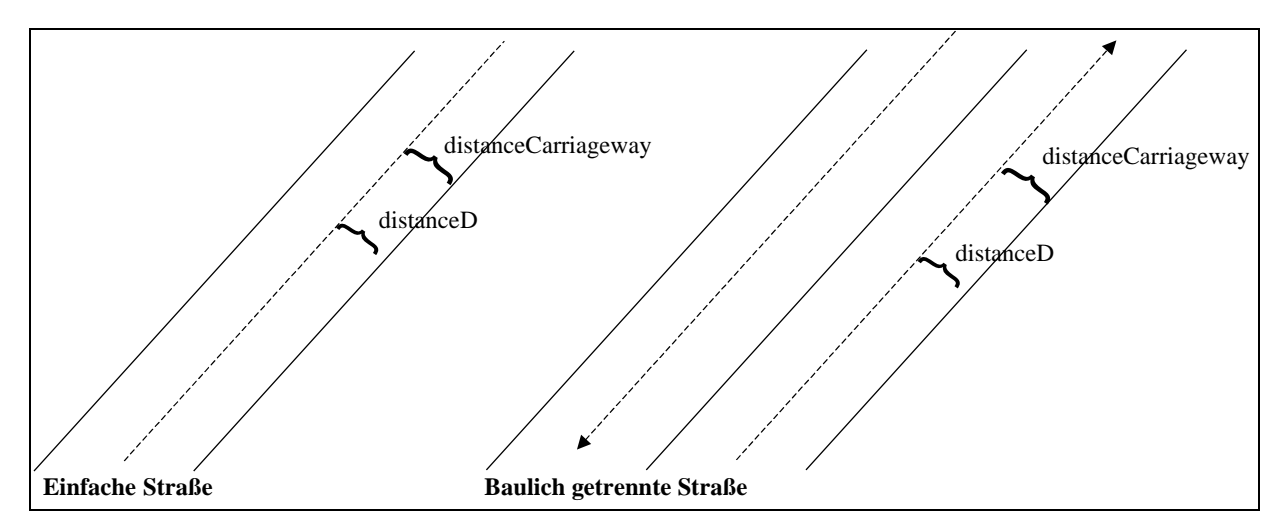

Abb. 39: Abbildung der Straßenbreite (distanceCarriageway) und des Abstandes d der Mitte des äußeren Fahrstreifens (distanceD) der ATKIS-Straßendaten in CityGML (Graphik: IGG Uni Bonn).

#### • Struktur der gml:id

StraßenNRW-Daten:

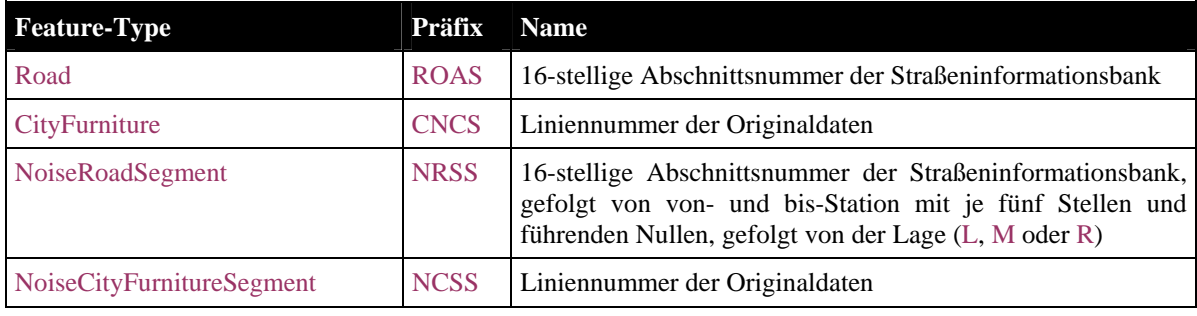

#### ATKIS-Daten:

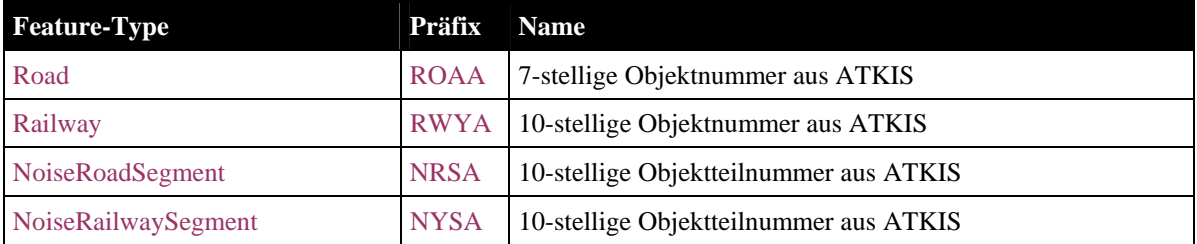

Zu verwendende Web Services:

- o WCS DGM5: http://193.159.218.208/deegree wcs/services
- o Service CityGML ATKIS Straßendaten: http://193.159.218.209/CityGML/atkis
- o Service CityGML StraßenNRW-Daten: http://193.159.218.209/CityGML/strassen
- o Service CityGML ATKIS Schienendaten: http://193.159.218.209/CityGML/atkis
- Zu verwendende Dokumente:
	- o Pflichtenheft
	- o 070115 Zwischenbericht\_stapelfeldt.doc
	- o LANUV NRW Screening Straßennetz (LQ2004.zip)
	- o ATKIS Brücken/Tunnel NRW-weit Straßen und Schienen (351314.zip)
	- o StraßenNRW Stützbauwerke (070319 Stuetzbauwerke.zip)
	- o 070123 Beschreibung CityGML-noise-objekte.doc (siehe Anhang 11.2)
	- o Beispiel CityGML StraßenNRW (070702StraßenNRW\_Lev.xml)
	- o Beispiel CityGML ATKIS Straßen (070702ATKISroads\_Lev.xml)

o Beispiel DGM GeoTIff (070702DGM\_Lev.tif)

Schritt 4: "Veredelung Lärmschutzeinrichtungen"

- Datengrundlage: Lärmschutzeinrichtungen LSE aus dem Web Service StraßenNRW (http://193.159.218.209/CityGML/strassen)
- Für alle LSE mit dem gelieferten Attribut +type=Wand, Wand/Wall, Wand gekröpft, Gabione, vermutlicher Sichtschutz wird entsprechend dem gelieferten Attribut +reflection (Glas, Sonstige) das Attribut +reflectionCorrection (Glas=0, Sonstige=-6) hinzugefügt
- Für alle LSE, die noch kein Attribut +reflection haben, wird das Attribut +reflection auf "Sonstige" und das Attribut +reflectionCorrection auf "-6" hinzugefügt.
- Zusätzlich muss die relative Höhe pro Segment ermittelt und im Attribut +height gesetzt werden.

Speicherung der veredelten Lärmschutzeinrichtungen im bna-Format sowie Erzeugung des Insert-Request-Files für die Transaktion über den WFS-T in die CityGML-Lärmdatenbank.

CodeList für Attribut +type

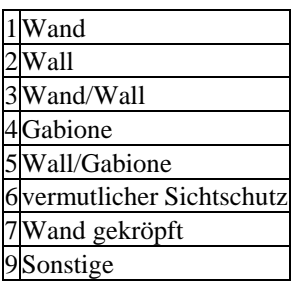

Anmerkung zu den Ergebnissen der Schallschirmaufbereitung:

Zur Breite aller Brücken ab der Mittelachse wurde + 3.0m hinzugeschlagen. Schallschirme stehen dennoch häufig außerhalb des Brückenbereiches und schließen deshalb nach unten mit dem Gelände ab (Abb. 40).

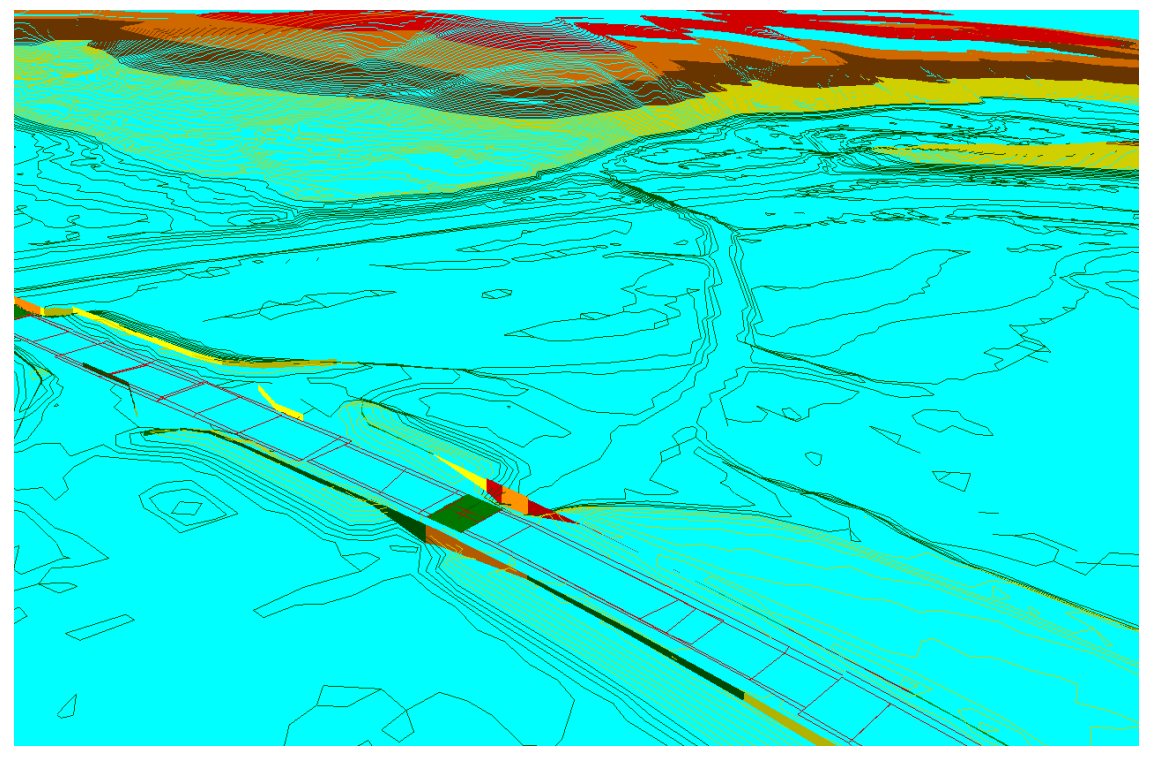

Abb. 40: Schallschirme entlang Brücken und Straßen. An Brücken schließen die Schallschirme häufig nach unten mit dem Gelände ab (Quelle: Stapelfeldt GmbH).

Die relative Höhe der Lärmschutzeinrichtungen zum Gelände kann für den Typ Wall auch negative Werte annehmen (Abb. 41). Dies geschieht für den Fall, dass das DGM5 im 10mx10m-Raster zu grob ist und der Wall unter dem DGM zu liegen kommt. Da in der Veredelung Segmente der Lärmschutzeinrichtungen teilweise zusätzlich aufgespalten wurden, wurden die gml:ids der neuen Segmente aus denen der ursprünglichen plus eine Ziffer für die Anzahl der Aufspaltung generiert (z.B. aus NCSS3817067A3817080A\_1591\_36\_R wurde NCSS3817067A3817080A\_1591\_36\_R11).

<citygml:CityFurniture gml:id="CNCS3817067A3817080A\_1591\_36\_R"> <gml:boundedBy> <gml:Envelope srsName="EPSG:31466"> <gml:pos srsDimension="3">2671389.594 5786923.0 68.0</gml:pos> <gml:pos srsDimension="3">2680000.25 5787267.094 79.958</gml:pos> </gml:Envelope> </gml:boundedBy> <noise:noiseCityFurnitureSegmentProperty> <noise:NoiseCityFurnitureSegment gml:id="NCSS3817067A3817080A\_1591\_36\_R11"> <gml:boundedBy> <gml:Envelope srsName="EPSG:31466"> <gml:pos srsDimension="3">2679977.797 5786923.0 79.9</gml:pos> <gml:pos srsDimension="3">2680000.25 5786928.172 79.958</gml:pos> </gml:Envelope> </gml:boundedBy> <noise:type>Wall</noise:type> <noise:reflection>Sonstige</noise:reflection> <noise:reflectionCorrection>6.0</noise:reflectionCorrection> <noise:height uom="m">-2.82</noise:height> <noise:distance uom="m">30.00000</noise:distance> <noise:lod0BaseLine> <gml:LineString srsName="EPSG:31466" srsDimension="3"> <gml:coordinates decimal="." cs="," ts=" ">2679977.797,5786923.0,79.9 2680000.25,5786928.172,79.958</gml:coordinates> </gml:LineString> </noise:lod0BaseLine> </noise:NoiseCityFurnitureSegment> </noise:noiseCityFurnitureSegmentProperty> </citygml:CityFurniture>

Abb. 41: Relative Höhe eines Lärmschutzwalles mit negativem Wert sowie veränderter gml:id eines aufgespaltenen Segments (Quelle: Stapelfeldt GmbH).

# *6.3. Rechenzeiten und Dateigrößen*

Veredelung Schritt 1 CityGML 3D-Klötzchenmodelle:

- Gesamtgröße der 3D-Klötzchenmodelle vom LVermANRW: ~35 GB
- Gesamtgröße aller veredelten Klötzchenmodelle im LIMA bna-Format: ~9 GB
- Gesamtgröße aller Update-Request-Files: ~9 GB
- Rechenzeit für Konvertieren des CityGML-Klötzchenmodell-Files nach LIMA-Format bna: 39269 (sec)  $= 10,9 h$
- Rechenzeit für das Anwenden des Macros auf das LIMA bna-File zur Durchführung der Veredelung Schritt 1: 24871 (sec) =  $6.9 h$
- Rechenzeit für Erzeugen der CityGML-Update-Files für Transaktion der veredelten CityGML-Klötchenmodelle über WFS-T in CityGML-Datenbank: 150-250Feature/Sekunde
- Es wurde eine Gemeinde von 47.702 Gebäuden in 15 Minuten upgedatet. Dies entspricht einer Geschwindigkeit von 53 Features/Sekunde.

Veredelung Schritt 3 ATKIS- und StraßenNRW-Straßendaten:

- Rechenzeit für Konvertieren des CityGML-ATKIS-Straßendaten-Files nach LIMA-Format bna: 4897  $(sec) = 1.4 h$
- Rechenzeit für Konvertieren des CityGML-StraßenNRW-Straßendaten-Files nach LIMA-Format bna: 424 (sec) = 7 Min
- Es wurden 3.044 Objekte vom Typ Road mit 67.415 Objekten vom Typ NoiseRoadSegments über den WFS-T als Insert innerhalb von 840 Sekunden in die CityGML-Datenbank geschrieben. Dies entspricht einer Geschwindigkeit von 80 Features/Sekunde für die NoiseRoadSegments.

Veredelung Schritt 3 DGM:

• Es wurden 35.856 Objekte vom Typ BreaklineRelief über den WFS-T als Insert innerhalb von 2h in die CityGML-Datenbank geschrieben. Dies entspricht einer Geschwindigkeit von 5 Features/Sekunde, welche bedingt ist durch die Aufteilung des gesamten Insert-Requests in mehrere kleinere Requests.

Veredelung Schritt 4 Lärmschutzwände:

• Es wurden 6.597 Objekte vom Typ CityFurniture mit 8.584 Objekten vom Typ NoiseCityFurniture-Segments über den WFS-T als Insert innerhalb von 121 Sekunden in die CityGML-Datenbank geschrieben. Dies entspricht einer Geschwindigkeit von 71 Features/Sekunde für die NoiseCityFurniture-Segments.

# *6.4. Aufgetretene Fragen und Schwierigkeiten*

#### Probleme mit den Straßen.NRW-Daten:

Es traten Probleme bei der Veredelung mit den von Straßen.NRW gelieferten Straßen- und Lärmschutzdaten auf, die z.T. in der Datenerhebung oder fehlender Baulastzuständigkeit begründet sind. Teilweise ist die Ursache noch nicht geklärt. Im Folgenden werden diese Probleme kurz aufgeführt zusammen mit einer Begründung durch Straßen.NRW.

• Im Datensatz ließen sich offensichtlich fehlerhafte Elemente finden wie z.B. Fadenkreuzelement (Abb. 42).

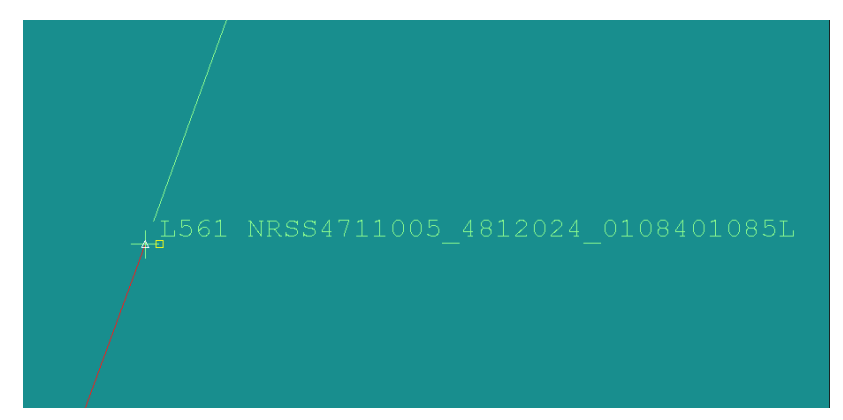

Abb. 42: Fadenkreuzelement in den Straßen.NRW-Straßendaten (Quelle: Stapelfeldt GmbH).

Antwort Straßen.NRW: In unseren Daten ist keine Lücke zu erkennen.

Hier muss die Ursache noch genauer geklärt werden, da es sich in diesem Fall nicht um eine Lücke, sondern ein Fadenkreuzelement handelt.

• Geometrische Ungenauigkeiten StraßenNRW-Straßen zu ATKIS-Straßen (Abb. 43)

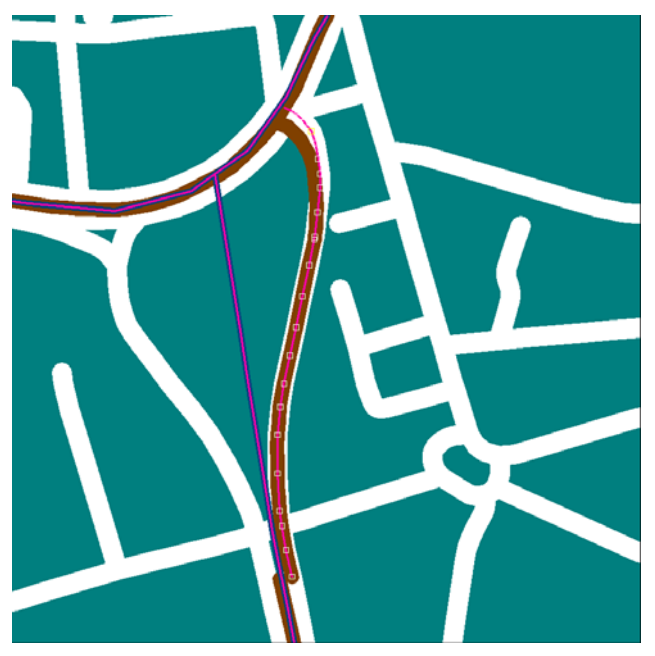

Abb. 43: Geometrische Differenzen StraßenNRW-Straßen (lila) im Gegensatz zu ATKIS-Straßen (rot/braun) (Quelle: Stapelfeldt GmbH).

Antwort Straßen.NRW: Wenn es, wie zu vermuten, ein Bereich innerhalb einer großen Kommune ist, sind wir nicht für die Daten verantwortlich, da wir durch die Kommunen nicht immer über diese Veränderungen informiert werden.

• Straßen.NRW-Straßenachsen liegen oft nicht in der Straßenmitte, daher ungerechtfertigter Konflikt mit angrenzendem Gebäude (Konfliktabgrenzung orientiert sich am Abstand der äußeren Fahrspur zur Mittelachse  $+ 1.5$  m) (Abb. 44).

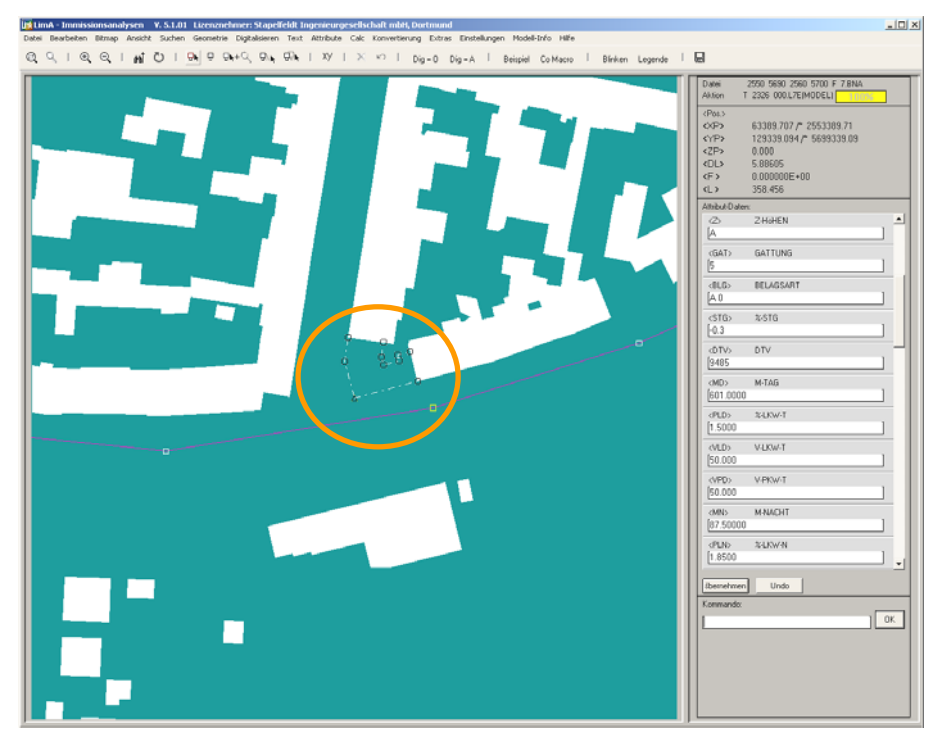

Abb. 44: Ungerechtfertigte Kollision von Gebäude mit Straße aufgrund Digitalisierungenauigkeit (Quelle: Stapelfeldt GmbH).

Antwort Straßen.NRW: Ist nicht ganz korrekt digitalisiert, wird sich vermutlich häufiger so zeigen (Abb. 45). Die Genauigkeit reicht für die Belange Straßen.NRW aus. Zukünftig werden bei Fortführungen durch die Übernahme der Achselemente aus der Planung solche Fehler entfallen. Unabhängig hiervon ist auch hier die Frage der Verantwortung zu klären.

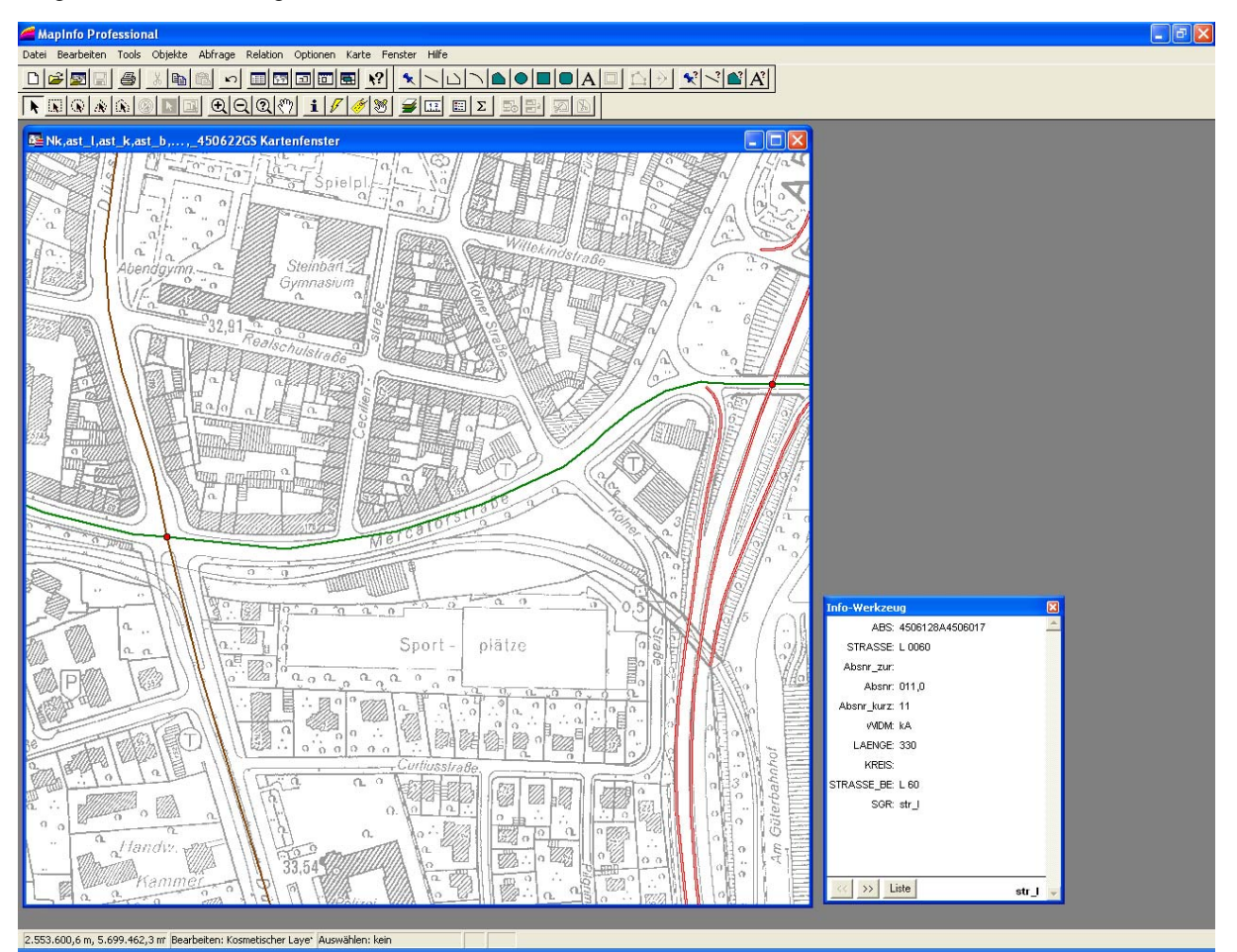

Abb. 45: Szene aus Abb. 44 in den Original-Straßendaten von Straßen.NRW (Quelle: Straßen.NRW).

• Auf die Breite aller Brücken wurde + 3.0m hinzugeschlagen. Schallschirme stehen dennoch häufig außerhalb des Brückenbereiches und schließen deshalb nach unten mit dem Gelände ab (Abb. 46).

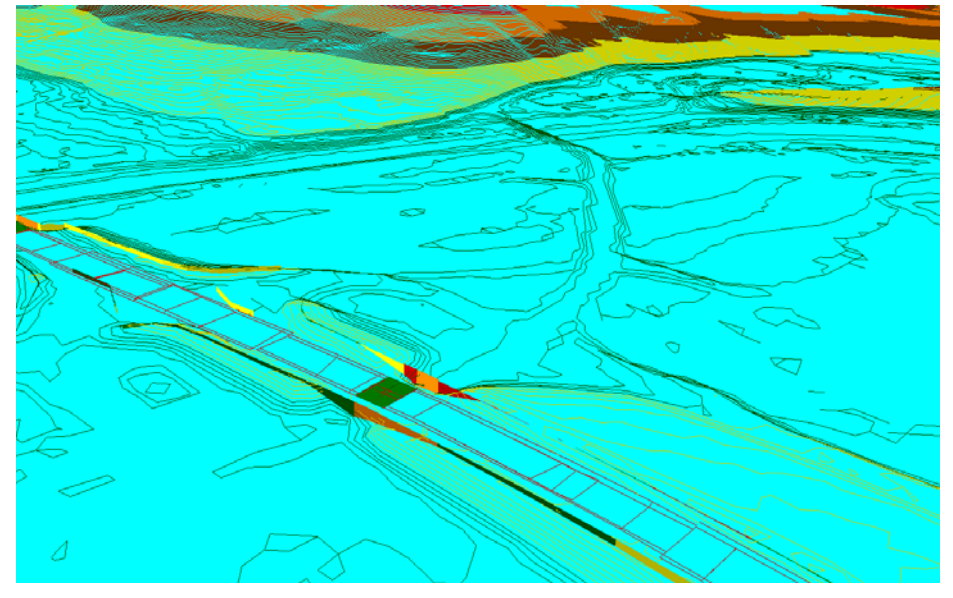

Abb. 46: Schallschirme entlang Brücken und Straßen. An Brücken schließen die Schallschirme häufig nach unten mit dem Gelände ab (Quelle: Stapelfeldt GmbH).

Antwort Straßen.NRW: Der Fall ist klar. Geliefert wurden die Breite (Abstand Achse – Hinterkante Befestigung). Hinterkante Befestigung entspricht auf dem Bauwerk in Fahrtrichtung rechte Außenkante Standspur, was ja auch außerhalb des Bauwerks gilt. Auf dem Bauwerk liegt aber rechts von der Außenkante Standspur noch die "Kappe" des Bauwerks und da steht in der Regel die Lärmschutzwand drauf. Da wir auch Anfang und Ende der Bauwerke geliefert haben, kann man sie darüber ermitteln und für diese Fälle die Lärmschutzwand auf das Bauwerk setzen.

• Das untenstehende Beispiel zeigt, dass in einem Straßensegment Mischformen der Z-Werte vorkommen, bei denen der Startpunkt eine gültige Höhe und Folgepunkte keine Höhenangabe besitzen.

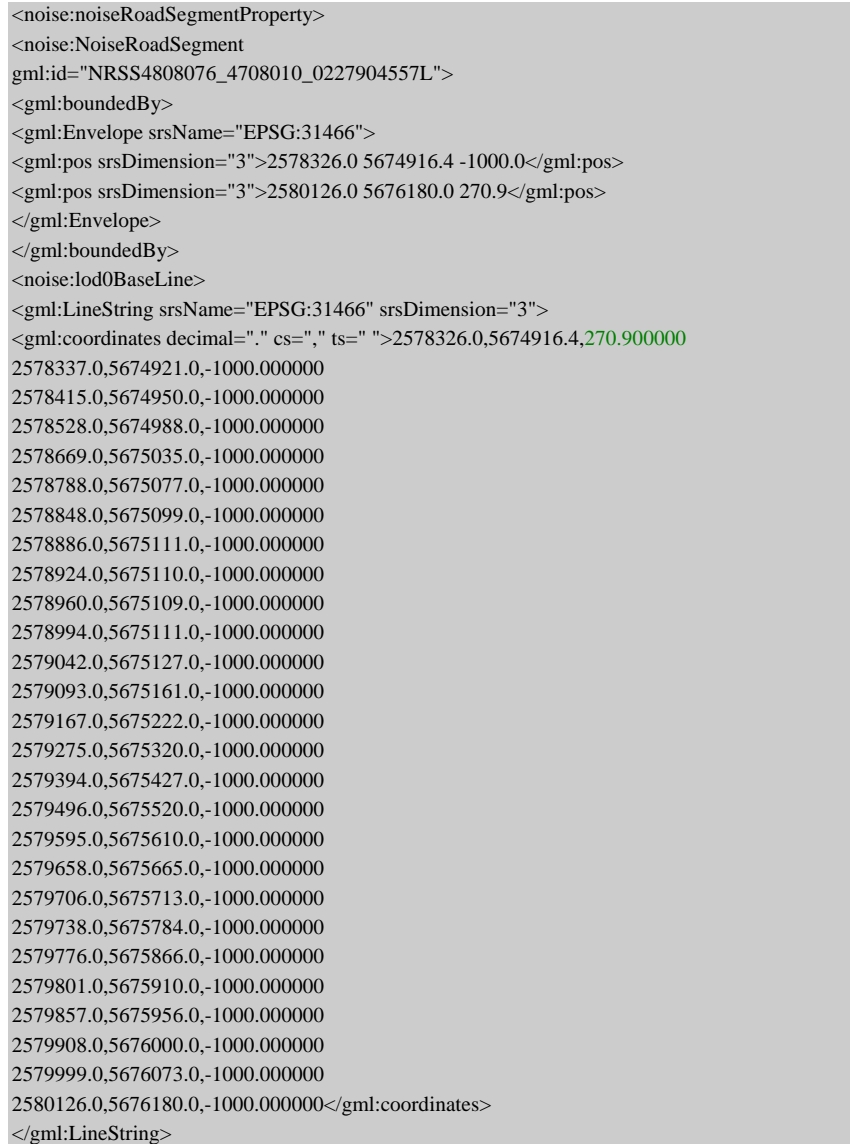

Erklärung durch Interactive Instruments GmbH: Der zugrundeliegende Abschnitt hat im Original nur bis Station 2279 Höhen. Der Startpunkt dieses hier abgebildeten Segmentes fällt zufällig genau auf diesen Stationspunkt.

• Eine Reihe von Objekten hat nur für die Höhe des Startpunktes -1000 und ansonsten sinnvolle Werte (z.B. gml:id: NRSS4611047A4611048A0000000288L)

Erklärung durch Interactive Instruments GmbH: Bei diesem Beispiel fehlten am Anfang ursprünglich mehrere Höhen. Ein Großteil dieser Höhen - bis eben auf den Startpunkt – ist im WFS StraßenNRW interpoliert worden.

• Digitalisierungsfehler in den Geometrien: jeweils zwei aufeinander folgende Strecken, die sich fast schneiden. Demnach würde die Straße gemäß den Koordinaten in der X-Y-Ebene für eine Teilstrecke zurückführen und sich selbst schneiden. Ids mit den zugehörigen problematischen Punkten:

<OID>ROAS4507195W4507196S <UUID>NRSS4507195W4507196S0000000700L 2560755.2,5700065.1,42.500000 2560782.9,5700061.0,42.300000 2560764.6,5700063.7,41.100000 2560782.4,5700061.2,42.100000 2560810.2,5700057.4,42.100000

<OID>ROAS4507195W4507196S <UUID>NRSS4507195W4507196S0000000700R 2560755.2,5700065.1,42.500000 2560782.9,5700061.0,42.300000 2560764.6,5700063.7,41.100000 2560782.4,5700061.2,42.100000 2560810.2,5700057.4,42.100000

<OID>ROAS5007019\_5007018A <UUID>NRSS5007019\_5007018A0000000717L 2567717.0,5647557.0,46.630000 2567805.0,5647557.0,46.610000 2567805.4,5647556.9,46.610000 2567805.0,5647557.0,46.620000

<OID>ROAS5007019\_5007018A <UUID>NRSS5007019\_5007018A0000000717R 2567717.0,5647557.0,46.630000 2567805.0,5647557.0,46.610000 2567805.4,5647556.9,46.610000 2567805.0,5647557.0,46.620000 2567835.6,5647555.2,46.700000

(Die OIDs bezeichnen dabei die gml:ids der Road-Objekte, die UUIDs die gml:ids der Road-Objekt-Segmente.)

Dies wurde durch Straßen.NRW behoben und nachgeliefert.

• Bei der Veredelung ist aufgefallen, dass im Straßennetz StraßenNRW-Daten >6 Mio Kfz/Jahr nicht immer der Wert Abstand b (distanceCarriageway) und Abstand d (distanceD) belegt ist.

Antwort Strassen.NRW: Für Abstand\_d und Abstand\_b können nur Daten in unserer Zuständigkeit geliefert werden. Wenn Ortsdurchfahrten in der Gemeindebaulast liegen, haben wir in der Regel keine Bestandsdaten vorliegend, somit kann auch kein Abstand\_d oder Abstand\_b von uns berechnet werden. In den Daten, für die wir zuständig sind, werden die fehlerhaften "0"-Werte nachbearbeitet, z.B. in Ästen (Verzögerungs- und Beschleunigungsstreifen).

Lösung Stapelfeldt: Es wurden die Regelquerschnitte aus dem Strassennetz des LANUV NRW (LQ2004.zip) für die Berechnung von Abstand b und d derjenigen Strassensegmente von StrassenNRW, die keine Angaben enthielten, genutzt. Achtung: bei Ästen und Einbahnstrassen sind nur für eine Straßengeometrie die Attribute gesetzt. Hier durfte die Straßengeometrie in der Veredelung nicht verdoppelt werden.

• In zwei Straßensegmenten der StraßenNRW-Daten war die Geometrie nur für eine Fahrtrichtung belegt (NRSS4704079A4704007\_0002200023L und NRSS4704079A4704007\_0002300064L)

Lösung Stapelfeldt: Das Attribut DTV (in CityGML noise:dtv) wurde mit der Gesamt-DTV-Menge der Straße belegt, nicht wie bei allen anderen Segmenten mit der Hälfte der DTV-Menge für eine Fahrtrichtung.

#### Daten-Probleme beim Veredeler

Es traten verschiedene Probleme bei der Veredelung mit den Eingangsdaten auf, die allerdings nicht auf die Datenprovider zurückgeführt werden konnten. Es ist noch zu klären, ob und wo die Ursache im Veredelungsprozess zu finden ist.

• kurze Unterbrechungen der Straßen (Abb. 47)

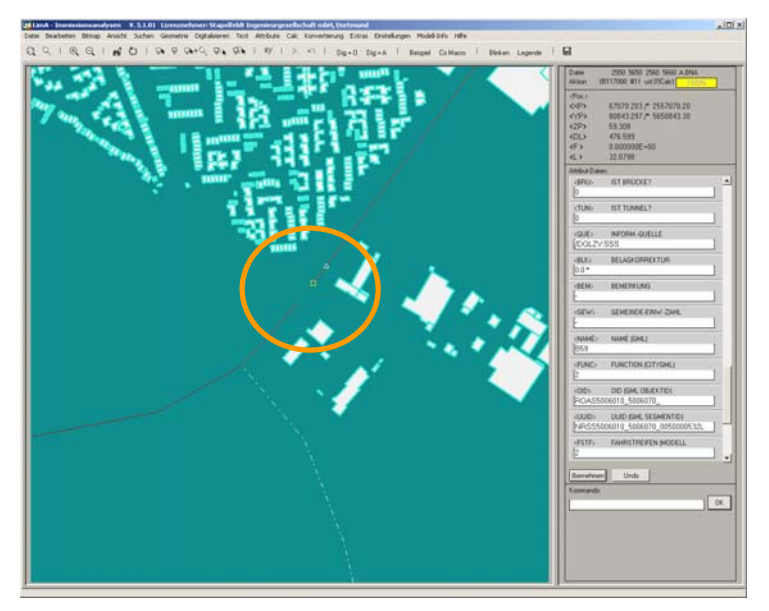

Abb. 47: Kurze Unterbrechung in den Straßen.NRW-Daten (Quelle: Stapelfeldt GmbH).

Antwort Straßen.NRW: In unseren Daten ist keine Lücke zu erkennen (Abb. 48).

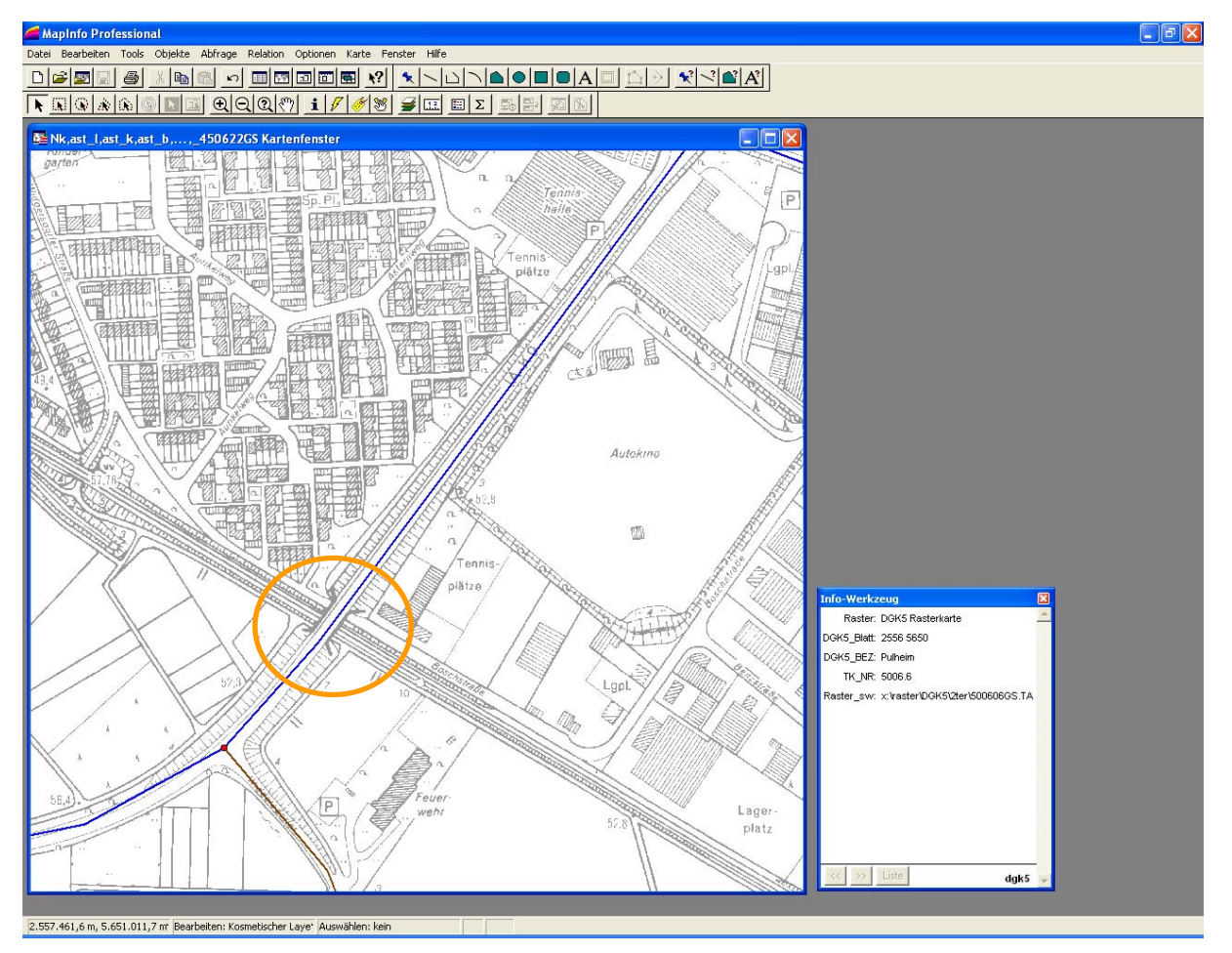

Abb. 48: Szene aus Abb. 47 in den Original-Straßendaten von Straßen.NRW (Quelle: Straßen.NRW).

• Im vorliegenden Beispiel sowie in verschiedenen anderen Fällen liegt nur die Straßengeometrie für eine Richtung vor (hier "L" für links) (Abb. 49).

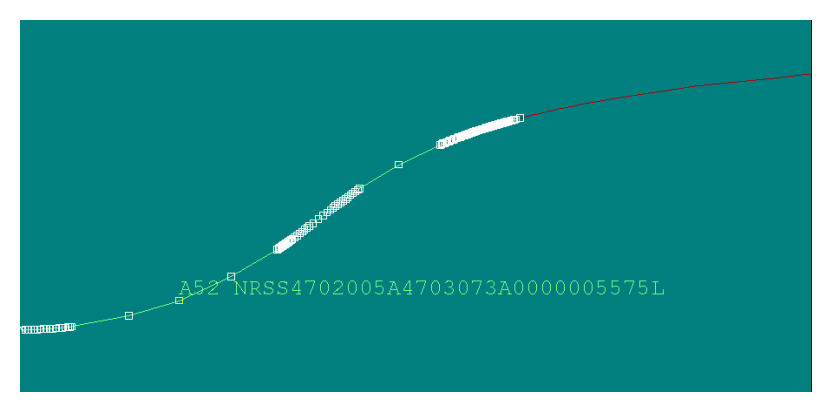

Abb. 49: Straßengeometrie liegt nur in einer Richtung vor (Quelle: Stapelfeldt GmbH).

Dies hat sich in den aus dem WFS stammenden Straßen.NRW-Eingangsdaten nicht bestätigt.

• Streckenablage der Straßengeometrie in 3-facher Form (Abb. 50).

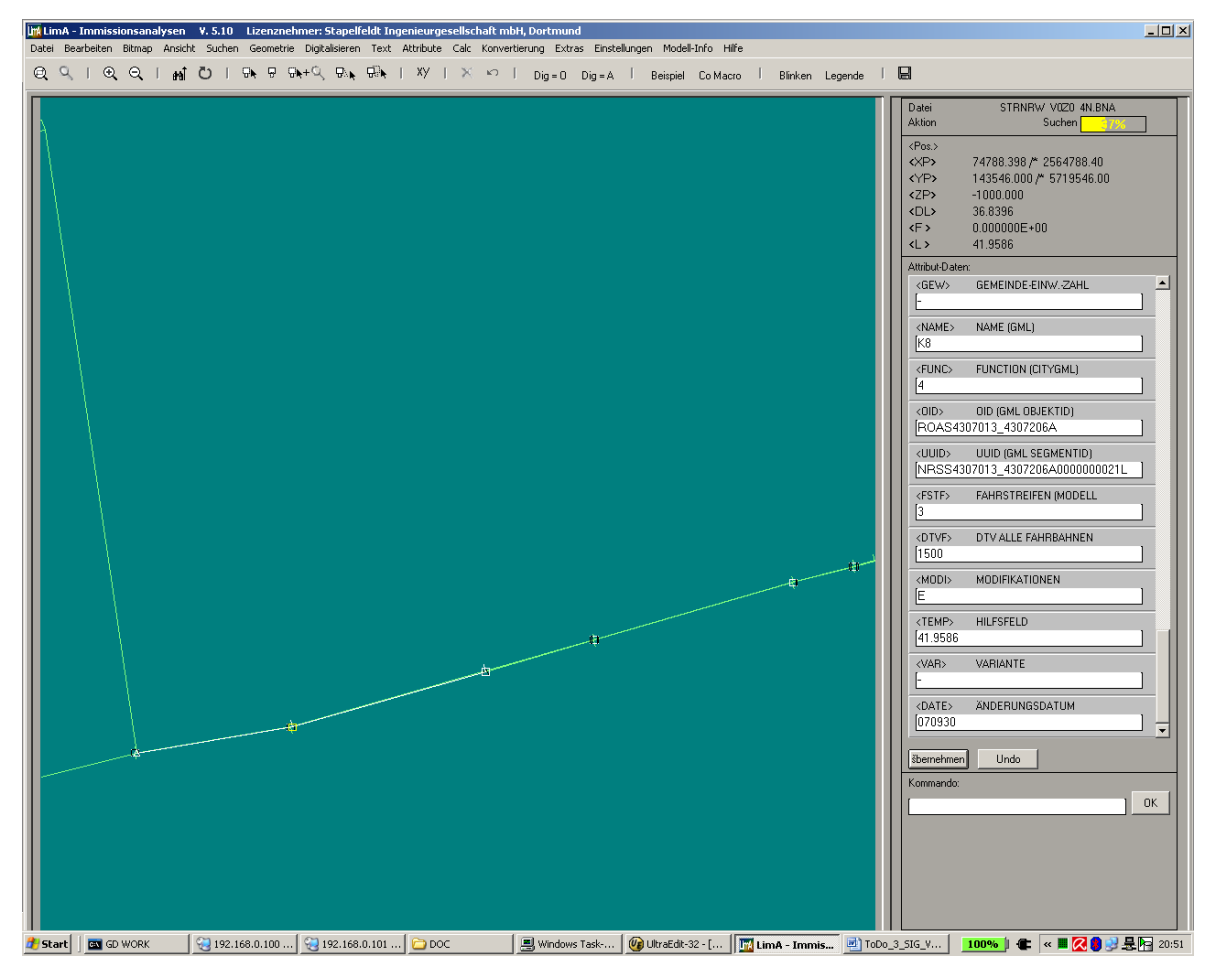

Abb. 50: Streckenablage der Straßengeometrie in 3-facher Form (Quelle: Stapelfeldt GmbH).

Dies hat sich in den aus dem WFS stammenden Straßen.NRW-Eingangsdaten nicht bestätigt.

• Straßensegmente liegen bis zu 6-fach vor (z.B. UUID NRSS4507195W4507196S0000000700L) (Abb. 51).

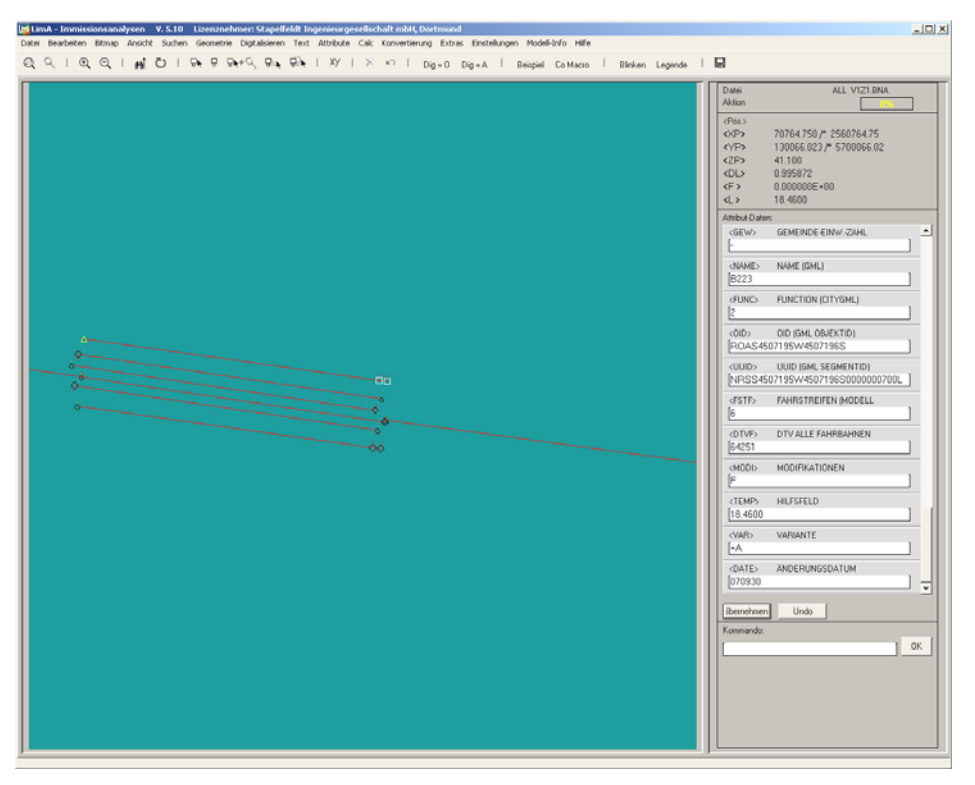

Abb. 51: Straßensegmente liegen bis zu 6-fach vor (Stapelfeldt GmbH).

Dies hat sich in den aus dem WFS stammenden Straßen.NRW-Eingangsdaten nicht bestätigt. Es besteht eine korrekte Ablage von angrenzenden Straßensegmenten in beiden Fahrtrichtungen.

• Schallschutzwände sind tlw. filigran segmentiert (z.B. NCSS5209062A5209061A\_2479\_27\_L) (Abb. 52)

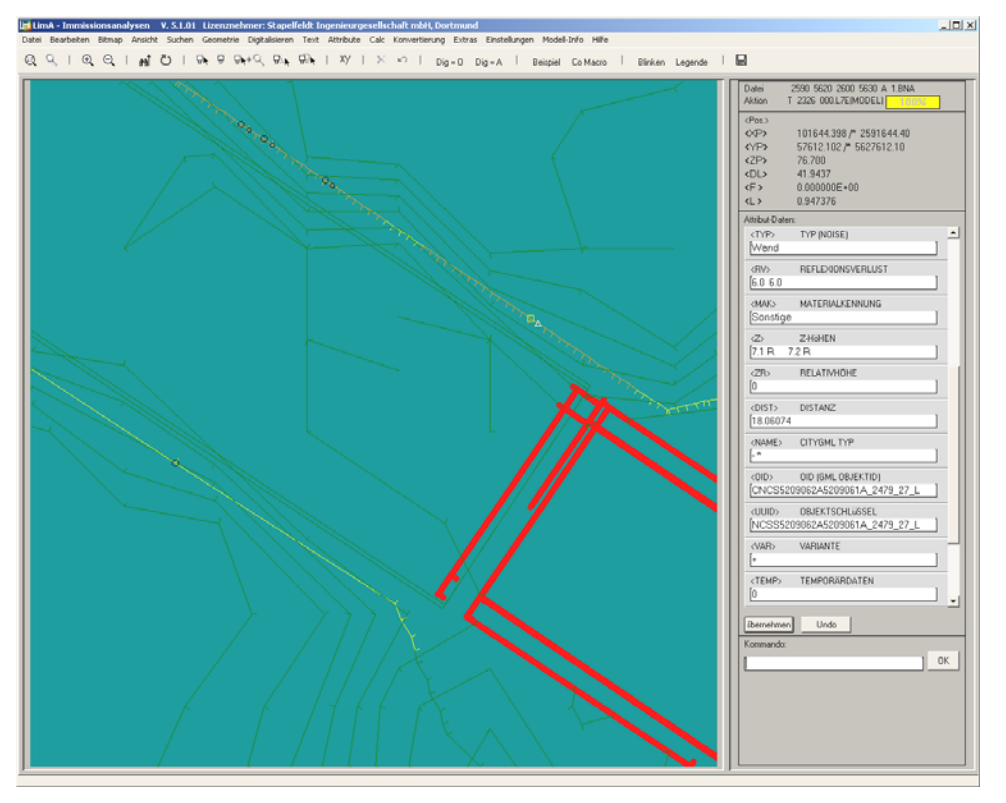

Abb. 52: Filigrane Segmentierung von Schallschutzwänden an Brücken (Quelle: Stapelfeldt GmbH).

Dies hat sich in den aus dem WFS stammenden Straßen.NRW-Eingangsdaten nicht bestätigt, da diese nicht attribut-orientiert segmentiert werden.

#### Daten-Problem in Verbindung mit Web Services

• Es trat bei der Veredelung die Frage auf, ob es möglich ist, zusätzlich zur Attribut-orientierten Segmentierung eine geometrische Segmentierung in den WFS Straßen.NRW-Daten einzubauen, so dass immer paarweise lagegleiche Segmente für Hin- und Rückrichtung einer Straße entstehen. Dies würde die Zuordnungsmöglichkeit paarweiser Straßensegmente für die Veredelung mit Lärmattributen vereinfachen.

Antwort Interactive Instruments: Dies erscheint aufwendig, da der Segmentierungsalgorithmus, der z.Z. die linke und die rechte Straßenseite getrennt abarbeitet, so umgebaut werden müsste, dass beide Seiten gemeinsam betrachtet werden.

• Bei der Veredelung ist aufgefallen, dass beim Einrechnen der DGM-Höhen in die ATKIS-Straßendaten über den WFS an der Stelle von Brücken eine extreme Steigung der Straßen (Hügel) entsteht. Die Frage bestand, ob es möglich ist, in den ATKIS WFS noch einen Algorithmus einzubauen, der Straßen mit einer bestimmten Steigung glättet. (Abb. 53)

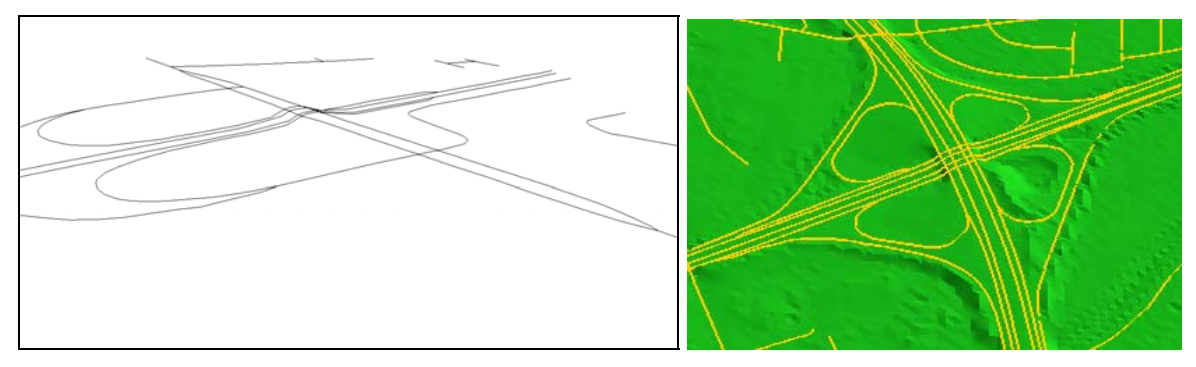

Abb. 53: Die von links kommende ATKIS-Straße müsste eigentlich unter der Kreuzung hindurchführen, liegt aber aufgrund des automatischen 3D-DGM-Höhenmappings auf der kreuzenden Brücke drauf. Dies führt zu einer extremen Steigung von Straßen an Brücken (Hügel) (Graphik: Stapelfeldt GmbH, IGG Uni Bonn).

Antwort Interactive Instruments: Eine Glättung hilft hier nicht wirklich, man müsste eher einen Mustererkennungsalgorithmus für steile Taleinschnitte bzw. Kuppen schreiben. Dies ist ein größerer Aufwand, da die Höheneinrechnung on the fly vorgenommen wird, und hat den Nachteil, dass alle Straßen gleich behandelt werden.

Lösung Stapelfeldt: es wurden alle Straßen geprüft, um einzelne Fehlhöhen zu eliminieren. Der Vorgang war sowohl für ATKIS- als auch für StraßenNRW-Daten erforderlich. Für ATKIS wurden die Strassen als Gattung 2 mit V = 50 angesetzt, um nur extreme Steigung abzufangen.
#### Probleme mit Daten des LVermA NRW

• Nicht alle Gebäude haben gültige Adressangaben (z.B. UUID\_bfc363eb-bdb5-456c-9729-73e949c3ab1a) (Abb. 54)

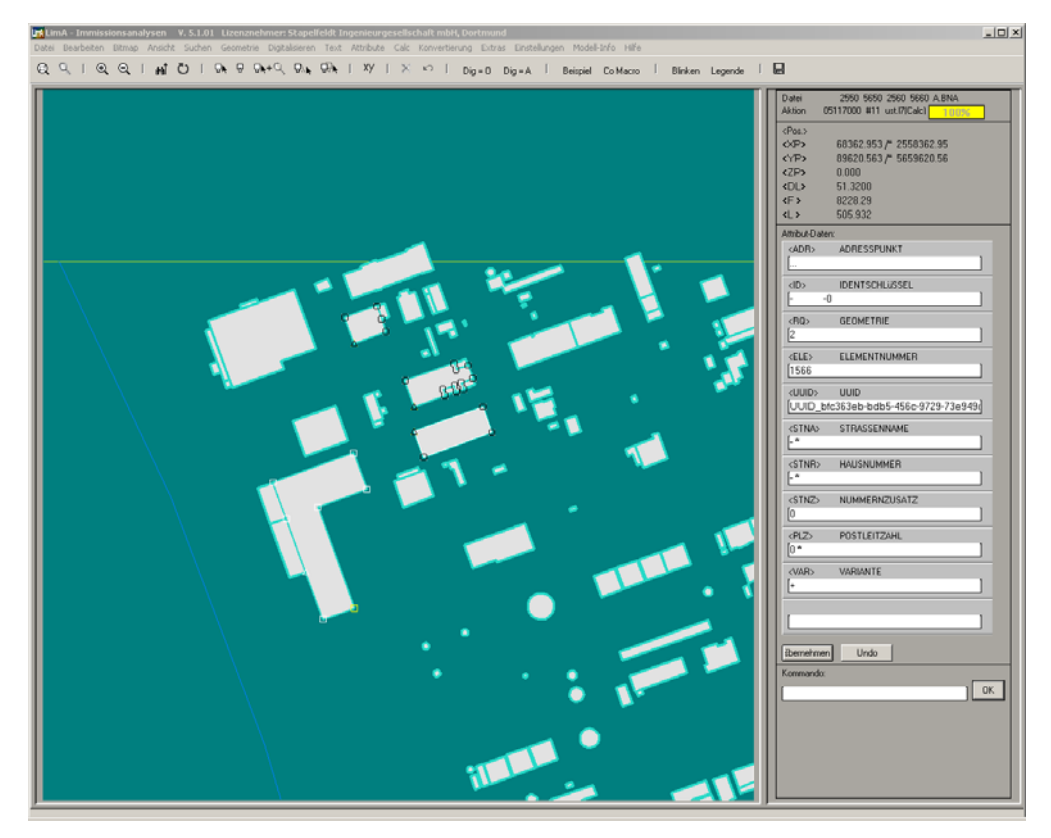

Abb. 54: Gebäude mit nicht gültigen Adressangaben (Quelle: Stapelfeldt GmbH).

# *6.5. Lärmberechnung, Lärmkartenerstellung und EU-Reporting*

Die Lärmberechnung und -kartenerstellung sowie das EU-Reporting wurden vom LANUV NRW durchgeführt und sollen hier aus Gründen der Vollständigkeit und Übersichtlichkeit des gesamten Prozesses kurz erwähnt werden (Abb. 55, Abb. 56). Weitere Informationen dazu finden sich unter http://www.umgebungslaermkartierung.nrw.de/laerm/erlaeuterung/erlaeuterung.pdf.

Die Herausforderung der Lärmberechnung und –kartierung bestand darin, dass ein automatischer Prozess implementiert wurde, der folgende Schritte beinhaltet: Holen der für die Lärmberechnung benötigten veredelten Daten aus der CityGML-Datenbank über den WFS-T, Durchführung der Lärmberechnung und –kartierung für jede Kommune in NRW, Rückspielung der berechneten Lärmpegel pro Haus über den WFS-T in die CityGML-Lärmdatenbank sowie Rückspielung der berechneten Lärmpegel-Flächen als shape-Dateien in den WMS beim LDS NRW.

Gleichzeitig wurde die statistische Auswertung der Lärmausbreitung durchgeführt (z.B. Betroffene Einwohner und Gebiete) und ebenfalls im WMS bereitgestellt.

Somit werden Lärmkarten und zugehörigen Berichte über den WMS für die Öffentlichkeit und die Europäische Union bereitgestellt.

Für 68 DGK5-Kacheln (ca. 70km²) konnten keine 3D-Klötzchenmodelle generiert werden, da hierfür die ALK-Erfassung der Gebäudeumringe fehlt. Daher wurde eine Lärmausbreitung bei freier Schallausbreitung berechnet, was zu eher zu hohen Pegeln und zu eher zu kleinen Betroffenenzahlen führt. Dies betrifft die Gemeinden im Anhang 11.12.

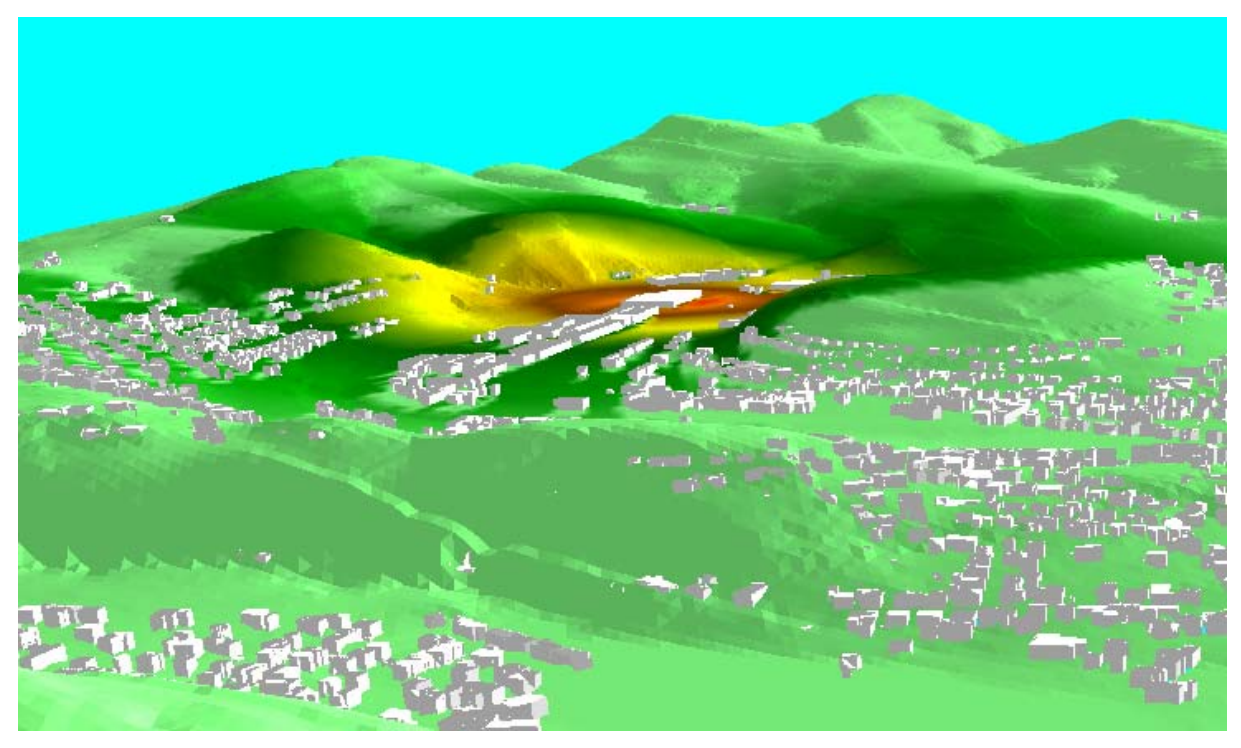

Abb. 55: Modellierung einer Lärmemissionsquelle in der Umgebung von Arnsberg mit 3D-Geodaten im CityGML-Format mit der Lärmsoftware LIMA als Vorstufe der Lärmkartenerzeugung in Abb. 56 (Graphik: Stapelfeldt GmbH, LVermA NRW).

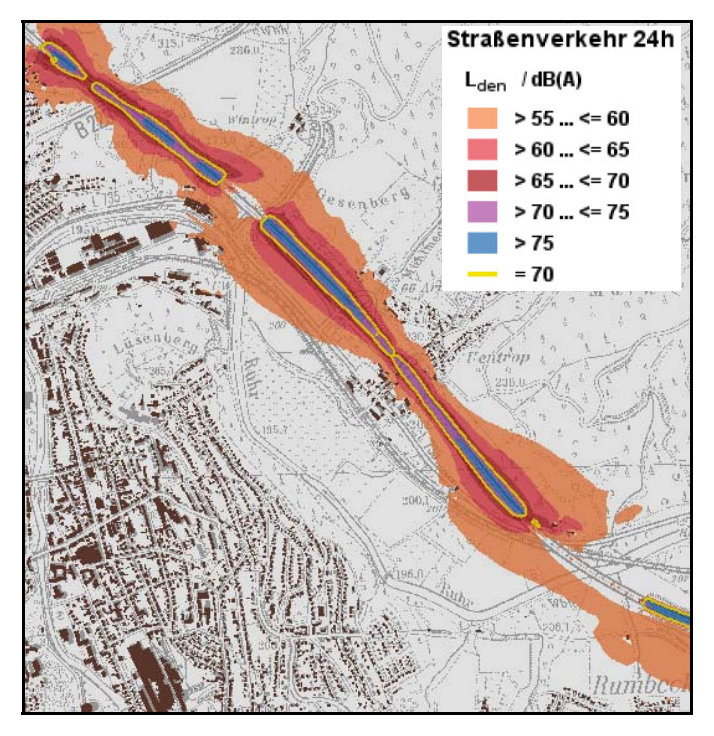

Abb. 56: Aus der Lärmsimulation in Abb. 55 generierte Umgebungslärmkarte für die Umgebung von Arnsberg (dunkle Farben zeigen eine höhere Lärmausbreitung) (Graphik: LANUV NRW).

### *6.6. Fazit und Ausblick*

In der Datenveredelung wurde durch eine 3D-Geodatenintegration und -homogenisierung eine thematische und geometrische Interoperabilität der für die Umgebungslärmberechnung benötigten 3D-Geodaten hergestellt. Die Datenveredelung nutzte die verteilte Datenhaltung und bezog die Eingangsdaten aus den Web Services. Dafür wurde ein CityGML-Import/Export erfolgreich im Veredelungswerkzeug implementiert. Die Nutzung der Web Services ermöglichte eine Veredelung der 3D-Klötzchenmodelle und des DGM (als Bruchkanten) ohne doppelte Datenhaltung und bietet zukünftig eine nachhaltige Fortführung des Systems und seiner 3D-Geodaten.

Im Rahmen der Veredelung wurden teilweise größere Mängel und Inhomogenitäten in den Ausgangsdaten festgestellt als erwartet, die weitgehend durch Datenveredelung und CityGML-Modellierung aufgefangen werden konnten. Es zeigten sich geometrische Inhomogenitäten zwischen StraßenNRW- und ATKIS-Straßendaten (z.B. bei den Straßen.NRW-Daten durch unterschiedliche Digitalisierungsgenauigkeiten der Straßenachsen je nach Baulastzuständigkeit oder Ungenauigkeiten in der linearen Referenzierung und der Bezeichnung von Fahrtrichtungen). Ebenso wurden fehlende Verkehrsstärkedaten der Bundesverkehrszählung BVZ an einzelnen Stellen beobachtet, möglicherweise aufgrund fehlender BVZ-Beauftragung von Straßenabschnitten außerhalb der Baulast von Straßen.NRW. Mängel und Inhomogenitäten erforderten einen hohen Qualitätssicherungsaufwand der Datenveredelung in kurzer Zeit. Dank der automatisierten Veredelungsprozesse und des flexiblen Veredelungswerkzeuges konnten die Mängel weitgehend behoben werden. Es bleibt aber selbstverständlich, dass die NRW-weit automatisierten Veredelungsprozesse an Einzelstellen zu unterschiedlichen Genauigkeiten in der thematischen Homogenisierung führen. Eine komplette, manuell durchgeführte Veredelung und visuelle Prüfung aller Ergebnisdaten hätten zu unverhältnismäßig hohem Aufwand und Zeitanspruch geführt, welcher den eingangs aufgestellten Anforderungen an die Umgebungslärmkartierung nicht gerecht geworden wäre. Für die nächste Stufe der Umgebungslärmkartierung wird empfohlen, die aufgetretenen Inhomogenitäten der Eingangsdaten nochmals auf ihre Ursache hin zu überprüfen. Da eine alleinige automatisierte Qualitätssicherung schwierig scheint, könnte eine Qualitätsverbesserung der Eingangsdaten mittels Sichtung durch Ortskundige in den Gemeinden und Entwicklung eines Fehlermelde- und –korrektursystems erreicht werden.

Im Bezug auf die Datenveredelung der Stufe II für Straßen >3Mio Kfz/Jahr stellen sich folgende Fragen:

Der räumliche Ausschnitt der zu bearbeitenden Fläche/Objekte im Bezug auf Straßen > 3 Mio Kfz/a wird größer.

Bei der Datenveredelung ist zu beachten, dass die von Straßen.NRW bereitgestellten Daten das betroffene Straßennetz unvollständiger abdecken als in Stufe I, da mehr Strecken in Gemeindebaulast von der Kartierung betroffen sind. Daher sind entweder aus ATKIS mehr Straßenabschnitte zu verwenden oder die von den Gemeinden gelieferten heterogenen Straßendaten zu integrieren. Möglicherweise muss der Bereich der Straßen >6 Mio Kfz/a aus Stufe I nochmals veredelt werden, um die Einarbeitung aktueller Straßendaten zu gewährleisten. Das neue (hochaufgelöstere) DGM bietet möglicherweise eine bessere Ausgangslage für den Übergang von Straße zu Gelände; es ist herauszufinden, inwieweit das neue DGM noch an die Straßen > 3 Mio Kfz/a und > 6 Mio Kfz/a angepasst werden muss. Zusätzliche Attribute für Bemerkungen können genutzt und gesetzt werden, um zu markieren, welche Straßen veredelt, neu erstellt oder aktualisiert wurden.

Daher wird empfohlen, für die nächste Stufe der Umgebungslärmkartierung zusätzlichen Zeitpuffer für die Datenveredelung einzuplanen und dementsprechend frühzeitig nach Beendigung der Stufe I mit den Vorbereitungen zu beginnen.

Weiterhin sollte für die zukünftige Sicherung der Veredelungs- und Lärmergebnisdaten jeder Iteration ein Fortführungsprozess für die CityGML-Lärmdatenbank angedacht werden, der inhaltliche Datenvergleiche zwischen den Iterationen ermöglicht (z.B. von Lärmpegeln der Gebäude oder lärmbelasteten Flächen), aber gleichzeitig Hardwareressourcen spart und die Performanz des Systems nicht beeinträchtigt.

Für die Bereitstellung der Lärmergebnisdaten gibt es folgende Erweiterungsvorschläge:

- Neuaufnahme der Lärmergebnisdaten im Rasterformat ähnlich wie das DGM filebasiert über den WCS
- Neuaufnahme der Lärmergebnisdaten als Lärmflächenpolygone und Auslöselinie in CityGML-Lärmdatenbank und WFS-T, auch im Hinblick auf die Verfolgung der Lärmentwicklung.

Hinsichtlich der Lärmkartierung von Gewerbe stellen sich folgende Fragen: Sind in Stufe II die Ballungsräume für Beschaffung und Berechnung zuständig? Ist nach dem Muster von 2007 zu rechnen?

Hinsichtlich der Lärmkartierung von Flughäfen stellt sich die Frage, ob die Fluglärmberechnung besser in einer Hand erfolgen soll, um die Mischfälle von Gemeinden mit zwei Flugplätzen einfacher behandeln zu können?

Hinsichtlich der Lärmkartierung der Schiene stellen sich folgende Fragen: Sollen die Ergebnisdaten Schiene des Eisenbahnbundesamtes und diejenigen der Ballungsräume zusammengeführt werden? Wie lässt sich dieses technisch verwirklichen?

# **7. Web Service Zugriff und 3D-Geodatenvisualisierung**

In dem Projekt der Umsetzung der EU-Umgebungslärmkartierung wurde ebenfalls der Internet-Zugriff auf die implementierten Web Services der Eingangsdaten, der veredelten Daten und der Lärmergebnisse für die Öffentlichkeit mitberücksichtigt und realisiert. Ziel hierbei war es, einen ständigen Online-Zugriff für die zuständigen Kommunen auf diese verteilten Datenbestände zu ermöglichen, dadurch den Aufwand der manuellen Datenabgabe zu reduzieren und eine Datendoppelhaltung zu vermeiden. Obwohl diese Implementierung durch LANUV NRW und LDS NRW durchgeführt wurde, soll sie an dieser Stelle kurz erwähnt werden aus Gründen der Vollständigkeit und Übersichtlichkeit des gesamten Prozesses.

Die Aufgabe der 3D-Geodatenvisualisierung war teilweise Bestandteil des Projektes und wurde vom IGG Uni Bonn nach Maßgabe der Möglichkeiten wahrgenommen.

### *7.1. Veröffentlichung der Lärmergebnisse*

Als Ergebnisse der Umgebungslärmkartierung wird die Abgabe von Lärmkarten an die EU gefordert. Dabei werden die Ergebnisse der Lärmausbreitung nach Schallquellen getrennt in einer jeweils eigenen Karte dargestellt. Die Lärmkarten dienen der Öffentlichkeit und der Europäischen Union als Informationsquelle sowie den betroffenen Kommunen zusammen mit den Eingangsdaten des akustischen Modells als Ausgangspunkt der Aktionsplanung.

Für die Präsentation der Ergebnisse sind eigentlich die jeweiligen Kommunen zuständig. In NRW stellt jedoch das Land vertreten durch das MUNLV NRW und das LANUV NRW die Ergebnisse über ein Eingangsportal bereit (www.umgebungslaerm.nrw.de) (Stöcker-Meier et al. 2007).

Das Portal enthält Ergebnisse in folgenden drei Ebenen und ist damit derzeit einzigartig in der Umsetzung der Lärmkartierung in Deutschland:

• eine Visualisierung der Ergebnisdaten in Form von Lärmkarten (Isoflächen und -linien der Lärmergebnisse) in einem Web Mapping Client mit Auswahlfunktion der einzelnen Gemeinden, 2D-Dokumentation der für die Berechnung verwendeten Modellelemente sowie den Berichten der Gemeinden an die EU (Abb. 57)

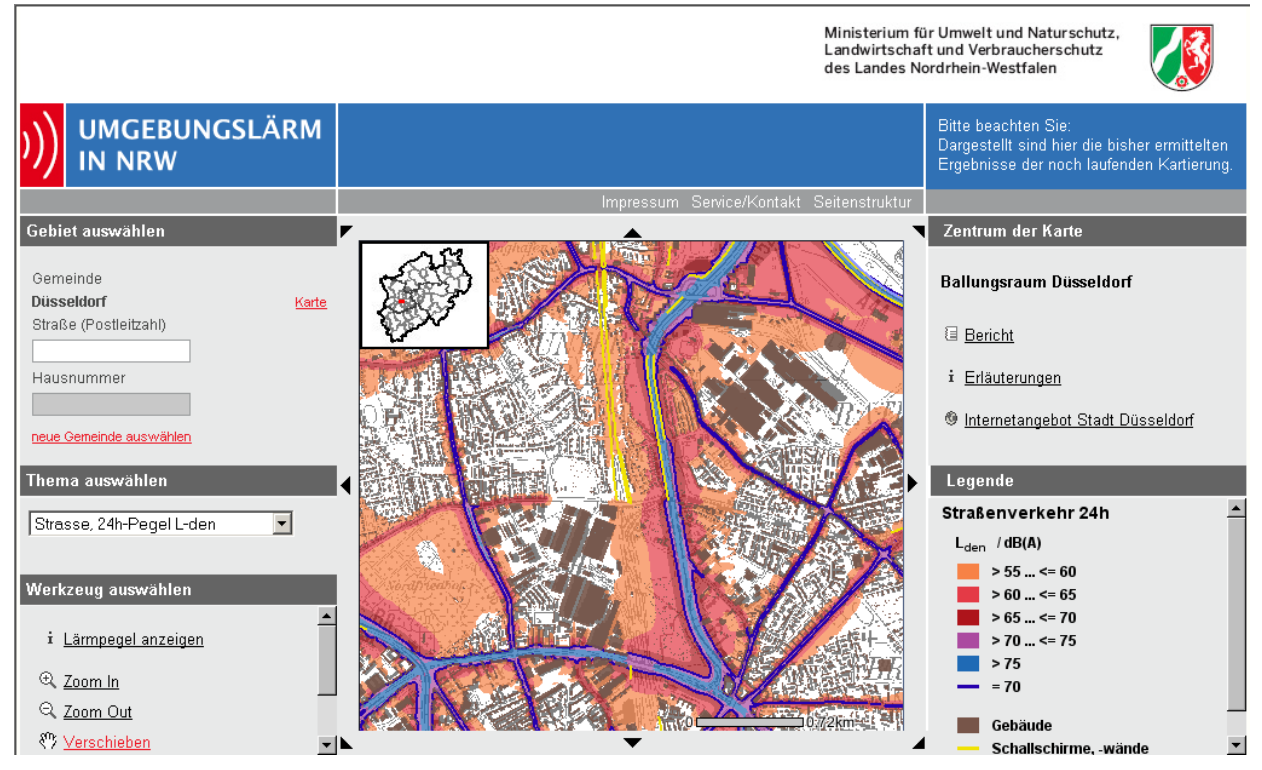

Abb. 57: Darstellung der Ergebnisdaten der Lärmkartierung über einen Web Map Client (Quelle: MUNLV NRW, LANUV NRW).

• eine zugangsgeschützte Downloadmöglichkeit der berechneten Pegelwerte im Raster- und shape-Format für die Gemeinden zur Weiterverarbeitung in GIS-Systemen sowie im Pdf-Format bis DIN A0 (Abb. 58).

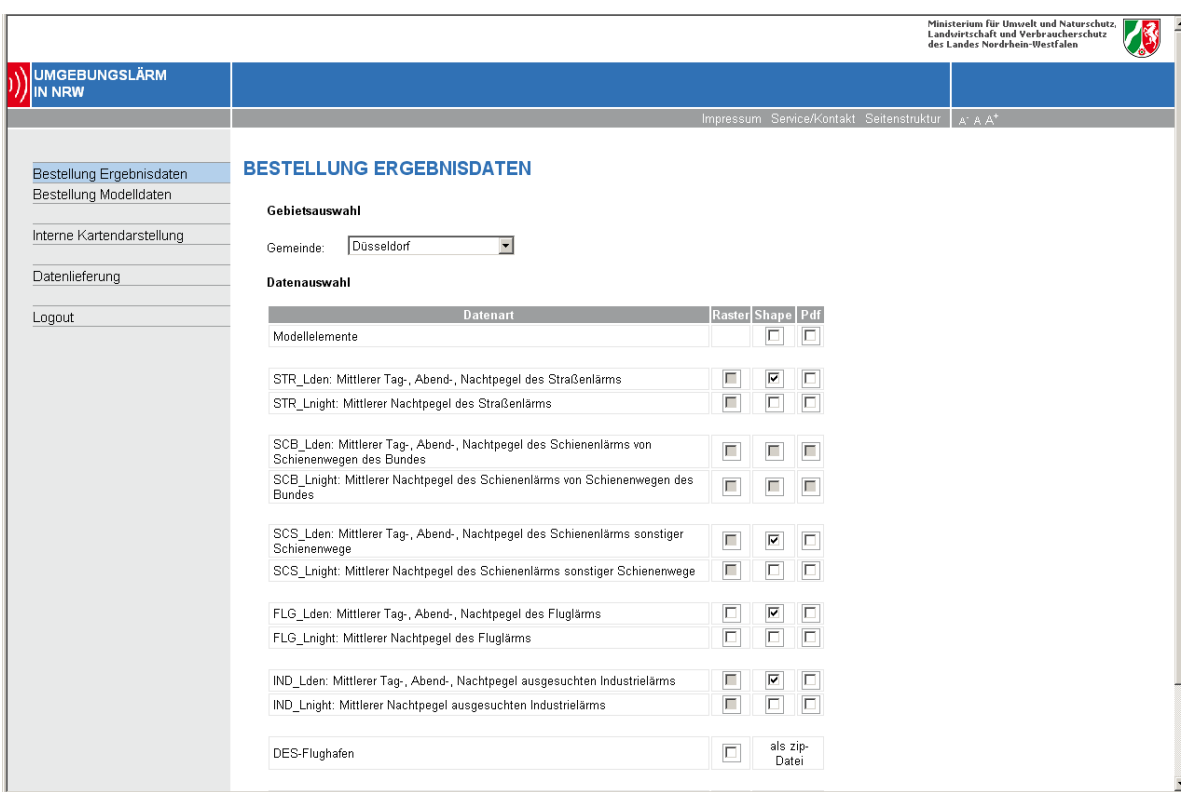

Abb. 58: Downloadmöglichkeit der Ergebnisdaten der Lärmkartierung (Quelle: MUNLV NRW, LANUV NRW).

• eine zugangsgeschützte Downloadmöglichkeit der Eingangsdaten für die Umgebungslärmberechnung (akustisches Modell, Veredelungsdaten) sowie von Teilen der Originaldaten im CityGML- und shape-Format ausgewählt nach Gemeinden über eine Kopplung mit dem Geobasisdatenportal NRW (Abb. 59). Für die zusätzliche Ausgabe der CityGML-Daten im shape-Format wurde ein Mapping vom CityGML-Format ins shape-Format erstellt (siehe Anhang 11.9 und Abb. 60) und im Programm Feature Manipulation Engine (FME) beim LDS NRW implementiert.

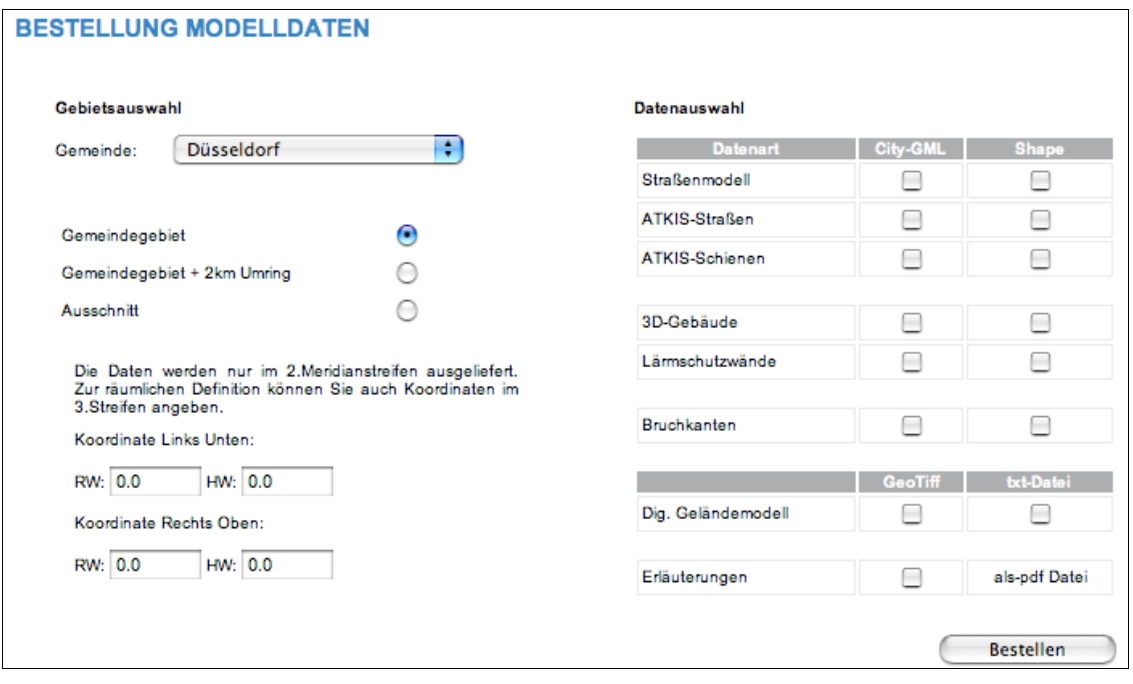

Abb. 59: Downloadmöglichkeit der Eingangsdaten der Umgebungslärmberechnung im CityGML- und shape-Format (Quelle: MUNLV NRW, LANUV NRW).

Die bestellten Daten werden im LDS NRW gefertigt und zum Download bereitgestellt. Der Besteller wird darüber per Mail unterrichtet. Die Datenlieferung ist für die Zwecke der Lärmkartierung kostenfrei.

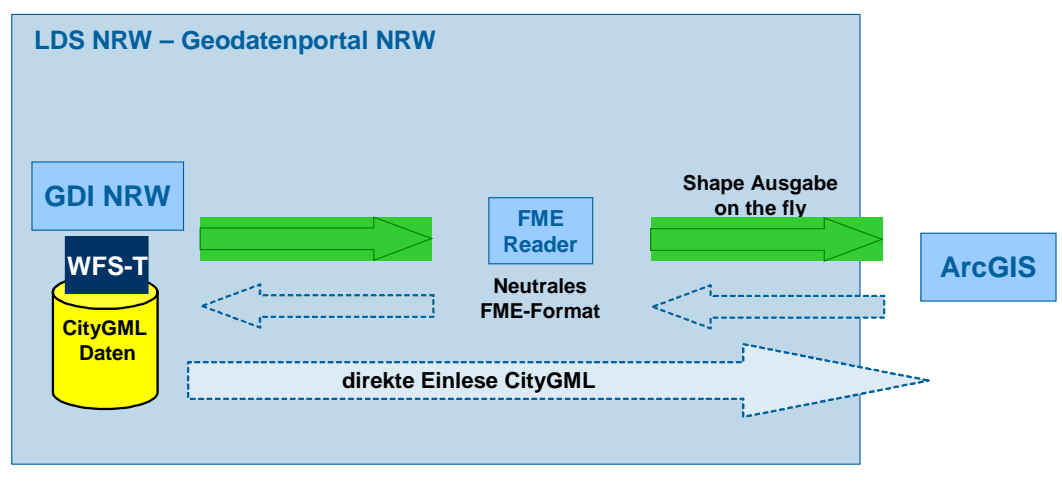

Abb. 60: Schaudiagramm Schema Mapping CityGML nach shape mittels FME (Graphik:IGG Uni Bonn).

# *7.2. Visualisierung*

Im Projekt wurde der sogenannte Aristoteles-Viewer als funktionales Prüfwerkzeug für die Funktionstests der Web Services und für die Visualisierung der CityGML-Daten der Web Services (d.h. DGM, 3D-Gebäudemodelle, 3D-Straßenachsen) verwendet. Der Aristoteles-Viewer ist eine am IGG der Uni Bonn als Open Source Software entwickelte Benutzeroberfläche (Aristoteles 2007). Die Besonderheit von Aristoteles besteht in der Visualisierung von XML-/GML-Daten über eine WFS-/WCS-Anbindung sowie der Anzeige und Überprüfbarkeit der semantischen Relationen von CityGML-Objekten (Abb. 61). Damit wurde es möglich, eventuelle Interoperabilitätsfehler und Inkonsistenzen in den bereitgestellten Daten für die Lärmkartierung mit Hilfe einer 3D-Ansicht gezielt zu überprüfen (z.B. geometrischer Versatz zweier Objekte zueinander, Höhenfehler der Gebäudedaten, Einpassung von Gebäuden ins DGM). Diese Überprüfung war für die Erstellung der mit Lärmattributen veredelten Eingangsdaten der Umgebungslärmkartierung (akustisches Modell) von großer Bedeutung. Ebenso ermöglicht der Viewer, anhand einer Visualisierung die Ergebnisdaten der Umgebungslärmkartierung (Lärmpegel der Gebäude) zusammen mit den Eingangsdaten (z.B. 3D-Gebäudemodelle, 3D-Straßenachsen) zu prüfen.

Folgende Anpassungen/Weiterentwicklungen von Aristoteles wurden im Rahmen des Projektes durchgeführt:

- Zugriff auf WCS mit Abfragemöglichkeiten (GetFeature- und GetCapabilities-Anfragen)
- Einlesemöglichkeit und Visualisierung von GeoTiff-Dateien
- Zugriff auf WFS mit Abfragemöglichkeiten (GetFeature- und GetCapabilities-Anfragen)
- Einlesemöglichkeit und Visualisierung der CityGML-Dateien mit Lärmerweiterung.

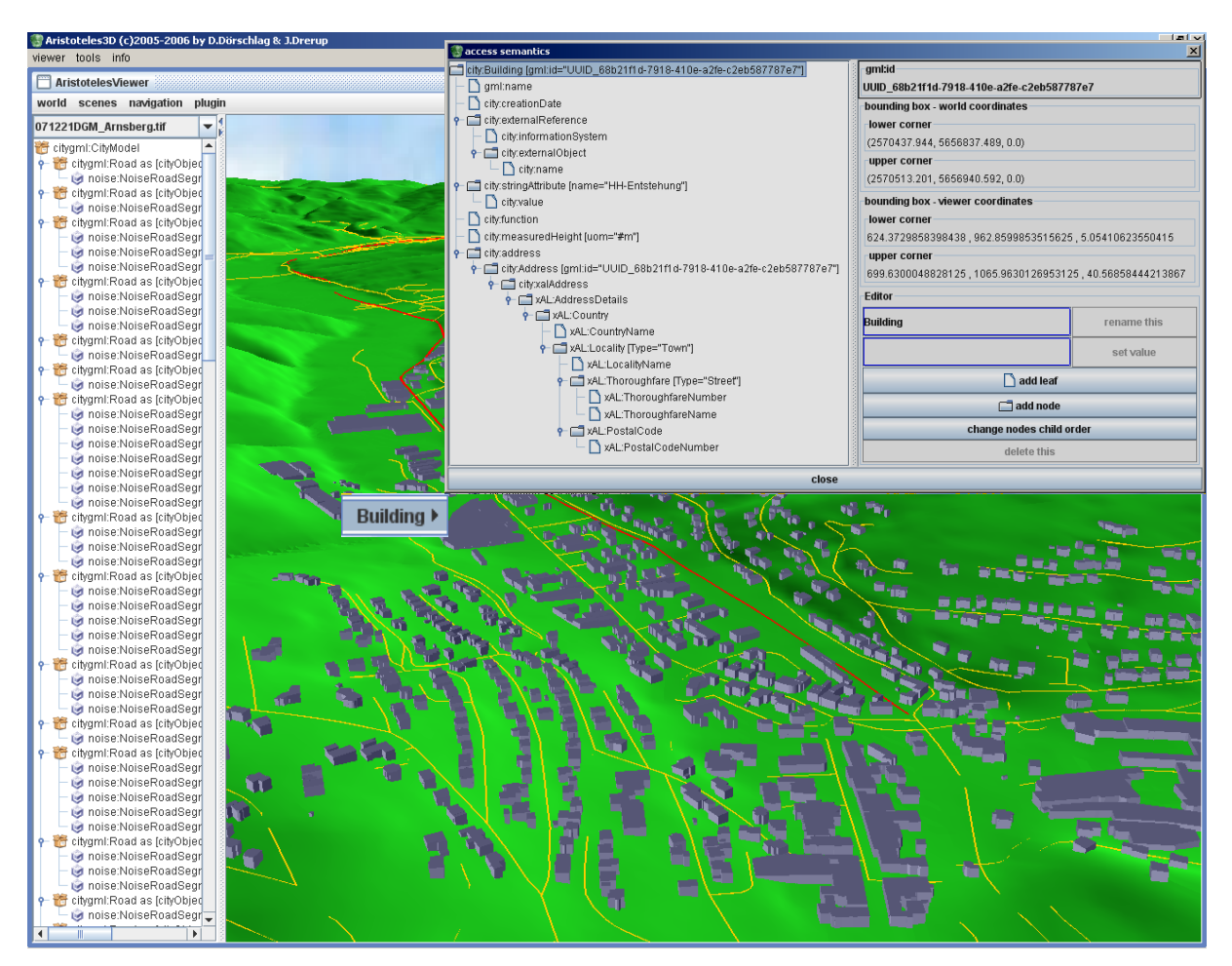

Abb. 61: Anzeige der semantischen Relationen der CityGML-Objekte im Aristoteles-Viewer (Graphik: IGG Uni Bonn).

#### *7.3. Fazit und Ausblick*

Die Veröffentlichung der Lärmberechnungsergebnisse sowie der Zugriff auf die Eingangs- und Veredelungsdaten wurden im Projekt erfolgreich realisiert durch ein multifunktionales Internetportal. Dabei wurden die verschiedenen Nutzerbedürfnisse (Bürger, Entscheider in Politik und Wirtschaft, Lärmkartierer und Aktionsplaner) sowohl durch Visualisierung als auch durch Download von Eingangs- und Ergebnisdaten berücksichtigt. Der eingesetzte Web Map Server bietet eine flexible Darstellung der Lärmergebnisse für die Öffentlichkeit (verschiedene Ausschnitte, Zusammenschau mit weiteren vorhandenen topographischen Karten von NRW und Stadtplänen der betroffenen Kommunen).

NRW unterscheidet sich mit diesem Ansatz von der Vorgehensweise anderer Bundesländer in Deutschland. Es werden nicht nur die berechneten Lärmkarten als Bild für Betrachtung und Download aus dem Web Map Server bereitgestellt. Auch die originalen und veredelten Eingangsdaten (Modelldaten) werden zum Download im CityGML- und shape-Format aus den Web Services angeboten. Somit können die Nutzer nicht nur Ergebnisse ansehen, sondern auch deren Entstehung nachvollziehen und mit den Modelldaten in der Aktionsplanung weiterarbeiten. Dies vereinfacht/verautomatisiert die Datenweitergabe für die Aktionsplanung an die betroffenen Kommunen.

Als Verbesserungsvorschlag für die zukünftige Bereitstellung der Lärmergebnisse ergibt sich der Wunsch nach einer interaktiven Schnittstelle zu den Bürgern, um den Rückfluss der Beobachtungen und Ergebnisse der Aktionsplanung auffangen und in die Fortführung der Landesdaten und des akustischen Modells einfließen lassen zu können. Im Fokus stehen die Bürger als Validierer vor Ort oder die Änderungen der betroffenen Kommunen (z.B. Gebäude wurde abgerissen oder neugebaut, Stockwerksanzahl geändert, Lärmschutzwand wurde erstellt, neue Geschwindigkeitsverbote, Geometrie der Straße nicht korrekt). Hier stellt sich die Frage, wie diese Anmerkungen festgehalten, weiterverfolgt und eingepflegt werden können. Eine erste Idee sieht die Möglichkeit zu Anmerkungen und deren Weiterleitung per Email an die zuständigen Ansprechpartner über das Internetportal vor.

Über die Lärmergebnisse hinaus besteht der Wunsch von Geodatennutzern, zukünftig die implementierten Web Services über das Geobasisdatenportal NRW für weitere Anwendungen anfragen und die 3D-Geodaten beziehen zu können. Hierzu wurde bereits mit dem LVermA NRW Kontakt aufgenommen. Etwa 50 Stellen haben 3D-Klötzchenmodelle vom LVermA NRW im Format CityGML mittlerweile abgefordert. Nutzer und Software-Produkte, die CityGML-Daten verarbeiten können, nehmen zu. Für die oft eingesetzte Software ArcGIS der ESRI-Produkte wurde im Projekt eine Konvertierung vom CityGML- ins shape-Format über die FME-Software (Feature Manipulation Engine) realisiert, eine direkte Einlesemöglichkeit von CityGML-Daten in ArcGIS steht noch aus, wird aber gerade von der Forschungsseite stark forciert.

Die Visualisierung der 3D-Daten ist für die Datennutzer als auch die Datenerfasser der Landesvermessung von großer Wichtigkeit. Für die 3D-Visualisierung stellte bisher der Aristoteles-Viewer vor allem ein funktionales Werkzeug dar, das speziell zur Überprüfung semantischer Relationen und Validität von Objekten im CityGML-Format dient (Abb. 61). Weniger Wert wurde bisher gelegt auf Benutzerfreundlichkeit der Oberfläche. Für die Visualisierung der im Projekt Umgebungslärmkartierung implementierten Web Services und CityGML-Daten besteht zunehmend Bedarf nach einem anwenderfreundlichen und zugleich funktionalen Visualisierungs-Produkt für CityGML-Daten auf dem Markt, das folgende Anforderungen erfüllt:

- Benutzerfreundlichkeit der Oberfläche
- Schnelligkeit der Navigation und Nutzung für große 3D-Geodatenmengen
- Direkt-Zugriff auf WFS und WCS mit CityGML-Daten der aktuellen CityGML-Spezifikation sowie der projektspezifischen Lärmerweiterungen
- Visualisierungsmöglichkeit von GeoTIFF-Daten
- Integrierte Visualisierung von Bilddaten aus WMS/Orthophotos sowie CityGML- und GeoTIFF-Daten
- Anzeige und Überprüfbarkeit der semantischen Relationen von CityGML-Objekten.

Derzeit ist noch kein Viewer auf dem Markt zu finden, der allen Anforderungen zugleich gerecht wird. Es wurden aber bereits Gespräche mit einigen Firmen aufgenommen.

# **8. Realisierter Zeitplan**

Folgender Soll-Zeitplan war die Grundlage des Projektfortschrittes der EU-Umgebungslärmkartierung Stufe I in NRW (Abb. 62):

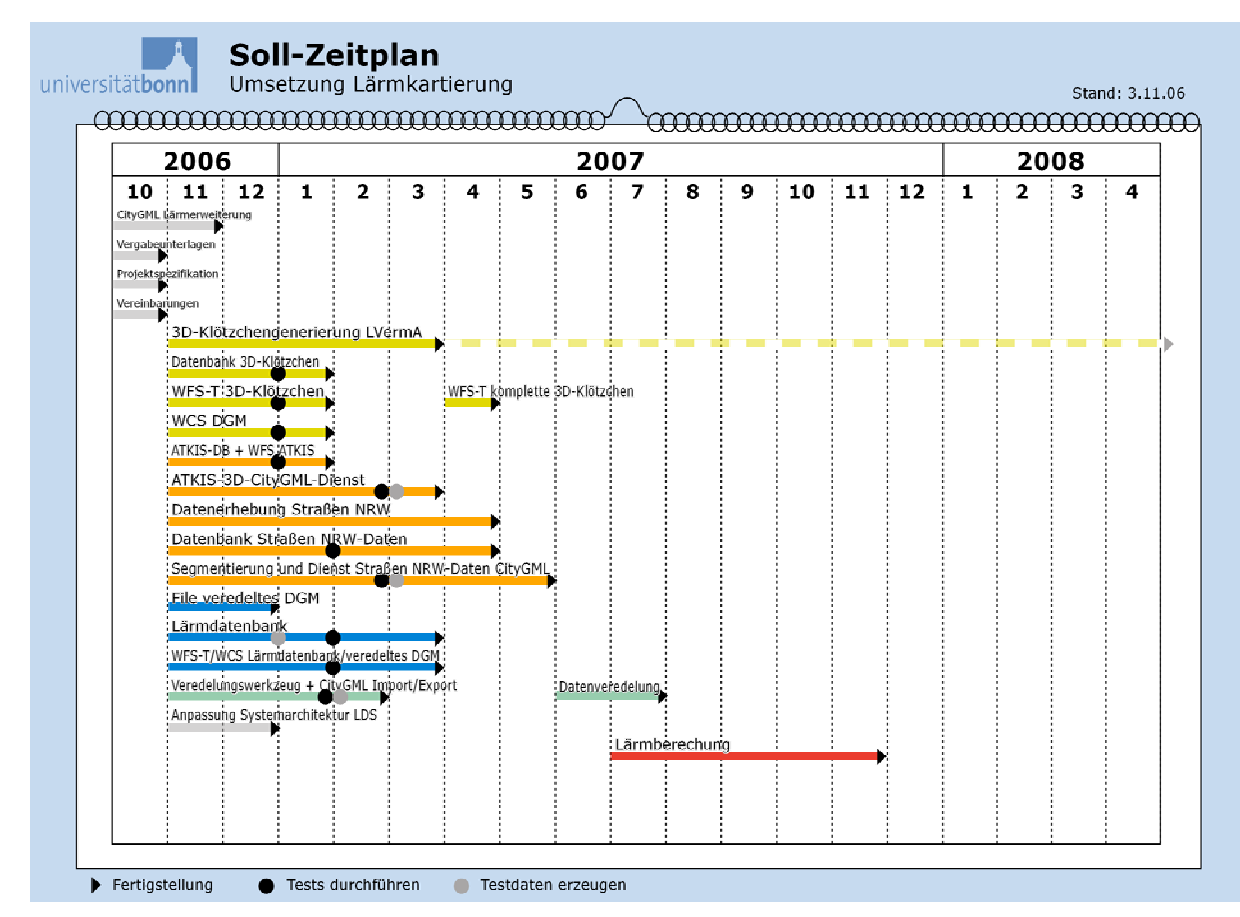

Abb. 62: Soll-Zeitplan des Projektes EU-Umgebungslärmkartierung Stufe I in NRW (Graphik: IGG Uni Bonn).

Im Rückblick auf den Projektablauf lässt sich folgender realisierter Zeitplan aufstellen (Abb. 63). Die wesentlichen Veränderungen im Gegensatz zum Soll-Zeitplan sind folgende:

- Der Beginn der Datenveredelung hat sich auf Anfang Juli 2007 verschoben und das Ende bis Mitte Oktober verlängert, aufgrund einer verlängerten Lieferzeit der StraßenNRW-Daten (bis Aug. 2007) sowie einer verlängerten Bereitstellungsdauer der Lärm-/Klötzchendatenbank incl. WFS-T mit entsprechender Performanz (bis Dez. 2007). Aufgrund einer Beipasslösung Ende Juni 2007 konnte die Veredelung der Gebäude dennoch fristgerecht anlaufen.
- Der Beginn der Lärmberechnung hat sich ebenfalls nach hinten verschoben (ab Mitte Oktober), aufgrund der verlängerten Datenveredelung. Nach beendeter Implementierung und Test des automatisierten Lärmberechnungsprozesses beim LANUV NRW konnte die finale Lärmberechnung Mitte Januar 2008 beginnen und war Ende Februar 2008 beendet.

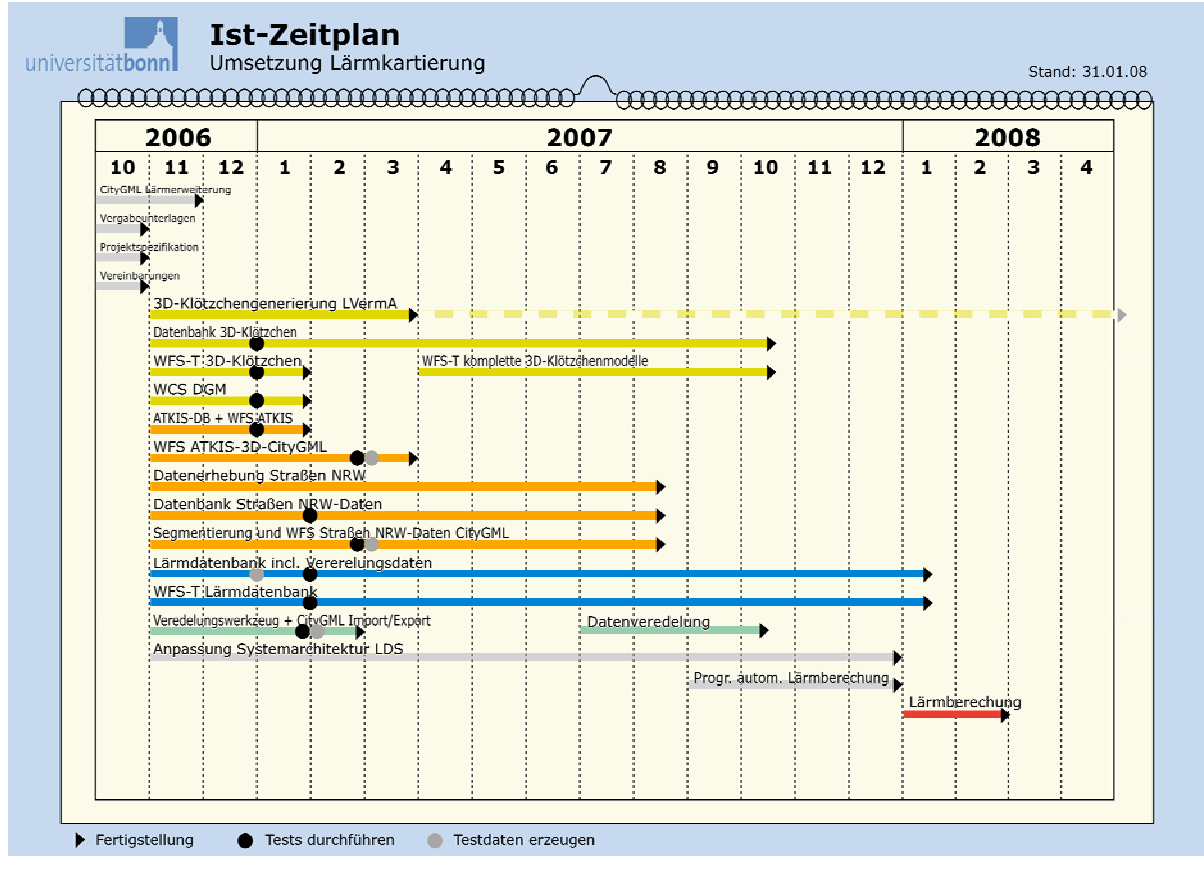

Abb. 63: Realisierter Zeitplan des Projektes EU-Umgebungslärmkartierung Stufe I in NRW (Graphik: IGG Uni Bonn).

### *8.1. Fazit und Ausblick*

Die verspätete Lieferung von Straßen.NRW-Daten um mehrere Wochen und die verzögerte Bereitstellung der Gebäudedaten über Web Service konnten durch schnelle Beipasslösungen aufgefangen werden und führten nur zu leichten Verzögerungen in den vorgeschalteten Arbeitsabläufen der Lärmberechnung. Insgesamt konnte das Projekt im Rahmen der Projektlaufzeit abgeschlossen werden. Eine automatisierte und stichprobeartige Qualitätssicherung ermöglichte die Realisierung in der kurzen Projektlaufzeit. Der straffe Zeitplan und die effiziente Arbeitsweise der Projektpartner ermöglichten in nur einem Jahr diese beachtlichen Leistungen und Neuerungen für Umgebungslärmkartierung und Geodateninfrastruktur NRW.

Als Empfehlung für die nächste Stufe der Umgebungslärmkartierung wird vorgeschlagen,

- zusätzlichen Zeitpuffer für die Datenbereitstellung einzuplanen und dementsprechend frühzeitig nach Beendigung der Stufe I mit den Vorbereitungen zu beginnen, da sich die verspätete Bereitstellung der Befahrungsdaten für die Straßen.NRW-Straßen- und Lärmschutzdaten sowie deren nachträgliche Mängelkorrekturen zeitverzögernd auf den Projektverlauf auswirkten.
- dementsprechend zu klären, ob die Grundlage zur Festlegung des relevanten Straßennetzes immer die aktuelle Bundesverkehrszählung (BVZ) sein muss (für die zweite Stufe wäre es die BVZ 2010), da die Ergebnisse immer erst im Jahr darauf feststehen und damit die Datenerfassung und Bereitstellung nicht termingerecht für die jeweiligen Iterationen der Umgebungslärmkartierung erfolgen kann.
- zusätzlichen Zeitpuffer für die Datenveredelung einzuplanen und dementsprechend frühzeitig nach Beendigung der Stufe I mit der Aufgabenkonzipierung zu beginnen, da unerwartete Mängel und Inhomogenitäten zu zusätzlichem Aufwand und Zeitverzögerungen führten.

# **9. Wahrgenommene Aufgaben der Projektleitung**

Im Folgenden werden die von der Projektleitung des IGG Uni Bonn wahrgenommenen Aufgaben im Überblick dargestellt.

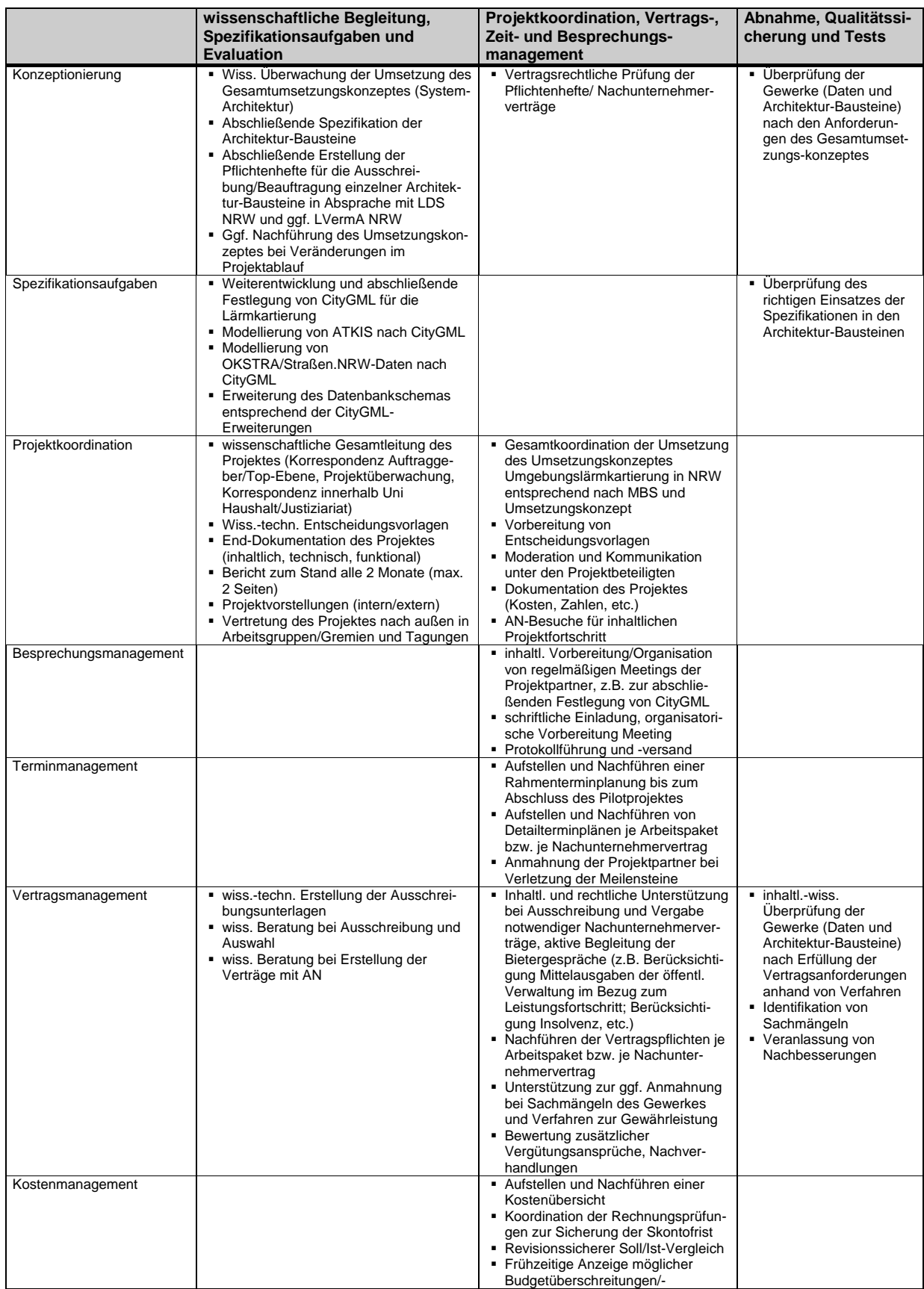

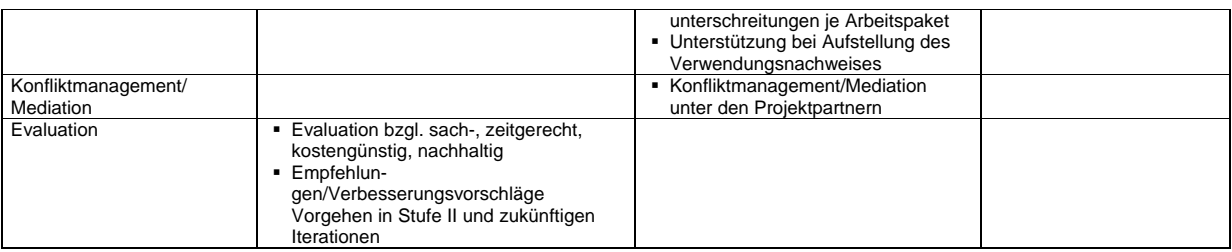

# *9.1. Fazit und Ausblick*

Für die Umsetzung der Umgebungslärmkartierung in NRW wurden von der Projektleitung Aufgaben der Projektkoordination, wissenschaftlichen Begleitung und Qualitätssicherung übernommen.

Die detaillierte Auflistung der Tätigkeiten aus den Zwischenberichten in diesem Kapitel zeigt deutlich, welcher große Anteil auf Spezifikations- und Qualitätssicherungsaufgaben entfiel, aber auch, dass Kommunikation, Konfliktlösung, Koordination und Vertragsmanagement eine erstaunlich große Rolle spielten. Dies bestätigt für das Projekte Umgebungslärmkartierung in dieser Größenordnung den Overhead einer Projektleitung mit Qualitätssicherungs-Funktion, Vertragsmanagement und Kommunikationsaufgaben.

Aus der Sicht der Projektleitung lässt sich festhalten, dass die Art der Projektführung aus einer Kombination von straff-organisatorischen und motivierenden Elementen zum erfolgreichen Abschluss des Projektes geführt hat.

# **10. Fazit und Ausblick**

Das Ziel des Projektes bestand in der sachgerechten, fristgerechten, kostengünstigen und nachhaltigen Umsetzung der EU-Umgebungslärmkartierung Stufe I in NRW und umfasste die Datenbereitstellung, Datenveredelung und Lärmberechnung. Dieses Ziel konnte erfolgreich erreicht werden. In nur sehr kurzer Zeit wurde eine Vielzahl von Herausforderungen gemeistert:

- rasche Bereitstellung der landesweiten 3D-Geodaten,
- Zugriff auf diese riesige Geodatenmenge über OGC-standardisierte Web Services,
- automatisierte Datenveredelung basierend auf Web Service Zugriff,
- interoperable Bereitstellung aller 3D-Geodaten über das alleinige, standardisierte Austauschformat CityGML,
- semantische Homogenisierung und Modellierung der ATKIS- und Straßen.NRW-Straßendaten im CityGML-Format,
- automatisierte Lärmberechnung basierend auf Web Service Zugriff,
- Bereitstellung der Ergebnisdaten über Web Services.

Für die benötigten 3D-Geodaten wurde ein schneller und flexibler Zugriff über Web Services der Geodateninfrastruktur GDI NRW erfolgreich realisiert. Erstmals werden für NRW landesweit 3D-Gebäudemodelle, DGM5 sowie ATKIS-Straßen- und Schienendaten im einheitlichen, interoperablen Austauschformat CityGML über standardisierte Schnittstellen der Web Services bereitgestellt. Besondere Charakteristika sind hierbei: die Verknüpfung von Geodaten verschiedener Provider, die Bereitstellung von Objekten anstelle von nur Bildern über Web Services, aufeinander aufbauende Web Services sowie zwischengeschaltete Nutzer (Datenveredeler).

Die für die Umgebungslärmkartierung eingerichteten Web Services und Datenbestände der GDI NRW können für weitere Fragestellungen in und außerhalb des Umweltbereichs kosteneffizient und nachhaltig genutzt werden (z.B. Luftreinhaltung, Hochwasser, etc.).

Die im Projekt dieser Größenordnung aufgetretenen Probleme der Performanz konnten durch zeitnahe Projektunternehmungen aufgefangen und erfolgreich gelöst werden, so dass das Gesamtvorhaben fristgerecht abgeschlossen wurde. Insgesamt stellen die Projektergebnisse eine nachhaltige Ausgangsbasis für die zukünftigen Iterationen der EU-Umgebungslärmkartierung dar.

#### **Umsetzung der Anforderungen "sachgerecht, fristgerecht, kostengünstig, nachhaltig"**

Die Realisierung des Projektes hat sich auf die Vorgaben des Umsetzungskonzeptes 2006 gestützt und diese umgesetzt.

Die erste Anforderung war eine "*sachgerechte*" Umsetzung der Umgebungslärmkartierung. Dies bedeutet die fachlich korrekte Eingangsdatenbereitstellung für die Umgebungslärmberechnung und beinhaltet die Einhaltung bestimmter Datengenauigkeiten sowie die richtige Attributierung und Segmentierung der benötigten Daten in der Datenveredelung. Die Anforderung wurde erreicht durch eine geeignete Auswahl von Werkzeug und Methoden der Datenveredlung (Verschneidungs- und Homogenisierungsaufgaben). Die große Datenmenge der landesweiten 3D-Geodaten wurde mit großer Sorgfalt und Genauigkeit mit Hilfe der CityGML-Modellierung in kurzer Zeit in einem automatisierten Veredelungsprozess semantisch, syntaktisch, geometrisch und thematisch verschnitten und ergänzt. Dadurch konnten sowohl die Vorgaben des Umsetzungskonzeptes 2006 als auch die Anforderungen der EU-Umgebungslärmrichtlinie an die Umgebungslärmkartierung erfüllt werden. Die unterschiedlichen Qualitäten der Eingangsdaten konnten durch die NRW-weit automatisierten Veredelungsprozesse weitgehend homogenisiert werden und führten nur an einzelnen Stellen zu unterschiedlichen Genauigkeiten der Veredelungsergebnisse. Für die nächste Stufe der Umgebungslärmkartierung wird empfohlen, die Qualität der Eingangsdaten an einzelnen Stellen zu überprüfen (Details siehe Kapitel 6.6 und 3.8).

Desweiteren wurde die Anforderung einer "fristgerechten" Umgebungslärmkartierung im Umsetzungskonzept 2006 gestellt. Dies bedeutet eine Umsetzung in den von der EU-Richtlinie vorgegebenen Fristen im Jahr 2007 und damit innerhalb einer sehr kurzen Projektlaufzeit von nur einem Jahr. Diese Anforderung konnte erreicht werden durch die Bereitstellung der Eingangsdaten über Web Services sowie durch NRW-weit automatisierte Veredelungsarbeiten. Dadurch konnte die Umgebungslärmberechnung fristgerecht beginnen. Die verspätete Lieferung von Straßen.NRW-Daten um mehrere Wochen und die verzögerte Bereitstellung der Gebäudedaten über Web Service konnte aufgefangen werden und führte nur zu leichten Verzögerungen (Details siehe Kapitel 8.1). Für die nächste Stufe der Umgebungslärmkartierung wird empfohlen, zusätzlichen Zeitpuffer für Datenbereitstellung und -veredelung einzuplanen.

Die Anforderung des Umsetzungskonzeptes 2006 nach einer "*kostengünstigen*" Umsetzung der Umgebungslärmkartierung konnte erreicht werden durch die erfolgreiche Nutzung und Erweiterung der bestehenden Geodateninfrastruktur in NRW um geeignete Web Services für die Umgebungslärmkartierung (Details siehe Kapitel 4.5 und 5.6). Dadurch wurden die Voraussetzungen für einen automatisierten und nachhaltigen Arbeitsablauf implementiert. Zur Erfüllung der Anforderung haben ebenso die Einsparung von hohen Software-Lizenzkosten und die Reduzierung von manueller Arbeit beim Einlesen der benötigten Daten in die CityGML-Lärmdatenbank beigetragen. Da die Realisierung der erforderlichen Performanz schwieriger und die Datenveredelungsarbeiten bezüglich der Eingangsdaten aufwendiger als erwartet ausgefallen sind, haben sich die Kosten insgesamt um 8% erhöht. Dies führt zu einer verbleibenden Kosteneinsparung von ca. 10% im Gegensatz zu den Schätzungen der alternativen Umsetzungsvarianten des Umsetzungskonzeptes 2006.

Schließlich wurde die Anforderung nach einer "*nachhaltigen*" Lösung der Umgebungslärmkartierung im Umsetzungskonzept 2006 gestellt. Nachhaltig bedeutet in diesem Zusammenhang eine Vermeidung von Datendoppelhaltung, von unnötigen Datenströmen und Aufwand durch Mehrfachabgabe, eine Fortführung an Originaldaten sowie eine Nutzung der Geodaten für verschiedene Iterationen und Anwendungszwecke "rund um die Uhr" über OGC Web Services. Im Projekt wurde diese Anforderung erfüllt durch die Bereitstellung von Eingangs- und Ergebnisdaten über GDI NRW Web Services und eine 3D-Geodateninteroperabilität mittels CityGML-Format, so dass Daten und Dienste möglichst automatisch für viele Iterationen und Anwendungen genutzt werden können. Zusätzlich wird eine nachhaltige Datenbereitstellung gesichert durch eine langfristige Übernahme der Verantwortung für Daten und Dienste in verteilten Rollen bei Lieferanten und Providern (Details siehe Kapitel 2.3). Die nachhaltige Lösung trägt langfristig auch wiederum zu einer kostengünstigen Umsetzung bei.

#### **Alleinstellungsmerkmal der Umsetzung in NRW**

Im Bezug auf die Umgebungslärmkartierung stand NRW vor besonderen Herausforderungen, die weit über diejenigen hinaus gingen, die andere Bundesländer in Deutschland zu bewältigen hatten. Auch bezüglich des Vorgehens zur Umsetzung hat NRW einen eigenen Weg gewählt. Aus unserer Sicht ist NRW das einzige Bundesland, das über eine 3D-Geodateninfrastruktur verfügt und diese konsequent für die Umgebungslärmkartierung ausgebaut und genutzt hat. NRW genießt daher eine Alleinstellung bezüglich Nachhaltigkeit sowie Datenhaltung, -nutzung und -entwicklung. Umso bemerkenswerter ist es, dass dieses Vorgehen auch kurzfristig kostengünstiger ist als proprietäre Lösungen. Die Alleinstellungsmerkmale stellen sich folgendermaßen dar:

Es werden nicht nur die berechneten Lärmkarten als Bild zu Betrachtung und Download aus dem WMS bereitgestellt. Auch die originalen und veredelten Eingangsdaten (Modelldaten) werden zum Download im CityGML- und shape-Format aus den Web Services angeboten. Somit können die Nutzer nicht nur Ergebnisse ansehen, sondern auch deren Entstehung nachvollziehen und mit den Modelldaten in der Aktionsplanung weiterarbeiten (Details siehe Kapitel 7.3).

Es wurde eine reine Geodateninfrastruktur-Lösung für die Umgebungslärmkartierung in NRW gewählt und ihre Funktionsfähigkeit und Performanz bewiesen. Dies bedeutet, dass alle für die Datenveredelung und Lärmberechnung genutzten Geodaten über OGC Web Services im standardisierten CityGML-Format bereitgestellt und bezogen werden und die Ergebnisse der Datenveredelung und Teile der Lärmberechnung hierhin wieder zurückfließen. Damit wurde erstmals für einen bedeutenden Anwendungsfall eine vollständige Geodateninfrastruktur-Wertschöpfungskette aufgebaut, die sich von der Geobasisdatenerzeugung und -bereitstellung über die

Veredelung zu höherwertigen Daten bis hin zur Nutzung für die Erzeugung von Mehrwertprodukten, der Lärmkartierung erstreckt (siehe auch Kapitel 4.5). Diese ist bundesweit sowie in und außerhalb Europas in dieser Größenordnung alleinstehend und kann für die Umsetzung der EU-INSPIRE-Richtlinie als beispielhaft angesehen werden.

#### **Ausblick auf Stufe II**

Für die nächsten Iterationen der Umgebungslärmkartierung bieten die bisherigen Implementierungen eine nachhaltige Ausgangsbasis und können entsprechend den zukünftigen Anforderungen weiterhin genutzt und erweitert werden.

Detaillierte Verbesserungsvorschläge zu den einzelnen Aufgabenbereichen finden sich am Schluss der jeweiligen Kapitel. Besondere Aufmerksamkeit sollte zukünftig gerichtet werden auf die kohärente Fortführung von Geometrien und Inhalten der Eingangs- und Ergebnisdaten der Umgebungslärmkartierung sowie deren geeignete Speicherung in den jeweiligen Datenbanken. Ebenso verdient die Qualität der Geometrie der Straßeneingangsdaten in der Stufe II Aufmerksamkeit. Darüber hinaus ist zu überlegen, ob bereits in der nächsten Stufe eine Anpassung des Gesamtsystems an das Koordinatensystem ETRS89/UTM erfolgen soll und ob die zukünftigen Umsetzungvorschriften der EU-INSPIRE-Richtlinie berücksichtigt werden sollen.

# **11. Anhang**

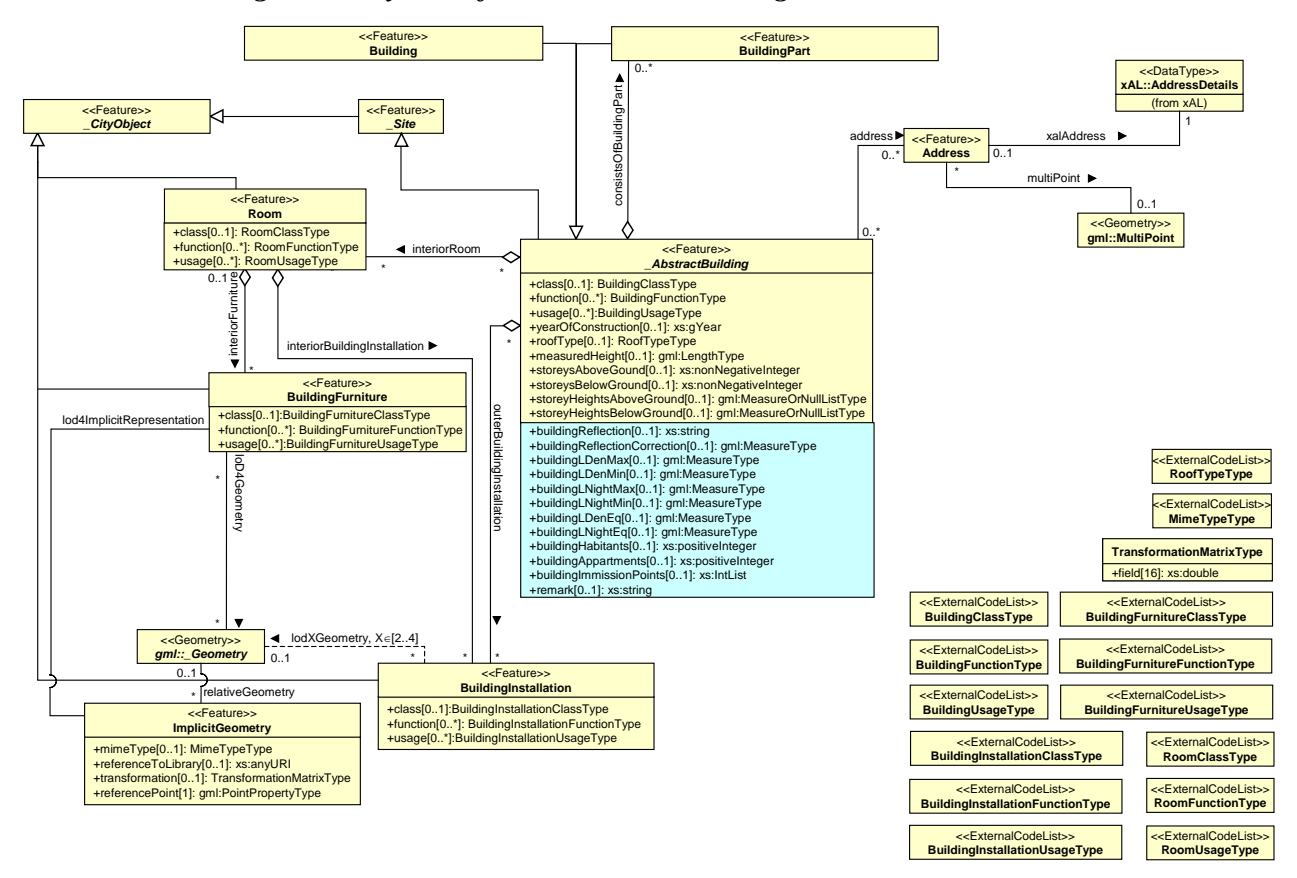

## *11.1. Erweiterungen zu CityGML für die Lärmkartierung*

Abb. 64: UML-Diagramm der CityGML-Lärmerweiterung für das Building model (gelb=Basis-CityGML, blau=Lärmerweiterung) (Graphik: IGG Uni Bonn).

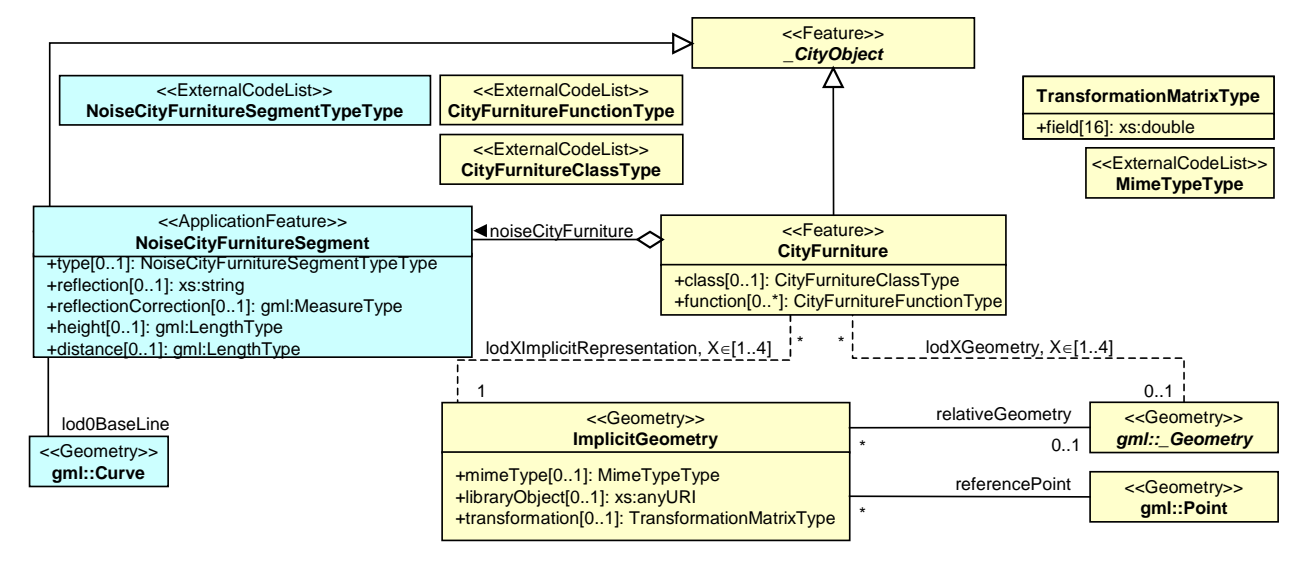

Abb. 65: UML-Diagramm der CityGML-Lärmerweiterung für das CityFurniture model (gelb=Basis-CityGML, blau=Lärmerweiterung) (Graphik: IGG Uni Bonn).

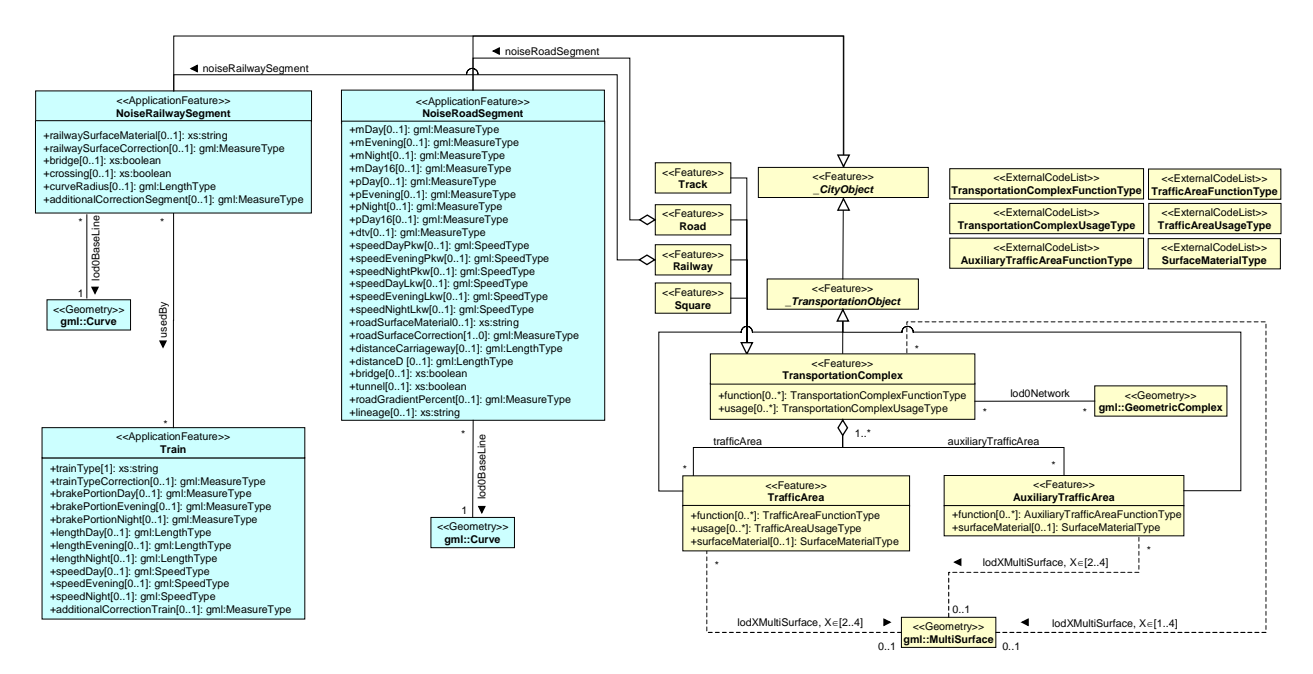

Abb. 66: UML-Diagramm der CityGML-Lärmerweiterung für das Transportation model (gelb=Basis-CityGML, blau=Lärmerweiterung) (Graphik: IGG Uni Bonn).

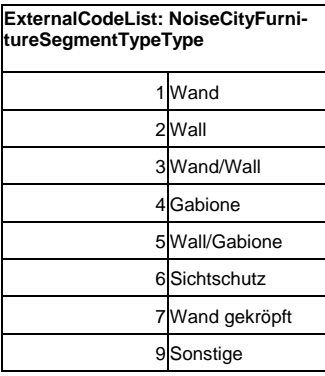

Abb. 67: Code-Liste für Lärmschutzwände

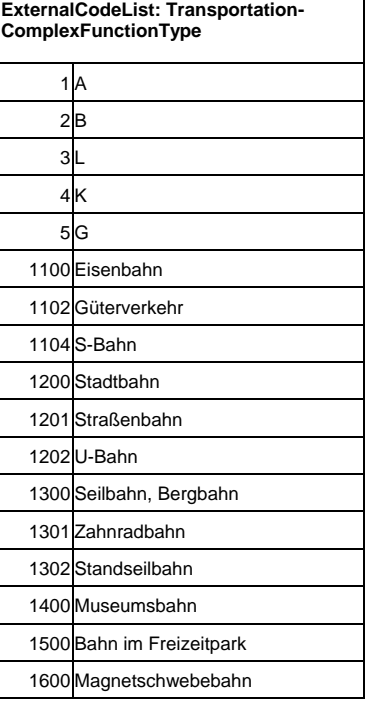

Abb. 68: Code-Liste für Straßen und Schiene

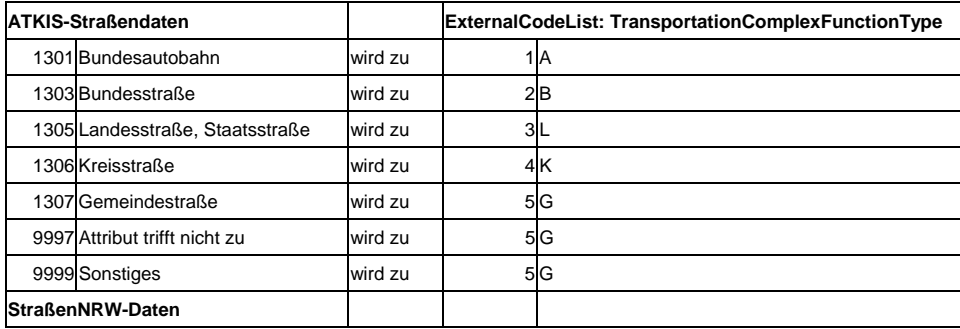

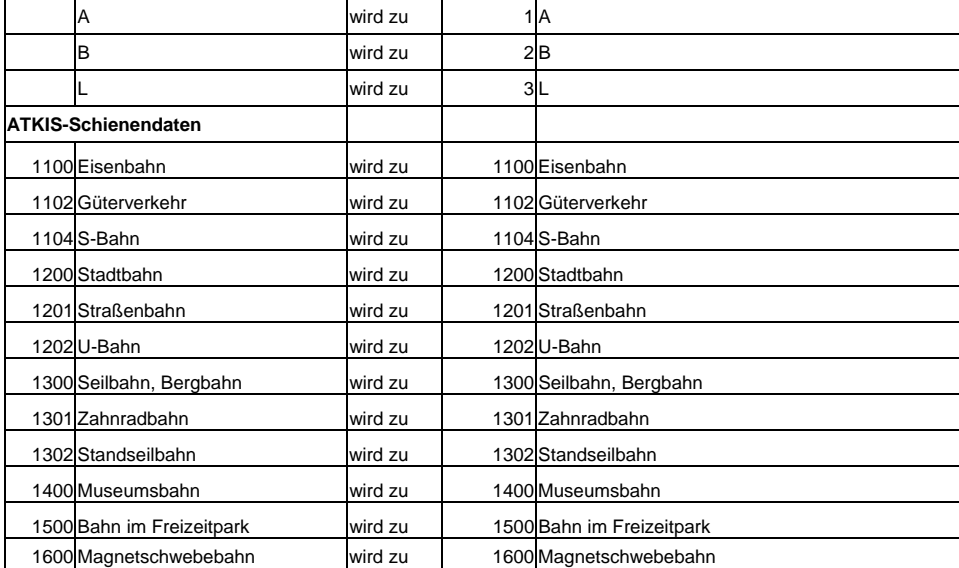

Abb. 69: Mapping-Anweisung für die Erzeugung der Code-Liste von Straßen und Schiene.

<?xml version="1.0" encoding="UTF-8"?>

<!--22.3.2007: NoiseRoadSegment, NoiseRailwaySegment und NoiseCityFurnitureSegment als globale Elemente deklariert (G. Groeger) //-->

<xsd:schema xmlns="http://www.citygml.org/ade/noise\_de" xmlns:xsd="http://www.w3.org/2001/XMLSchema"

xmlns:citygml="http://www.citygml.org/citygml/1/0/0" xmlns:noise="http://www.citygml.org/ade/noise\_de"

xmlns:gml="http://www.opengis.net/gml" targetNamespace="http://www.citygml.org/ade/noise\_de" elementFormDefault="qualified" attributeFormDefault="unqualified">

 <xsd:import namespace="http://www.opengis.net/gml" schemaLocation="../3.1.1/base/gml.xsd"/> <xsd:import namespace="http://www.citygml.org/citygml/1/0/0" schemaLocation="../CityGML.xsd"/> <!--=====================================================================================--> <!-- =================================== NoiseCityFurnitureSegment ============================ --> <!-- =====================================================================================--> <xsd:element name="noiseCityFurnitureSegmentProperty" type="noise:NoiseCityFurnitureSegmentPropertyType" substitutionGroup="citygml:\_GenericApplicationPropertyOfCityFurniture"/> <xsd:complexType name="NoiseCityFurnitureSegmentPropertyType"> <xsd:sequence minOccurs="0"> <xsd:element ref="NoiseCityFurnitureSegment" minOccurs="0"/> </xsd:sequence> <xsd:attributeGroup ref="gml:AssociationAttributeGroup"/> </xsd:complexType> <xsd:complexType name="NoiseCityFurnitureSegmentType"> <xsd:complexContent> <xsd:extension base="citygml:\_CityObjectType"> <xsd:sequence> <xsd:element name="type" type="noise:NoiseCityFurnitureSegmentTypeType" minOccurs="0"/> <xsd:element name="reflection" type="xsd:string" minOccurs="0"/> <xsd:element name="reflectionCorrection" type="gml:MeasureType" minOccurs="0"/> <xsd:element name="height" type="gml:LengthType" minOccurs="0"/> <xsd:element name="distance" type="gml:LengthType" minOccurs="0"/> <xsd:element name="lod0BaseLine" type="gml:CurvePropertyType"/> </xsd:sequence> </xsd:extension> </xsd:complexContent> </xsd:complexType> <!--ExternalCodeList: NoiseCityFurnitureSegmentTypeType siehe ExternalCodeList.xls--> <xsd:simpleType name="NoiseCityFurnitureSegmentTypeType"> <xsd:restriction base="xsd:string"/> </xsd:simpleType> <xsd:element name="NoiseCityFurnitureSegment" type="NoiseCityFurnitureSegmentType" substitutionGroup="citygml:\_CityObject"/> <!--====================================================================================== --> <!-- =================================== NoiseRoadSegment ===================================--> <!-- =====================================================================================--> <xsd:element name="noiseRoadSegmentProperty" type="noise:NoiseRoadSegmentPropertyType" substitutionGroup="citygml:\_GenericApplicationPropertyOfRoad"/> <xsd:complexType name="NoiseRoadSegmentPropertyType"> <xsd:sequence minOccurs="0"> <xsd:element ref="NoiseRoadSegment"/> </xsd:sequence>

```
 <xsd:attributeGroup ref="gml:AssociationAttributeGroup"/> 
          </xsd:complexType> 
          <xsd:complexType name="NoiseRoadSegmentType"> 
                    <xsd:complexContent> 
                              <xsd:extension base="citygml:_TransportationObjectType"> 
                                        <xsd:sequence> 
                                                  <xsd:element name="mDay" type="gml:MeasureType" minOccurs="0"/> 
                                                  <xsd:element name="mEvening" type="gml:MeasureType" minOccurs="0"/> 
                                                  <xsd:element name="mNight" type="gml:MeasureType" minOccurs="0"/> 
                                                  <xsd:element name="mDay16" type="gml:MeasureType" minOccurs="0"/> 
                                                  <xsd:element name="pDay" type="gml:MeasureType" minOccurs="0"/> 
                                                  <xsd:element name="pEvening" type="gml:MeasureType" minOccurs="0"/> 
 <xsd:element name="pNight" type="gml:MeasureType" minOccurs="0"/> 
 <xsd:element name="pDay16" type="gml:MeasureType" minOccurs="0"/> 
                                                  <xsd:element name="dtv" type="gml:MeasureType" minOccurs="0"/> 
the contract of the contract of the contract of the contract of \operatorname{\mathsf{cl}} <xsd:element name="dtvDay" type="xsd:double" 
                                                  minOccurs="0" maxOccurs="1"> 
                                        </xsd:element> 
                                        <xsd:element name="dtvEvening" type="xsd:double" 
                                                 minOccurs="0" maxOccurs="1"> 
                                        </xsd:element> 
                                        <xsd:element name="dtvNight" type="xsd:double" 
                                                  minOccurs="0" maxOccurs="1"> 
                                        </xsd:element> 
 --> 
                                                  <xsd:element name="speedDayPkw" type="gml:SpeedType" minOccurs="0"/> 
                                                  <xsd:element name="speedEveningPkw" type="gml:SpeedType" minOccurs="0"/> 
                                                  <xsd:element name="speedNightPkw" type="gml:SpeedType" minOccurs="0"/> 
                                                  <xsd:element name="speedDayLkw" type="gml:SpeedType" minOccurs="0"/> 
                                                  <xsd:element name="speedEveningLkw" type="gml:SpeedType" minOccurs="0"/> 
                                                  <xsd:element name="speedNightLkw" type="gml:SpeedType" minOccurs="0"/> 
                                                  <xsd:element name="roadSurfaceMaterial" type="xsd:string" minOccurs="0"/> 
                                                  <xsd:element name="roadSurfaceCorrection" type="gml:MeasureType" 
                                                  minOccurs="0"/> 
                                                  <xsd:element name="distanceCarriageway" type="gml:LengthType" 
                                                  minOccurs="0"/> 
                                                  <xsd:element name="distanceD" type="gml:LengthType" minOccurs="0"/> 
                                                  <xsd:element name="bridge" type="xsd:boolean" minOccurs="0"/> 
                                                  <xsd:element name="tunnel" type="xsd:boolean" minOccurs="0"/> 
                                                  <xsd:element name="roadGradientPercent" type="gml:MeasureType" 
                                                  minOccurs="0"/> 
                                                  <xsd:element name="lod0BaseLine" type="gml:CurvePropertyType"/> 
                                                  <xsd:element name="lineage" type="xsd:string" minOccurs="0"/> 
                                        </xsd:sequence> 
                              </xsd:extension> 
                    </xsd:complexContent> 
          </xsd:complexType> 
          <xsd:element name="NoiseRoadSegment" type="NoiseRoadSegmentType" substitutionGroup="citygml:_CityObject"/> 
          <!--======================================================================================= --> 
          <!-- =================================== NoiseRailwaySegment ==================================--> 
 <!-- =======================================================================================--> 
          <xsd:element name="noiseRailwaySegmentProperty" type="noise:NoiseRailwaySegmentPropertyType" 
          substitutionGroup="citygml:_GenericApplicationPropertyOfRailway"/> 
          <xsd:complexType name="NoiseRailwaySegmentPropertyType"> 
                    <xsd:sequence minOccurs="0"> 
                              <xsd:element ref="NoiseRailwaySegment"/> 
                    </xsd:sequence> 
                    <xsd:attributeGroup ref="gml:AssociationAttributeGroup"/> 
          </xsd:complexType> 
          <xsd:complexType name="NoiseRailwaySegmentType"> 
                    <xsd:complexContent> 
                              <xsd:extension base="citygml:_TransportationObjectType"> 
                                        <xsd:sequence> 
                                                  <xsd:element name="railwaySurfaceMaterial" type="xsd:string" minOccurs="0"/> 
                                                  <xsd:element name="railwaySurfaceCorrection" type="gml:MeasureType" 
                                                  minOccurs="0"/> 
                                                  <xsd:element name="bridge" type="xsd:boolean" minOccurs="0"/> 
                                                  <xsd:element name="crossing" type="xsd:boolean" minOccurs="0"/> 
                                                  <xsd:element name="curveRadius" type="gml:LengthType" minOccurs="0"/> 
                                                  <xsd:element name="additionalCorrectionSegment" type="gml:MeasureType" 
                                                  minOccurs="0"/> 
                                                  <xsd:element name="lod0BaseLine" type="gml:CurvePropertyType"/> 
                                                  <xsd:element name="usedBy" type="noise:TrainPropertyType" minOccurs="0" 
                                                 maxOccurs="unbounded"/> 
                                        </xsd:sequence> 
                              </xsd:extension>
```
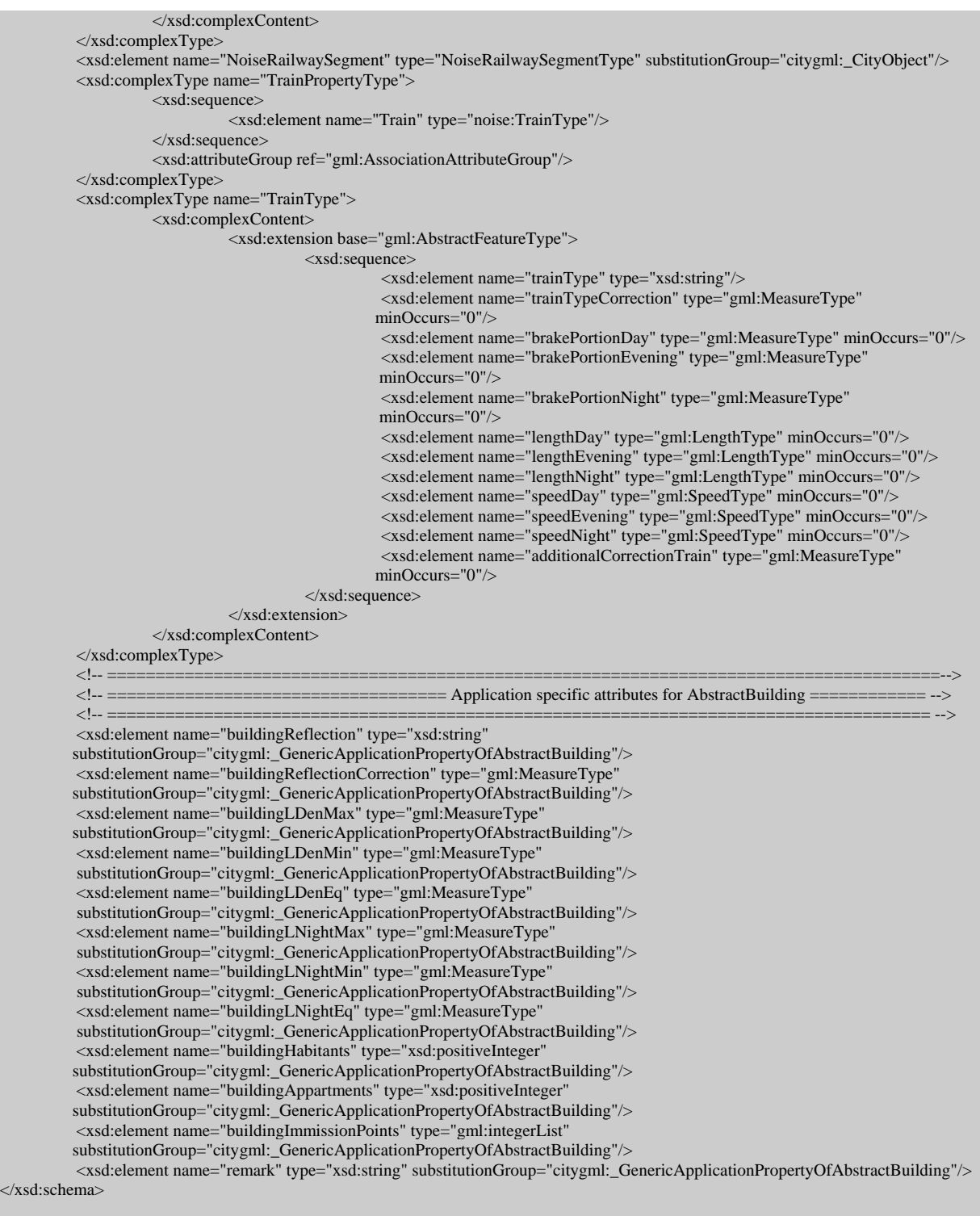

Abb. 70: CityGML-Schema für die Lärmerweiterung.

 $\lt/x$ 

# *11.2. Beschreibung CityGML-noise-objekte*

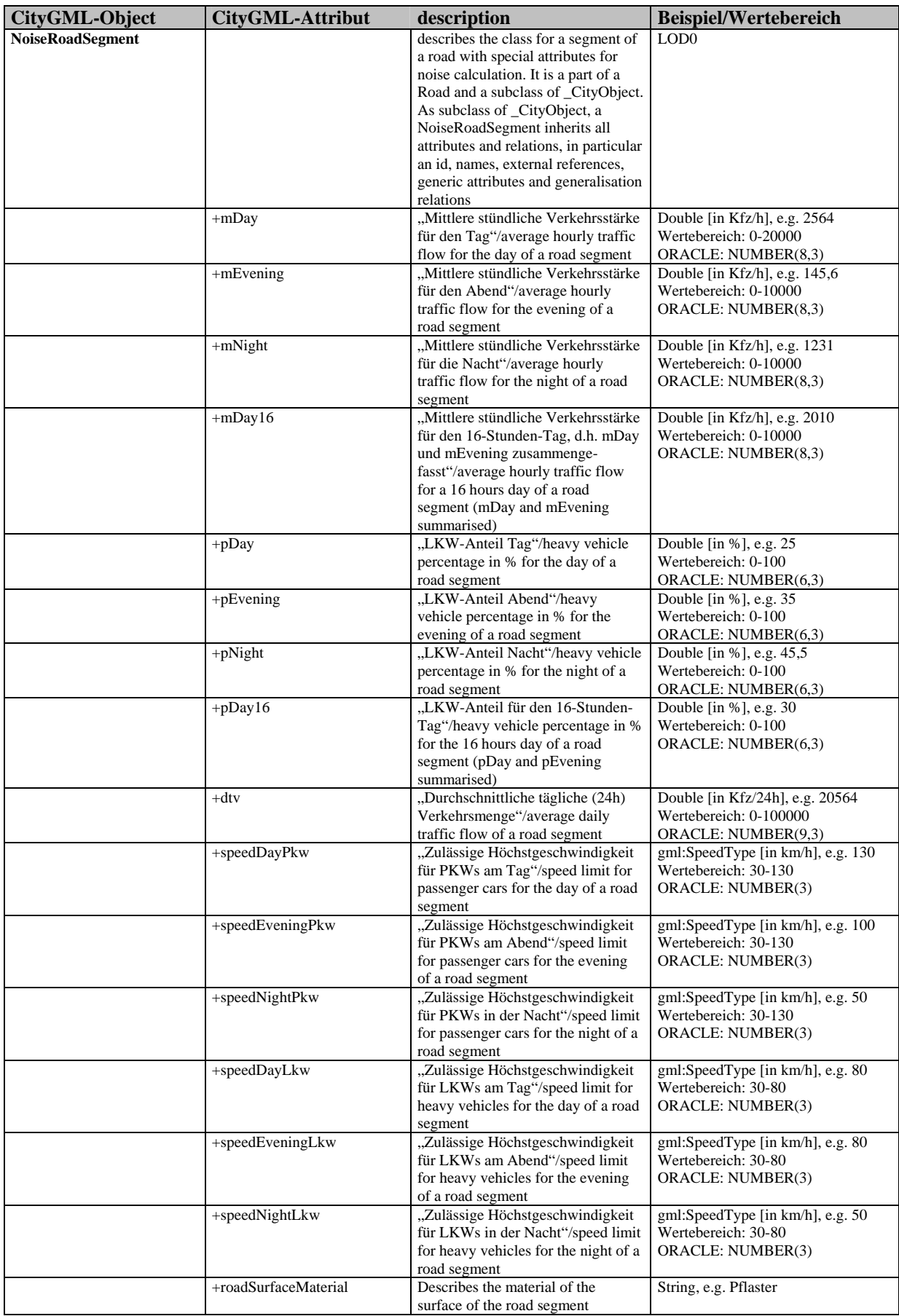

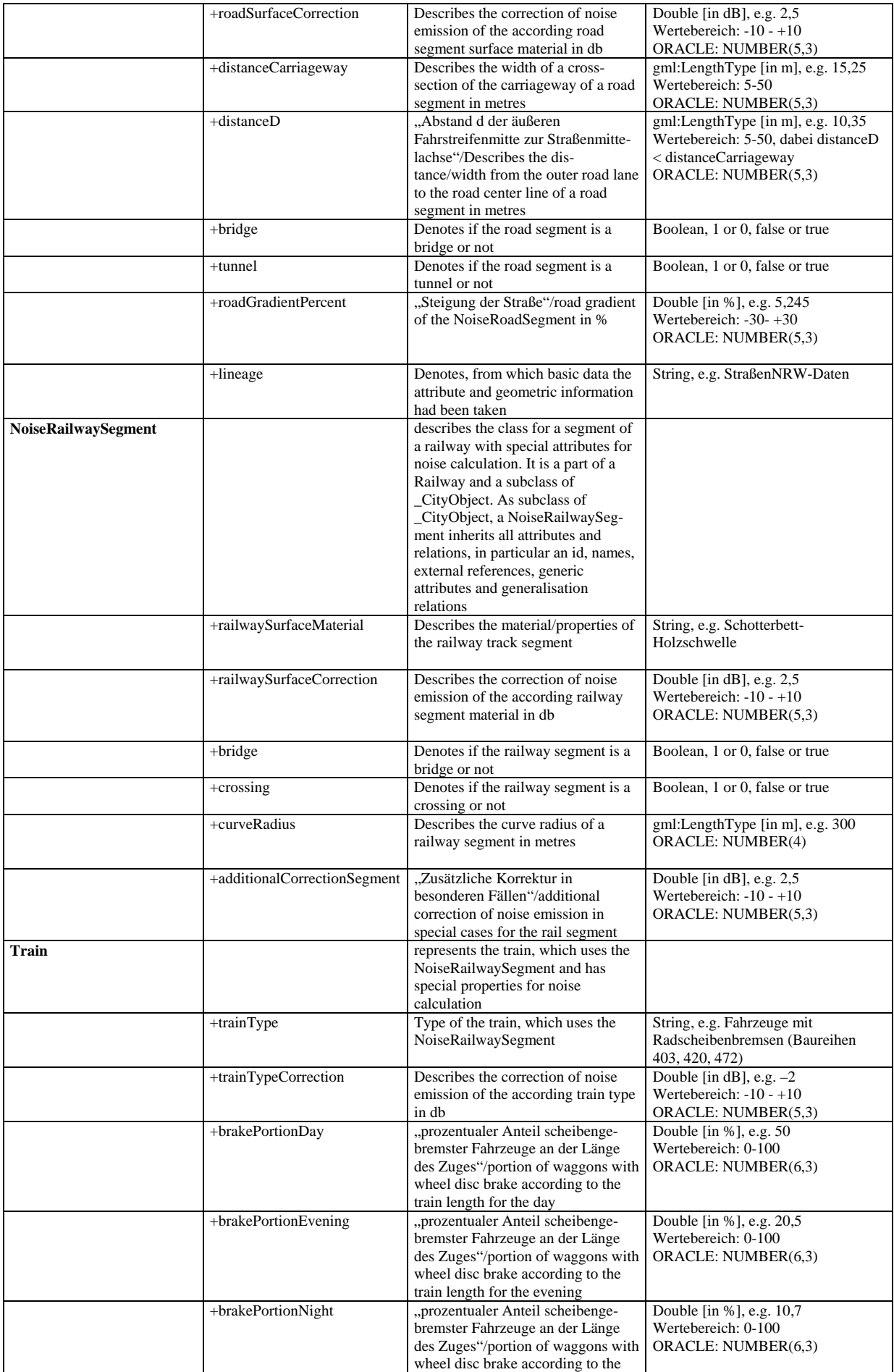

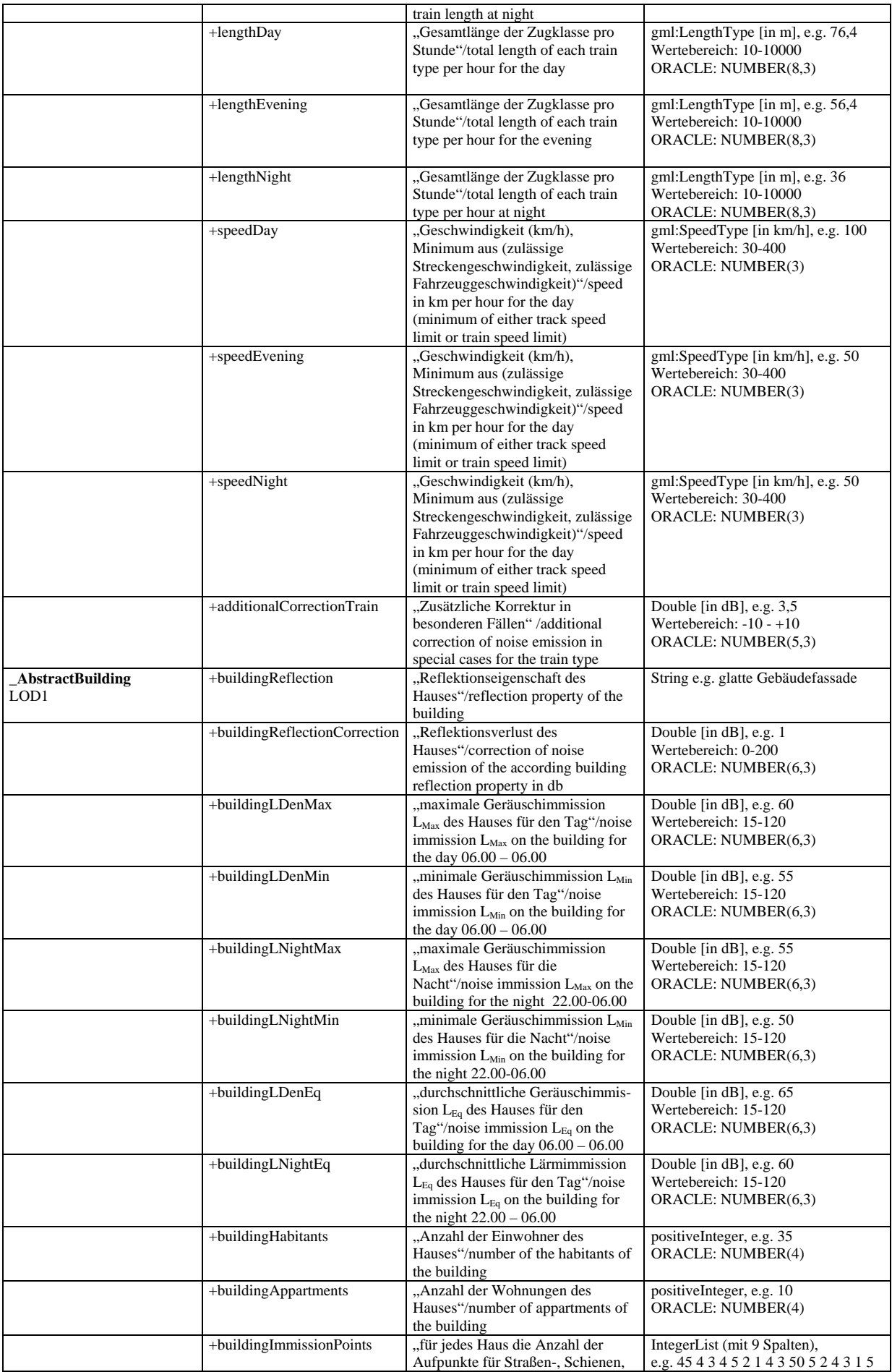

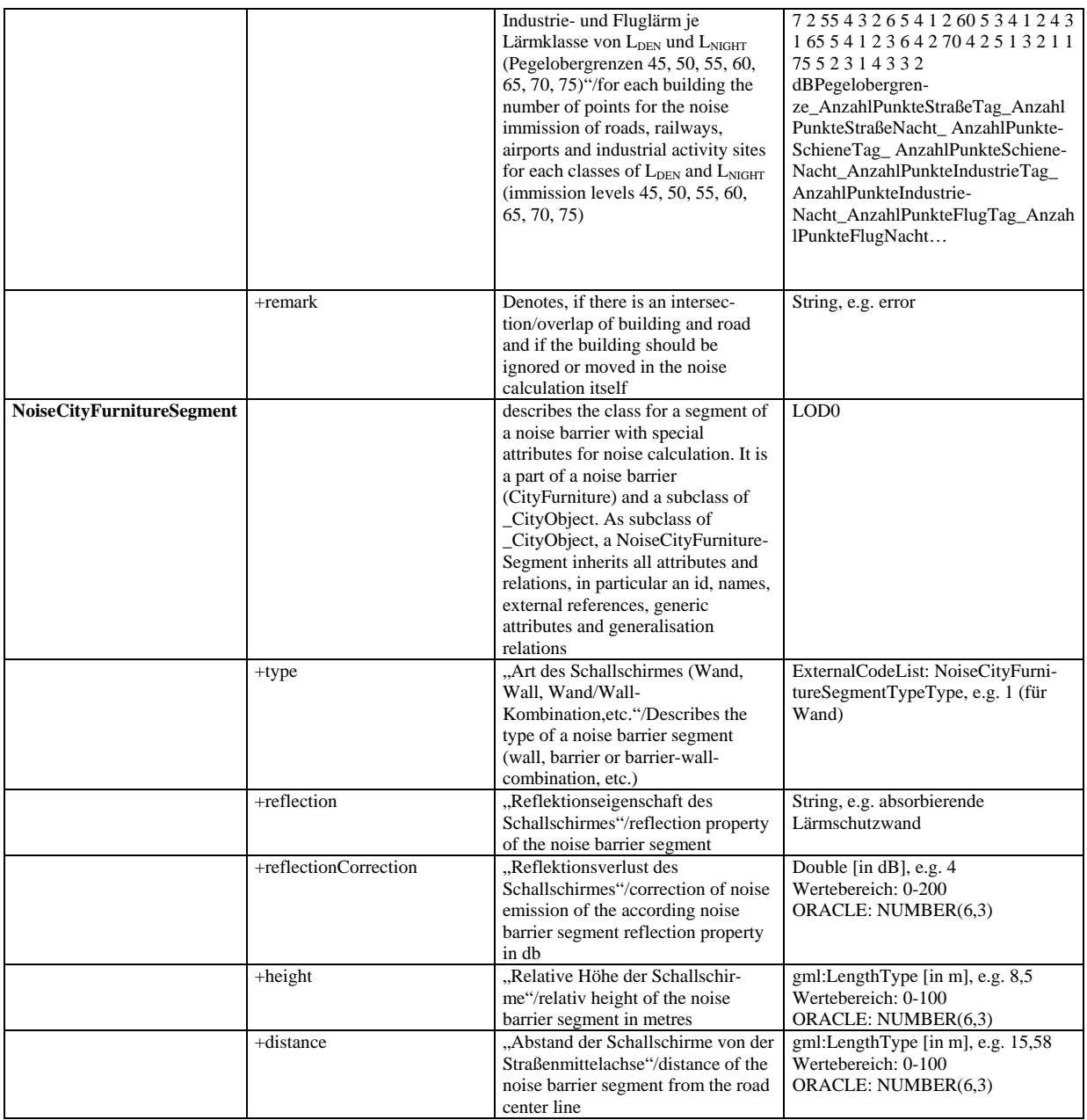

Anmerkungen:

Es werden alle Attribute mit 3 Dezimalstellen für Double/Real ausgegeben.

Die angegebenen Wertebereiche sollen helfen, Extremwerte abzufangen.

Die numerischen Wertebereiche werden in der Oracle DB auf den Oracle Datentyp NUMBER abgebildet. Doubles werden z.B. auf NUMBER(12,6) abgebildet und Integers auf NUMBER (ohne Nachkomma).

Soweit nicht anders im Feld CityGML Attribut vereinbart, darf ein Attribut nur einmal pro Objekt vorkommen.

### *11.3. Vereinfachte Implementierung des CityGML-Schemas*

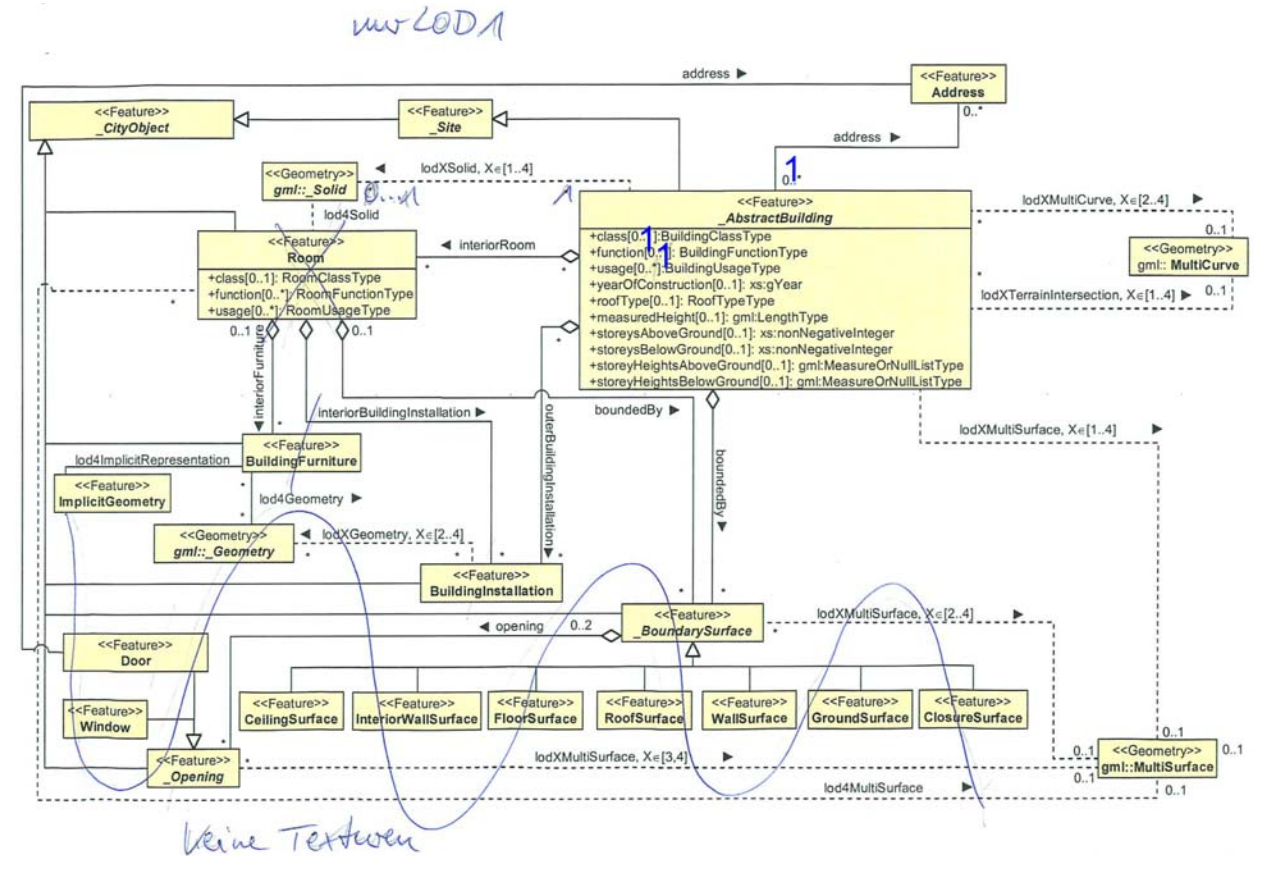

Abb. 71: Vereinfachte Implementierung des CityGML-Schemas für Building model (Graphik: IGG Uni Bonn).

# Mars LODO

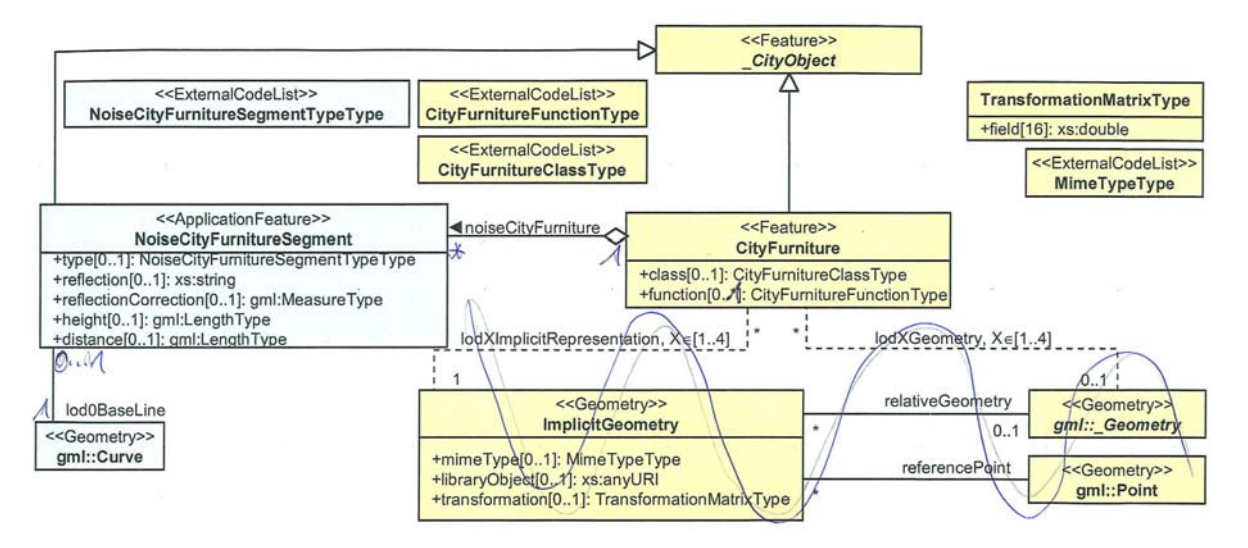

Abb. 72: Vereinfachte Implementierung des CityGML-Lärmschemas für CityFurniture model (Graphik: IGG Uni Bonn).

uns LO.DA

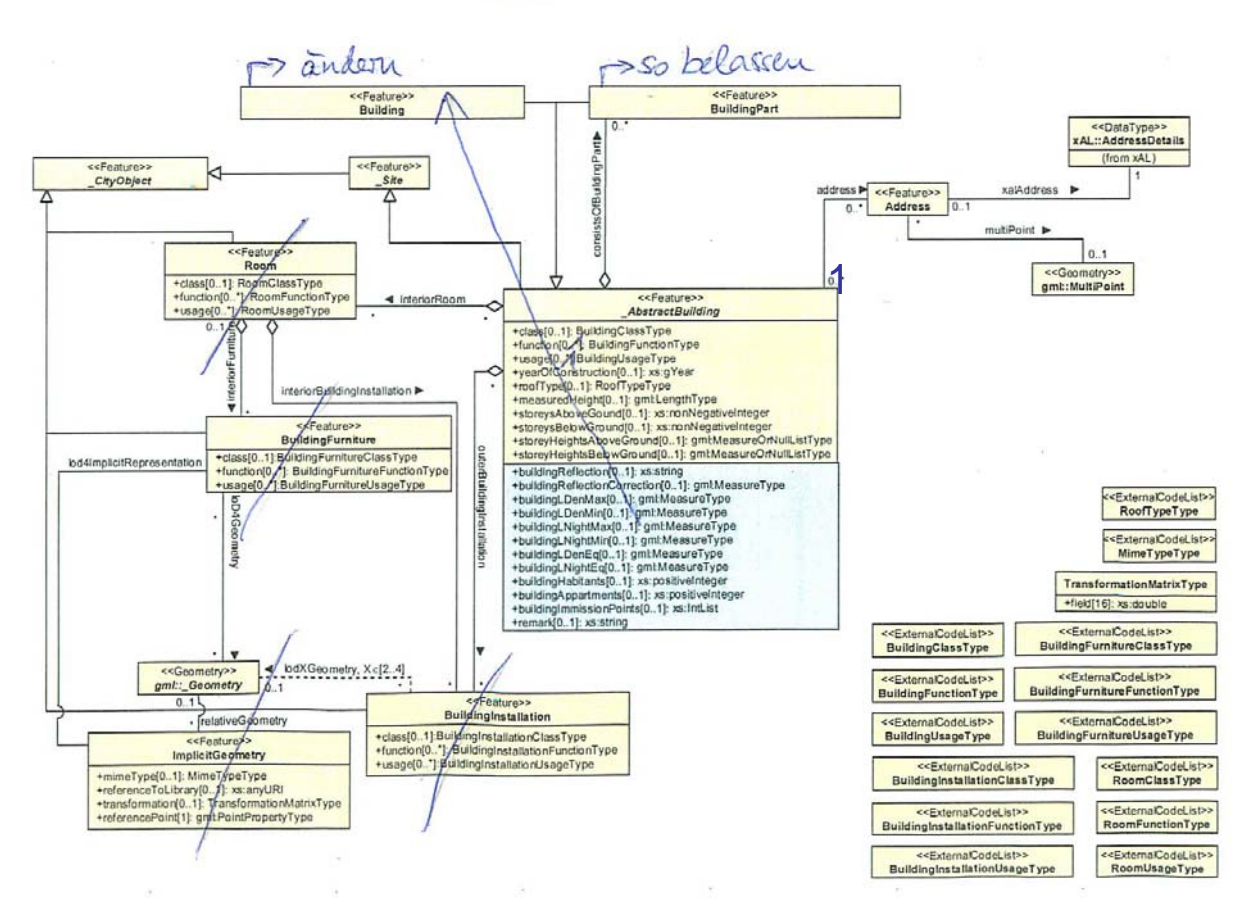

Abb. 73: Vereinfachte Implementierung des CityGML-Lärmschemas für Building model (Graphik: IGG Uni Bonn).

uns LaDO

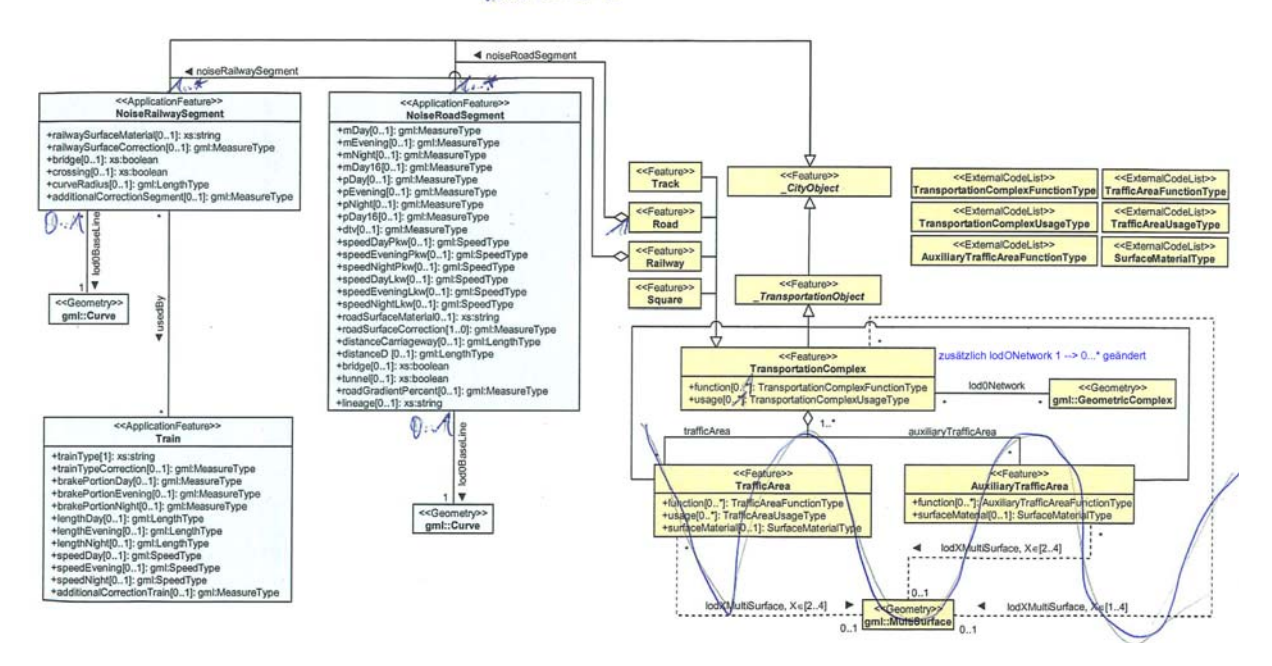

Abb. 74: Vereinfachte Implementierung des CityGML-Lärmschemas für Transportation model (Graphik: IGG Uni Bonn).

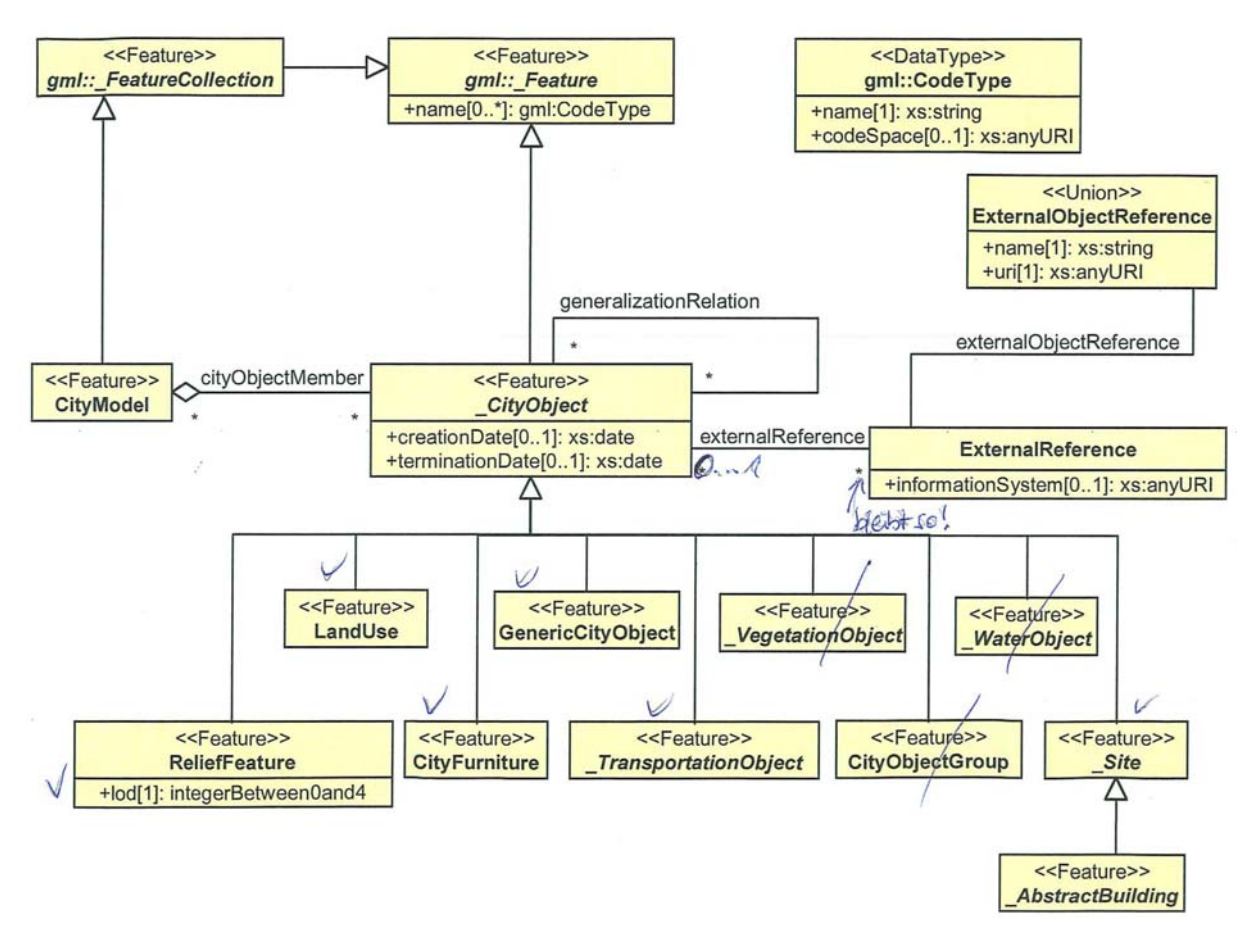

Abb. 75: Vereinfachte Implementierung des CityGML-Schemas für CityObject (Graphik: IGG Uni Bonn).

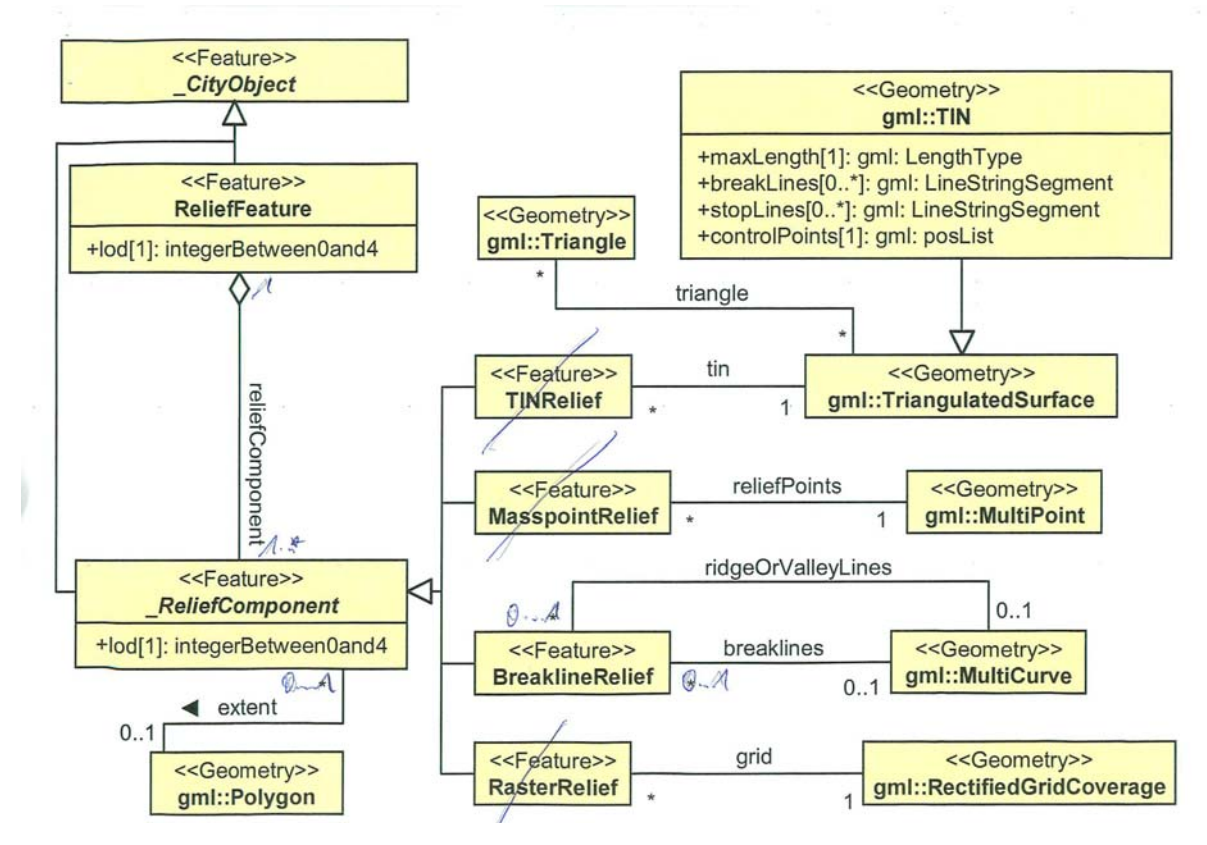

Abb. 76: Vereinfachte Implementierung des CityGML-Lärmschemas für Relief model (Graphik: IGG Uni Bonn).

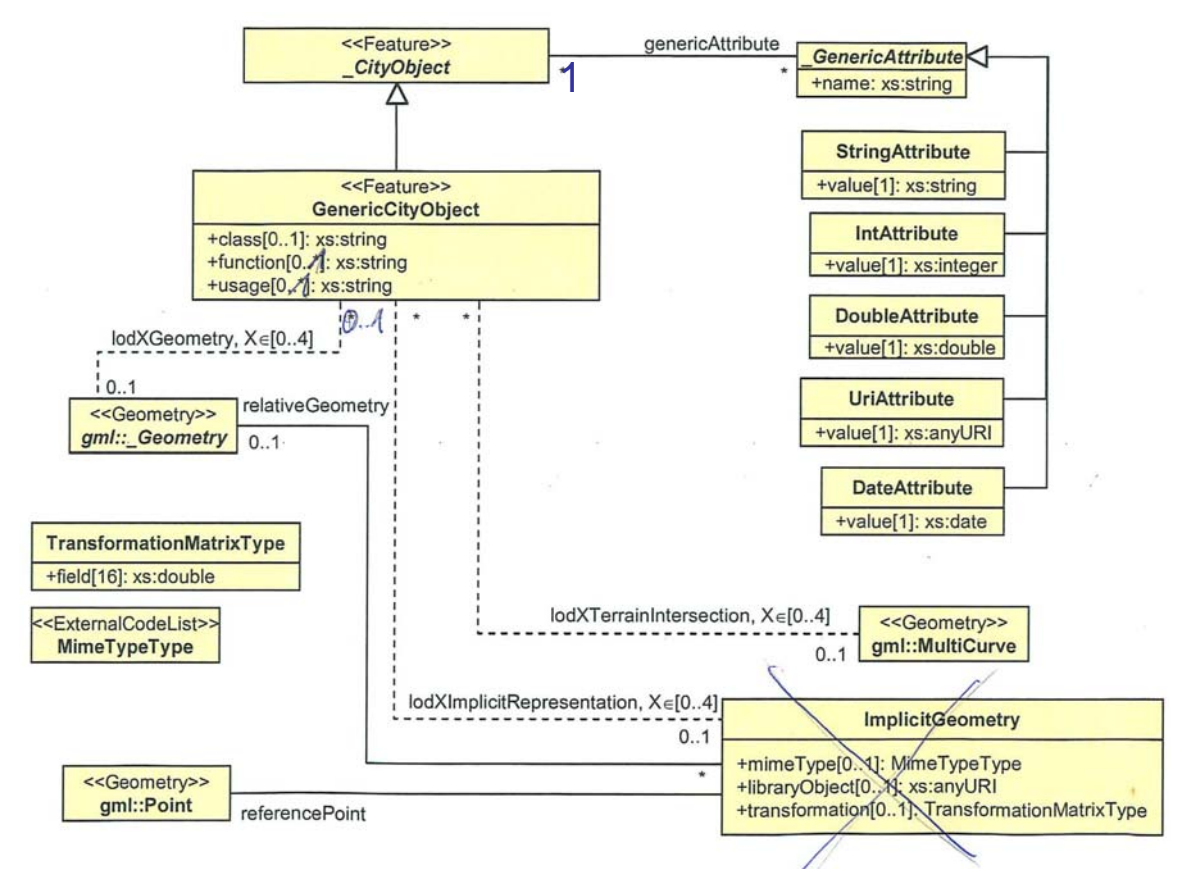

Abb. 77: Vereinfachte Implementierung des CityGML-Lärmschemas für generische Objekte und Attribute (Graphik: IGG Uni Bonn).

## *11.4. Datenbankschema CityGML-Datenbank*

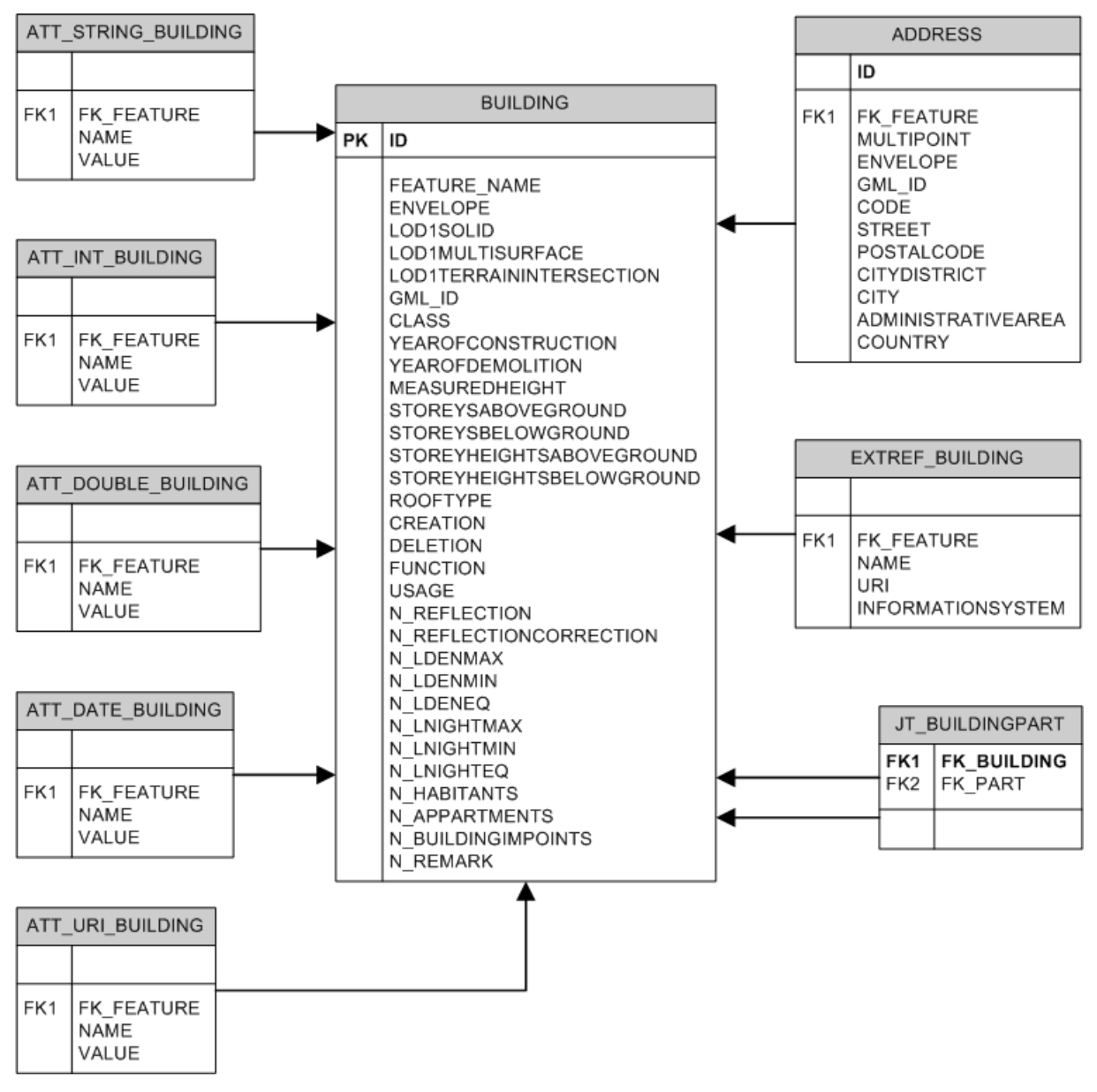

Abb. 78: Vereinfachtes Oracle-Datenbankschema der CityGML-Datenbank für das Features Building/Gebäude (Graphik: Interactive Instruments GmbH).

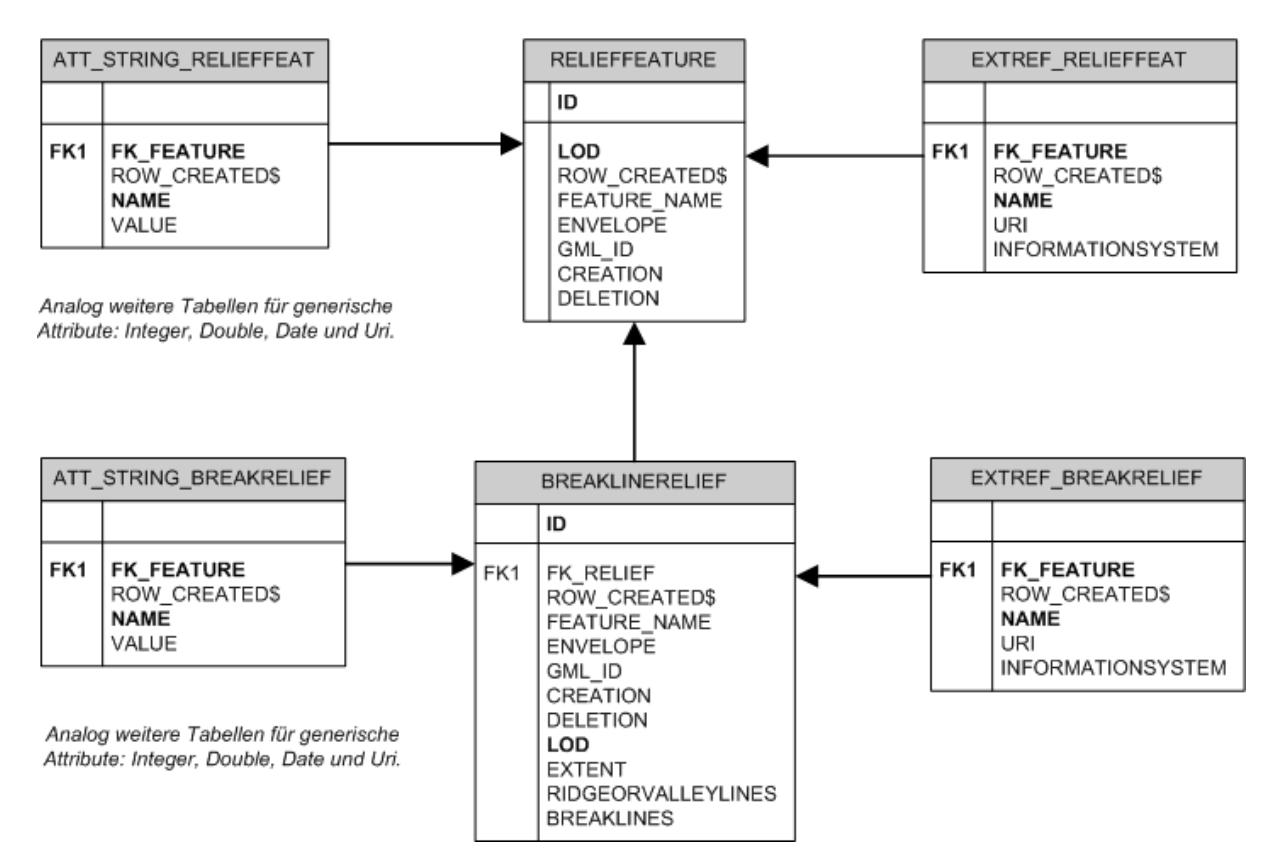

Abb. 79: Vereinfachtes Oracle-Datenbankschema der CityGML-Datenbank für das Features Breakline/Bruchkante(Graphik: Interactive Instruments GmbH).

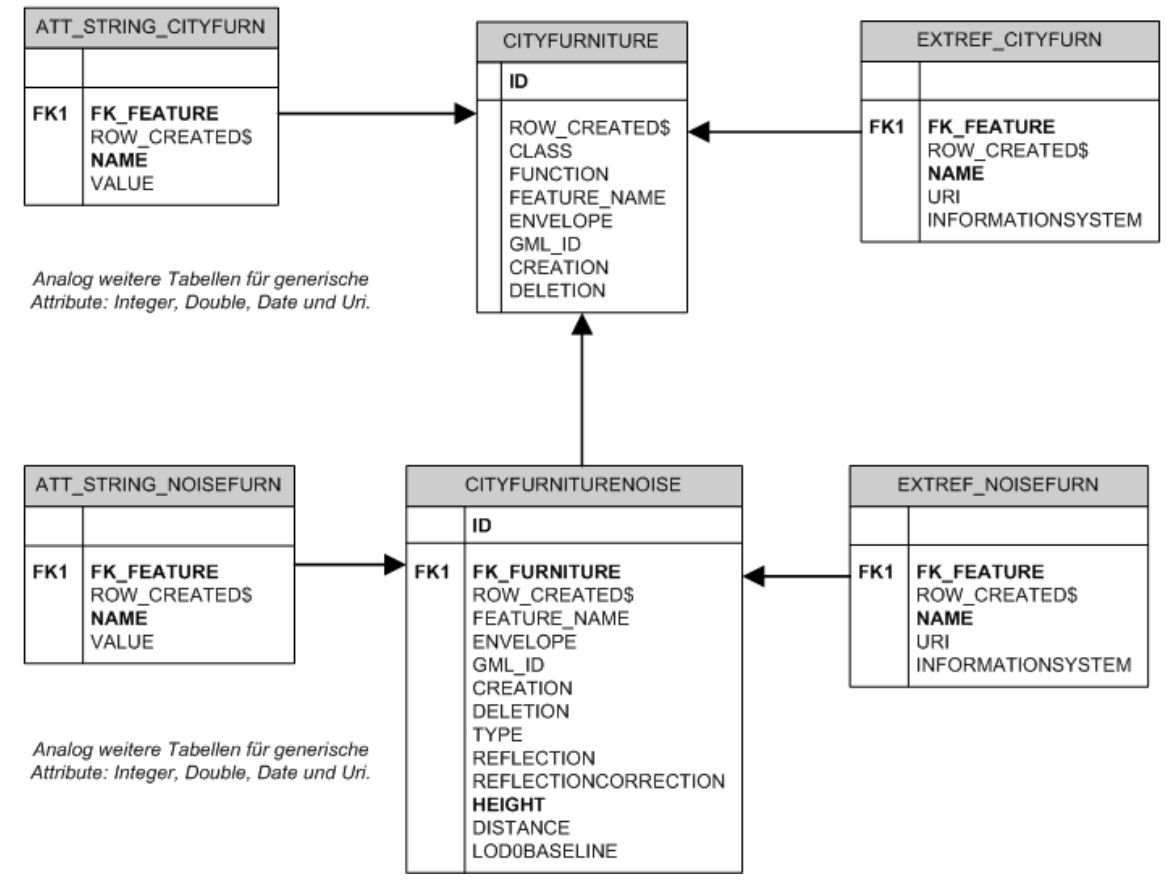

Abb. 80: Vereinfachtes Oracle-Datenbankschema der CityGML-Datenbank für das Features CityFurniture/Lärmschutzeinrichtungen (Graphik: Interactive Instruments GmbH).

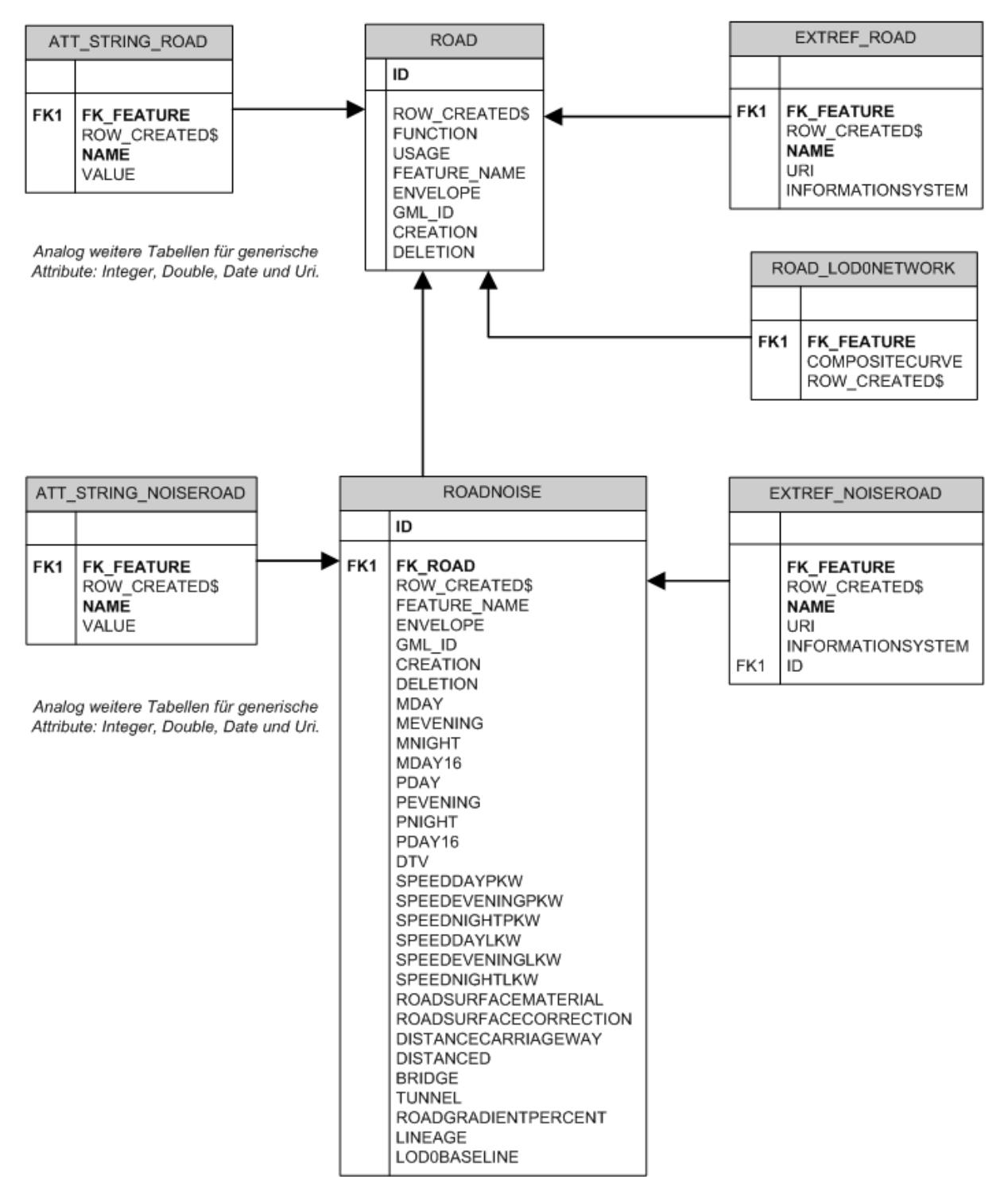

Abb. 81: Vereinfachtes Oracle-Datenbankschema der CityGML-Datenbank für das Features Road/Straßen (Graphik: Interactive Instruments GmbH).

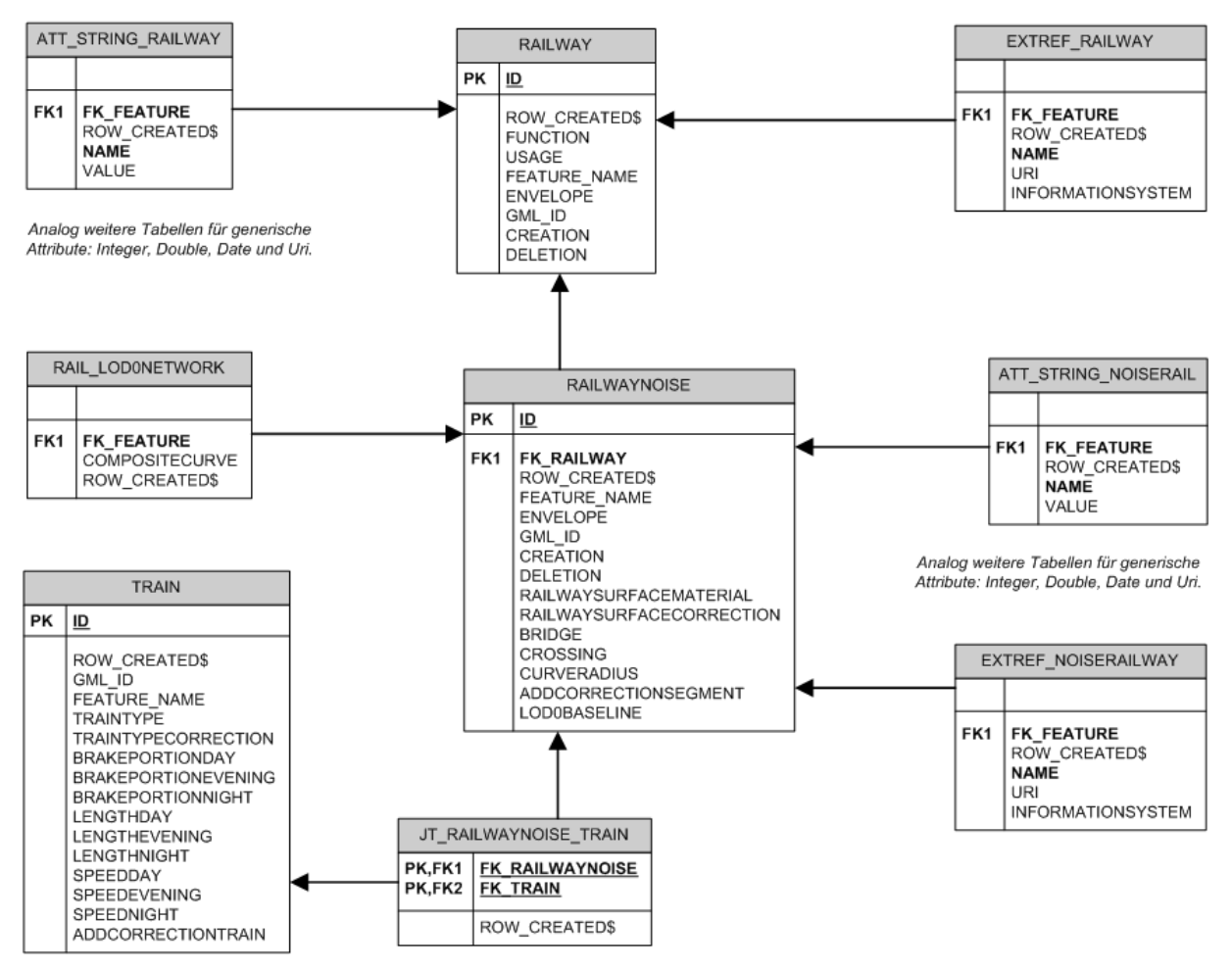

Abb. 82: Vereinfachtes Oracle-Datenbankschema der CityGML-Datenbank für das Features Railway/Schiene (Graphik: Interactive Instruments GmbH).

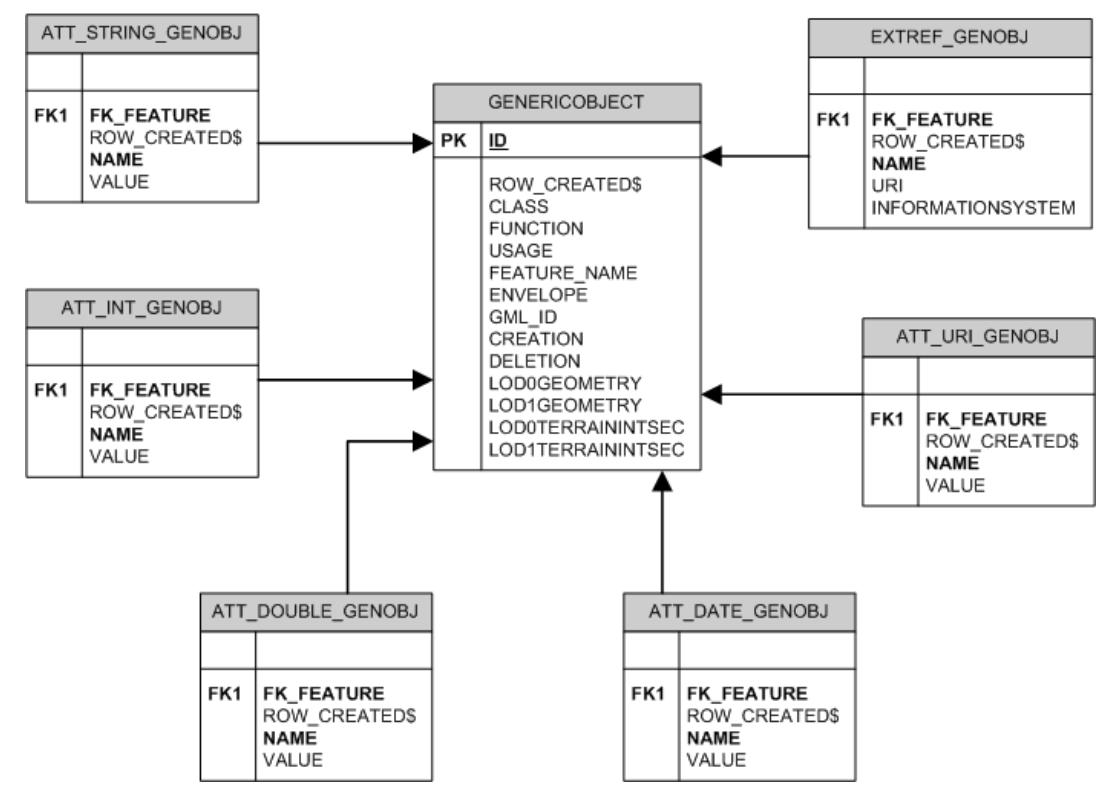

Abb. 83: Vereinfachtes Oracle-Datenbankschema der CityGML-Datenbank für das Features genericObject/genericAttribut (Graphik: Interactive Instruments GmbH).

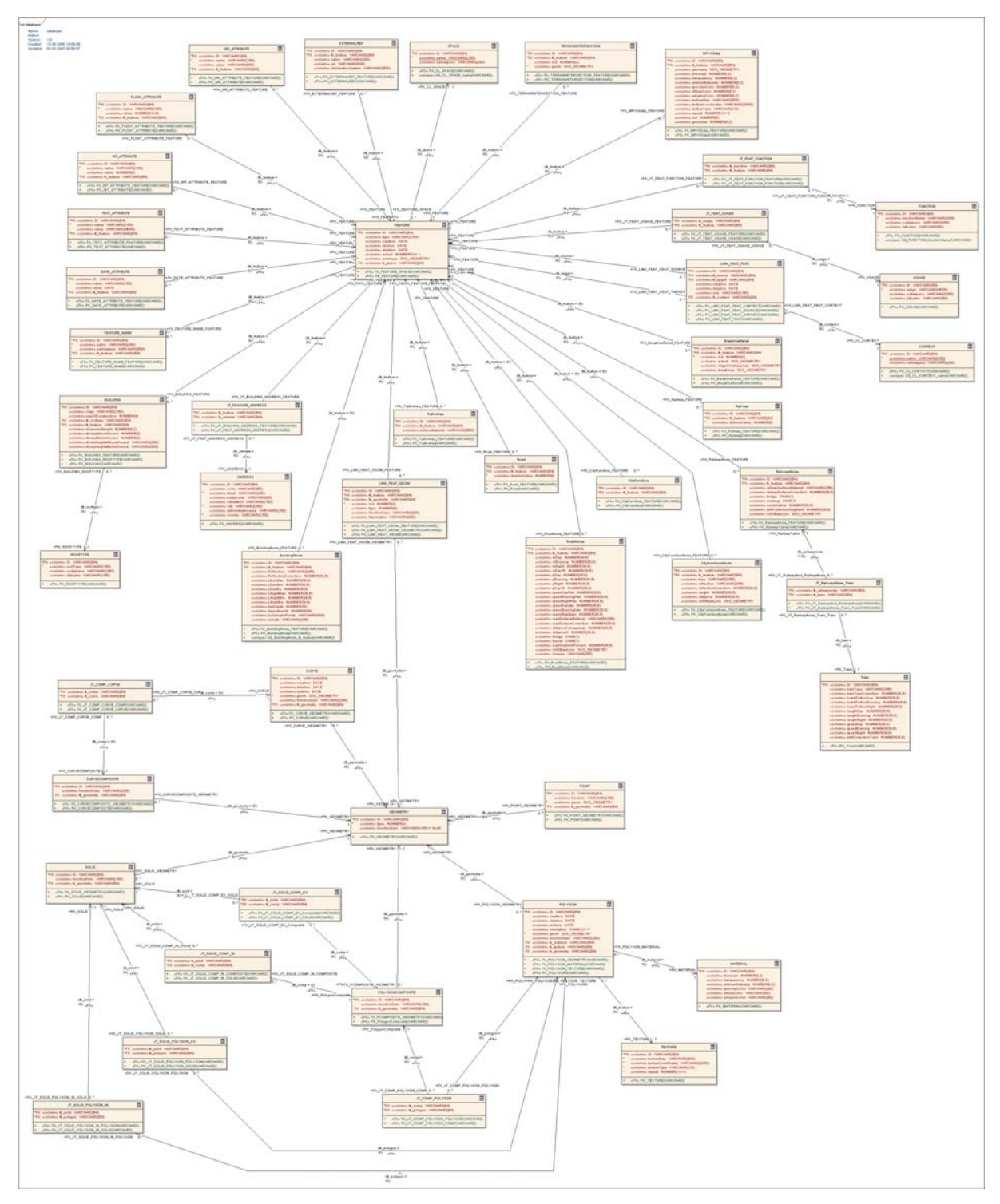

*11.5. Altes Datenbankschema CityGML-Datenbank* 

Abb. 84: Oracle-Datenbankschema der CityGML-Datenbank vor der Optimierung (Graphik: lat/lon GmbH).

#### *11.6. Beispiele zu CityGML-Output-Daten der Web Services*

#### **11.6.1. Straßendaten aus WFS Straßen.NRW in CityGML**

```
<?xml version="1.0" encoding="UTF-8"?> 
<citygml:CityModel xmlns:citygml="http://www.citygml.org/citygml/1/0/0" xmlns:gml="http://www.opengis.net/gml" 
xmlns:noise="http://www.citygml.org/ade/noise_de" xmlns:xAL="urn:oasis:names:tc:ciq:xsdschema:xAL:2.0"<br>xmlns:xIink="http://www.w3.org/1999/xlink" xmlns:xsi="http://www.w3.org/2001/XMLSchema-instance"
                                                                        xmlns:xsi="http://www.w3.org/2001/XMLSchema-instance"
xsi:schemaLocation="http://www.citygml.org/citygml/1/0/0 http://193.159.218.209/CityGML/schema/CityGML.xsd 
http://www.citygml.org/ade/noise_de http://193.159.218.209/CityGML/schema/NoiseADE/070322NoiseCityGML0-5-0.xsd"> 
  <gml:boundedBy> 
   <gml:Envelope srsName="EPSG:31466"> 
    <gml:pos srsDimension="3">2561933.0 5647311.0 -1000.0</gml:pos> 
    <gml:pos srsDimension="3">2579337.0 5664772.9 213.0</gml:pos> 
   </gml:Envelope> 
  </gml:boundedBy> 
  <citygml:cityObjectMember> 
   <citygml:Road gml:id="ROAS5007005A5007105A"> 
    <gml:name>A57</gml:name> 
    <gml:boundedBy> 
     <gml:Envelope srsName="EPSG:31466"> 
      <gml:pos srsDimension="3">2562884.8 5648755.1 43.0</gml:pos> 
      <gml:pos srsDimension="3">2564592.4 5651345.7 51.5</gml:pos> 
    \leqgml:Envelope>
    </gml:boundedBy> 
    <citygml:function>1</citygml:function> 
    <noise:noiseRoadSegmentProperty> 
     <noise:NoiseRoadSegment gml:id="NRSS5007005A5007105A0195402484L"> 
      <gml:boundedBy> 
       <gml:Envelope srsName="EPSG:31466"> 
 <gml:pos srsDimension="3">2564076.4 5649344.9 44.6</gml:pos> 
 <gml:pos srsDimension="3">2564354.5 5649795.4 47.6</gml:pos> 
       </gml:Envelope> 
      </gml:boundedBy> 
      <noise:mDay uom="kfzph">3113.000000</noise:mDay> 
      <noise:mEvening uom="kfzph">2373.000000</noise:mEvening> 
      <noise:mNight uom="kfzph">644.000000</noise:mNight> 
      <noise:mDay16 uom="kfzph">2928.000000</noise:mDay16> 
      <noise:pDay uom="percent">0.000000</noise:pDay> 
      <noise:pEvening uom="percent">0.000000</noise:pEvening> 
      <noise:pNight uom="percent">0.000000</noise:pNight> 
      <noise:pDay16 uom="percent">0.000000</noise:pDay16> 
     \langlenoise:dtv uom="kfzp24h">52000.000000\langlenoise:dtv>
      <noise:speedDayPkw uom="kmph">100.000000</noise:speedDayPkw> 
      <noise:speedEveningPkw uom="kmph">100.000000</noise:speedEveningPkw> 
      <noise:speedNightPkw uom="kmph">100.000000</noise:speedNightPkw> 
      <noise:speedDayLkw uom="kmph">100.000000</noise:speedDayLkw> 
      <noise:speedEveningLkw uom="kmph">100.000000</noise:speedEveningLkw> 
      <noise:speedNightLkw uom="kmph">100.000000</noise:speedNightLkw> 
      <noise:roadSurfaceMaterial>A</noise:roadSurfaceMaterial> 
      <noise:roadSurfaceCorrection uom="dB">0.000000</noise:roadSurfaceCorrection> 
      <noise:distanceCarriageway uom="m">16.300000</noise:distanceCarriageway> 
      <noise:distanceD uom="m">11.000000</noise:distanceD> 
      <noise:bridge>0</noise:bridge> 
      <noise:tunnel>0</noise:tunnel> 
      <noise:lod0BaseLine> 
       <gml:LineString srsDimension="3" srsName="EPSG:31466"> 
 <gml:coordinates cs="," decimal="." ts=" ">2564076.4,5649795.4,44.647911 2564121.0,5649728.0,45.090000 
2564192.8,5649619.5,45.640000 2564242.7,5649540.5,46.400000 2564295.5,5649452.8,46.830000 2564351.2,5649351.5,47.590000 
2564354.5,5649344.9,47.630000</gml:coordinates> 
       </gml:LineString> 
      </noise:lod0BaseLine> 
       <noise:lineage>StrassenNRW-Daten</noise:lineage> 
     </noise:NoiseRoadSegment> 
    </noise:noiseRoadSegmentProperty> 
    <noise:noiseRoadSegmentProperty> 
     <noise:NoiseRoadSegment gml:id="NRSS5007005A5007105A0248402838L"> 
      <gml:boundedBy> 
       <gml:Envelope srsName="EPSG:31466"> 
 <gml:pos srsDimension="3">2564354.5 5649020.5 47.6</gml:pos> 
 <gml:pos srsDimension="3">2564499.3 5649344.9 50.1</gml:pos> 
       </gml:Envelope> 
      </gml:boundedBy> 
       <noise:mDay uom="kfzph">3113.000000</noise:mDay>
```
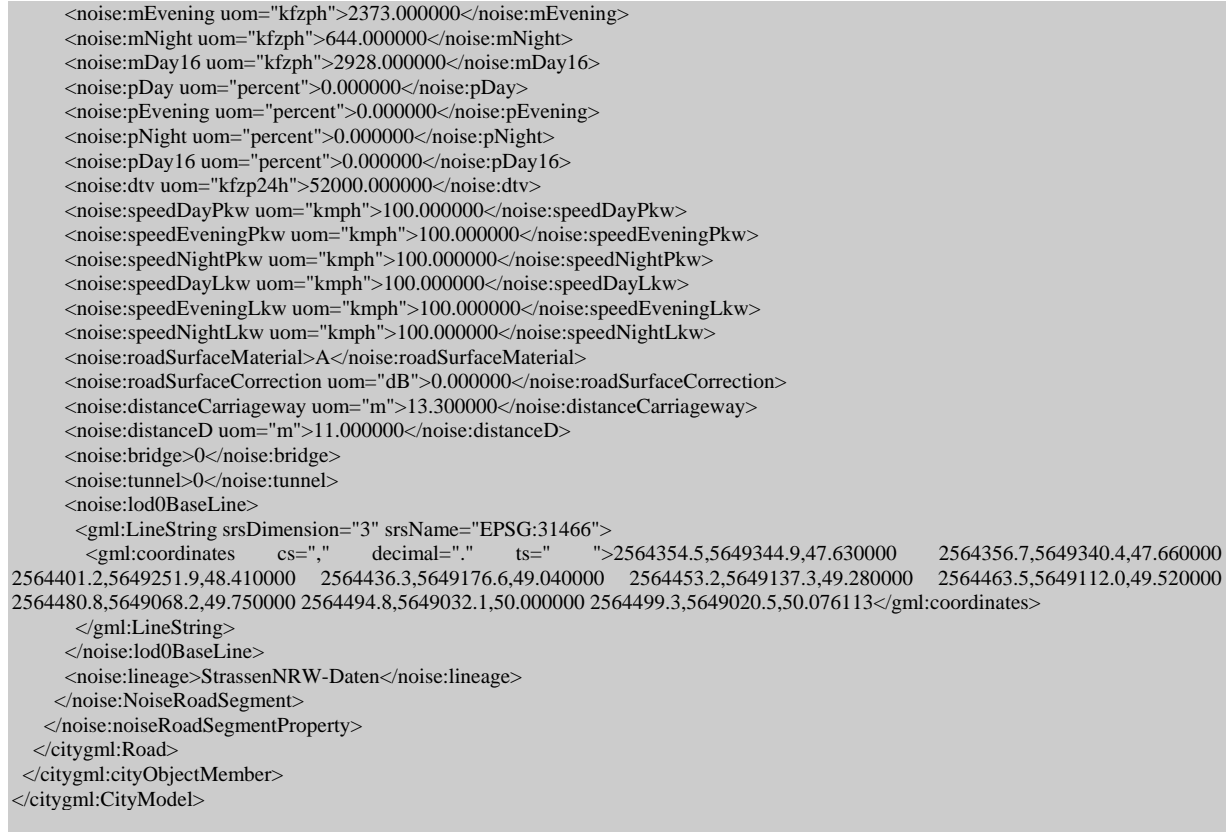

## **11.6.2. Veredelte Straßendaten aus WFS-T Lärmdatenbank in CityGML**

m.

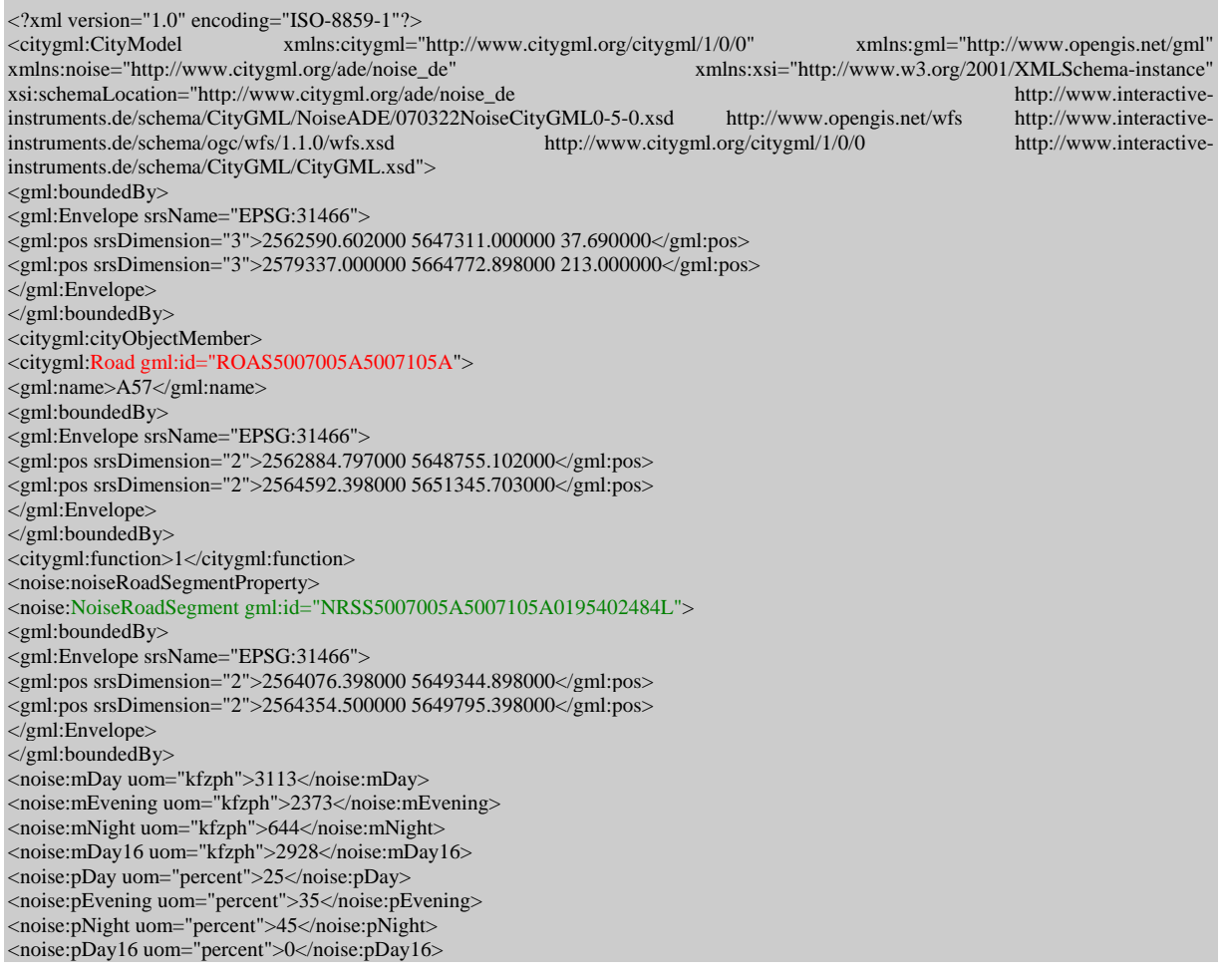

۰

<noise:dtv uom="kfzph">52000</noise:dtv> <noise:speedDayPkw uom="kmh">100</noise:speedDayPkw> <noise:speedEveningPkw uom="kmh">100</noise:speedEveningPkw> <noise:speedNightPkw uom="kmh">100</noise:speedNightPkw> <noise:speedDayLkw uom="kmh">80</noise:speedDayLkw> <noise:speedEveningLkw uom="kmh">80</noise:speedEveningLkw> <noise:speedNightLkw uom="kmh">80</noise:speedNightLkw> <noise:roadSurfaceMaterial>A</noise:roadSurfaceMaterial> <noise:roadSurfaceCorrection uom="dB">0</noise:roadSurfaceCorrection> <noise:distanceCarriageway uom="m">16.3</noise:distanceCarriageway> <noise:distanceD uom="m">11</noise:distanceD> <noise:bridge>0</noise:bridge> <noise:tunnel>0</noise:tunnel> <noise:roadGradientPercent uom="percent">0.5</noise:roadGradientPercent> <noise:lod0BaseLine> <gml:LineString> <gml:posList srsDimension="3">2564076.398000 5649795.398000 44.648000 2564121.000000 5649728.000000 45.090000 2564192.797000 5649619.500000 45.640000 2564242.703000 5649540.500000 46.400000 2564295.500000 5649452.797000 46.830000 2564351.203000 5649351.500000 47.316000 2564354.500000 5649344.898000 47.347000</gml:posList> </gml:LineString> </noise:lod0BaseLine> <noise:lineage>/DQLZV:SSS</noise:lineage> </noise:NoiseRoadSegment> </noise:noiseRoadSegmentProperty> <noise:noiseRoadSegmentProperty> <noise:NoiseRoadSegment gml:id="NRSS5007005A5007105A0283802894L"> <gml:boundedBy> <gml:Envelope srsName="EPSG:31466"> <gml:pos srsDimension="2">2564499.297000 5648968.203000</gml:pos> <gml:pos srsDimension="2">2564519.297000 5649020.500000</gml:pos> </gml:Envelope> </gml:boundedBy> <noise:mDay uom="kfzph">3113</noise:mDay> <noise:mEvening uom="kfzph">2373</noise:mEvening> <noise:mNight uom="kfzph">644</noise:mNight> <noise:mDay16 uom="kfzph">2928</noise:mDay16> <noise:pDay uom="percent">25</noise:pDay> <noise:pEvening uom="percent">35</noise:pEvening> <noise:pNight uom="percent">45</noise:pNight> <noise:pDay16 uom="percent">0</noise:pDay16> <noise:dtv uom="kfzph">52000</noise:dtv> <noise:speedDayPkw uom="kmh">100</noise:speedDayPkw> <noise:speedEveningPkw uom="kmh">100</noise:speedEveningPkw> <noise:speedNightPkw uom="kmh">100</noise:speedNightPkw> <noise:speedDayLkw uom="kmh">80</noise:speedDayLkw> <noise:speedEveningLkw uom="kmh">80</noise:speedEveningLkw> <noise:speedNightLkw uom="kmh">80</noise:speedNightLkw> <noise:roadSurfaceMaterial>A</noise:roadSurfaceMaterial> <noise:roadSurfaceCorrection uom="dB">0</noise:roadSurfaceCorrection> <noise:distanceCarriageway uom="m">15.9</noise:distanceCarriageway> <noise:distanceD uom="m">11</noise:distanceD> <noise:bridge>0</noise:bridge> <noise:tunnel>0</noise:tunnel> <noise:roadGradientPercent uom="percent">0.6</noise:roadGradientPercent> <noise:lod0BaseLine> <gml:LineString> <gml:posList srsDimension="3">2564499.297000 5649020.500000 50.076000 2564508.898000 5648995.602000 50.240000 2564519.297000 5648968.203000 50.433000</gml:posList> </gml:LineString> </noise:lod0BaseLine> <noise:lineage>/DQLZV:SSS</noise:lineage> </noise:NoiseRoadSegment> </noise:noiseRoadSegmentProperty> <noise:noiseRoadSegmentProperty> </citygml:Road> </citygml:cityObjectMember> </citygml:CityModel>

#### **11.6.3. Lärmschutzwände aus WFS Straßen.NRW in CityGML**

<?xml version="1.0" encoding="UTF-8"?> <citygml:CityModel xmlns:citygml="http://www.citygml.org/citygml/1/0/0" xmlns:gml="http://www.opengis.net/gml" xmlns:noise="http://www.citygml.org/ade/noise\_de" xmlns:xAL="urn:oasis:names:tc:ciq:xsdschema:xAL:2.0" xmlns:xlink="http://www.w3.org/1999/xlink" xmlns:xsi="http://www.w3.org/2001/XMLSchema-instance"

xsi:schemaLocation="http://www.citygml.org/citygml/1/0/0 http://193.159.218.209/CityGML/schema/CityGML.xsd http://www.citygml.org/ade/noise\_de http://193.159.218.209/CityGML/schema/NoiseADE/070322NoiseCityGML0-5-0.xsd"> <gml:boundedBy> <gml:Envelope srsName="EPSG:31466"> <gml:pos srsDimension="3">2564013.4 5651039.6 43.9</gml:pos>  $\leq$ gml:pos srsDimension="3">2575632.7 5662298.3 123.1 $\leq$ gml:pos> </gml:Envelope> </gml:boundedBy> <citygml:cityObjectMember> <citygml:CityFurniture gml:id="CNCS4807101A4907066A\_2847\_25\_L"> <gml:boundedBy> <gml:Envelope srsName="EPSG:31466"> <gml:pos srsDimension="3">2569317.9 5661932.2 73.4</gml:pos> <gml:pos srsDimension="3">2569329.8 5662298.3 73.9</gml:pos> </gml:Envelope> </gml:boundedBy> <noise:noiseCityFurnitureSegmentProperty> <noise:NoiseCityFurnitureSegment gml:id="NCSS4807101A4907066A\_2847\_25\_L"> <gml:boundedBy> <gml:Envelope srsName="EPSG:31466"> <gml:pos srsDimension="3">2569317.9 5661932.2 73.4</gml:pos> <gml:pos srsDimension="3">2569329.8 5662298.3 73.9</gml:pos>  $\leq$ gml:Envelope>  $\le$ /gml:boundedBy> <noise:type>Wall/Wand</noise:type> <noise:reflection>Sonstige</noise:reflection> <noise:distance uom="m">24.800000</noise:distance> <noise:lod0BaseLine> <gml:LineString srsDimension="3" srsName="EPSG:31466"> <gml:coordinates cs="," decimal="." ts=" ">2569329.8,5661932.2,73.400000 2569329.6,5661981.9,73.700000 2569328.7,5662022.0,73.800000 2569327.0,5662072.1,73.900000 2569324.9,5662122.0,73.800000 2569322.8,5662171.9,73.900000 2569322.5,5662180.9,73.900000 2569320.6,5662230.8,73.800000 2569318.6,5662281.7,73.900000 2569317.9,5662298.3,73.900000</gml:coordinates> </gml:LineString> </noise:lod0BaseLine> </noise:NoiseCityFurnitureSegment> </noise:noiseCityFurnitureSegmentProperty> </citygml:CityFurniture> </citygml:cityObjectMember> </citygml:CityModel>

#### **11.6.4. Veredelte Lärmschutzwände aus WFS-T Lärmdatenbank in CityGML**

<?xml version="1.0" encoding="ISO-8859-1"?> <citygml:CityModel xmlns:citygml="http://www.citygml.org/citygml/1/0/0" xmlns:gml="http://www.opengis.net/gml"  $xmlns:xsi="http://www.w3.org/2001/XMLSchema-instance"$ xsi:schemaLocation="http://www.citygml.org/ade/noise\_de http://www.interactiveinstruments.de/schema/CityGML/NoiseADE/070322NoiseCityGML0-5-0.xsd http://www.opengis.net/wfs http://www.interactive-<br>http://www.citygml.org/citygml/1/0/0 http://www.interactive $in$ struments.de/schema/ogc/wfs/1.1.0/wfs.xsd instruments.de/schema/CityGML/CityGML.xsd"> <gml:boundedBy> <gml:Envelope srsName="EPSG:31466"> <gml:pos srsDimension="3">2562590.602000 5647311.000000 37.690000</gml:pos> <gml:pos srsDimension="3">2579337.000000 5664772.898000 213.000000</gml:pos> </gml:Envelope> </gml:boundedBy> <citygml:cityObjectMember> <citygml:CityFurniture gml:id="CNCS3817069A3817067A\_233\_19\_L"> <gml:boundedBy> <gml:Envelope srsName="EPSG:31466"> <gml:pos srsDimension="3">2671389.594 5786923.0 67.6</gml:pos> <gml:pos srsDimension="3">2680000.25 5787615.594 79.958</gml:pos> </gml:Envelope> </gml:boundedBy> <noise:noiseCityFurnitureSegmentProperty> <noise:NoiseCityFurnitureSegment gml:id="NCSS3817069A3817067A\_233\_19\_L11"> <gml:boundedBy> <gml:Envelope srsName="EPSG:31466"> <gml:pos srsDimension="3">2674498.594 5787615.094 67.6</gml:pos> <gml:pos srsDimension="3">2674510.797 5787615.594 67.7</gml:pos> </gml:Envelope> </gml:boundedBy> <noise:type>Wand</noise:type> <noise:reflection>Sonstige</noise:reflection>

<noise:reflectionCorrection uom="dB">6.0</noise:reflectionCorrection> <noise:height uom="m">4.17</noise:height> <noise:distance uom="m">18.50000</noise:distance> <noise:lod0BaseLine> <gml:LineString srsName="EPSG:31466" srsDimension="3"> <gml:coordinates decimal="." cs="," ts=" ">2674510.797,5787615.094,67.6 2674498.594,5787615.594,67.7</gml:coordinates> </gml:LineString> </noise:lod0BaseLine> </noise:NoiseCityFurnitureSegment> </noise:noiseCityFurnitureSegmentProperty> </citygml:CityFurniture> </citygml:cityObjectMember> </citygml:CityModel>

#### **11.6.5. 3D-Klötzchenmodelle aus WFS in CityGML**

<?xml version="1.0" encoding="ISO-8859-1"?> <citygml:CityModel xmlns:citygml="http://www.citygml.org/citygml/1/0/0" xmlns:gml="http://www.opengis.net/gml" xmlns:xAL="urn:oasis:names:tc:ciq:xsdschema:xAL:2.0" xmlns:xsi="http://www.w3.org/2001/XMLSchema-instance" xsi:schemaLocation="http://www.citygml.org/ade/noise\_de http://www.interactive-instruments.de/schema/CityGML/NoiseADE/070322NoiseCityGML0-5-0.xsd http://www.interactive-instruments.de/schema/ogc/wfs/1.1.0/wfs.xsd http://www.citygml.org/citygml/1/0/0 http://www.interactiveinstruments.de/schema/CityGML/CityGML.xsd"> <gml:boundedBy> <gml:Envelope srsName="EPSG:31466"> <gml:pos srsDimension="3">2569766.263000 5655753.758000 42.448934</gml:pos> <gml:pos srsDimension="3">2572247.045000 5658281.904000 98.220000</gml:pos> </gml:Envelope> </gml:boundedBy> <citygml:cityObjectMember> <citygml:Building gml:id="UUID\_899988b4-efce-4c6f-ab68-b25cab69d843"> <gml:name>Allgemeinbildende\_Schule</gml:name> <gml:boundedBy> <gml:Envelope srsName="EPSG:31466"> <gml:pos srsDimension="2">2569797.251000 5655874.137000</gml:pos> <gml:pos srsDimension="2">2569816.926000 5655903.882000</gml:pos> </gml:Envelope> </gml:boundedBy> <citygml:creationDate>2007-01-04</citygml:creationDate> <citygml:externalReference> <citygml:informationSystem>file:///L:/FB43\_GeoDatZ/2006172\_Laermkartierung\_MUNLV/Katasterbehoerde/LEV/05316000.zip </citygml:informationSystem> <citygml:externalObject> <citygml:name>HA05316000011020023\_\_\_\_004</citygml:name> </citygml:externalObject> </citygml:externalReference> <citygml:stringAttribute name="HH-Entstehung"> <citygml:value>LASER</citygml:value> </citygml:stringAttribute> <citygml:function>1121</citygml:function> <citygml:measuredHeight uom="#m">10.33</citygml:measuredHeight> <citygml:lod1Solid> <gml:Solid srsName="EPSG:31466"> <gml:exterior> <gml:CompositeSurface> <gml:surfaceMember> <gml:Polygon> <gml:exterior> <gml:LinearRing> <gml:posList srsDimension="3">2569813.571000 5655874.629000 44.461414 2569813.571000 5655874.629000 54.790000 2569802.157000 5655874.264000 54.790000 2569802.157000 5655874.264000 44.461414 2569813.571000 5655874.629000 44.461414</gml:posList> </gml:LinearRing> </gml:exterior> </gml:Polygon> </gml:surfaceMember> <gml:surfaceMember> <gml:Polygon> <gml:exterior> <gml:LinearRing> <gml:posList srsDimension="3">2569797.251000 5655903.287000 44.461414 2569797.251000 5655903.287000 54.790000 2569800.572000 5655903.388000 54.790000 2569800.572000 5655903.388000 44.461414 2569797.251000 5655903.287000 44.461414</gml:posList> </gml:LinearRing>

</gml:exterior> </gml:Polygon> </gml:surfaceMember> <gml:surfaceMember> <gml:Polygon> <gml:exterior> <gml:LinearRing> <gml:posList srsDimension="3">2569813.560000 5655874.972000 44.461414 2569813.560000 5655874.972000 54.790000 2569813.571000 5655874.629000 54.790000 2569813.571000 5655874.629000 44.461414 2569813.560000 5655874.972000 44.461414</gml:posList> </gml:LinearRing> </gml:exterior> </gml:Polygon> </gml:surfaceMember> <gml:surfaceMember> <gml:Polygon> <gml:exterior> <gml:LinearRing> <gml:posList srsDimension="3">2569816.910000 5655903.882000 44.461414 2569816.910000 5655903.882000 54.790000 2569816.926000 5655903.349000 54.790000 2569816.926000 5655903.349000 44.461414 2569816.910000 5655903.882000 44.461414</gml:posList> </gml:LinearRing> </gml:exterior> </gml:Polygon> </gml:surfaceMember> <gml:surfaceMember> <gml:Polygon> <gml:exterior> <gml:LinearRing> <gml:posList srsDimension="3">2569809.933000 5655903.670000 44.461414 2569809.933000 5655903.670000 54.790000 2569816.910000 5655903.882000 54.790000 2569816.910000 5655903.882000 44.461414 2569809.933000 5655903.670000 44.461414</gml:posList> </gml:LinearRing> </gml:exterior> </gml:Polygon> </gml:surfaceMember> <gml:surfaceMember> <gml:Polygon> <gml:exterior> <gml:LinearRing> <gml:posList srsDimension="3">2569798.042000 5655878.164000 44.461414 2569798.042000 5655878.164000 54.790000 2569797.251000 5655903.287000 54.790000 2569797.251000 5655903.287000 44.461414 2569798.042000 5655878.164000 44.461414</gml:posList> </gml:LinearRing> </gml:exterior> </gml:Polygon> </gml:surfaceMember> <gml:surfaceMember> <gml:Polygon> <gml:exterior> <gml:LinearRing> <gml:posList srsDimension="3">2569798.169000 5655874.137000 44.461414 2569798.169000 5655874.137000 54.790000 2569798.042000 5655878.164000 54.790000 2569798.042000 5655878.164000 44.461414 2569798.169000 5655874.137000 44.461414</gml:posList> </gml:LinearRing> </gml:exterior> </gml:Polygon> </gml:surfaceMember> <gml:surfaceMember> <gml:Polygon> <gml:exterior> <gml:LinearRing> <gml:posList srsDimension="3">2569812.270000 5655903.201000 44.461414 2569812.270000 5655903.201000 54.790000 2569813.160000 5655874.959000 54.790000 2569813.160000 5655874.959000 44.461414 2569812.270000 5655903.201000 44.461414</gml:posList> </gml:LinearRing> </gml:exterior> </gml:Polygon> </gml:surfaceMember> <gml:surfaceMember> <gml:Polygon> <gml:exterior> <gml:LinearRing> <gml:posList srsDimension="3">2569802.157000 5655874.264000 44.461414 2569802.157000 5655874.264000 54.790000 2569798.169000 5655874.137000 54.790000 2569798.169000 5655874.137000 44.461414 2569802.157000 5655874.264000 44.461414</gml:posList> </gml:LinearRing>

</gml:exterior> </gml:Polygon> </gml:surfaceMember> <gml:surfaceMember> <gml:Polygon> <gml:exterior> <gml:LinearRing> <gml:posList srsDimension="3">2569800.572000 5655903.388000 44.461414 2569800.572000 5655903.388000 54.790000 2569809.933000 5655903.670000 54.790000 2569809.933000 5655903.670000 44.461414 2569800.572000 5655903.388000 44.461414</gml:posList> </gml:LinearRing> </gml:exterior> </gml:Polygon> </gml:surfaceMember> <gml:surfaceMember> <gml:Polygon> <gml:exterior> <gml:LinearRing> <gml:posList srsDimension="3">2569813.160000 5655874.959000 44.461414 2569813.160000 5655874.959000 54.790000 2569813.560000 5655874.972000 54.790000 2569813.560000 5655874.972000 44.461414 2569813.160000 5655874.959000 44.461414</gml:posList> </gml:LinearRing> </gml:exterior> </gml:Polygon> </gml:surfaceMember> <gml:surfaceMember> <gml:Polygon> <gml:exterior> <gml:LinearRing> <gml:posList srsDimension="3">2569800.572000 5655903.388000 54.790000 2569797.251000 5655903.287000 54.790000 2569798.042000 5655878.164000 54.790000 2569798.169000 5655874.137000 54.790000 2569802.157000 5655874.264000 54.790000 2569813.571000 5655874.629000 54.790000 2569813.560000 5655874.972000 54.790000 2569813.160000 5655874.959000 54.790000 2569812.270000 5655903.201000 54.790000 2569816.926000 5655903.349000 54.790000 2569816.910000 5655903.882000 54.790000 2569809.933000 5655903.670000 54.790000 2569800.572000 5655903.388000 54.790000</gml:posList> </gml:LinearRing> </gml:exterior> </gml:Polygon> </gml:surfaceMember> <gml:surfaceMember> <gml:Polygon> <gml:exterior> <gml:LinearRing> <gml:posList srsDimension="3">2569800.572000 5655903.388000 44.461414 2569809.933000 5655903.670000 44.461414 2569816.910000 5655903.882000 44.461414 2569816.926000 5655903.349000 44.461414 2569812.270000 5655903.201000 44.461414 2569813.160000 5655874.959000 44.461414 2569813.560000 5655874.972000 44.461414 2569813.571000 5655874.629000 44.461414 2569802.157000 5655874.264000 44.461414 2569798.169000 5655874.137000 44.461414 2569798.042000 5655878.164000 44.461414 2569797.251000 5655903.287000 44.461414 2569800.572000 5655903.388000 44.461414</gml:posList> </gml:LinearRing> </gml:exterior> </gml:Polygon> </gml:surfaceMember> <gml:surfaceMember> <gml:Polygon> <gml:exterior> <gml:LinearRing> <gml:posList srsDimension="3">2569816.926000 5655903.349000 44.461414 2569816.926000 5655903.349000 54.790000 2569812.270000 5655903.201000 54.790000 2569812.270000 5655903.201000 44.461414 2569816.926000 5655903.349000 44.461414</gml:posList> </gml:LinearRing> </gml:exterior> </gml:Polygon> </gml:surfaceMember> </gml:CompositeSurface> </gml:exterior> </gml:Solid> </citygml:lod1Solid> <citygml:address> <citygml:Address> <citygml:xalAddress> <xAL:AddressDetails> <xAL:Country> <xAL:CountryName>Germany</xAL:CountryName> <xAL:Locality Type="Town"> <xAL:LocalityName>Leverkusen</xAL:LocalityName> <xAL:Thoroughfare Type="Street"> <xAL:ThoroughfareNumber>23</xAL:ThoroughfareNumber> <xAL:ThoroughfareName>AM STADTPARK</xAL:ThoroughfareName>

</xAL:Thoroughfare> <xAL:PostalCode> <xAL:PostalCodeNumber>51373</xAL:PostalCodeNumber> </xAL:PostalCode> </xAL:Locality> </xAL:Country> </xAL:AddressDetails> </citygml:xalAddress> </citygml:Address> </citygml:address> </citygml:Building> </citygml:cityObjectMember> </citygml:CityModel>

#### **11.6.6. Veredelte 3D-Klötzchenmodelle aus WFS-T Lärmdatenbank in CityGML**

 $\langle$  2xml version="1.0" encoding="ISO-8859-1"?> <city:CityModel xmlns:city="http://www.citygml.org/citygml/1/0/0" xmlns:gml="http://www.opengis.net/gml" xmlns:noise="http://www.citygml.org/ade/noise\_de" xmlns:xAL="urn:oasis:names:tc:ciq:xsdschema:xAL:2.0" xmlns:xsi="http://www.w3.org/2001/XMLSchema-instance" xsi:schemaLocation="http://www.citygml.org/citygml/1/0/0 http://193.159.218.209/ATKIS-WFS/schema/AAA-Fachschema.xsd http://www.opengis.net/wfs http://193.159.218.209/ATKIS-WFS/schema/wfs/1.1.0/wfs.xsd"> <gml:boundedBy> <gml:Envelope srsName="EPSG:31466"> <gml:pos srsDimension="3">2569996.075000 5656124.998000 44.955529</gml:pos> <gml:pos srsDimension="3">2571026.811000 5657284.112000 85.030000</gml:pos> </gml:Envelope> </gml:boundedBy> <city:cityObjectMember> <city:Building gml:id="UUID\_cd85a3bd-f119-4f38-8527-6d05dfb1fafb"> <gml:name>Wohnhaus\_allgemein</gml:name> <gml:boundedBy> <gml:Envelope srsName="EPSG:31466"> <gml:pos srsDimension="2">2570171.161000 5656748.424000</gml:pos> <gml:pos srsDimension="2">2570185.178000 5656761.905000</gml:pos> </gml:Envelope> </gml:boundedBy> <city:creationDate>2007-01-04</city:creationDate> <city:externalReference> <city:informationSystem>file:///L:/FB43\_GeoDatZ/2006172\_Laermkartierung\_MUNLV/Katasterbehoerde/LEV/05316000.zip </city:informationSystem> <city:externalObject> <city:name>HA05316000022410024\_\_\_\_001</city:name> </city:externalObject> </city:externalReference> <city:stringAttribute name="HH-Entstehung"> <city:value>LASER</city:value> </city:stringAttribute> <city:function>1301</city:function> <city:measuredHeight uom="#m">10</city:measuredHeight> <city:lod1Solid> <gml:Solid srsName="EPSG:31466"> <gml:exterior> <gml:CompositeSurface> <gml:surfaceMember> <gml:Polygon> <gml:exterior> <gml:LinearRing> <gml:posList srsDimension="3">2570175.022000 5656748.424000 57.320000 2570185.178000 5656752.657000 57.320000 2570181.322000 5656761.905000 57.320000 2570171.161000 5656757.669000 57.320000 2570175.022000 5656748.424000 57.320000 </gml:posList> </gml:LinearRing> </gml:exterior> </gml:Polygon> </gml:surfaceMember> <gml:surfaceMember> <gml:Polygon> <gml:exterior> <gml:LinearRing> <gml:posList srsDimension="3">2570175.022000 5656748.424000 47.324645 2570175.022000 5656748.424000 57.320000 2570171.161000 5656757.669000 57.320000 2570171.161000 5656757.669000 47.324645 2570175.022000 5656748.424000 47.324645 </gml:posList> </gml:LinearRing>

 </gml:exterior> </gml:Polygon> </gml:surfaceMember> <gml:surfaceMember> <gml:Polygon> <gml:exterior> <gml:LinearRing> <gml:posList srsDimension="3">2570175.022000 5656748.424000 47.324645 2570171.161000 5656757.669000 47.324645 2570181.322000 5656761.905000 47.324645 2570185.178000 5656752.657000 47.324645 2570175.022000 5656748.424000 47.324645 </gml:posList> </gml:LinearRing> </gml:exterior> </gml:Polygon> </gml:surfaceMember> <gml:surfaceMember> <gml:Polygon> <gml:exterior> <gml:LinearRing> <gml:posList srsDimension="3">2570181.322000 5656761.905000 47.324645 2570181.322000 5656761.905000 57.320000 2570185.178000 5656752.657000 57.320000 2570185.178000 5656752.657000 47.324645 2570181.322000 5656761.905000 47.324645 </gml:posList> </gml:LinearRing> </gml:exterior> </gml:Polygon> </gml:surfaceMember> <gml:surfaceMember> <gml:Polygon> <gml:exterior> <gml:LinearRing> <gml:posList srsDimension="3">2570171.161000 5656757.669000 47.324645 2570171.161000 5656757.669000 57.320000 2570181.322000 5656761.905000 57.320000 2570181.322000 5656761.905000 47.324645 2570171.161000 5656757.669000 47.324645 </gml:posList> </gml:LinearRing> </gml:exterior> </gml:Polygon> </gml:surfaceMember> <gml:surfaceMember> <gml:Polygon> <gml:exterior> <gml:LinearRing> <gml:posList srsDimension="3">2570185.178000 5656752.657000 47.324645 2570185.178000 5656752.657000 57.320000 2570175.022000 5656748.424000 57.320000 2570175.022000 5656748.424000 47.324645 2570185.178000 5656752.657000 47.324645 </gml:posList> </gml:LinearRing> </gml:exterior> </gml:Polygon> </gml:surfaceMember> </gml:CompositeSurface> </gml:exterior> </gml:Solid> </city:lod1Solid> <city:address> <city:Address gml:id="UUID\_cd85a3bd-f119-4f38-8527-6d05dfb1fafb"> <city:xalAddress> <xAL:AddressDetails> <xAL:Country> <xAL:CountryName>Germany</xAL:CountryName> <xAL:Locality Type="Town"> <xAL:LocalityName>Leverkusen</xAL:LocalityName> <xAL:Thoroughfare Type="Street"> <xAL:ThoroughfareNumber>24</xAL:ThoroughfareNumber> <xAL:ThoroughfareName>KARL-MARX-STR.</xAL:ThoroughfareName> </xAL:Thoroughfare> <xAL:PostalCode> <xAL:PostalCodeNumber>51373</xAL:PostalCodeNumber> </xAL:PostalCode> </xAL:Locality> </xAL:Country> </xAL:AddressDetails> </city:xalAddress> </city:Address> </city:address> <noise:buildingReflection>ersatzweise Standard</noise:buildingReflection> <noise:buildingReflectionCorrection uom="dB">-1</noise:buildingReflectionCorrection> <noise:buildingLDenMax uom="dB">51.3</noise:buildingLDenMax> <noise:buildingLDenMin uom="dB">35.4</noise:buildingLDenMin> <noise:buildingLDenEq uom="dB">45.4</noise:buildingLDenEq>

```
 <noise:buildingLNightMax uom="dB">43.0</noise:buildingLNightMax> 
         <noise:buildingLNightMin uom="dB">27.1</noise:buildingLNightMin> 
         <noise:buildingLNightEq uom="dB">39.6</noise:buildingLNightEq> 
         <noise:buildingHabitants>10</noise:buildingHabitants> 
         <noise:buildingAppartments>4</noise:buildingAppartments> 
         <noise:buildingImmissionPoints>45 0 5 0 0 0 0 0 0 50 5 0 0 0 0 0 0 0 55 0 0 0 0 0 0 0 0 60 0 0 0 0 0 0 0 0 65 0 0 0 0 0 0 0 0 70 0 0 0 
0 0 0 0 0 75 0 0 0 0 0 0 0 0 0 <<<br/>noise:buildingImmissionPoints>
          <!-- Beschreibung der IntList-Spalteninhalte in Dokument Beschreibung CityGML-noise-objekte.doc --> 
         <noise:remark>error</noise:remark> 
     </city:Building> 
</city:cityObjectMember> 
</city:CityModel>
```
#### **11.6.7. 3D ATKIS-Straßendaten aus WFS ATKIS in CityGML**

```
<?xml version="1.0" encoding="UTF-8"?> 
                           xmlns:citygml="http://www.citygml.org/citygml/1/0/0" xmlns:gml="http://www.opengis.net/gml"
xmlns:noise="http://www.citygml.org/ade/noise_de" xmlns:xAL="urn:oasis:names:tc:ciq:xsdschema:xAL:2.0" 
xmlns:xlink="http://www.w3.org/1999/xlink" xmlns:xsi="http://www.w3.org/2001/XMLSchema-instance" 
xsi:schemaLocation="http://www.citygml.org/citygml/1/0/0 http://193.159.218.209/CityGML/schema/CityGML.xsd 
http://www.citygml.org/ade/noise_de http://193.159.218.209/CityGML/schema/NoiseADE/070322NoiseCityGML0-5-0.xsd"> 
  <gml:boundedBy> 
   <gml:Envelope srsName="EPSG:31466"> 
   \leqgml:pos srsDimension="3">2562279.7 5646000.0 36.3\leqgml:pos>
    <gml:pos srsDimension="3">2580024.3 5664000.0 223.3</gml:pos> 
   </gml:Envelope> 
  </gml:boundedBy> 
  <citygml:cityObjectMember> 
   <citygml:Road gml:id="ROAAW0198E0"> 
    <gml:name>0531600002337</gml:name> 
    <gml:boundedBy> 
     <gml:Envelope srsName="EPSG:31466"> 
      <gml:pos srsDimension="3">2568768.3 5656569.7 43.0</gml:pos> 
     <gml:pos srsDimension="3">2568880.2 5657302.8 44.4</gml:pos>
     </gml:Envelope> 
    </gml:boundedBy> 
    <citygml:function>5</citygml:function> 
    <noise:noiseRoadSegmentProperty> 
     <noise:NoiseRoadSegment gml:id="NRSAW0198E0001"> 
      <gml:boundedBy> 
       <gml:Envelope srsName="EPSG:31466"> 
        <gml:pos srsDimension="3">2568768.3 5656569.7 43.5</gml:pos> 
        <gml:pos srsDimension="3">2568792.6 5656620.1 44.4</gml:pos> 
       </gml:Envelope> 
      </gml:boundedBy> 
      <noise:distanceCarriageway uom="m">3.500000</noise:distanceCarriageway> 
      <noise:lod0BaseLine> 
       <gml:LineString srsDimension="3" srsName="EPSG:31466"> 
        <gml:coordinates cs="," decimal="." ts=" ">2568768.3,5656569.7,44.400000 2568778.6,5656591.0,44.000000 
2568792.6,5656620.1,43.500000</gml:coordinates> 
       </gml:LineString> 
      </noise:lod0BaseLine> 
      <noise:lineage>ATKIS-LVermA</noise:lineage> 
     </noise:NoiseRoadSegment> 
    </noise:noiseRoadSegmentProperty> 
    <noise:noiseRoadSegmentProperty> 
     <noise:NoiseRoadSegment gml:id="NRSAW0198E0003"> 
      <gml:boundedBy> 
       <gml:Envelope srsName="EPSG:31466"> 
       \zetagml:pos srsDimension="3">2568863.2 5657252.6 43.5\zetagml:pos>
        <gml:pos srsDimension="3">2568880.2 5657302.8 43.6</gml:pos> 
       </gml:Envelope> 
      </gml:boundedBy> 
      <noise:distanceCarriageway uom="m">3.500000</noise:distanceCarriageway> 
      <noise:lod0BaseLine> 
       <gml:LineString srsDimension="3" srsName="EPSG:31466"> 
        <gml:coordinates cs="," decimal="." ts=" ">2568863.2,5657252.6,43.600000 2568870.2,5657273.3,43.500000 
2568877.2,5657294.0,43.600000 2568880.2,5657302.8,43.600000</gml:coordinates> 
       </gml:LineString> 
      </noise:lod0BaseLine> 
      <noise:lineage>ATKIS-LVermA</noise:lineage> 
     </noise:NoiseRoadSegment> 
    </noise:noiseRoadSegmentProperty> 
    <noise:noiseRoadSegmentProperty>
```
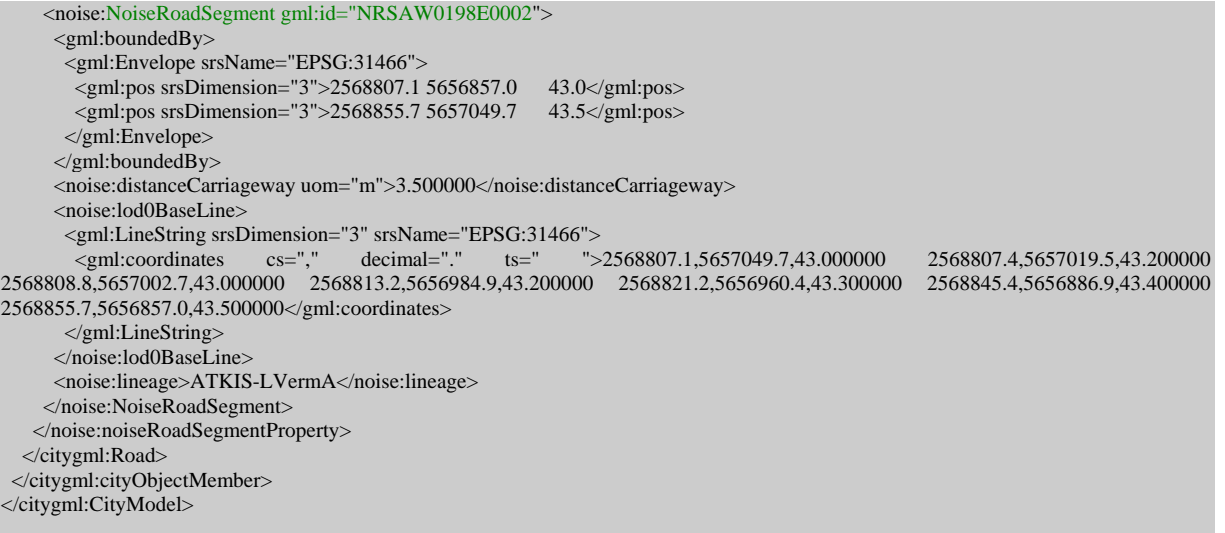

## **11.6.8. 3D ATKIS-Schienendaten aus WFS ATKIS in CityGML**

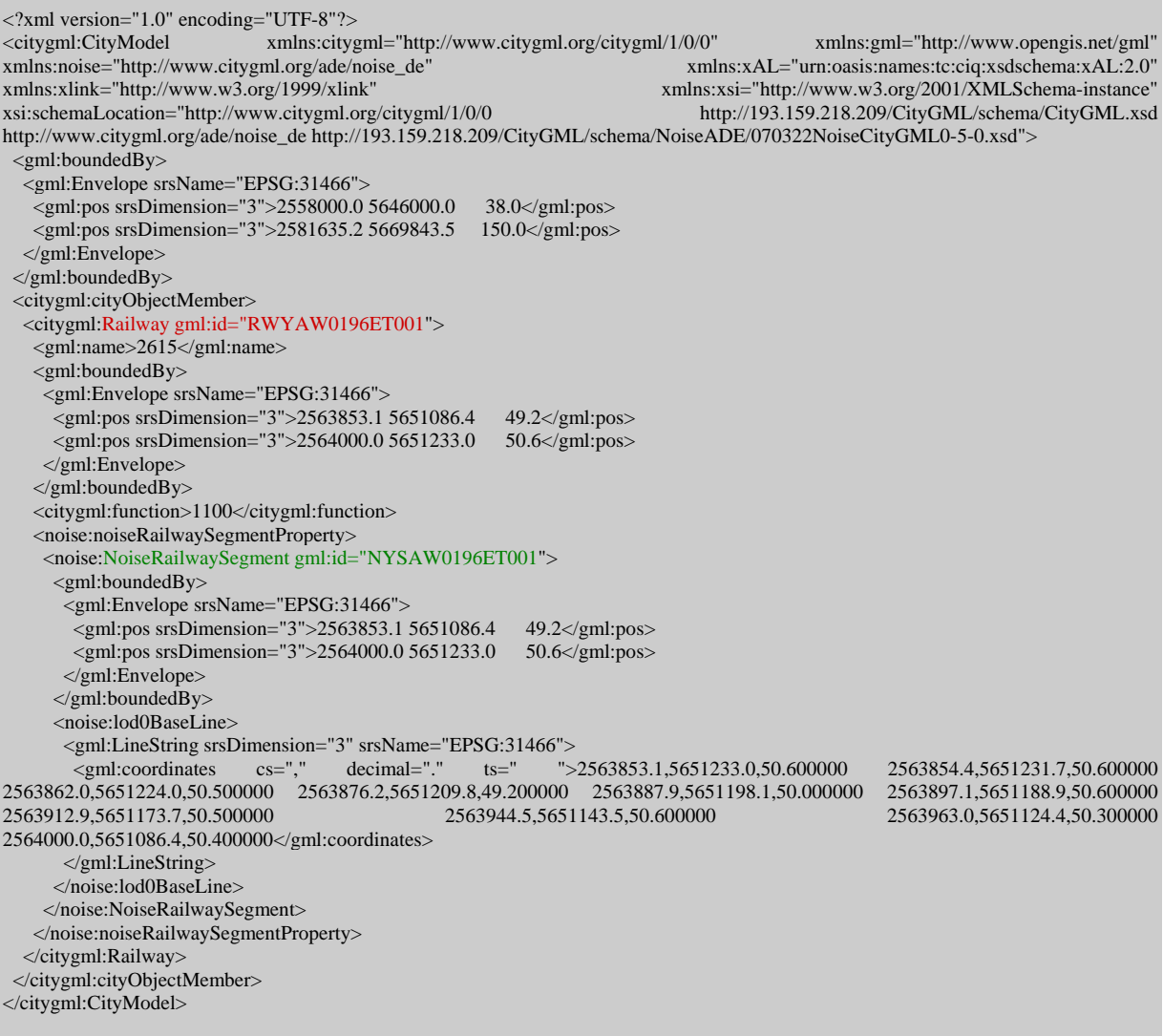

## **11.6.9. Bruchkanten aus WFS-T Lärmdatenbank in CityGML**

<?xml version="1.0" encoding="ISO-8859-1"?> <citygml:CityModel xmlns:citygml="http://www.citygml.org/citygml/1/0/0" xmlns:gml="http://www.opengis.net/gml"

xmlns:xsi="http://www.w3.org/2001/XMLSchema-instance" xsi:schemaLocation="http://www.citygml.org/ade/noise\_de http://www.interactive-instruments.de/schema/CityGML/NoiseADE/070322NoiseCityGML0-5-0.xsd http://www.interactive-instruments.de/schema/ogc/wfs/1.1.0/wfs.xsd http://www.citygml.org/citygml/1/0/0 http://www.interactiveinstruments.de/schema/CityGML/CityGML.xsd"> <gml:boundedBy> <gml:Envelope srsName="EPSG:31466"> <gml:pos srsDimension="3">2563645.969000 5650920.078000 37.689000</gml:pos> <gml:pos srsDimension="3">2577992.383000 5662323.859000 168.629000</gml:pos> </gml:Envelope> </gml:boundedBy> <citygml:cityObjectMember> <citygml:BreaklineRelief gml:id="ULK1\_GBR\_2566894\_5655384\_31245\_00329"> <gml:boundedBy> <gml:Envelope srsName="EPSG:31466"> <gml:pos srsDimension="2">2566894.516000 5655368.008000</gml:pos> <gml:pos srsDimension="2">2567213.102000 5655648.352000</gml:pos> </gml:Envelope> </gml:boundedBy> <citygml:creationDate>2008-01-31</citygml:creationDate> <citygml:lod>0</citygml:lod> <citygml:extent> <gml:Polygon> <gml:exterior> <gml:LinearRing> <gml:posList srsDimension="2">2566894.516000 5655384.516000 2566909.609000 5655368.008000 2567007.359000 5655436.992000 2567213.102000 5655616.797000 2567184.539000 5655648.352000 2567008.734000 5655489.031000 2566894.516000 5655384.516000</gml:posList> </gml:LinearRing> </gml:exterior> </gml:Polygon> </citygml:extent> <citygml:breaklines> <gml:MultiCurve> <gml:curveMember> <gml:LineString> <gml:posList srsDimension="3">2567007.250000 5655437.156000 40.714000 2567165.898000 5655575.805000 39.391000</gml:posList> </gml:LineString> </gml:curveMember> <gml:curveMember> <gml:LineString> <gml:posList srsDimension="3">2567007.250000 5655437.156000 40.714000 2567212.820000 5655616.813000 39.000000</gml:posList>  $\leq$ gml:LineString> </gml:curveMember> </gml:MultiCurve> </citygml:breaklines> </citygml:BreaklineRelief> </citygml:cityObjectMember> <citygml:cityObjectMember> <citygml:BreaklineRelief gml:id="ULK1\_GBR\_2566879\_5655400\_31245\_00329"> <gml:boundedBy> <gml:Envelope srsName="EPSG:31466"> <gml:pos srsDimension="2">2566879.680000 5655384.219000</gml:pos> <gml:pos srsDimension="2">2567184.805000 5655679.617000</gml:pos> </gml:Envelope> </gml:boundedBy> <citygml:creationDate>2008-01-31</citygml:creationDate> <citygml:lod>0</citygml:lod> <citygml:extent> <gml:Polygon> <gml:exterior> <gml:LinearRing> <gml:posList srsDimension="2">2566879.680000 5655400.727000 2566894.781000 5655384.219000 2567009.008000 5655488.734000 2567184.805000 5655648.055000 2567156.234000 5655679.617000 2567010.656000 5655541.047000 2566879.680000 5655400.727000</gml:posList> </gml:LinearRing> </gml:exterior> </gml:Polygon> </citygml:extent> <citygml:breaklines> <gml:MultiCurve> <gml:curveMember> <gml:LineString> <gml:posList srsDimension="3">2567010.750000 5655540.852000 42.000000 2567101.336000 5655627.078000 40.071000</gml:posList> </gml:LineString> </gml:curveMember> <gml:curveMember> <gml:LineString>

<gml:posList srsDimension="3">2567010.750000 5655540.852000 42.000000 2567156.227000 5655679.328000 38.902000</gml:posList> </gml:LineString> </gml:curveMember> </gml:MultiCurve> </citygml:breaklines> </citygml:BreaklineRelief> </citygml:cityObjectMember> </citygml:CityModel>

## *11.7. Datenbeschreibung der vollständigen veredelten 3D-Daten (akustisches Modell der Lärmdatenbank)*

#### **Straßenmodell: CityGML**

Koordinatenreferenzsystem: Gauß-Krüger 2.Streifen, Höhensystem DHHN

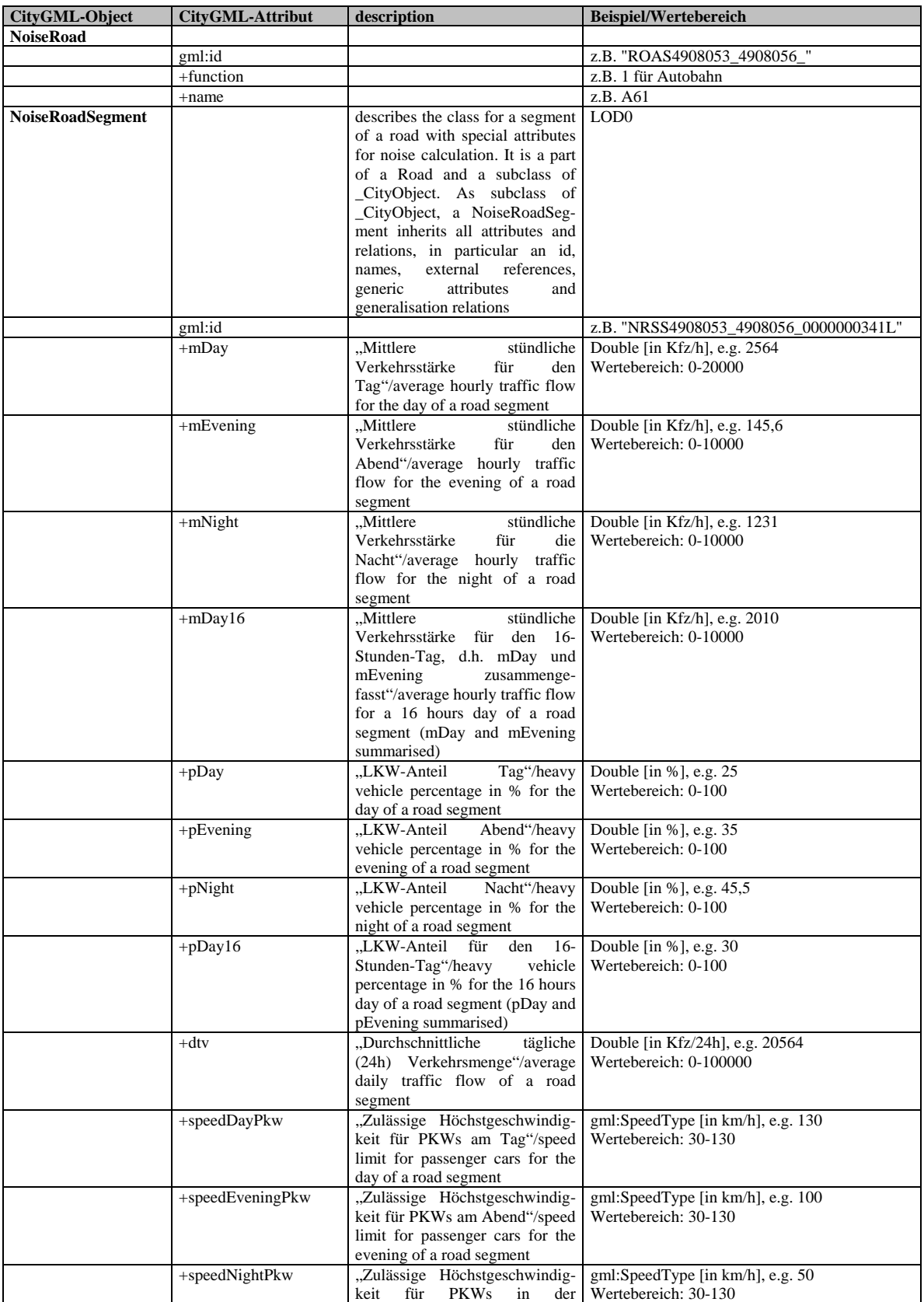

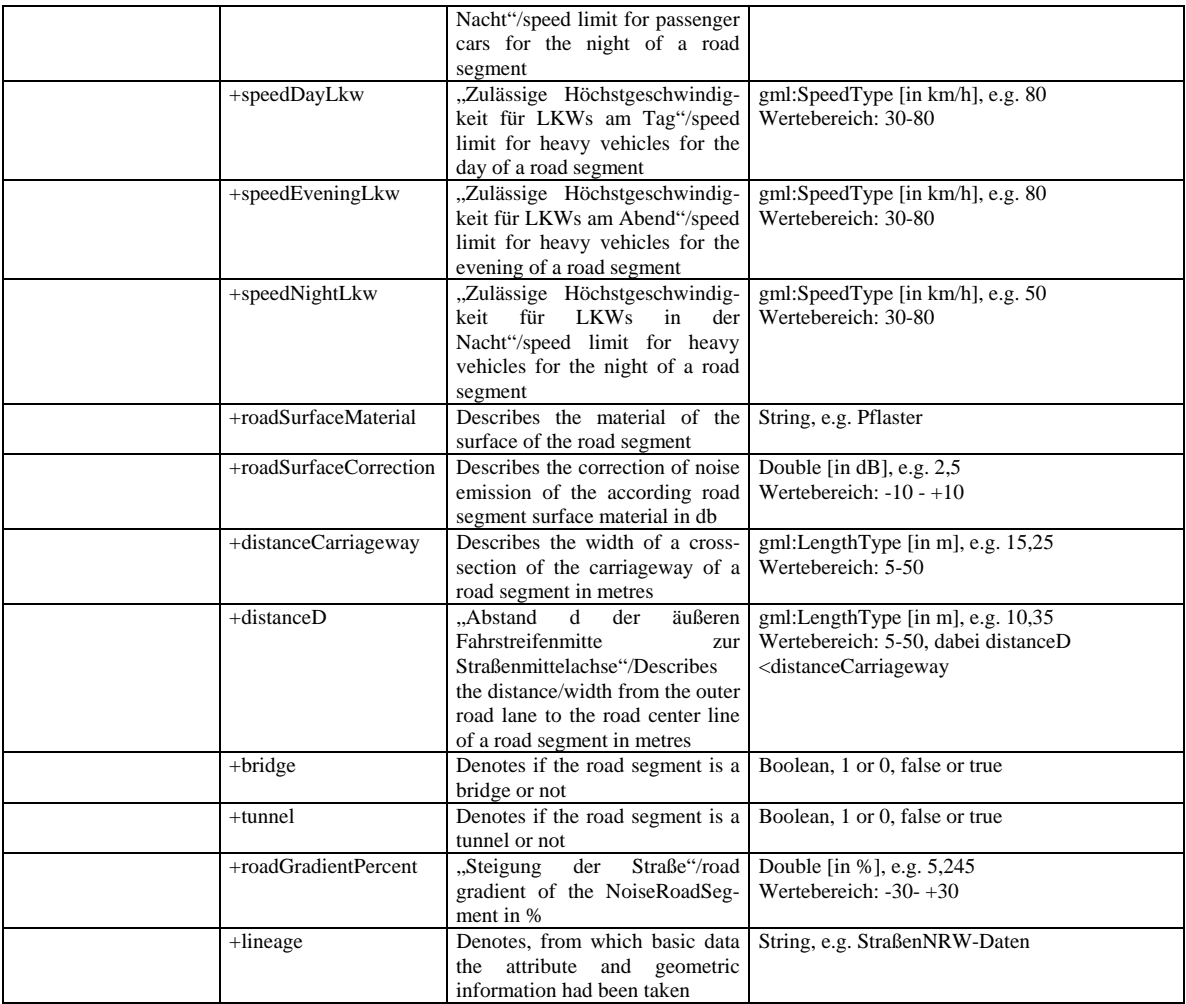

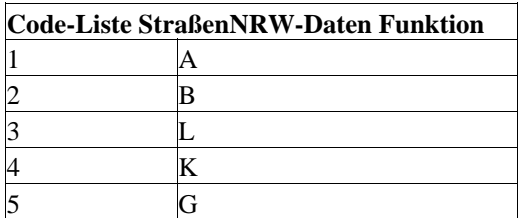

Zusammensetzung der gml:ids:

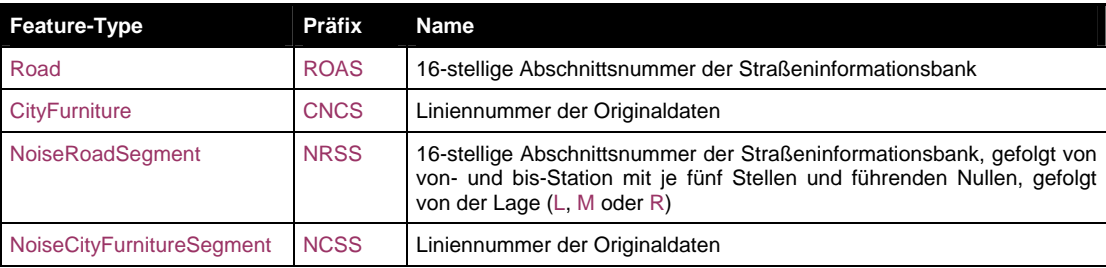

Infos zu Straßenachsengeometrie und Straßenbreite (distanceCarriageway):

für jedes Straßensegment existiert für hin und zurück jeweils eine Straßenmittelachsengeometrie mit allen Attributen in Fahrtrichtung rechts gesehen. Als distanceCarriageway wird die Breite einer Fahrtrichtung für jedes Straßensegment ausgegeben. Die Hin- und Rückrichtung der Straßensegmente ist in der gml:id enthalten (siehe Beispiel): L bedeutet Attributangaben bezogen auf die linke Seite in Stationierungsrichtung, R entsprechend, M existiert in seltenen Fällen entsprechend für Straßenmittelbereiche z.B. auf großen Brücken.

#### **ATKIS-Straßen: CityGML**

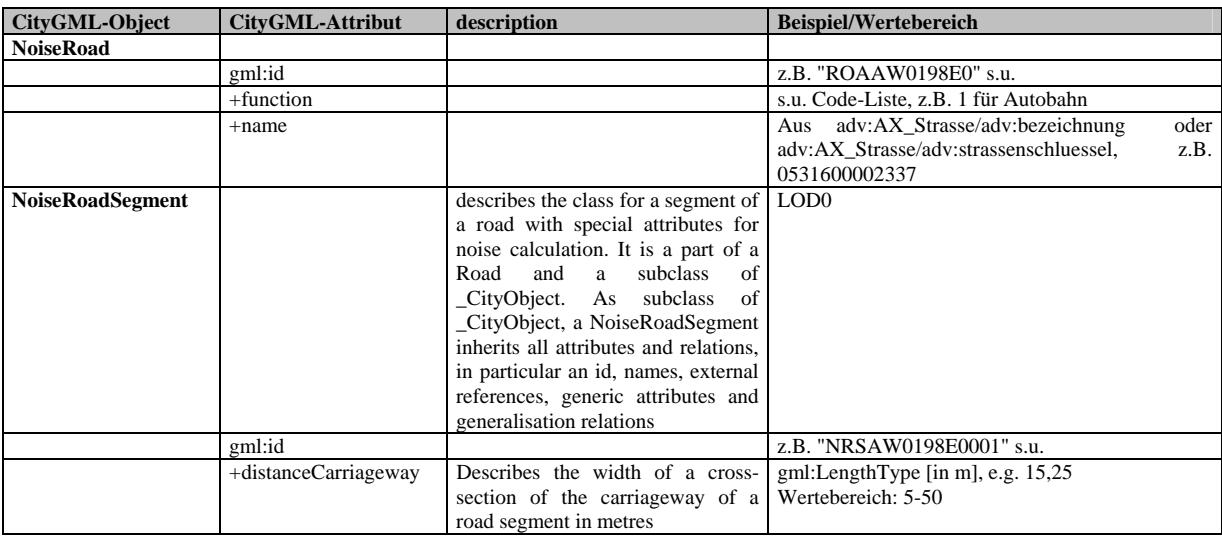

Koordinatenreferenzsystem Gauß-Krüger 2.Streifen, Höhensystem DHHN

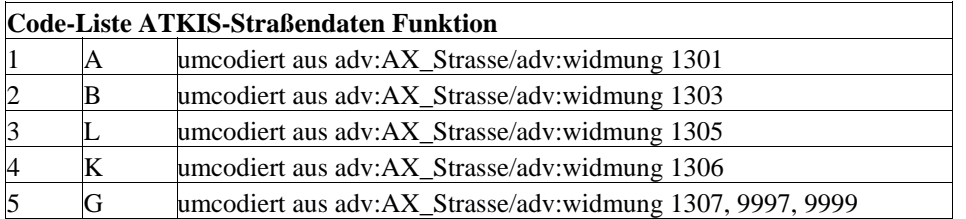

Zusammensetzung der gml:ids:

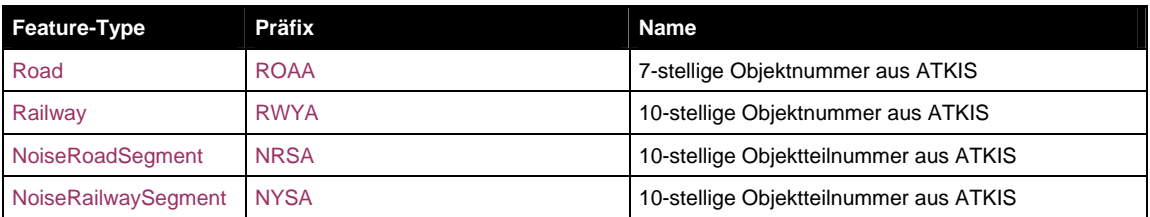

Info zu Straßenachsengeometrie und Straßenbreite (distanceCarriageway):

Für einfache Straßen existiert nur eine Straßenmittelachse, als distanceCarriageway wird hier die Breite einer Fahrtrichtung für jeden ATKIS-Straßenabschnitt ausgegeben. Für baulich getrennte Straßen werden die Fahrtrichtungen anstelle der Straßenmittelachse durch jeweils eigene Mittelachsengeometrien repräsentiert und jede Fahrtrichtung damit als eigene Straße angesehen. Dadurch wird als distanceCarriageway die Breite einer Fahrtrichtung einer als eigene Straße angesehenen Fahrtrichtung ausgegeben, also die Hälfte einer ursprünglichen Fahrtrichtung.

## **ATKIS-Schienenwege: CityGML**

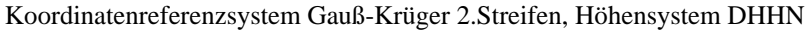

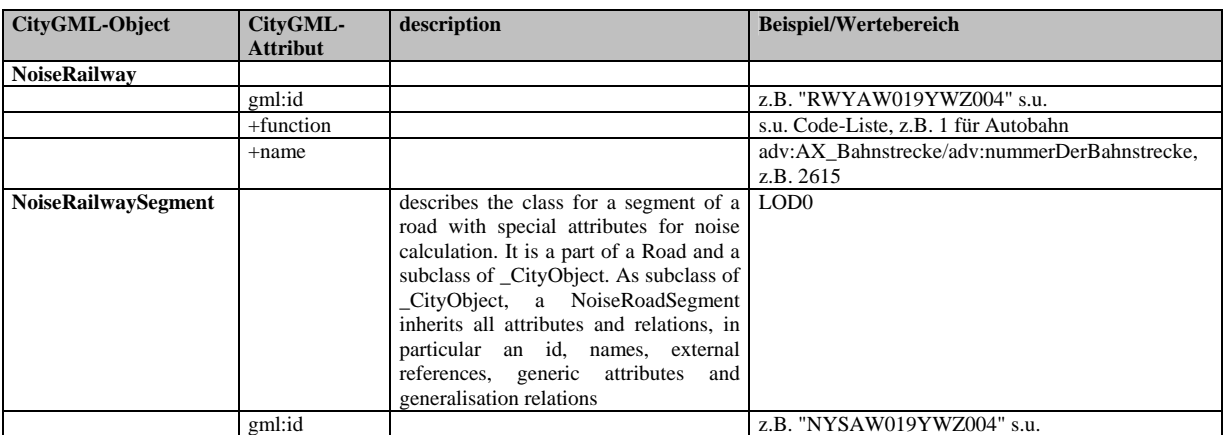

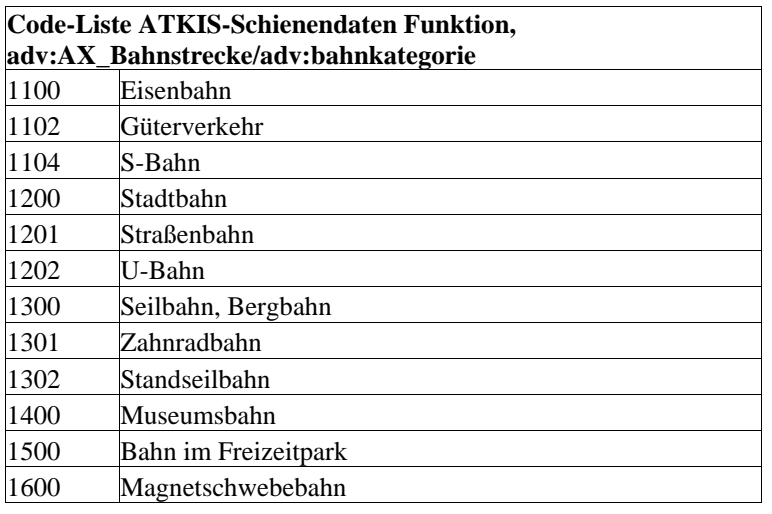

Zusammensetzung der gml:ids:

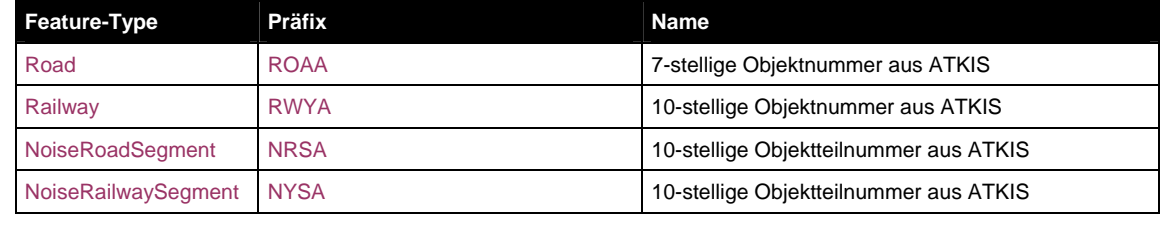

## **3D-Gebäude: CityGML**

## Koordinatenreferenzsystem Gauß-Krüger 2.Streifen, Höhensystem DHHN

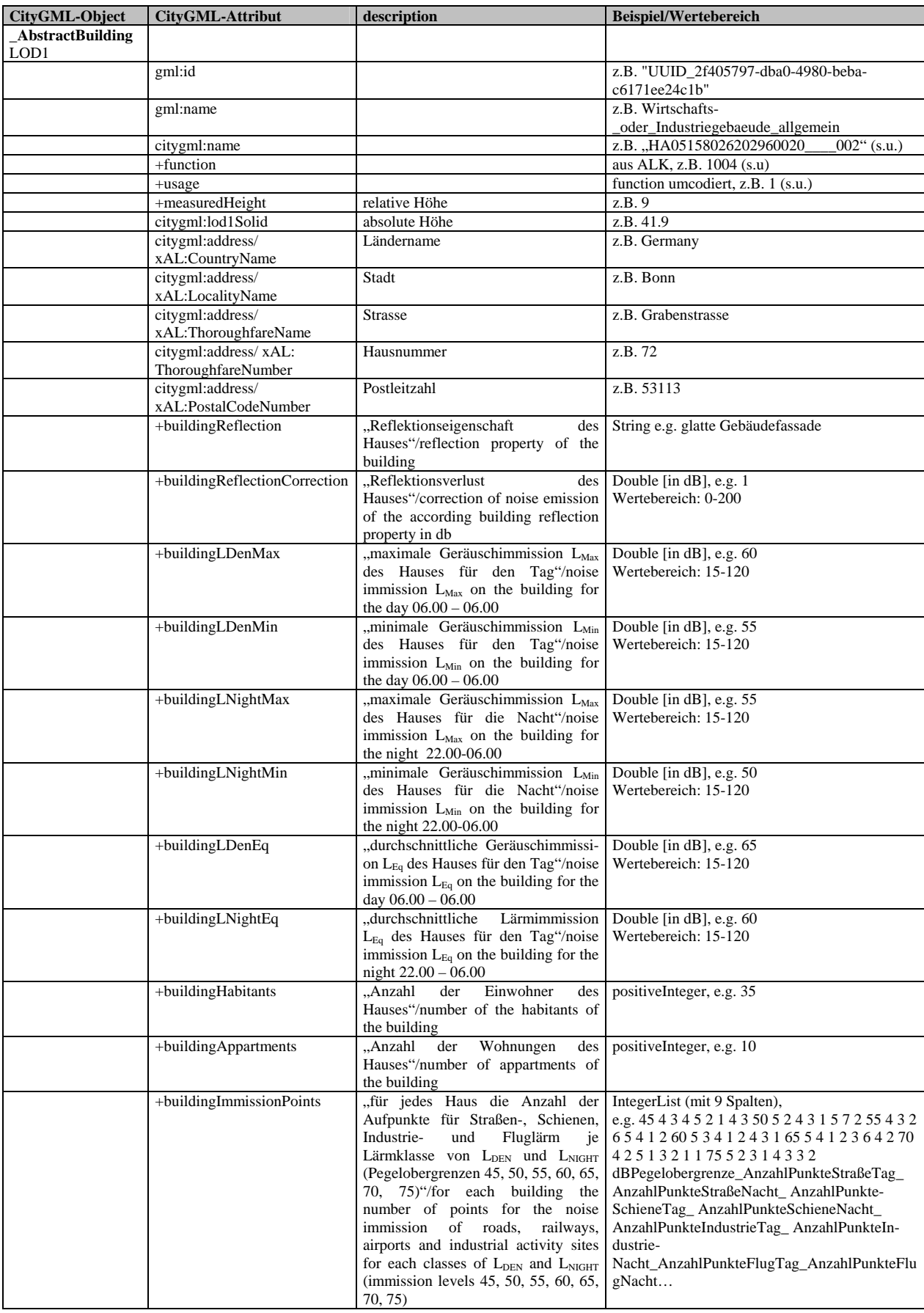

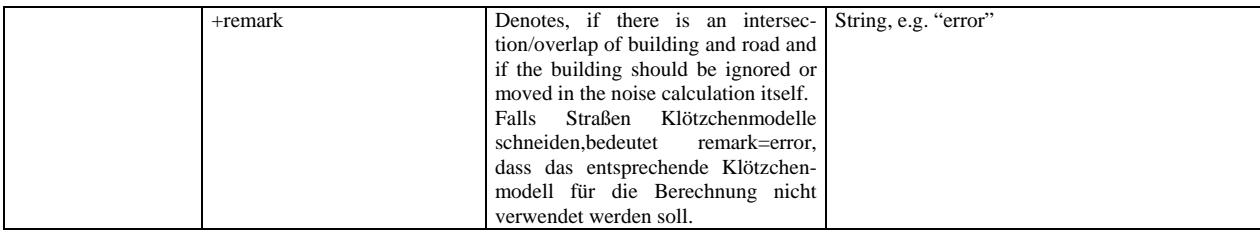

Codelist usage siehe Anhang 11.10.

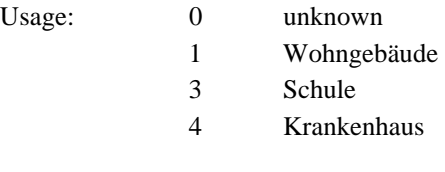

beispielhaft der Aufbau der Gebäudekennziffer.

#### HA05362036097460029 a001

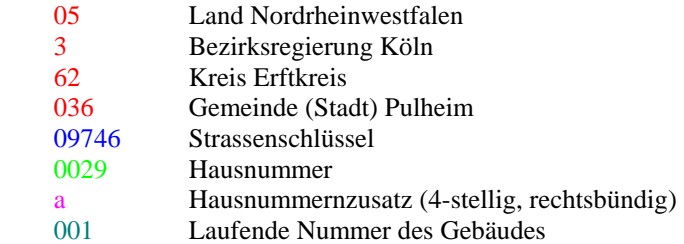

## **Lärmschutzwände: CityGML**

Koordinatenreferenzsystem Gauß-Krüger 2.Streifen, Höhensystem DHHN

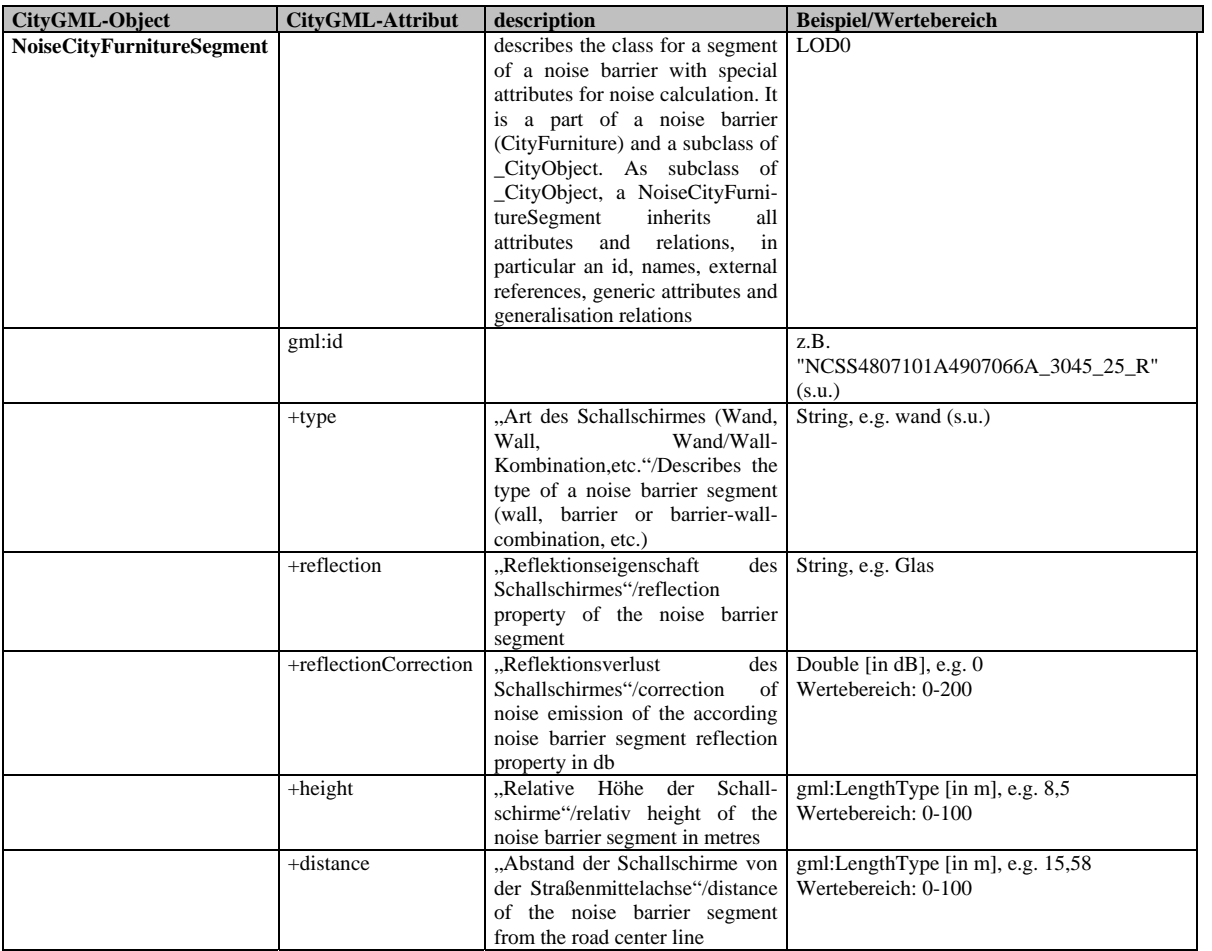

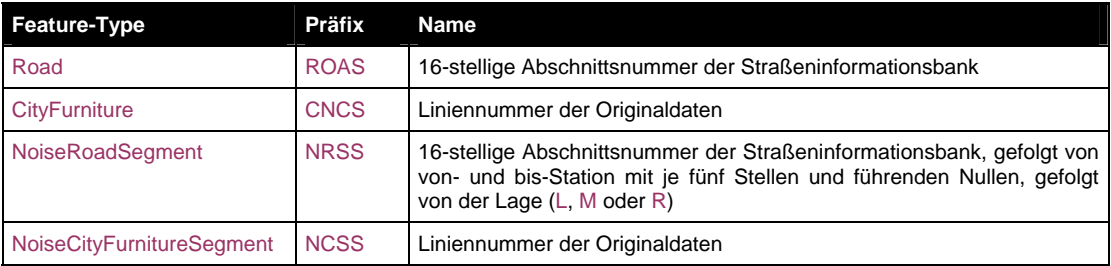

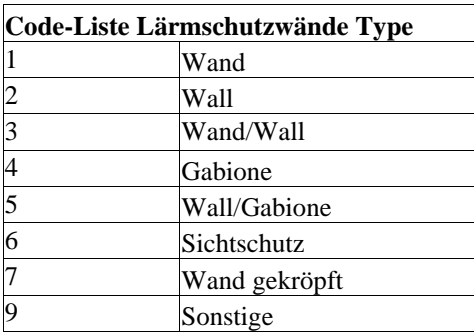

## **Bruchkanten: CityGML**

Koordinatenreferenzsystem Gauß-Krüger 2.Streifen, Höhensystem DHHN

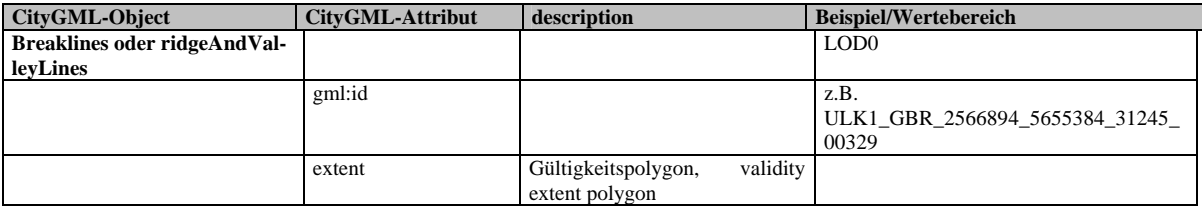

## *11.8. Schema Mapping von ATKIS-Daten nach CityGML*

#### **citygml:Road**

Es wird ein citygml:Road-Feature pro adv:AX\_Strasse-Feature erzeugt.

Hinweis: Die Umsetzung des geometrischen Filters (BBOX) für adv:AX\_Strasse wird durch ein verstecktes Property adv:bestehtAus in AA\_ZUSO und damit AX\_Strasse geleistet. Das Property ist im neuesten AAA-Schema vorgesehen. Es wird im Einklang mit der GeoInfoDok im Feature nicht nachgewiesen, kann aber im Filter-Encoding eingesetzt werden. Damit kann der Zugriff auf die Geometrie der AX\_Strassenachse-Features wie folgt geschrieben werden: adv:bestehtAus/adv:AX\_Strassenachse/adv:position.

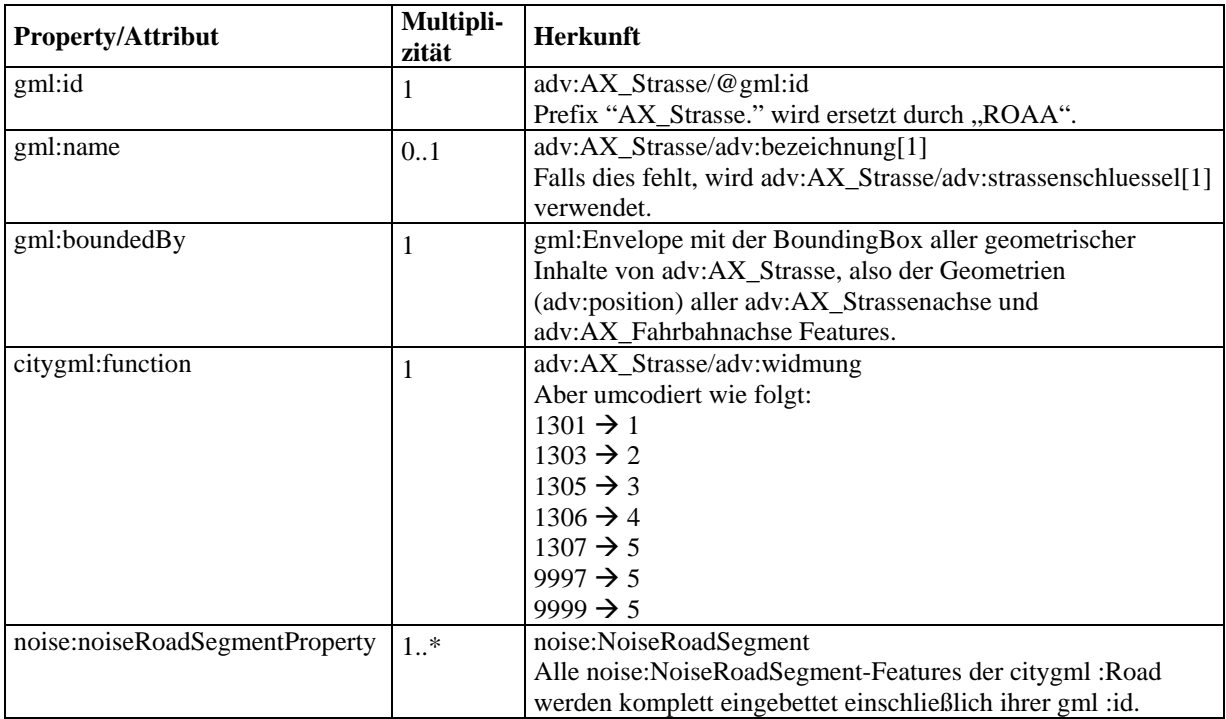

#### **noise:NoiseRoadSegment**

Es wird ein noise:NoiseRoadSegment-Feature pro adv:AX\_Strassenachse- und pro adv:AX\_Fahrbahnachse-Feature erzeugt, wobei folgende Einschränkung gilt: adv:AX\_Strassenachse wird ignoriert, falls sie zu einer adv:AX\_Strasse gehört, die wenigstens eine adv:AX\_Fahrbahnachse besitzt.

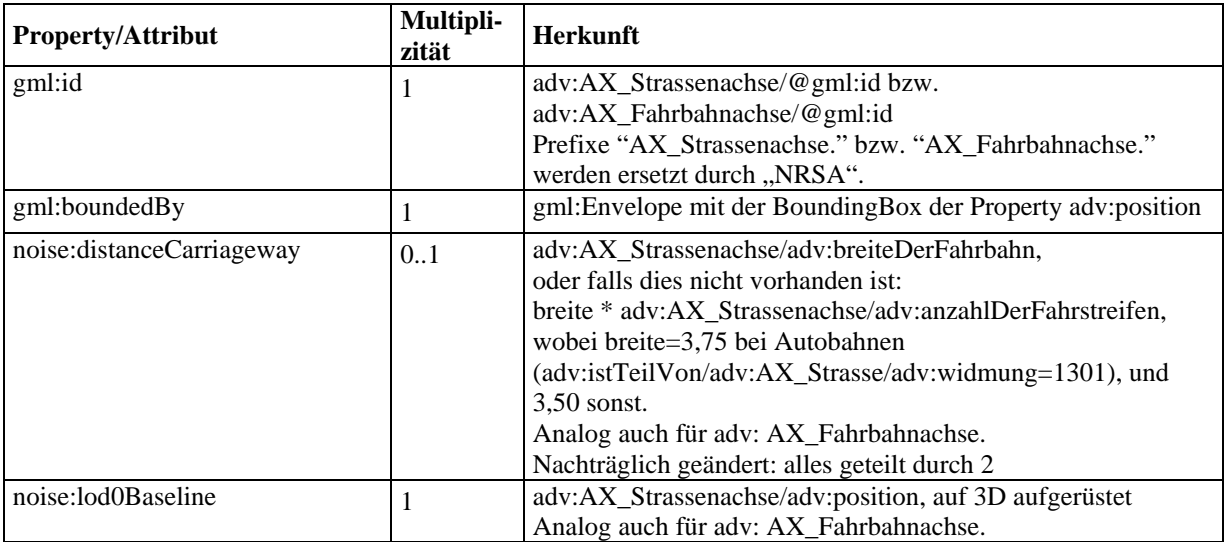

#### **citygml:Railway**

Es wird ein citygml:Railway-Feature pro adv:AX\_Bahnstrecke-Feature erzeugt.

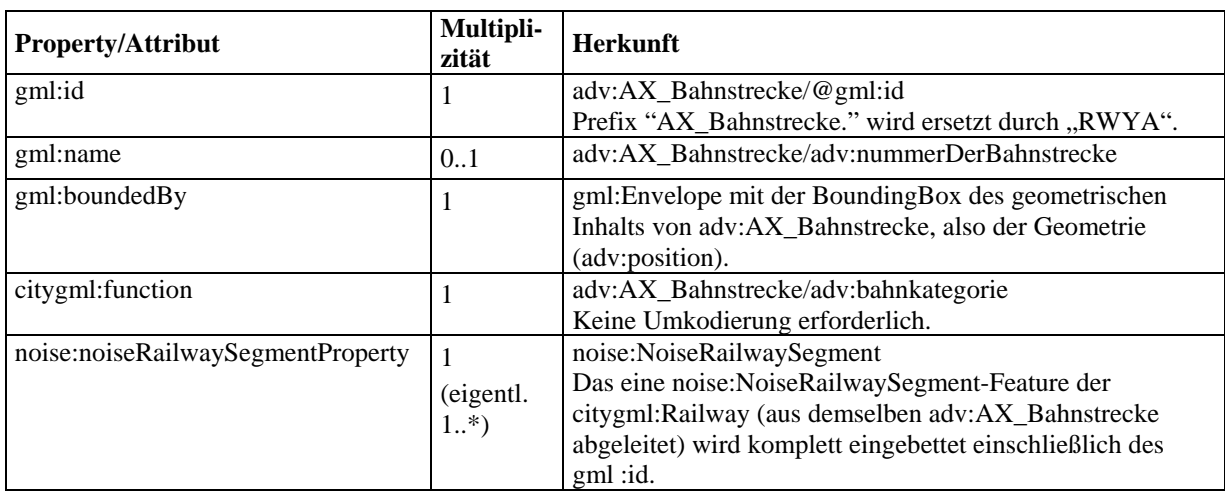

#### **noise:NoiseRailwaySegment**

Es wird ein noise:NoiseRailwaySegment-Feature pro adv:AX\_Bahnstrecke-Feature erzeugt.

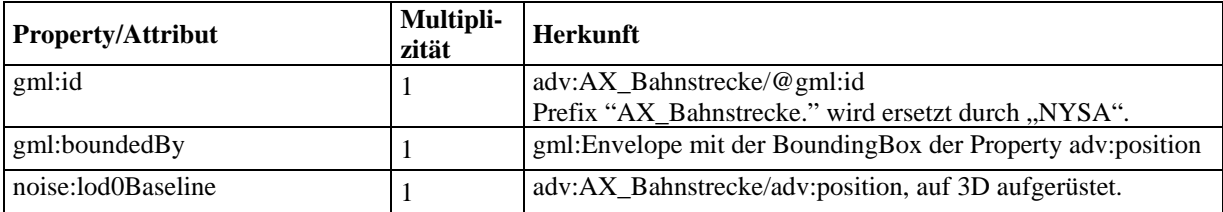

Information zum Verständnis Straßenachsengeometrie und Straßenbreite (distanceCarriageway):

StraßenNRW-Daten: für jedes Straßensegment existiert für hin und zurück jeweils eine Straßenmittelachsengeometrie mit allen Attributen in Fahrtrichtung rechts gesehen. Als distanceCarriageway wird die Breite einer Fahrtrichtung für jedes Straßensegment ausgegeben. Die Hin- und Rückrichtung der Straßensegmente ist in der gml:id enthalten (siehe Beispiel): L bedeutet Attributangaben bezogen auf die linke Seite in Stationierungsrichtung, R entsprechend, M existiert in seltenen Fällen entsprechend für Straßenmittelbereiche z.B. auf großen Brücken.

ATKIS-Straßendaten: für einfache Straßen existiert nur eine Straßenmittelachse, als distanceCarriageway wird hier die Breite einer Fahrtrichtung für jeden ATKIS-Straßenabschnitt ausgegeben. Für einfache Straßen ist die Straßenmittelachse zu verdoppeln und mit entsprechenden Attributen zu versehen. Für baulich getrennte Straßen werden die Fahrtrichtungen anstelle der Straßenmittelachse durch jeweils eigene Mittelachsengeometrien repräsentiert und jede Fahrtrichtung damit als eigene Straße angesehen. Dadurch wird als distanceCarriageway die Breite einer Fahrtrichtung einer als eigene Straße angesehenen Fahrtrichtung ausgegeben, also die Hälfte einer ursprünglichen Fahrtrichtung.

## *11.9. Mapping CityGML-Format ins shape-Format*

**Objektdefinitionen Modelldaten** (blau=Lärmerweiterungen unter Berücksichtigung des QSI-Formates)

#### **Erläuterung der Abkürzungen**

Die Abkürzungen in der Spalte "Typ" der Attributlisten entsprechen der dBase-Formatspezifikation:

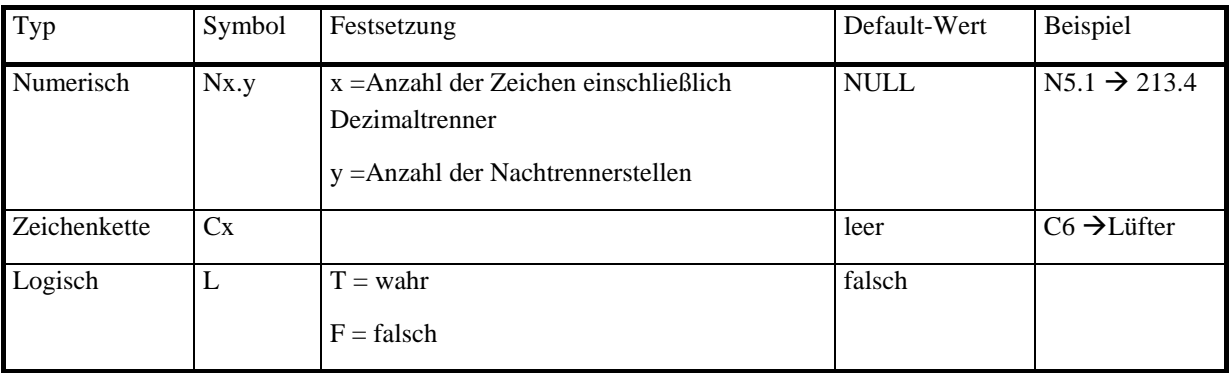

#### **Alle Objekte**

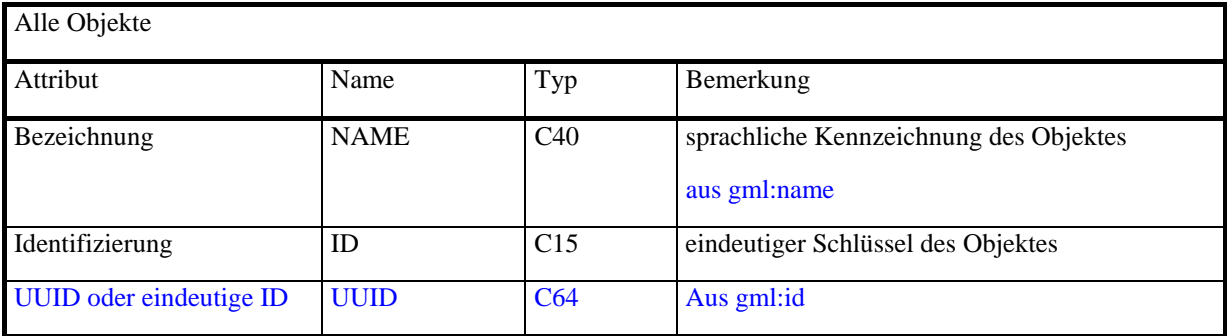

#### **Objekt Straße**

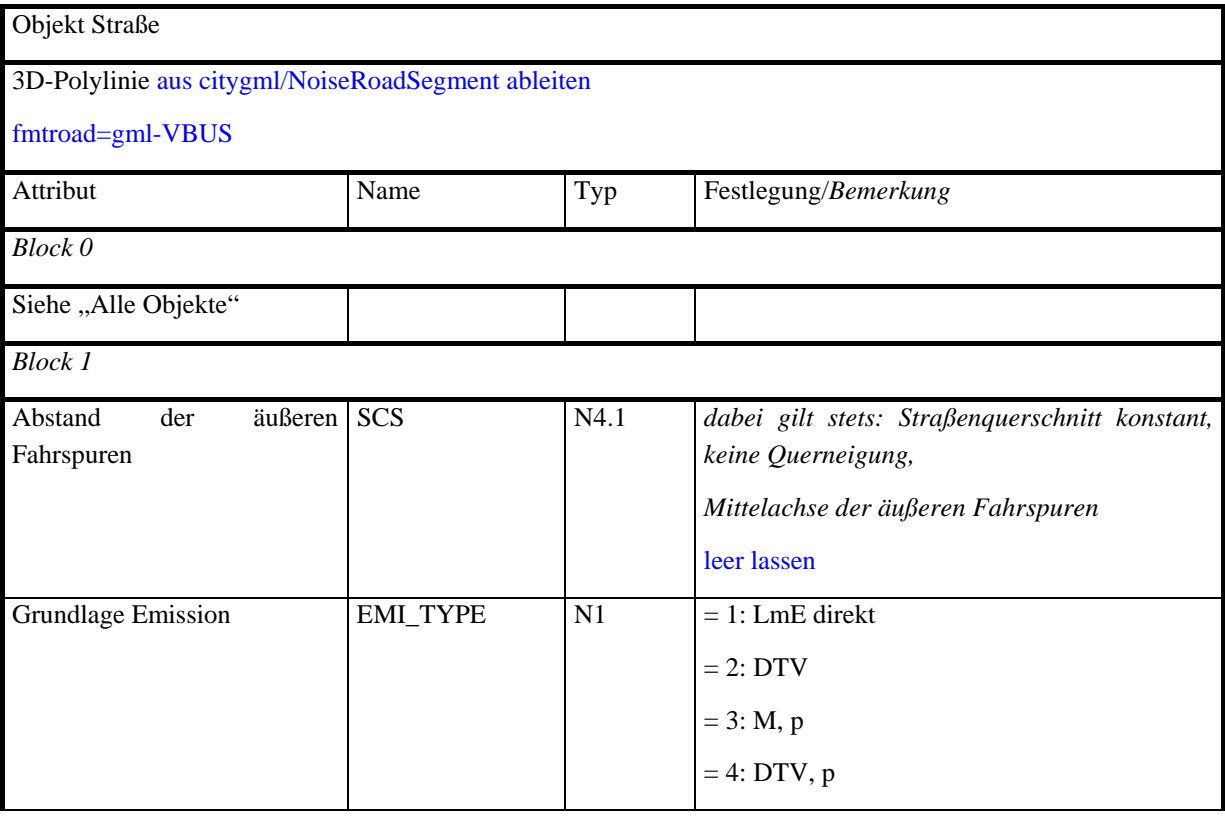

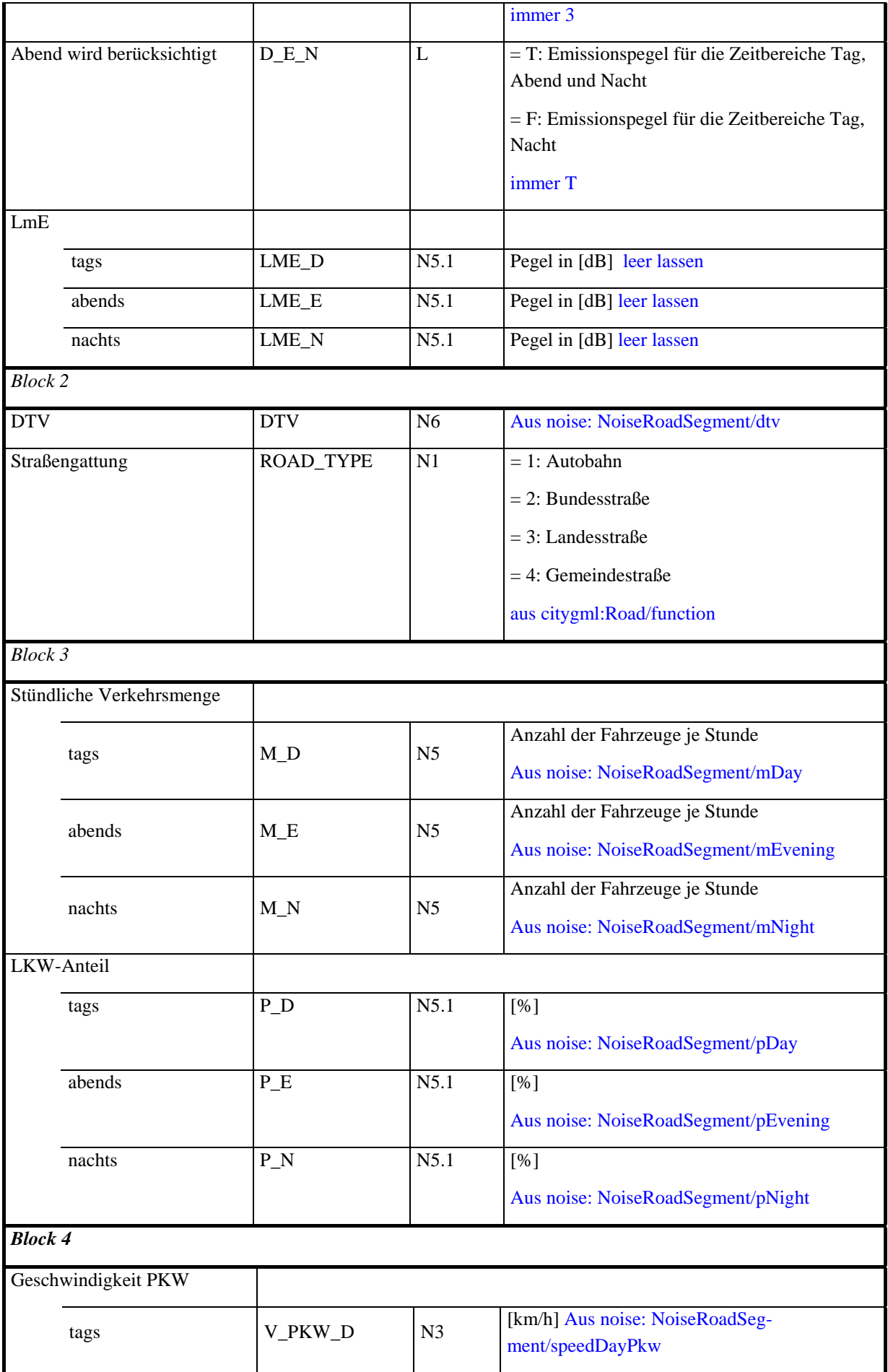

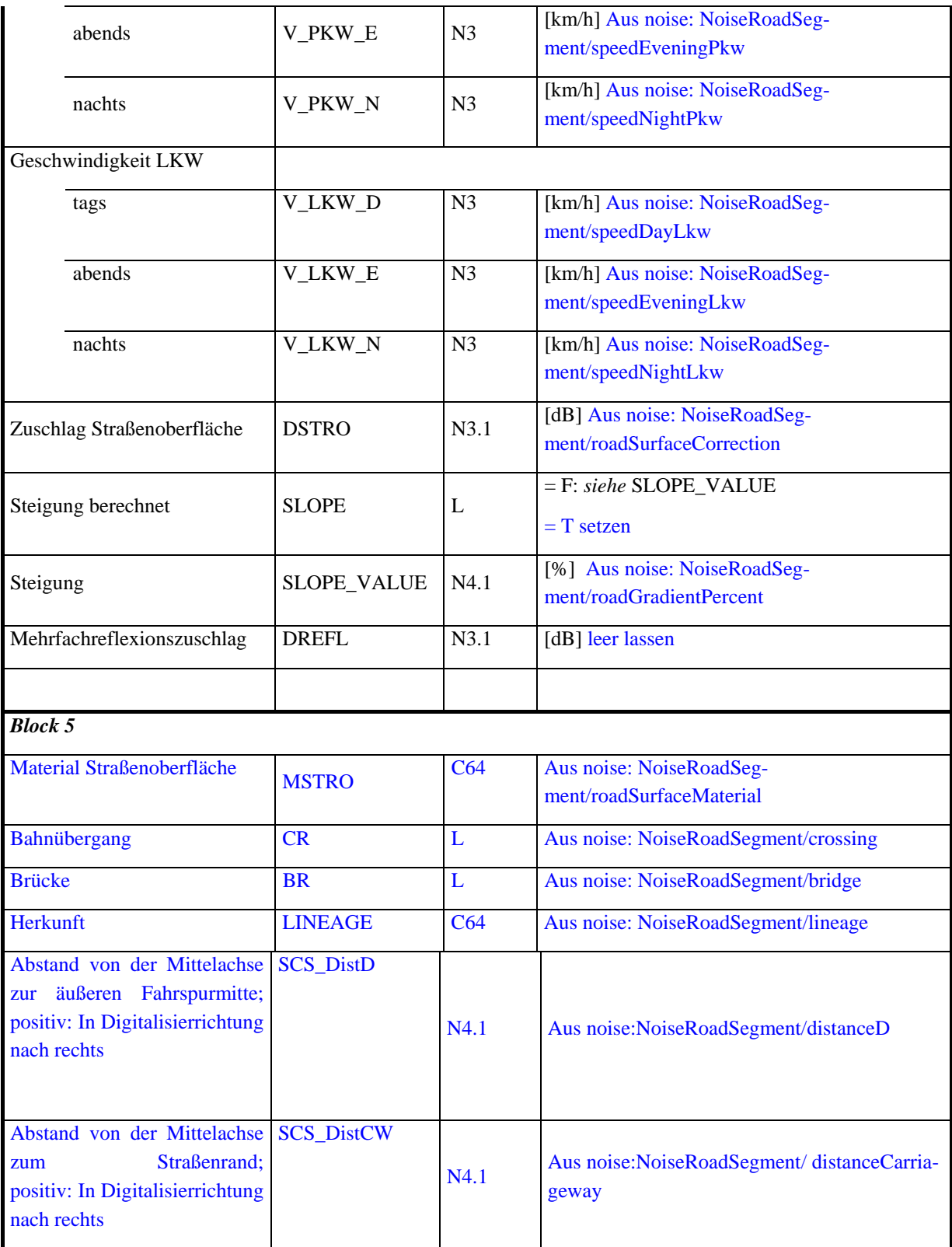

Hinweis: während in CityGML die Lage der Mittelachse beschrieben ist und sich die Lage der emittierenden Straßenelemente nach einer Verschiebung um SCS\_DistD ergibt, beschreiben die Shape-Geometrien die tatsächlichen Lagen der emittierenden Straßenelemente, i.d.R. also der äußeren Fahrstreifen!

## **Objekt Schiene**

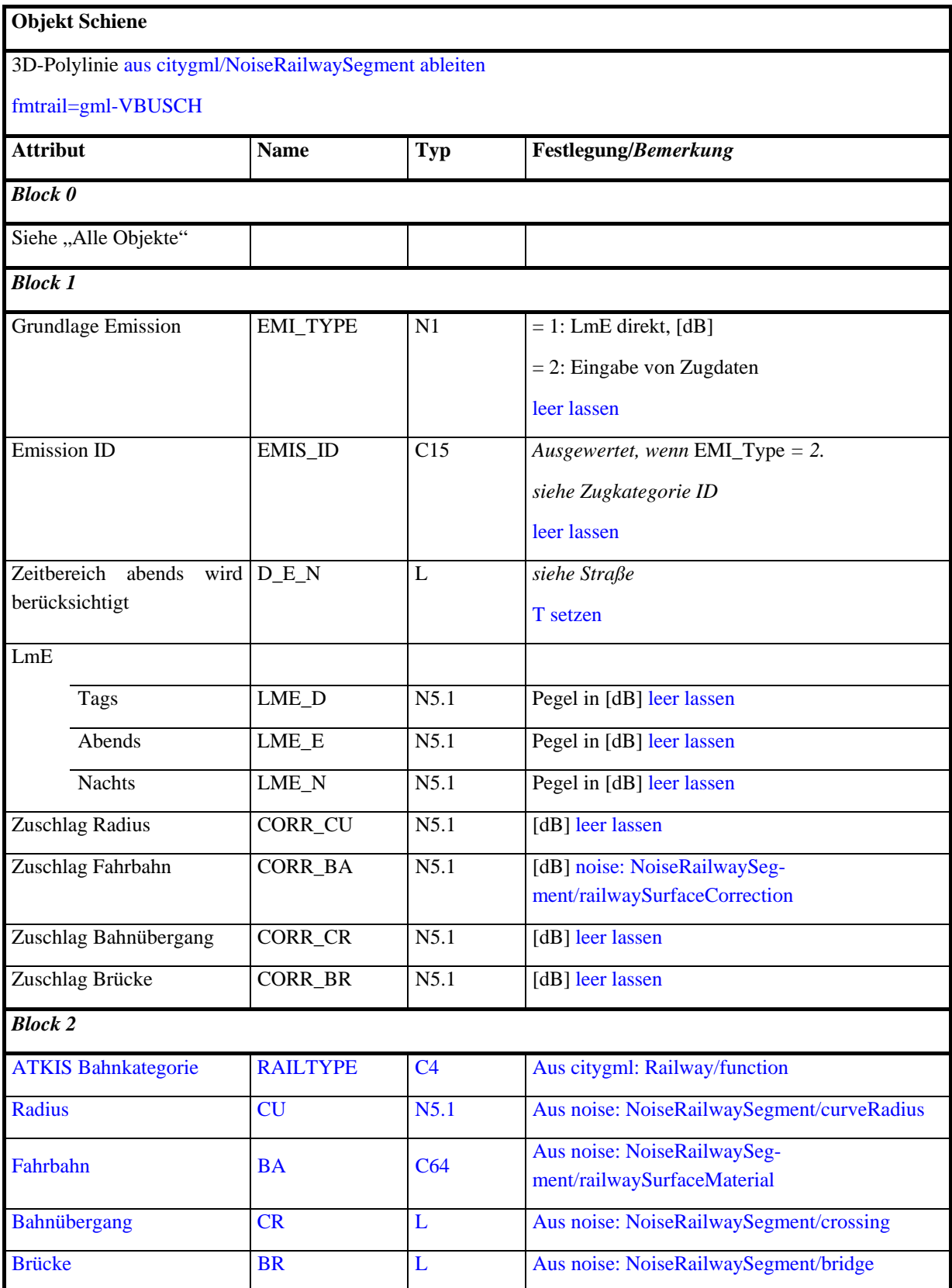

## **Objekt Gebäude**

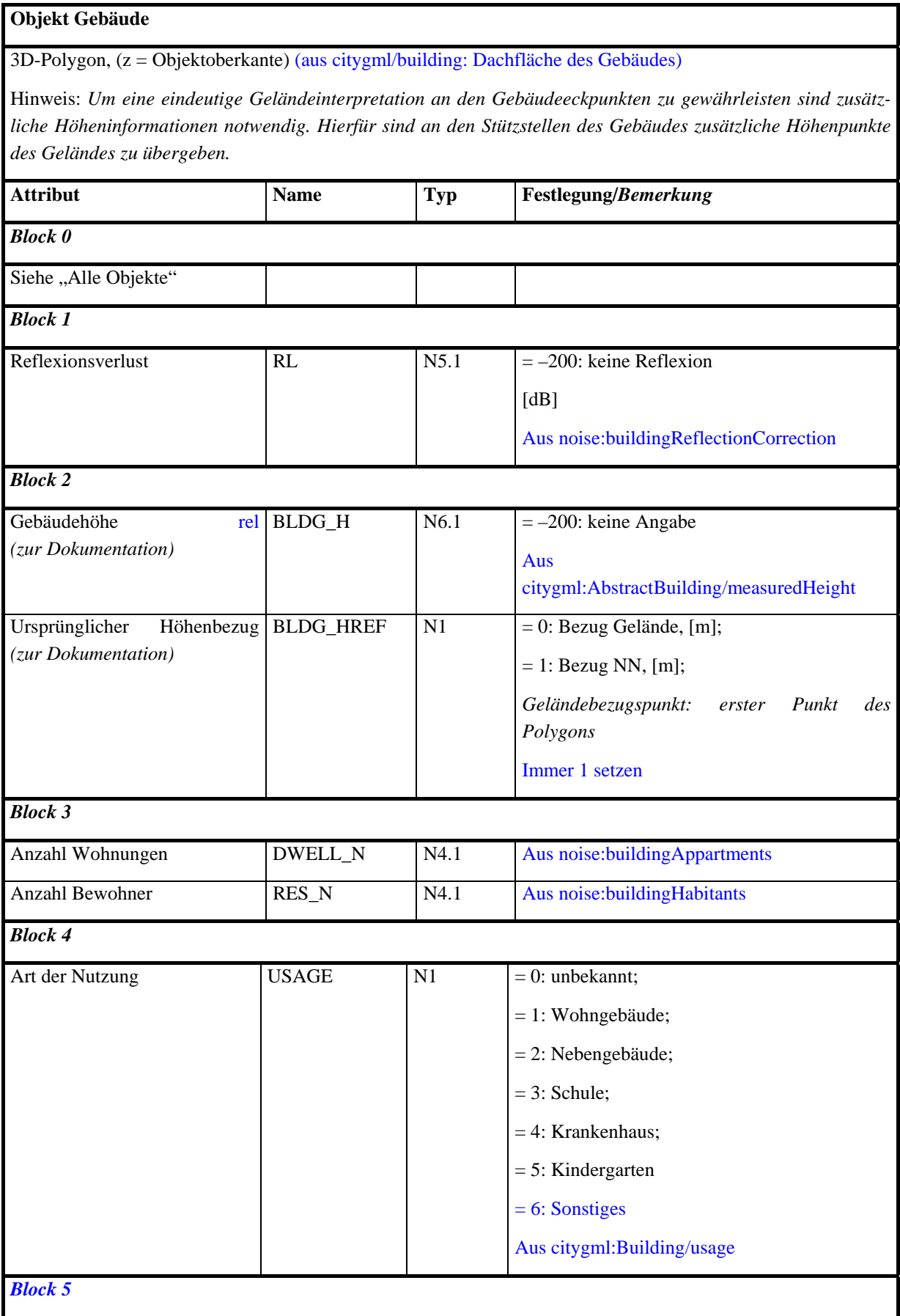

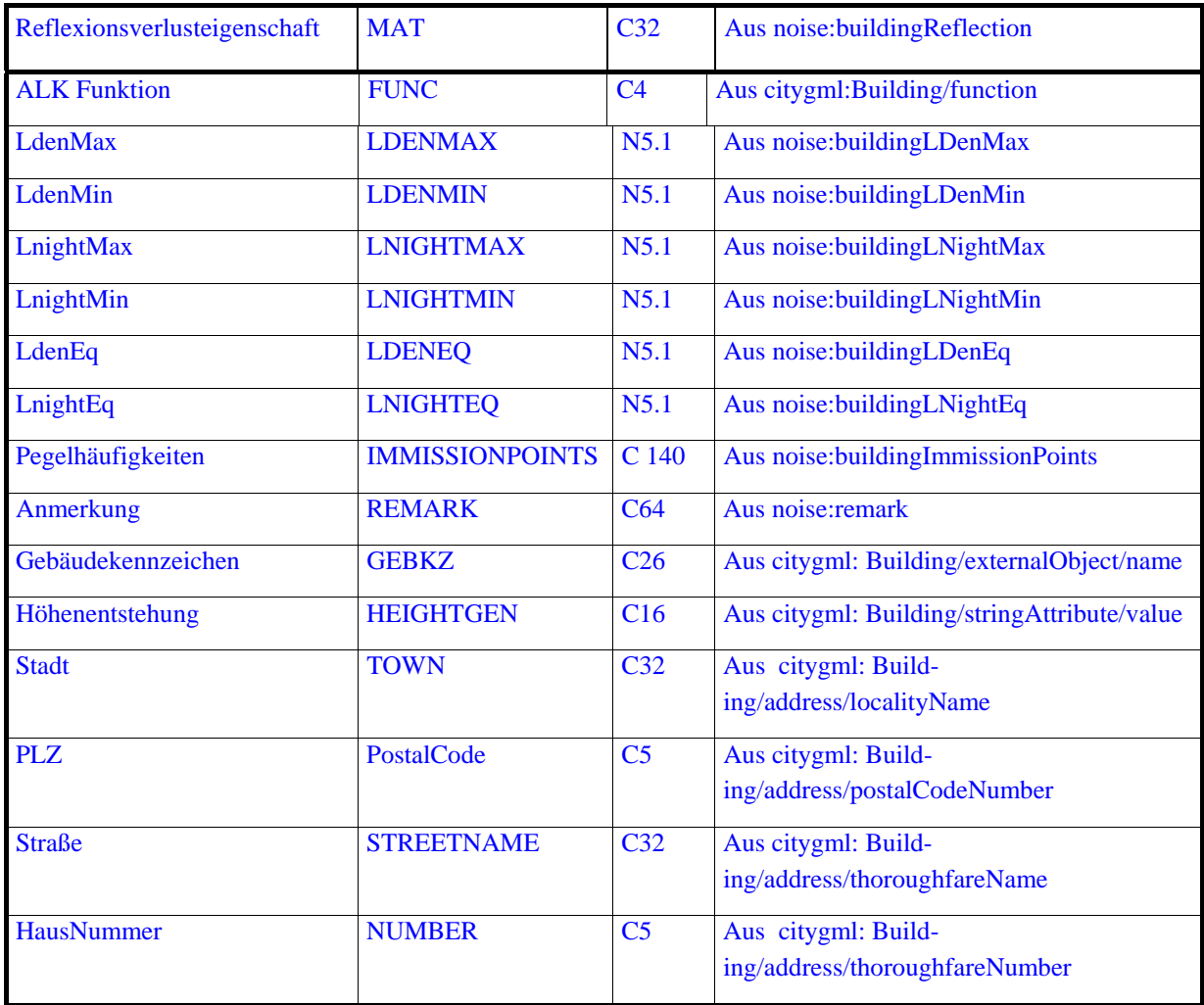

## **Objekt Schirm**

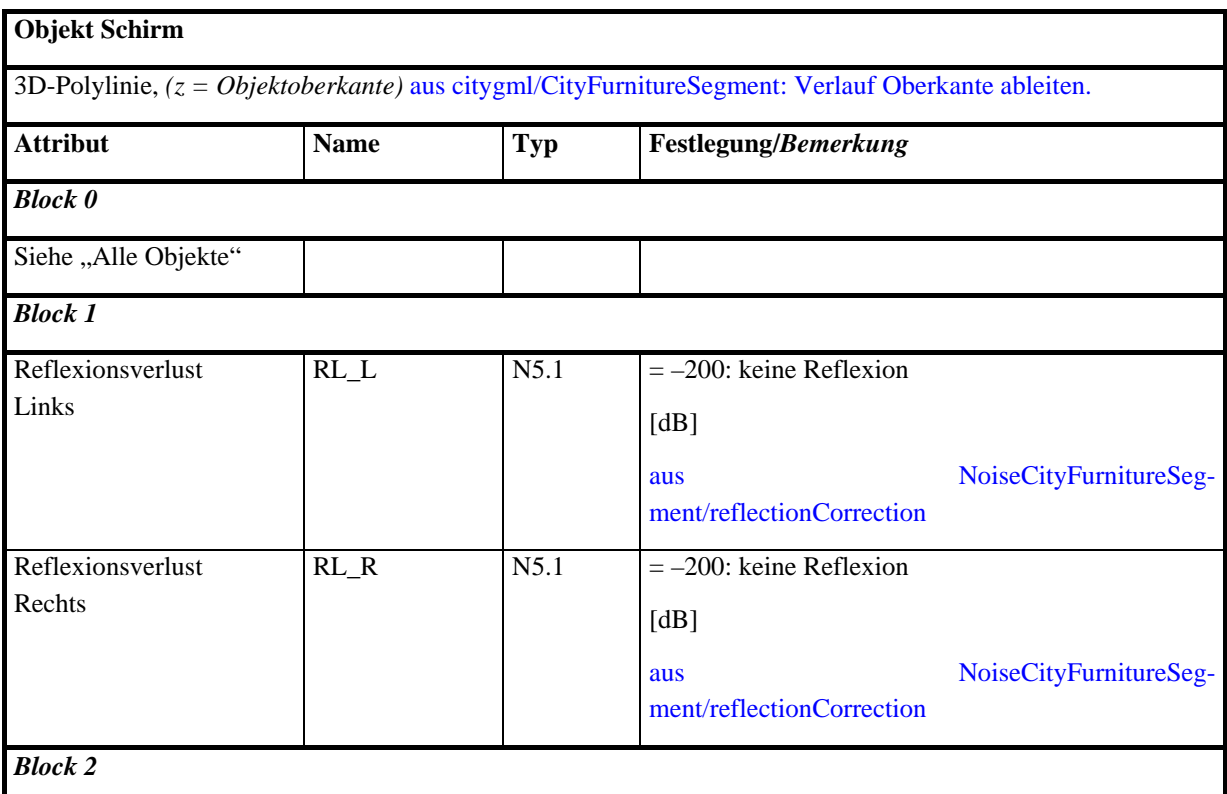

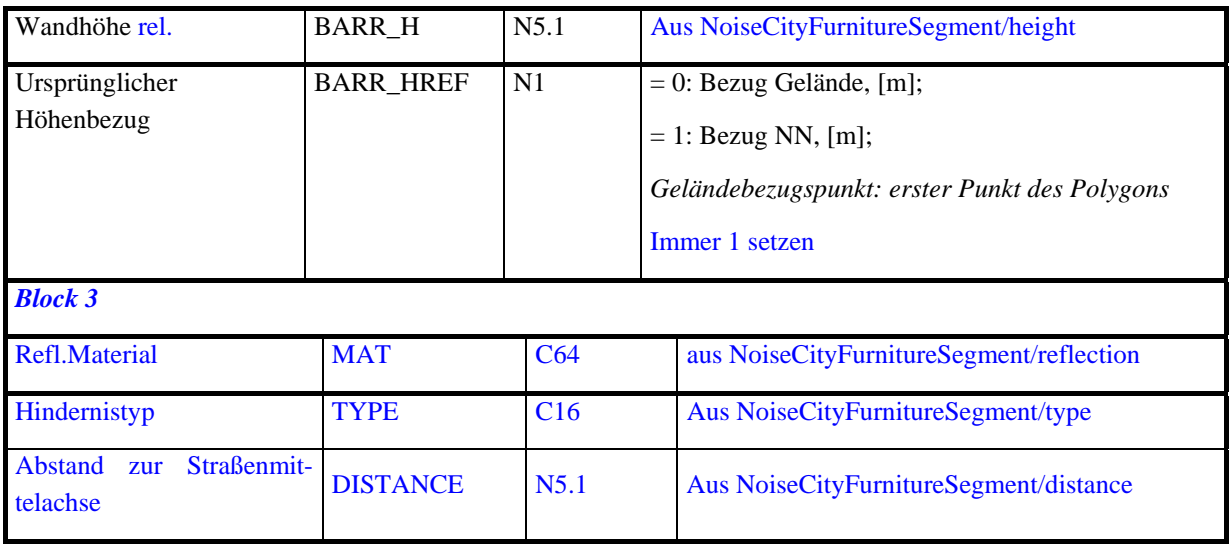

## **Objekt Höhenlinie**

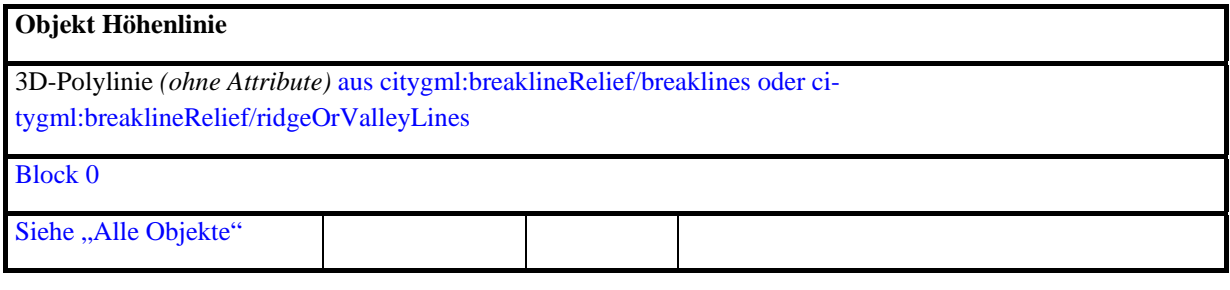

### **Objekt Geländeumring**

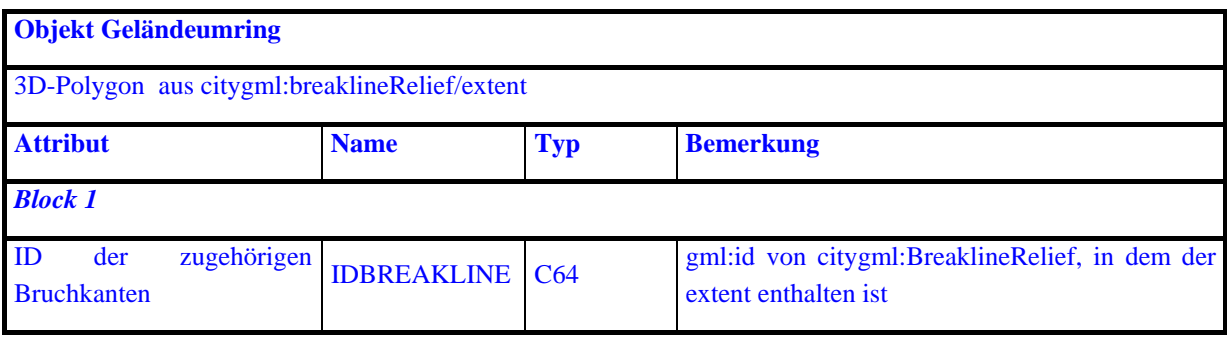

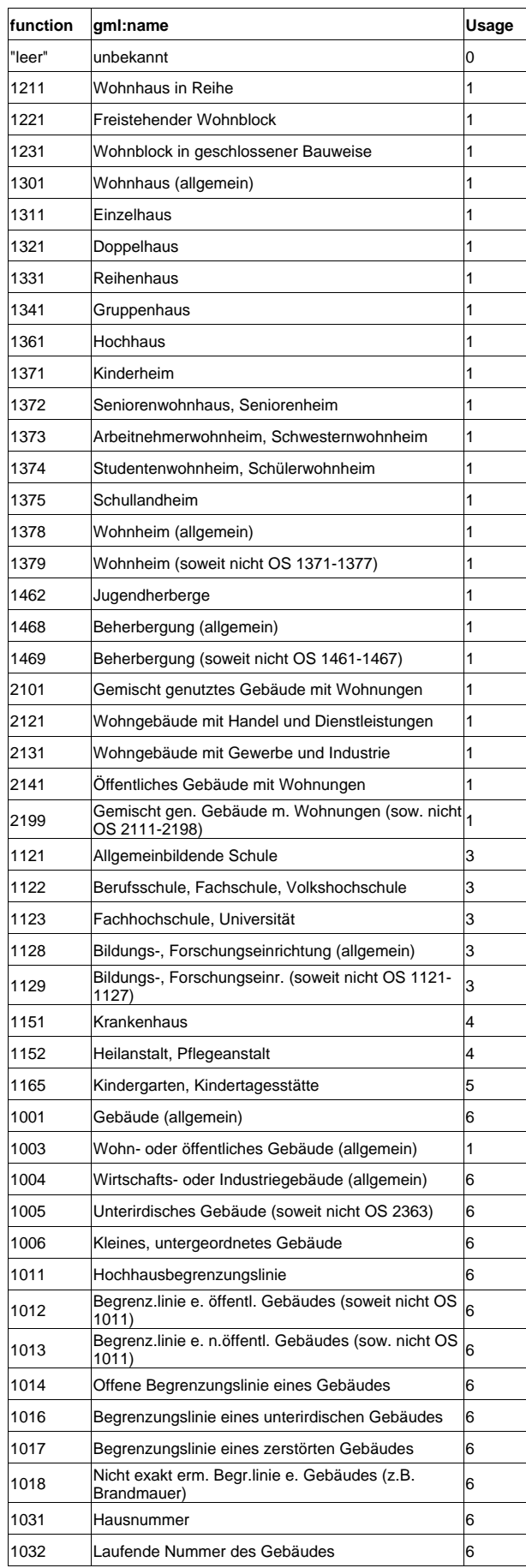

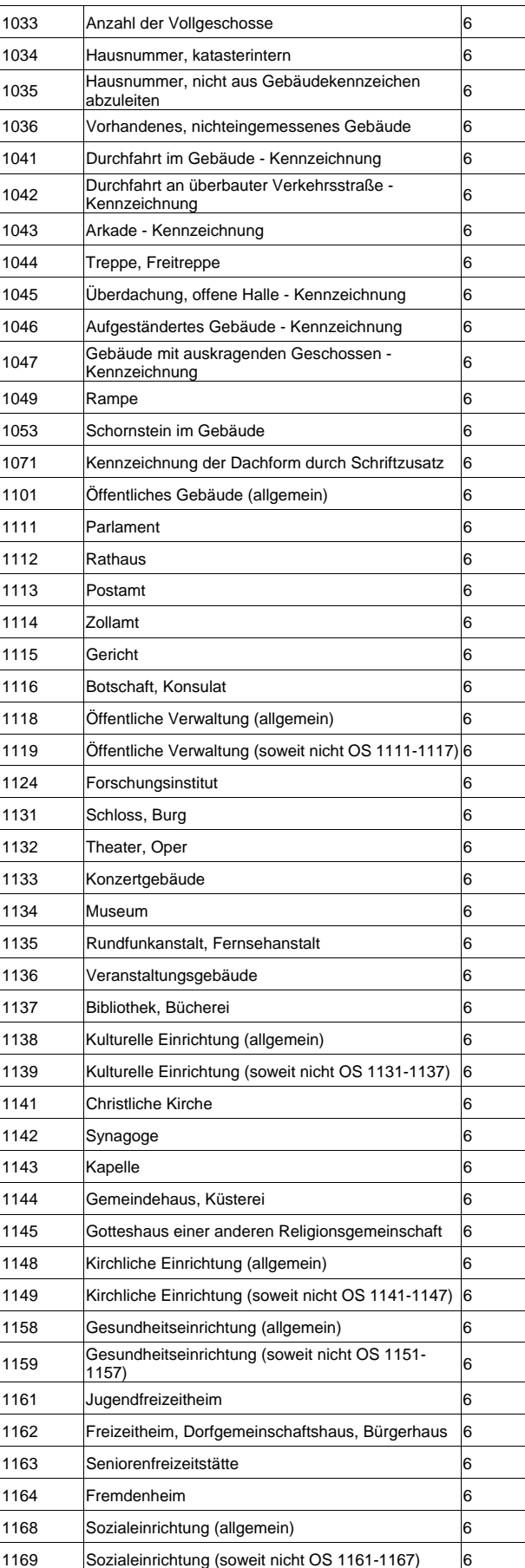

# *11.10. Attribut usage in CityGML Klötzchenmodelle*

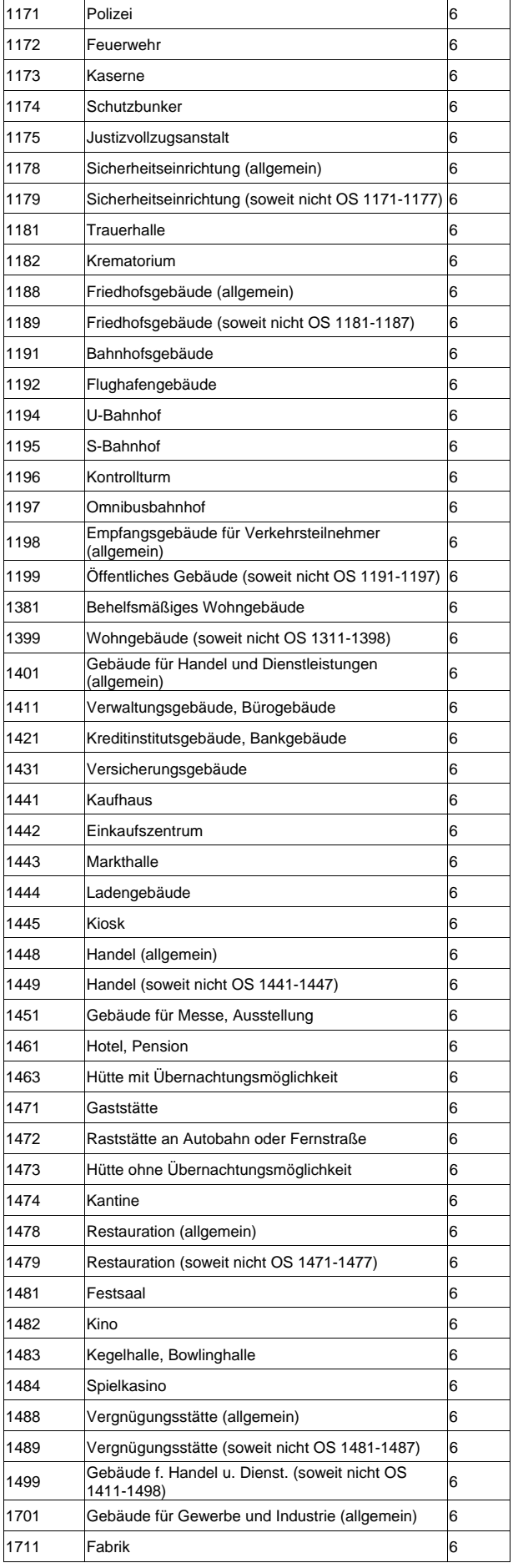

Ξ 

 $\overline{a}$ 

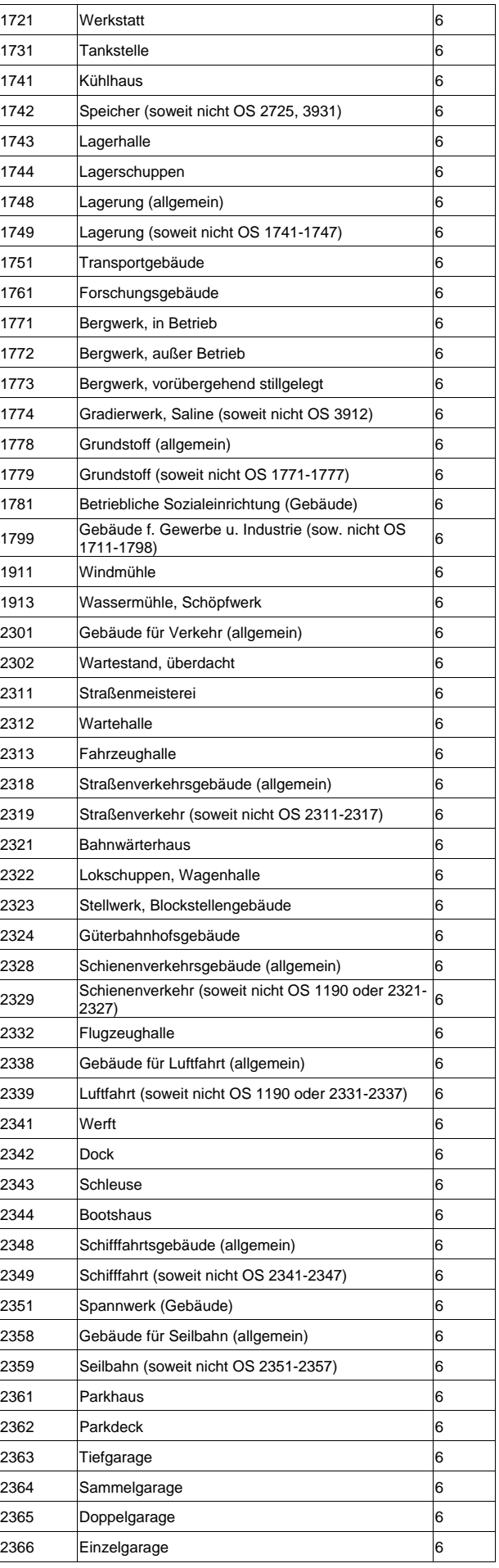

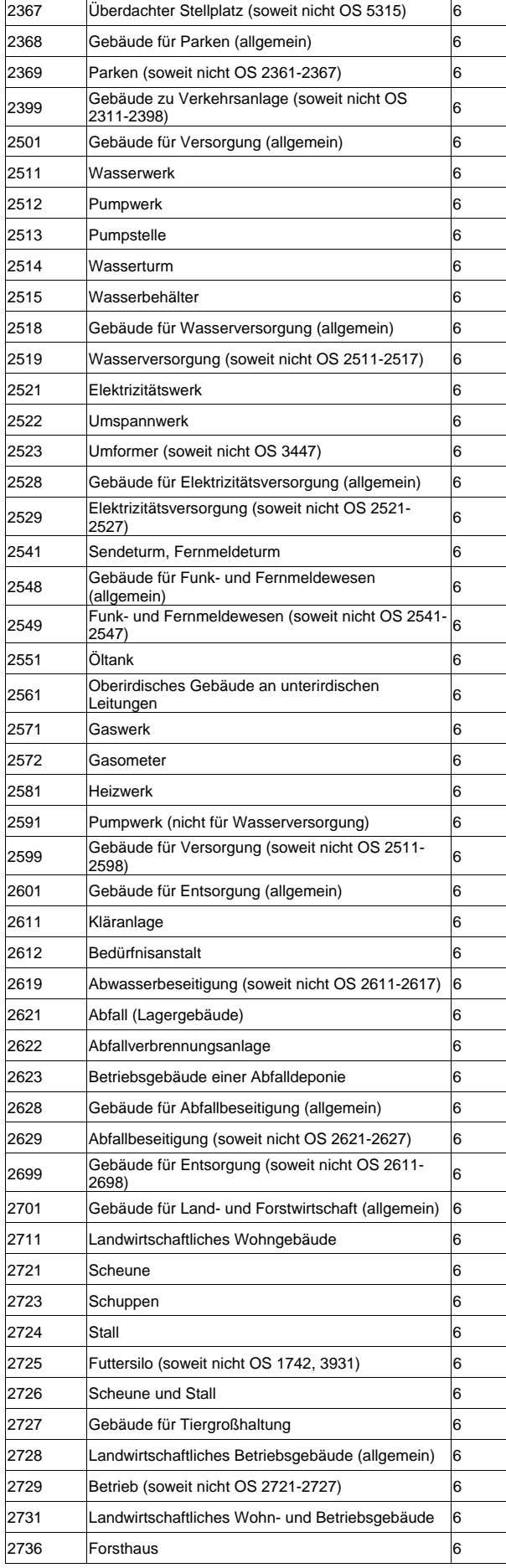

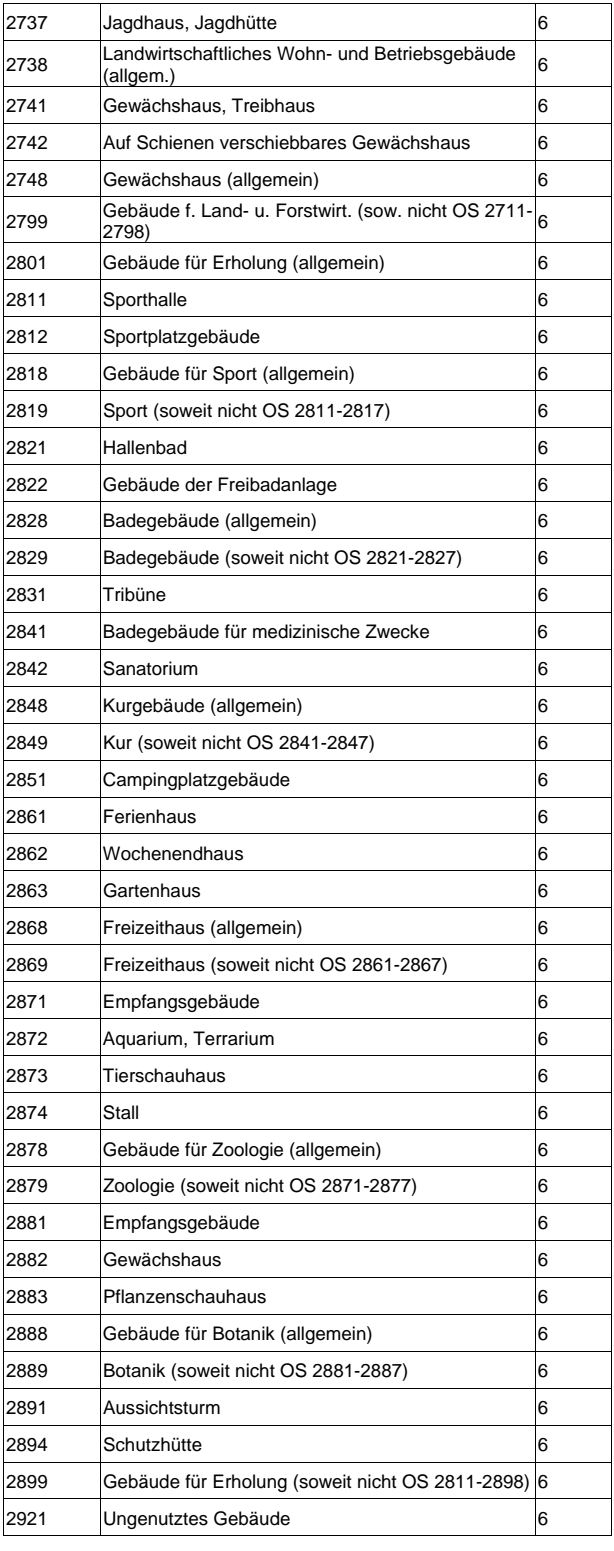

#### *11.11. ALK-Gebäudenutzung*

Nachfolgend findet sich die Auflistung der für die Generierung der 3D-Klötzchenmodelle beim LVermA NRW verwendeten Gebäudenutzungen aus dem ALK-Bestand.

1110:Verwaltung 1111:Parlament 1112:Rathaus 1113:Postamt 1114:Zollamt 1115:Gericht 1120:Bildung und Forschung 1121:Schule 1123:Fachhochschule,Universität 1124:Forschungsinstitut 1130:Kultur 1131:Schloss 1132:Theater,Oper 1133:Konzertgebäude 1134:Museum 1135:Rundfunk-, Fernsehgebäude 1137:Bibliothek, Bücherei 1138:Burg,Festung 1141:(christliche) Kirche 1143:Kapelle 1145:Gottteshaus (anderer Religionen) 1150:Gesundheit und Soziales 1151:Krankenhaus 1165:Kindergarten 1170:Sicherheit und Ordnung 1171:Polizeistation 1172:Feuerwehrhaus 1173:Kaserne 1174:Schutzbunker 1175:Gefängnis 1189:Friedhofsgebäude 1197:Omnibusbahnhof 1199:Empfangsgebäude 1300:Wohngebäude, allgemein 1301:Wohnhaus 1303:Hotel, Motel 1375:Schullandheim 1379:Wohnheim 1381:Behelfsmäßiges Wohngebäude, Baracke 1391:Nebengebäude 1411:Bürogebäude 1440:Handel 1441:Kaufhaus 1442:Einkaufszentrum 1445:Kiosk 1451:Ausstellungshalle 1462:Jugendherberge 1463:Hütte (mit Übernachtungsmöglichkeit) 1471:Gaststätte 1489:Freizeitgebäude, -heim 1491:Vereinsheim 1700:Wirtschaftsgebäude, allgemein 1711:Fabrik-, Werks-, Betriebsgebäude 1731:Tankstelle 1749:Lagerhaus, Lagerhalle 1840:Wohn- und Handelsgebäude

1911:Windmühle 1912:Wassermühle, Schöpfwerk 2311:Strassenmeisterei 2328:Stellwerk 2361:Parkhaus 2368:Garage 2399:Fahrzeughalle 2513:Pumpstation 2515:Wasserbehälter 2523:Umformerhäuschen 2622:Müllverbrennungsgebäude 2700:Land- und Forstwirtschaft 2721:Scheune 2724:Stall 2731:Bauernhaus 2736:Forsthaus 2741:Treib-, Gewächshaus 2800:Sport-, und Erholung 2811:Sport-, Turnhalle 2821:Hallenbad 2842:Sanatorium 2862:Wochenendhaus 2863:Gartenhaus 2872:Aquarium, Terrarium, Voliere 2894:Schutzhütte 9998:Attributwert zur Zeit nicht besetzt 9999:sonstig

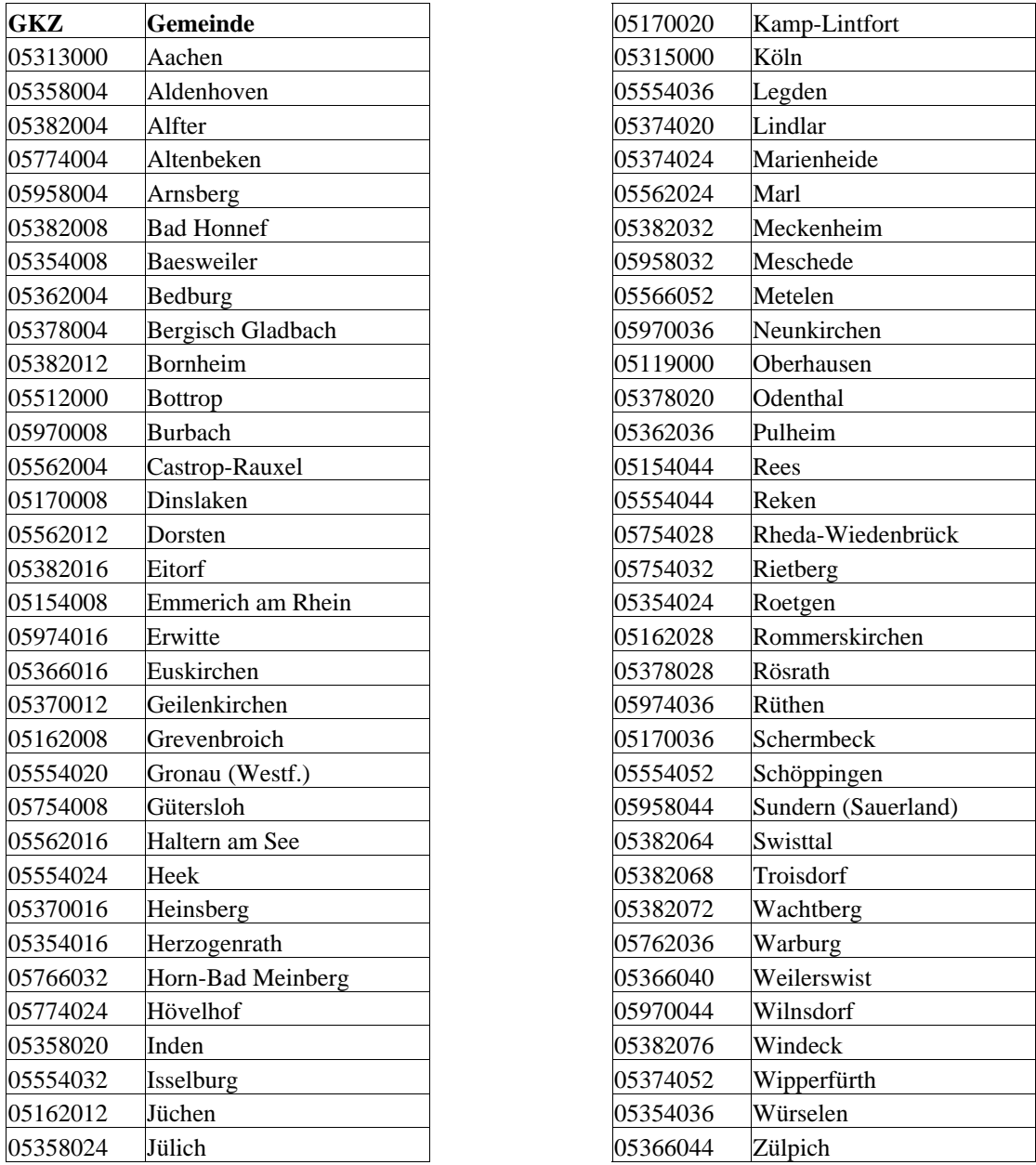

### *11.12. Gemeinden mit leeren DGK5*

Abb. 85: Gemeinden in NRW, für die ganz oder teilweise die DGK5-Blätter fehlen und demzufolge keine 3D-Klötzchenmodelle erstellt werden konnten (Quelle: LANUV NRW).

*11.13. Datenstruktur Straßen.NRW-Daten* 

**11.13.1. Datenstruktur Straßendaten** 

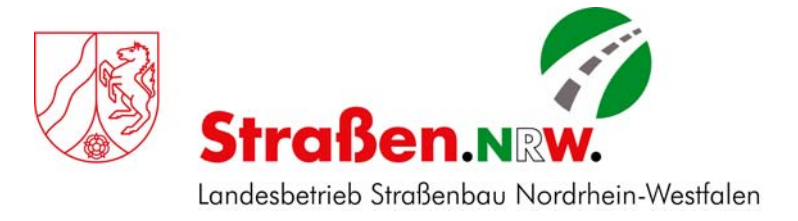

# Daten für das Projekt "Lärmkartierung"

# **Beschreibung der Datenstruktur (NWSIB-Daten)**

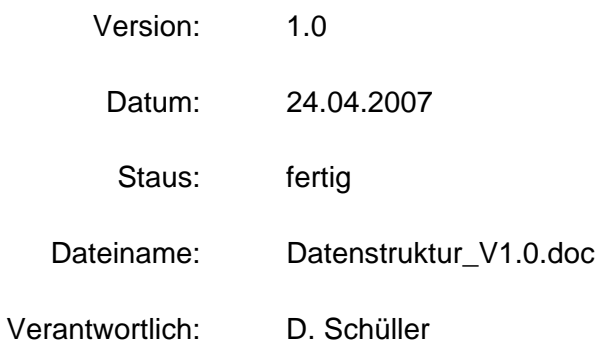

# **Änderungsübersicht**

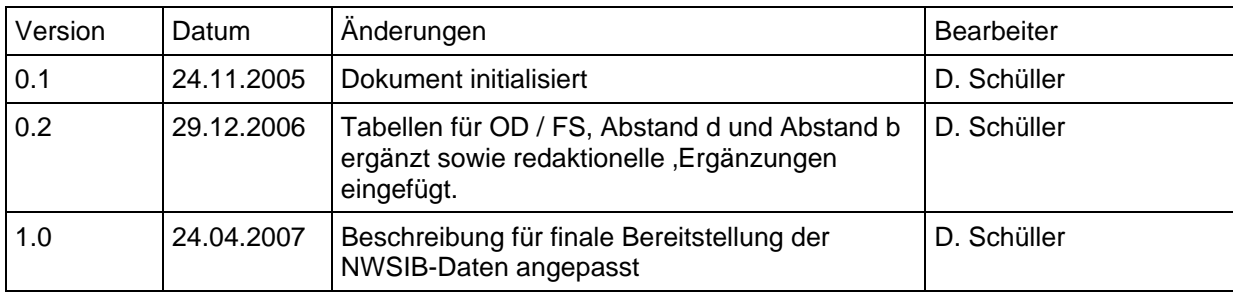

# **Inhaltsverzeichnis**

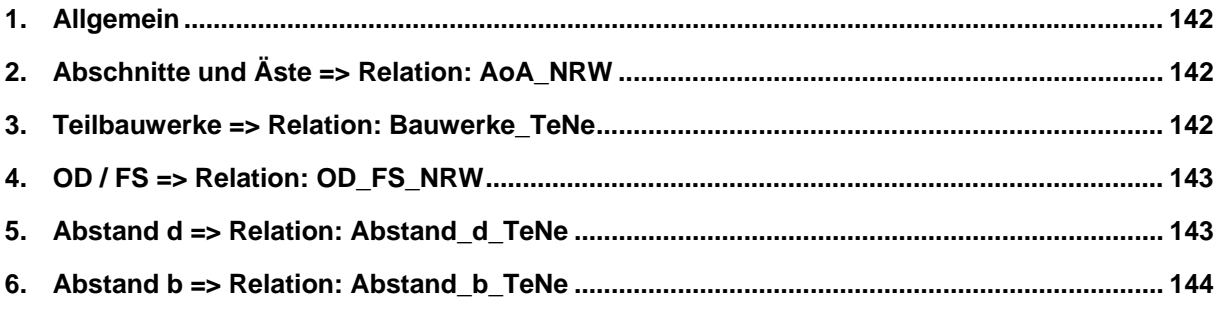

# **1. Allgemein**

Nachfolgend aufgeführt ist die Struktur der MapInfo-Relationen für die NWSIB-Daten.

Änderungen an der Relationsstruktur gegenüber den Testdaten sind blau kursiv gekennzeichnet.

Die Daten beziehen sich auf den 07.01.2005; der Raumbezug (Geometrie) bezieht sich auf Gauß-Krüger, 2. Meridianstreifen.

# **2. Abschnitte und Äste => Relation: AoA\_NRW**

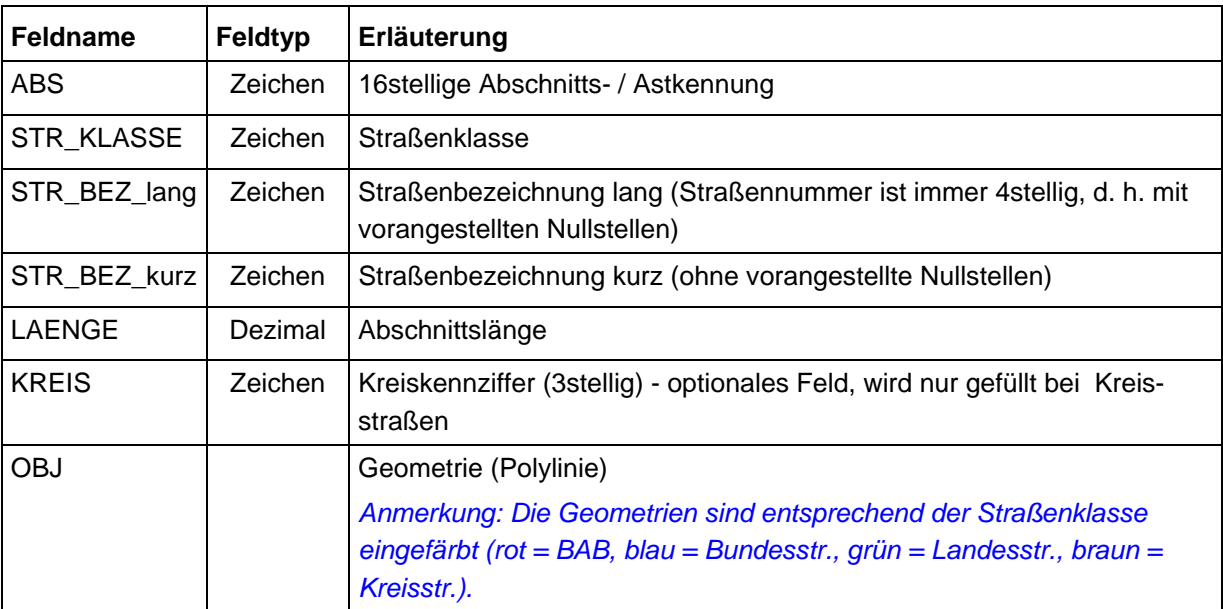

Die Relation enthält das gesamte Straßennetz für NRW.

# **3. Teilbauwerke => Relation: Bauwerke\_TeNe**

Die Relation enthält nur Teilbauwerke für das relevante Teilnetz.

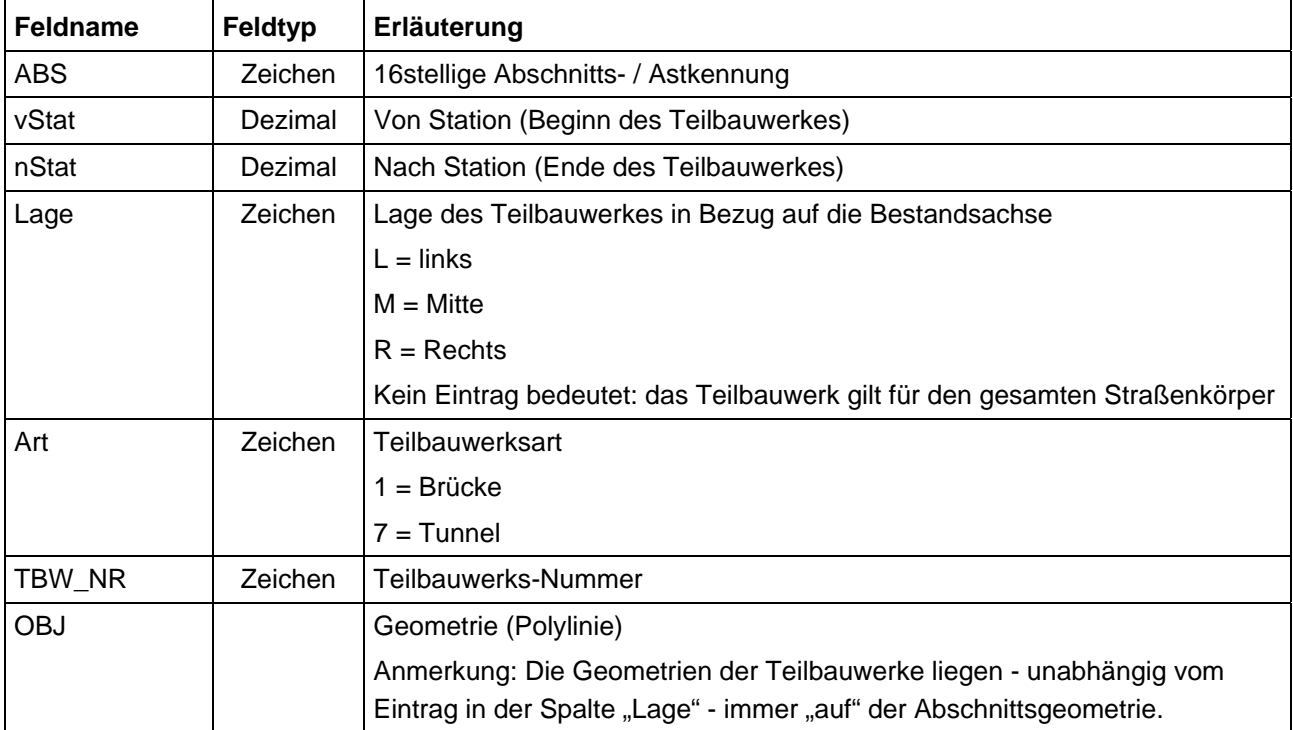
### **4. OD / FS => Relation: OD\_FS\_NRW**

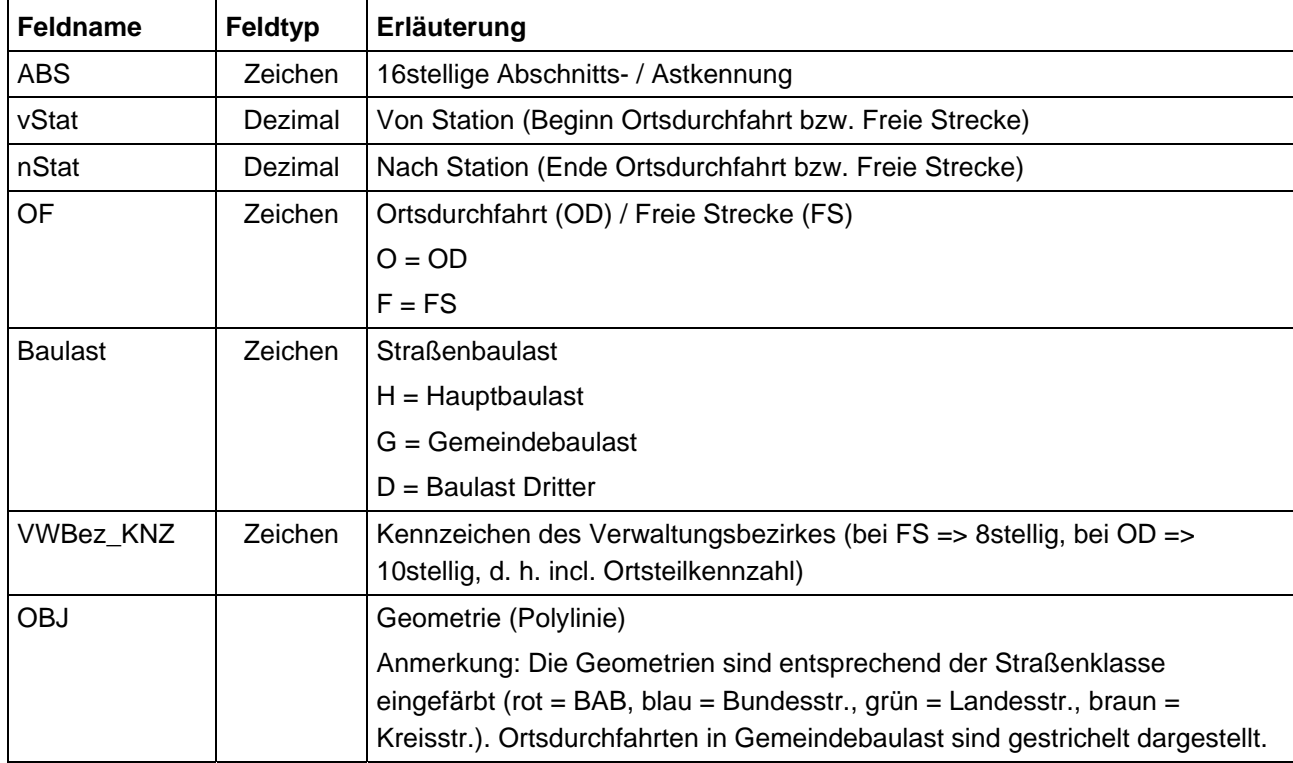

Die Relation enthält die OD / FS für das gesamte NRW-Straßennetz.

### **5. Abstand d => Relation: Abstand\_d\_TeNe**

Abstand d sind die senkrechten Abstandsmaße von der Bestandsachse bis zur Mitte des Hauptfahrstreifens – links und rechts. Der Hauptfahrstreifen ist der äußere rechte Fahrstreifen – in und gegen Stationierungsrichtung. Links und rechts wird durch die Stationierungsrichtung definiert.

Die Angaben der Abstandsmaße innerhalb eines Abschnittes oder Astes sind grundsätzlich so generalisiert, dass Abstandsänderungen < 1m unberücksichtigt bleiben. Unabhängig davon wird

a) für jede Station ein Abstandswert für links und rechts angegeben, auch wenn da-

- durch die Generalisierungsgrenze auf der anderen Seite unterschritten wird
- b) immer für die Anfangs- und Endstation eines Abschnittes oder Astes ein Abstandswert für links und rechts angegeben.

Die Berechnung des Abstandes d erfolgt unabhängig von der Berechung für den Abstand b (Abstand bis Außenkante der befestigten Straßenfläche) auf der Basis der in der NWSIB vorhandenen Querschnittsdaten.

Die Relation für Abstand d enthält keine Geometrie und nur Abstandsmaße innerhalb des relevanten Teilnetzes.

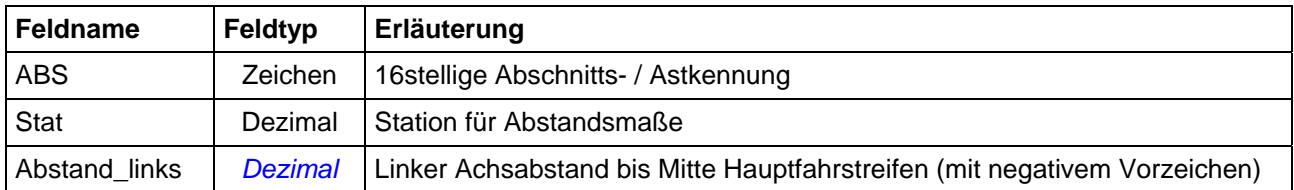

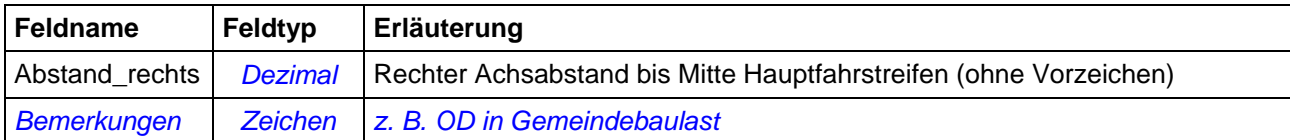

### **6. Abstand b => Relation: Abstand\_b\_TeNe**

Abstand b sind die senkrechten Abstandsmaße von der Bestandsachse bis zur Außenkante der befestigten Straßenfläche – links und rechts. Links und rechts wird durch die Stationierungsrichtung definiert.

Die Angaben der Abstandsmaße innerhalb eines Abschnittes oder Astes sind grundsätzlich so generalisiert, dass Abstandsänderungen < 1m unberücksichtigt bleiben. Unabhängig davon wird

a) für jede Station ein Abstandswert für links und rechts angegeben, auch wenn dadurch die Generalisierungsgrenze auf der anderen Seite unterschritten wird

b) immer für die Anfangs- und Endstation eines Abschnittes oder Astes ein Abstandswert für links und rechts angegeben.

Die Felder "Nullstreifen links" und "Nullstreifen rechts" erhalten dann einen Eintrag, wenn der äußere befestigte Streifen gem. ASB mit einer "Nullbreite" erfasst werden durfte<sup>1</sup>. In diesen Fällen wurde das Abstandsmaß bis zur Innenkante dieses Streifens berechnet.

Die Berechnung des Abstandes b erfolgt unabhängig von der Berechung für den Abstand d (Abstand bis Mitte Hauptfahrsteifen) auf der Basis der in der NWSIB vorhandenen Querschnittsdaten.

Die Relation für Abstand b enthält keine Geometrie und nur Abstandsmaße innerhalb des relevanten Teilnetzes.

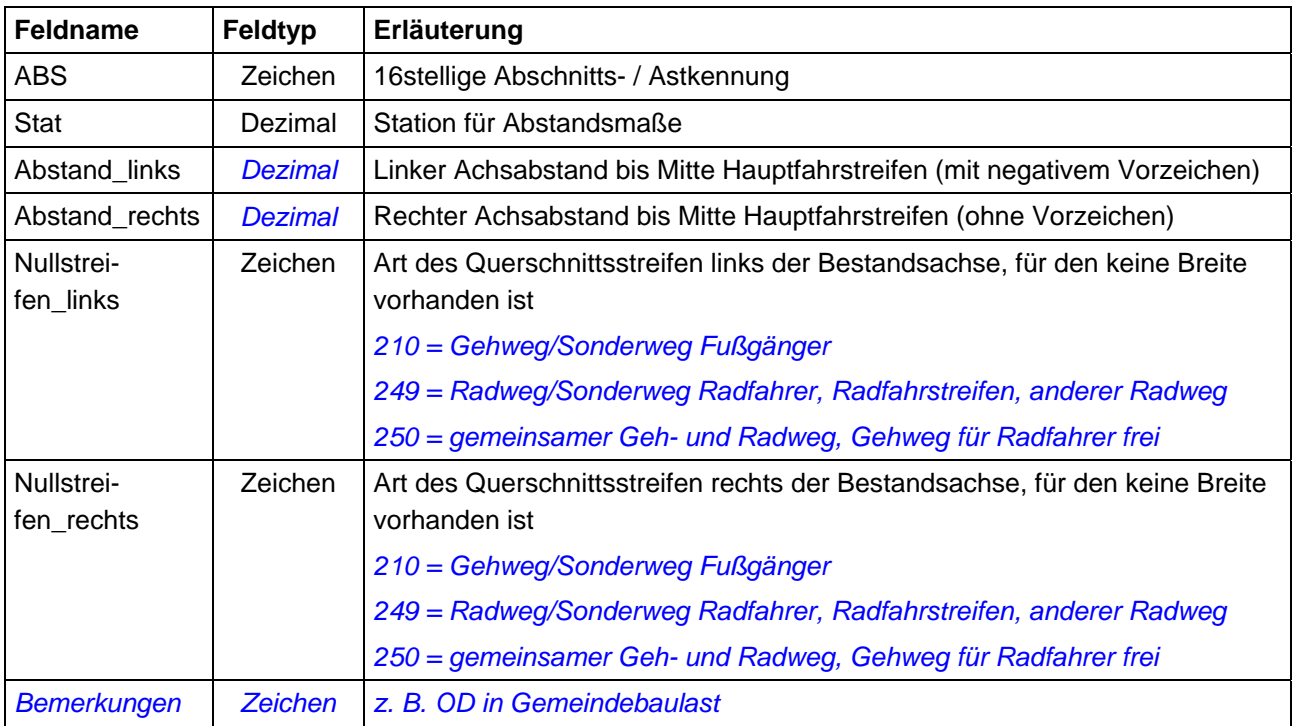

1

<sup>1</sup> Im Zusammenhang mit dem Umgebungslärm tritt dieser Fall i. d. R. nur bei Gehwegen auf. Bei Gehwegen kann gem. ASB in Ortsdurchfahrten wegen des häufigen Wechsels auf eine Breitenangabe verzichtet werden.

**11.13.2. Datenstruktur Fahrbahnhöhen und Lärmschutzwände** 

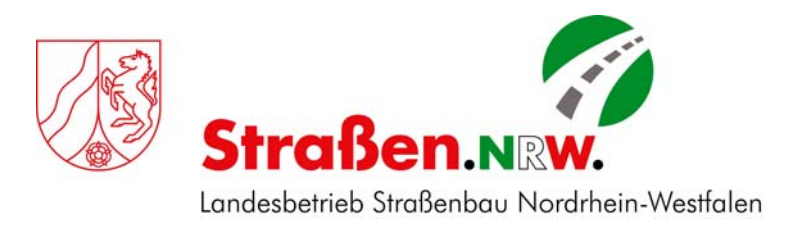

# **Daten für das Projekt "Lärmkartierung"**

# **Beschreibung der Datenstruktur**

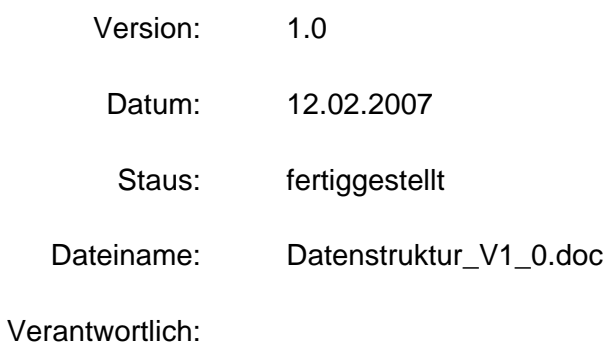

# **Änderungsübersicht**

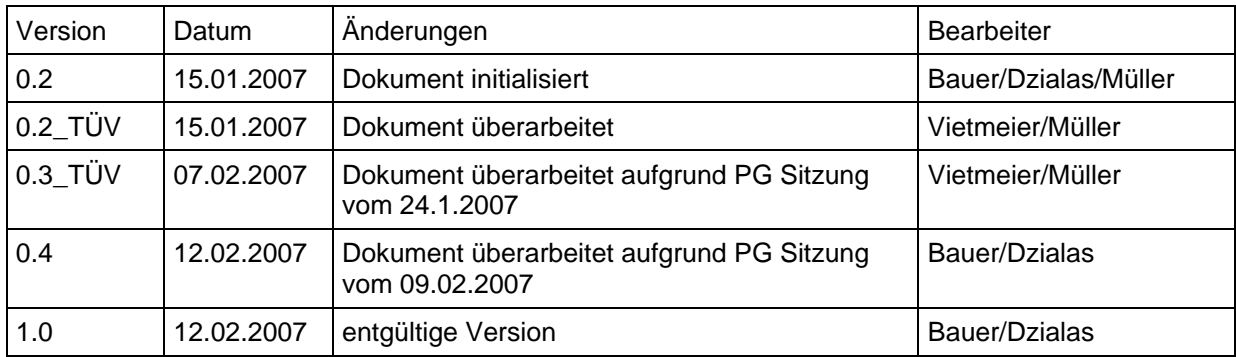

### **Inhaltsverzeichnis**

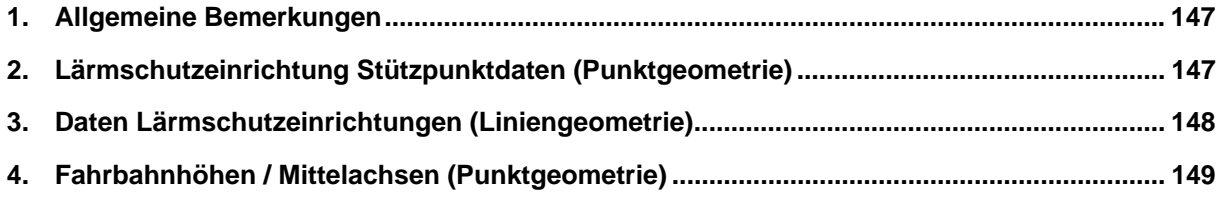

# **1. Allgemeine Bemerkungen**

Nachfolgend aufgeführt ist derzeit nur die Struktur der MapInfo-Relationen.

# **2. Lärmschutzeinrichtung Stützpunktdaten (Punktgeometrie)**

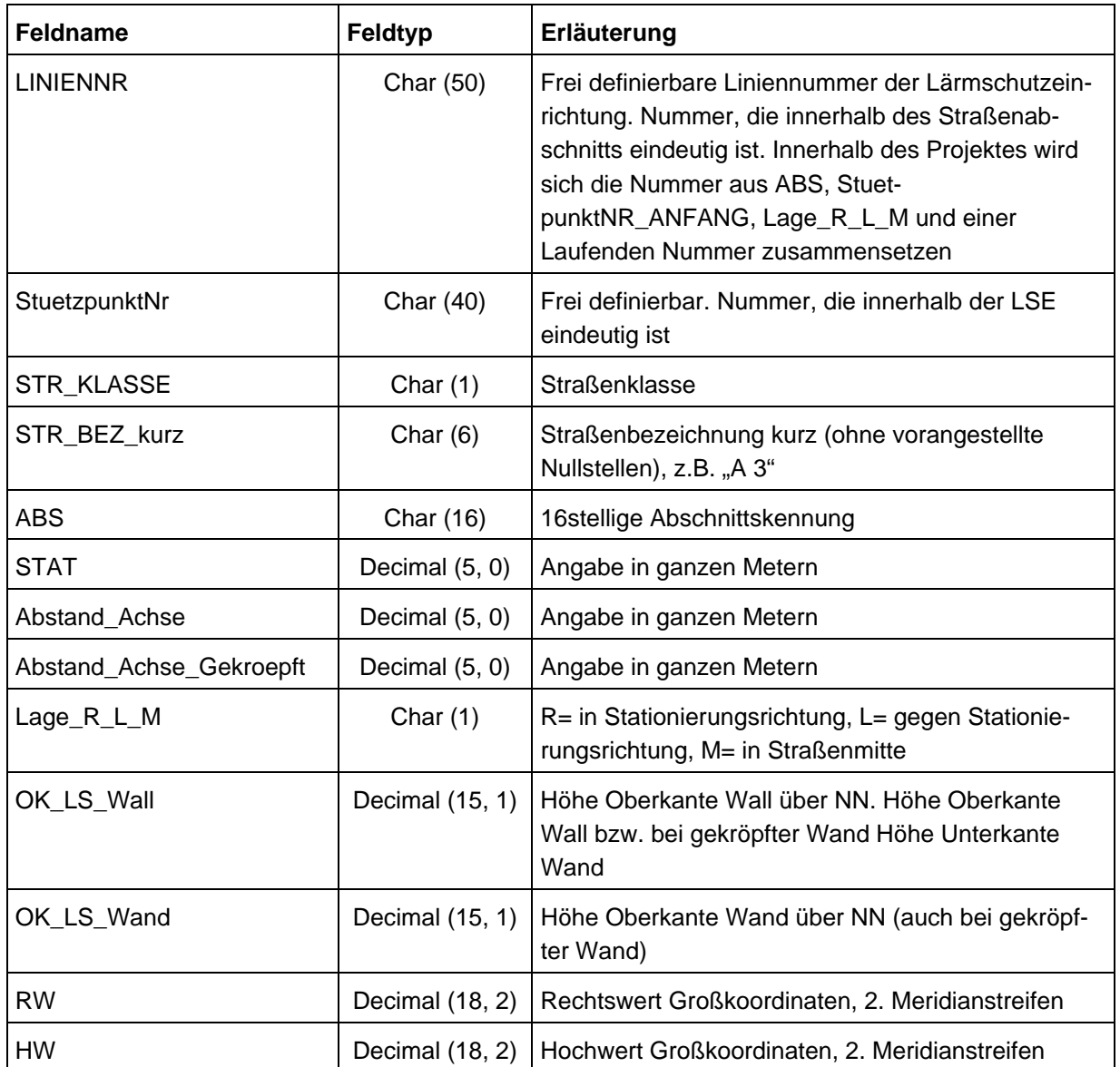

### **Punktgeometrie / Relation (LSE\_ Point):**

# **3. Daten Lärmschutzeinrichtungen (Liniengeometrie)**

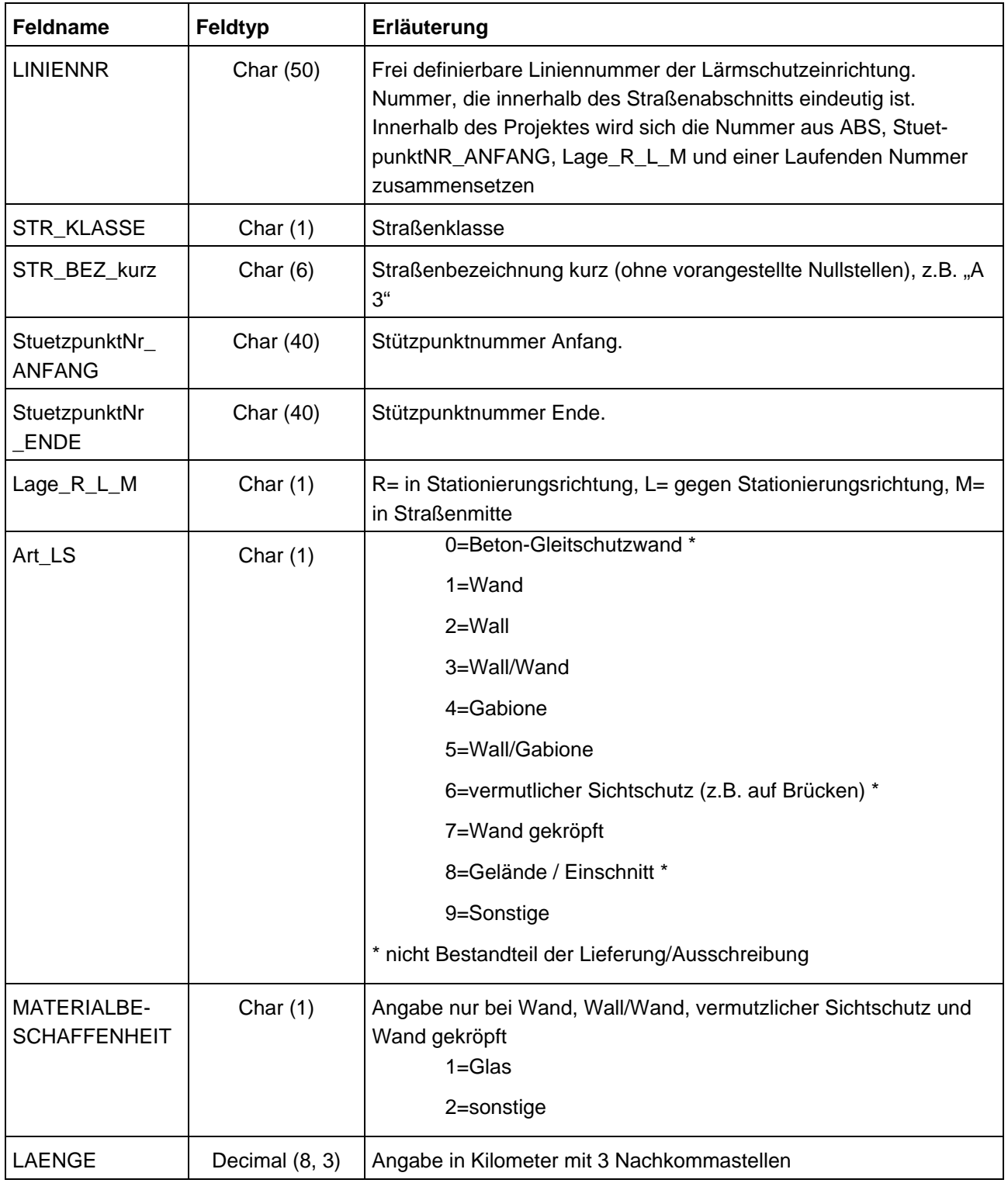

### **Liniengeometrie / Relation (LSE\_Linien):**

# **4. Fahrbahnhöhen / Mittelachsen (Punktgeometrie)**

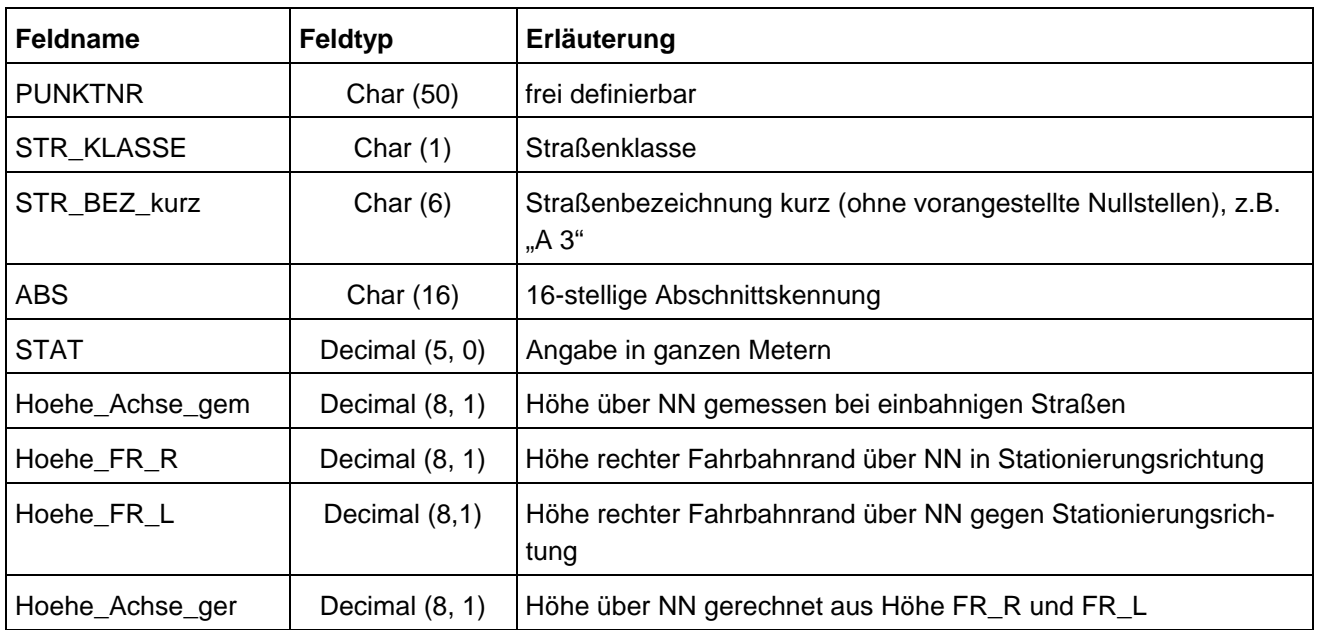

### **Punktgeometrie / Relation (mittelachse\_point):**

**11.13.3. Datenstruktur Stützbauwerke**

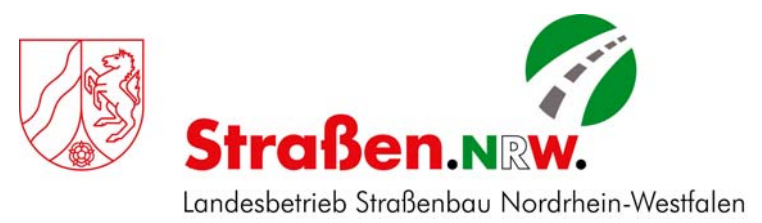

# Daten für das Projekt "Lärmkartierung"

# **Beschreibung der Datenstruktur**

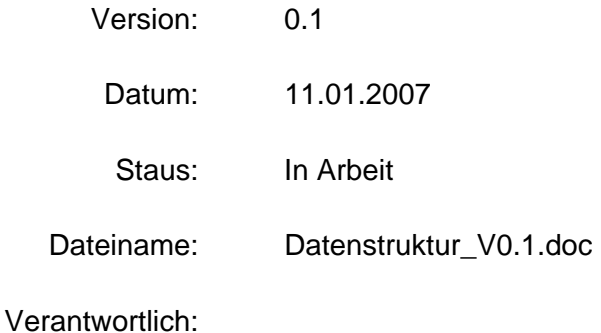

# **Änderungsübersicht**

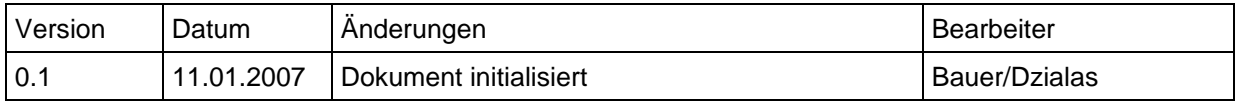

### **Inhaltsverzeichnis**

• **Stützbauwerke………………………………………………..……..3** 

Nachfolgend aufgeführt ist derzeit die Struktur der MapInfo-Relationen für die Stützbauwerke.

# **1. Stützbauwerke**

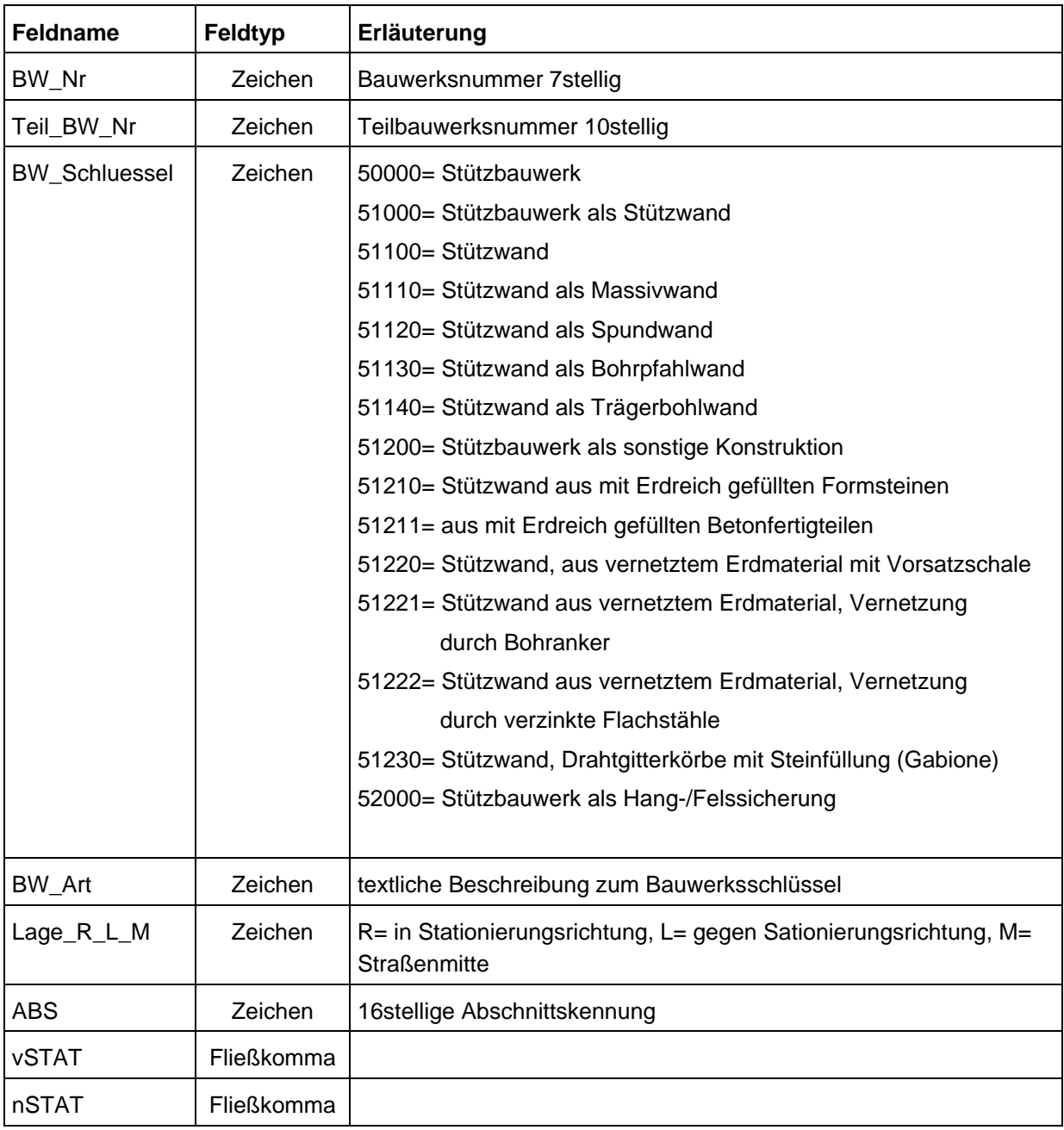

#### *11.14. Anwendungsszenario für die Erstellung und Interaktion der Web Services*

#### **Testgebiet**

- Daten Kreis Leverkusen
	- 3D-Klötzchenmodelle in GK2
	- o DGM5 GK2
	- o Straßen.NRW-Daten (davon derzeit Befahrungsdaten nur für Kölner AB-Ring)
	- o ATKIS-Straßen- und Schienendaten
- Verfügbar in Web Services
	- o WCS D für GM5 in GeoTiff
	- o WFS-T für 3D-Klötzchenmodelle und Lärmdatenbank in CityGML
	- o Dienst 3D-Straßen.NRW-Daten in CityGML
	- o Dienst 3D-ATKIS-Daten in CityGML

#### **Anmerkungen:**

- Die u.g. Veredelungsaufgaben und Lärmberechnungsaufgaben sind Teile aus den Pflichtenheften oder Angaben des LANUV NRW, dienen als Anhaltspunkte und sind deshalb nicht vollständig (es sind hier nur Teile der Aufgaben relevant)
- Die Angabe von Attributen oder Geometrien, nach denen selektiert werden soll, ist hier nur beispielhaft aufgeführt. Generell muss nach allen Attributen, die in CityGML Lärm TransportationModel, CityFurnitureModel und BuildingModel vorkommen, selektiert und geschrieben werden können.

### **Datenveredelung 1. Durchlauf**

**1. Verschneidung des DGM5 mit den benötigten Abschnitten der Straßendaten von Straßen.NRW (> 6 Mio Kfz/a in Stufe I) und der benötigten Abschnitte der ATKIS-Straßendaten (in Abschnitten der Stufe I, in denen Straßen.NRW-Daten fehlen) zur Generierung von bisher nicht vorhandenen Einschnitten, Brücken und Tunneln. Das DGM5 wird um Hoch- und Tieflagen (Geländeeinschnitte, Brücken) dieser Straßensegmente verfeinert in Form von Bruchkanten in CityGML.** 

#### **a. Anfrage WCS DGM: nach BBOX der Gemeinde**

Momentan nur GET. (hier Selektion mit der BBOX der Gemeinde Leverkusen):

http://193.159.218.208/deegree\_wcs\_m2/services?VERSION=1.0.0&coverage=dgm&TRANSPAREN T=TRUE&FORMAT=GeoTiff&EXCEPTIONS=application/vnd.ogc.se\_xml&crs=EPSG:31466&respo nse\_CRS=EPSG:31466&bbox=2575000,5653300,2675000,5663300&request=GetCoverage&width=10 00&height=1000

#### **b. Anfrage Dienst StraßenNRW: nach BBOX der Gemeinde für Straßenabschnitte und Lärmschutzwandabschnitte**

Momentan nur GET

(hier Selektion der Strassen mit der BBOX der Gemeinde Leverkusen):

http://193.159.218.209/CityGML/strassen?service=CQS&request=GetFeature&namespace=xmlns(city gml=http://www.citygml.org/citygml/1/0/0)&typename=citygml:Road&bbox=2575290,5653298,26685 42,5662987

(hier Selektion der Strassen mit einer kleineren BBOX):

http://193.159.218.209/CityGML/strassen?service=CQS&request=GetFeature&namespace=xmlns(city

gml=http://www.citygml.org/citygml/1/0/0)&typename=citygml:Road&bbox=2555473,5639144,25746 00,5686788

(hier Selektion der NoiseRoadSegment mit der BBOX der Gemeinde Leverkusen):

http://193.159.218.209/CityGML/ stras-

sen?service=CQS&request=GetFeature&namespace=xmlns(citygml=http://www.citygml.org/citygml/1/ 0/0)&typename=noise:NoiseRoadSegment&bbox=2575290,5653298,2668542,5662987

(hier Selektion der Lärmschutzwandabschnitte mit der BBOX der Gemeinde Leverkusen):

http://193.159.218.209/CityGML/ strassen?service=CQS&request=GetFeature&namespace=xmlns(citygml=http://www.citygml.org/citygml/1/ 0/0)&typename=noise:NoiseCityFurnitureSegment&bbox=2575290,5653298,2668542,5662987

**c. Anfrage Dienst ATKIS: nach BBOX zunächst Straßenabschnitte, später Schienenabschnitte, evtl. nach einzelnen Straßenobjekten** 

http://193.159.218.209/CityGML/atkis?service=CQS&request=GetFeature&namespace=xmlns(citygml =http://www.citygml.org/citygml/1/0/0)&typename=citygml:Road&bbox=2575290,5653298,2668542, 5662987

#### **d. Schreiben Bruchkanten in CityGML über WFS-T in Lärmdatenbank (sowohl Einzelobjekte als auch gruppiert als FeatureCollection)**

<?xml version="1.0" encoding="iso-8859-1"?> <wfs:Transaction service="WFS" version="1.1.0" xmlns:wfs="http://www.opengis.net/wfs" xmlns:gml="http://www.opengis.net/gml" xmlns:ogc="http://www.opengis.net/ogc" xmlns:citygml="http://www.citygml.org/citygml/1/0/0" xmlns:noise="http://www.citygml.org/ade/noise\_de" xmlns:xsi="http://www.w3.org/2001/XMLSchema-instance" xsi:schemaLocation="http://www.opengis.net/wfs http://193.159.218.209/ATKIS-WFS/schema/wfs/1.1.0/wfs.xsd http://www.citygml.org/citygml/1/0/0 http://services.interactiveinstruments.de/eos/eu-laerm/schema/CityGML.xsd"> <wfs:Insert handle="insert1" idgen="UseExisting"> <wfs:FeatureCollection> <gml:featureMember> <citygml:BreaklineRelief gml:id="UUID\_89b34567-67a2-6547-bf7a-9ac8c6789998"> <gml:description>Steinbruch Eschweiler</gml:description> <gml:name>Steinbruch Eschweiler</gml:name> <gml:boundedBy> <gml:Envelope srsName="EPSG:31466"> gml:pos srsDimension="3">2523800.0 5705800.0 140.4</gml:pos> gml:pos srsDimension="3">2526200.0 5708200.0 252.6</gml:pos> </gml:Envelope> </gml:boundedBy> <citygml:creationDate>1967-08-13</citygml:creationDate> <citygml:lod>0</citygml:lod> <citygml:extent> gml:Polygon srsName="EPSG:31466" srsDimension="3"> <gml:exterior> <gml:LinearRing> <gml:posList srsDimension="3" count="8">2584650.3 5616290.5 0.0 2584658.2 5616297.2 0.0 2584658.9 5616296.1 0.0 2584658.9 5616295.7 0.0 2584659.1 5616295.4 0.0 2584659.1 5616295.1 0.0 2584659.2 5616294.8 0.0 2584729.4 5616354.5 0.0 2584650.3 5616290.5 0.0 </gml:posList> </gml:LinearRing> </gml:exterior> </gml:Polygon> </citygml:extent> <citygml:ridgeOrValleyLines>

 <gml:MultiCurve srsName="EPSG:31466" srsDimension="3"> <gml:curveMember> <gml:LineString srsName="EPSG:31466" srsDimension="3"> <gml:posList>2584658.3 5616296.5 60.1 2584658.2 5616297.2 60.4 2584658.9 5616296.1 60.4 2584658.9 5616295.7 60.4</gml:posList> </gml:LineString> </gml:curveMember> <gml:curveMembers> <gml:LineString srsName="EPSG:31466" srsDimension="3"> <gml:posList>2584668.3 5616316.5 61.0 2584667.1 5616299.6 60.9 2584655.9 5616293.2 60.5 2584662.0 5616295.8 61.0</gml:posList> </gml:LineString> </gml:curveMembers> </gml:MultiCurve> </citygml:ridgeOrValleyLines> </citygml:BreaklineRelief> </gml:featureMember> <gml:featureMember> <citygml:BreaklineRelief gml:id="UUID\_89b34567-67a2-6547-bf7a-9ac8c6789999"> <gml:description>Steinbruch Weissweiler</gml:description> <gml:name>Steinbruch Weissweiler</gml:name> <gml:boundedBy> <gml:Envelope srsName="EPSG:31466"> <gml:pos srsDimension="3">2523800.0 5705800.0 140.4</gml:pos> <gml:pos srsDimension="3">2526200.0 5708200.0 252.6</gml:pos> </gml:Envelope> </gml:boundedBy> <citygml:creationDate>1969-08-13</citygml:creationDate> <citygml:lod>0</citygml:lod> <citygml:extent> <gml:Polygon srsName="EPSG:31466"> <gml:exterior> <gml:LinearRing> <gml:posList srsDimension="3" count="8">2584670.3 5616310.5 0.0 2584678.2 5616317.2 0.0 2584678.9 5616316.1 0.0 2584678.9 5616315.7 0.0 2584679.1 5616315.4 0.0 2584679.1 5616315.1 0.0 2584679.2 5616314.8 0.0 2584749.4 5616374.5 0.0 2584670.3 5616310.5 0.0 </gml:posList> </gml:LinearRing> </gml:exterior> </gml:Polygon> </citygml:extent> <citygml:breaklines> <gml:MultiCurve srsName="EPSG:31466"> <gml:curveMember> <gml:LineString srsName="EPSG:31466" srsDimension="3"> <gml:posList>2584678.9 5616316.1 60.1 2584678.9 5616315.7 60.3 2584679.1 5616315.4 60.5 2584679.1 5616315.1 60.3</gml:posList> </gml:LineString> </gml:curveMember> <gml:curveMembers> <gml:LineString srsName="EPSG:31466" srsDimension="3"> <gml:posList>2584673.9 5616311.1 60.3 2584673.9 5616310.7 60.5 2584674.1 5616310.4 60.4 2584674.1 5616310.1 60.5</gml:posList> </gml:LineString> </gml:curveMembers> </gml:MultiCurve> </citygml:breaklines> </citygml:BreaklineRelief> </gml:featureMember> </wfs:FeatureCollection> </wfs:Insert>

</wfs:Transaction>

**2. Die in Schritt 1 selektierten ATKIS-Straßenabschnitte besitzen keine lärmrelevanten Attribute und müssen daher mit entsprechenden Attributen angereichert/qualifiziert werden. Gleiches gilt für Straßenabschnitte von Straßen.NRW-Daten, für die keine Verkehrszählungsdaten von 2005 vorliegen (z.B. für die Attribute M, p, DTV, Straßenoberfläche, zulässige Höchstgeschwindigkeit). Für diese integrierten und veredelten Straßenabschnitte muss eine den Anforderungen der Lärmkartierung entsprechende Segmentbildung vorgenommen werden. Evtl. auch Lärmschutzwände.** 

**a. Schreiben veredelte ATKIS- und StraßenNRW-Segmente als CityGML TransportationModel und CityFurnitureModel über WFS-T in Lärmdatenbank (sowohl Einzelobjekte als auch FeatureCollection)**

<wfs:Transaction version="1.1.0" service="WFS" xmlns:xlink="http://www.w3.org/1999/xlink" xmlns:gml="http://www.opengis.net/gml" xmlns:ogc="http://www.opengis.net/ogc" xmlns:wfs="http://www.opengis.net/wfs" xmlns:citygml="http://www.citygml.org/citygml/1/0/0"> <wfs:Insert handle="insert1" idgen="UseExisting"> <wfs:FeatureCollection> <gml:featureMember> …. Hier kommt ein vollständiges Feature … </gml:featureMember> </wfs:FeatureCollection> </wfs:Insert> </wfs:Transaction>

**3. Straßen.NRW-Daten, ATKIS-Straßendaten und 3D-Klötzchenmodelle (basierend auf ALK) müssen stichprobenartig auf geometrische Homogenität (Lagegenauigkeit zueinander) überprüft werden.** 

#### **a. Anfrage WFS 3D-Klötzchenmodelle: nach BBOX, Gemeindepolygon, Gemeindekennziffer**

#### **1. BBOX:**

```
\langle 2xml version="1.0" encoding="iso-8859-1"?>
    <wfs:GetFeature version="1.1.0" outputFormat="text/xml; subtype=gml/3.1.1" 
    xmlns:ogc="http://www.opengis.net/ogc" xmlns:gml="http://www.opengis.net/gml" 
    xmlns:wfs="http://www.opengis.net/wfs"> 
        <wfs:Query xmlns:citygml="http://www.citygml.org/citygml/1/0/0" typeName="citygml:Building"> 
               <ogc:Filter>
                       <ogc:BBOX>
                                <ogc:PropertyName>gml:boundedBy</ogc:PropertyName> 
                                <gml:Envelope srsName="EPSG:31466"> 
                                        <gml:pos srsDimension="2"> 2575290.0 5653298.0</gml:pos> 
                                       \leqgml:pos srsDimension="2"> 2668542.0 5662987.0\leqgml:pos>
                                </gml:Envelope> 
                        </ogc:BBOX> 
                </ogc:Filter> 
        </wfs:Query> 
    </wfs:GetFeature> 
               2. Gemeindepolygon (Leverkusen) . Der Spatialfilter Intersects liefert alle Features, die 
               irgend eine räumliche Relation zu der übergebenen Geometrie haben, z,B. die Geomet-
               rien berühren oder schneiden sich. 
\langle?xml version="1.0" encoding="iso-8859-1"?>
<wfs:GetFeature version="1.1.0" outputFormat="text/xml; subtype=gml/3.1.1"
```

```
xmlns:wfs="http://www.opengis.net/wfs" xmlns:gml="http://www.opengis.net/gml"
```

```
xmlns:ogc="http://www.opengis.net/ogc" xmlns:xsi="http://www.w3.org/2001/XMLSchema-instance"
```
xsi:schemaLocation="http://www.opengis.net/wfs http://193.159.218.209/ATKIS-

```
WFS/schema/wfs/1.1.0/wfs.xsd">
```
 <wfs:Query xmlns:citygml="http://www.citygml.org/citygml/1/0/0" typeName="citygml:Building"> <ogc:Filter>

```
 <ogc:Intersects>
```
<ogc:PropertyName>gml:boundedBy</ogc:PropertyName>

<gml:Polygon xmlns:xlink="http://www.w3.org/1999/xlink"

xmlns:xsi="http://www.w3.org/2001/XMLSchema-instance" srsName="EPSG:31466">

<gml:exterior>

<gml:LinearRing>

<gml:posList srsDimension="2">

```
 2575014 5654245 2574348 5654160 2573266 
5654283 2572785 5654166 2572036 5654095 2571606 5654168 2571344 5654121 2571201 5654628 2570850 
5654634 2569955 5653917 2569951 5653459 2568949 5653506 2568524 5653323 2568304 5653680 2568376 
5654632 2567952 5655415 2567176 5656143 2565921 5657054 2563913 5658533 2563008 5659263 2563419 
5659539 2564466 5661026 2564783 5661146 2565103 5660867 2565255 5661134 2565550 5660818 2566127 
5660018 2566707 5659841 2566758 5660058 2567302 5660181 2567666 5659771 2567941 5659899 2568361 
5659667 2569310 5660323 2569343 5662236 2570297 5661480 2570656 5661525 2570829 5661152 2572029 
5662049 2572325 5662538 2573219 5662960 2575344 5662993 2575267 5662199 2574191 5660838 2574674 
5660421 2575013 5659798 2575262 5659939 2575590 5659552 2575813 5659706 2576512 5659720 2576802 
5659452 2577146 5659755 2578177 5659265 2578052 5659027 2578305 5658749 2577839 5658513 2577033 
5657809 2577312 5657496 2577107 5657298 2577144 5656873 2577317 5656757 2576726 5656053 2577127 
5655669 2576593 5655078 2575795 5655182 2575549 5654652 2575014 5654245
```
</gml:posList>

</gml:LinearRing>

</gml:exterior>

</gml:Polygon>

</ogc:Intersects>

</ogc:Filter>

</wfs:Query>

</wfs:GetFeature>

#### **3. Gemeindepolygon (Leverkusen) . Der Spatialfilter Contains liefert nur solche Features, die innerhalb der übergebenen Geometrie liegen.**

 $\langle$  2xml version="1.0" encoding="iso-8859-1"?>

<wfs:GetFeature version="1.1.0" outputFormat="text/xml; subtype=gml/3.1.1"

xmlns:wfs="http://www.opengis.net/wfs" xmlns:gml="http://www.opengis.net/gml"

xmlns:ogc="http://www.opengis.net/ogc" xmlns:xsi="http://www.w3.org/2001/XMLSchema-instance"

xsi:schemaLocation="http://www.opengis.net/wfs http://193.159.218.209/ATKIS-

WFS/schema/wfs/1.1.0/wfs.xsd">

 <wfs:Query xmlns:citygml="http://www.citygml.org/citygml/1/0/0" typeName="citygml:Building"> <ogc:Filter>

<ogc:Contains>

<ogc:PropertyName>gml:boundedBy</ogc:PropertyName>

<gml:Polygon xmlns:xlink="http://www.w3.org/1999/xlink"

xmlns:xsi="http://www.w3.org/2001/XMLSchema-instance" srsName="EPSG:31466">

<gml:exterior>

<gml:LinearRing>

<gml:posList srsDimension="2">

2575014 5654245 2574348 5654160 2573266

5654283 2572785 5654166 2572036 5654095 2571606 5654168 2571344 5654121 2571201 5654628 2570850 5654634 2569955 5653917 2569951 5653459 2568949 5653506 2568524 5653323 2568304 5653680 2568376 5654632 2567952 5655415 2567176 5656143 2565921 5657054 2563913 5658533 2563008 5659263 2563419 5659539 2564466 5661026 2564783 5661146 2565103 5660867 2565255 5661134 2565550 5660818 2566127 5660018 2566707 5659841 2566758 5660058 2567302 5660181 2567666 5659771 2567941 5659899 2568361 5659667 2569310 5660323 2569343 5662236 2570297 5661480 2570656 5661525 2570829 5661152 2572029 5662049 2572325 5662538 2573219 5662960 2575344 5662993 2575267 5662199 2574191 5660838 2574674 5660421 2575013 5659798 2575262 5659939 2575590 5659552 2575813 5659706 2576512 5659720 2576802 5659452 2577146 5659755 2578177 5659265 2578052 5659027 2578305 5658749 2577839 5658513 2577033 5657809 2577312 5657496 2577107 5657298 2577144 5656873 2577317 5656757 2576726 5656053 2577127 5655669 2576593 5655078 2575795 5655182 2575549 5654652 2575014 5654245

</gml:posList>

</gml:LinearRing>

</gml:exterior>

</gml:Polygon>

</ogc:Contains>

</ogc:Filter>

#### </wfs:Query>

</wfs:GetFeature>

#### **4. Gemeindekennziffer**

#### HA053160….

- **05** Land Nordrheinwestfalen
- **3** Bezirksregierung Köln
- **16** Kreis Leverkusen
- **0** Stadt Leverkusen

 $\langle$  2xml version="1.0" encoding="iso-8859-1"?>

<wfs:GetFeature version="1.1.0" outputFormat="text/xml; subtype=gml/3.1.1"

xmlns:ogc="http://www.opengis.net/ogc" xmlns:gml="http://www.opengis.net/gml"

xmlns:wfs="http://www.opengis.net/wfs" xmlns:noise="http://www.citygml.org/ade/noise\_de">

<wfs:Query xmlns:citygml="http://www.citygml.org/citygml/1/0/0" typeName="citygml:Building"> <ogc:Filter>

<ogc:PropertyIsLike wildCard="%" singleChar="?" escape="/">

<ogc:PropertyName>citygml:externalReference/citygml:externalObject/citygml:name</ogc:PropertyName>

<ogc:Literal> HA053160%</ogc:Literal>

#### </ogc:PropertyIsLike>

</ogc:Filter>

</wfs:Query> </ wfs:GetFeature >

#### **b. Schreiben berichtigte Straßensegmente als CityGML über WFS-T in Lärmdatenbank (sowohl Einzelobjekte als auch FeatureCollection)**

```
<wfs:Transaction version="1.1.0" service="WFS" xmlns:xlink="http://www.w3.org/1999/xlink" 
xmlns:gml="http://www.opengis.net/gml" xmlns:ogc="http://www.opengis.net/ogc" 
xmlns:wfs="http://www.opengis.net/wfs" xmlns:citygml="http://www.citygml.org/citygml/1/0/0"> 
        <wfs:Insert handle="insert1" idgen="UseExisting"> 
                <wfs:FeatureCollection> 
                        <gml:featureMember> 
….
```
</gml:featureMember>

</wfs:FeatureCollection>

 </wfs:Insert> </wfs:Transaction>

**4. Falls keine genaueren Informationen vorliegen/geliefert werden, werden die Lärmschutzwände der DB angereichert mit den Attributen** 

#### **Schreiben veredelte Lärmschutzwände als CityGML CityFurnitureModel über WFS-T in Lärmdatenbank (sowohl Einzelobjekte als auch FeatureCollection)**

<wfs:Transaction version="1.1.0" service="WFS" xmlns:xlink="http://www.w3.org/1999/xlink" xmlns:gml="http://www.opengis.net/gml" xmlns:ogc="http://www.opengis.net/ogc" xmlns:citygml="http://www.citygml.org/citygml/1/0/0" xmlns:noise="http://www.citygml.org/ade/noise\_de" xmlns:xsi="http://www.w3.org/2001/XMLSchema-instance" xsi:schemaLocation="http://www.opengis.net/wfs http://schemas.opengis.net/wfs/1.1.0/wfs.xsd"> <wfs:Insert handle="insert1" idgen="UseExisting"> <citygml:CityFurniture gml:id="CFUR\_0815"> <gml:boundedBy> <gml:Envelope srsName="EPSG:31466"> <gml:pos srsDimension="3">2523800.0 5705800.0 140.4</gml:pos> <gml:pos srsDimension="3">2526200.0 5708200.0 252.6</gml:pos> </gml:Envelope> </gml:boundedBy> <noise:noiseCityFurnitureSegmentProperty> <noise:NoiseCityFurnitureSegment gml:id="CFRS\_0815"> <gml:boundedBy> <gml:Envelope srsName="EPSG:31466">

 <gml:pos srsDimension="3">2523800.0 5705800.0 140.4</gml:pos> <gml:pos srsDimension="3">2526200.0 5708200.0 252.6</gml:pos> </gml:Envelope> </gml:boundedBy> <noise:type>1</noise:type> <noise:reflection>absorbierende Lärmschutzwand</noise:reflection> <noise:reflectionCorrection uom="dB">4.123</noise:reflectionCorrection> <noise:height uom="m">7.123</noise:height> <noise:distance uom="m">21.123</noise:distance> <noise:lod0BaseLine> <gml:LineString srsName="EPSG:31466" srsDimension="3"> <gml:coordinates decimal="." cs="," ts=" ">2524175,5707335,188 2524181,5707338,188 2524185,5707330,188 2524179,5707327,188</gml:coordinates> </gml:LineString> </noise:lod0BaseLine> </noise:NoiseCityFurnitureSegment> </noise:noiseCityFurnitureSegmentProperty> <noise:noiseCityFurnitureSegmentProperty> <noise:NoiseCityFurnitureSegment gml:id="CFRS\_4711"> <gml:boundedBy> <gml:Envelope srsName="EPSG:31466"> <gml:pos srsDimension="3">2523800.0 5705800.0 140.4</gml:pos> <gml:pos srsDimension="3">2526200.0 5708200.0 252.6</gml:pos> </gml:Envelope> </gml:boundedBy> <noise:type>2</noise:type> <noise:reflection>absorbierende Lärmschutzwand</noise:reflection> <noise:reflectionCorrection uom="dB">4.23</noise:reflectionCorrection> <noise:height uom="m">7.13</noise:height> <noise:distance uom="m">21.13</noise:distance> <noise:lod0BaseLine> <gml:LineString srsName="EPSG:31466" srsDimension="3"> <gml:coordinates decimal="." cs="," ts=" ">2524175,5707335,182 2524181,5707338,188 2524185,5707330,188 2524179,5707327,188</gml:coordinates> </gml:LineString> </noise:lod0BaseLine> </noise:NoiseCityFurnitureSegment> </noise:noiseCityFurnitureSegmentProperty> </citygml:CityFurniture> </wfs:Insert>

</wfs:Transaction>

**5. Die 3D-Klötzchenmodelle aus dem Basis-Web Feature Service werden angereichert um lärmrelevante Attribute** 

**a. Anfrage WFS 3D-Klötzchenmodelle: nach BBOX, Gemeindepolygon, Gemeindekennziffer, nach z.B. Attribut <gml:name>Wirtschafts-\_oder\_Industriegebaeude\_allgemein</gml:name>, nach gml:id** 

**b. Nach BBOX, Gemeindepolygon, Gemeindekennziffer siehe oben.** 

**c. Nach Attribut <gml:name>Wirtschafts-\_oder\_Industriegebaeude\_allgemein</gml:name> und der BBOX:** 

 $\langle$  2xml version="1.0" encoding="iso-8859-1"?> <wfs:GetFeature version="1.1.0" outputFormat="text/xml; subtype=gml/3.1.1" xmlns:wfs="http://www.opengis.net/wfs" xmlns:gml="http://www.opengis.net/gml" xmlns:ogc="http://www.opengis.net/ogc" xmlns:xsi="http://www.w3.org/2001/XMLSchema-instance" xsi:schemaLocation="http://www.opengis.net/wfs http://193.159.218.209/ATKIS-WFS/schema/wfs/1.1.0/wfs.xsd"> <wfs:Query xmlns:citygml="http://www.citygml.org/citygml/1/0/0" typeName="citygml:Building"> <ogc:Filter> <ogc:And>

```
 <ogc:PropertyIsEqualTo> 
                         <ogc:PropertyName>gml:name</ogc:PropertyName> 
                         <ogc:Literal>Wirtschafts-_oder_Industriegebaeude_allgemein</ogc:Literal> 
                         </ogc:PropertyIsEqualTo> 
                         <ogc:BBOX> 
                                  <ogc:PropertyName>gml:boundedBy</ogc:PropertyName> 
                                  <gml:Envelope srsName="EPSG:31466"> 
                                  <gml:pos srsDimension="2"> 2575290.0 5653298.0</gml:pos> 
                                 \leqgml:pos srsDimension="2"> 2668542.0 5662987.0\leqgml:pos>
                                  </gml:Envelope> 
                         </ogc:BBOX> 
                         </ogc:And> 
                 </ogc:Filter> 
         </wfs:Query> 
</wfs:GetFeature>
```
#### **d. Nach dem Teil des Namenattributes über PropertyIsLike**

 $\langle$  2xml version="1.0" encoding="iso-8859-1"?>

<wfs:GetFeature version="1.1.0" outputFormat="text/xml; subtype=gml/3.1.1" xmlns:wfs="http://www.opengis.net/wfs" xmlns:gml="http://www.opengis.net/gml" xmlns:ogc="http://www.opengis.net/ogc" xmlns:xsi="http://www.w3.org/2001/XMLSchema-instance" xsi:schemaLocation="http://www.opengis.net/wfs http://193.159.218.209/ATKIS-WFS/schema/wfs/1.1.0/wfs.xsd"> <wfs:Query xmlns:citygml="http://www.citygml.org/citygml/1/0/0" typeName="citygml:Building"> <ogc:Filter> <ogc:PropertyIsLike wildCard="%" singleChar="?" escapeChar="!">

```
 <ogc:PropertyName>gml:name</ogc:PropertyName> 
         <ogc:Literal>Wirtschafts-_ %</ogc:Literal> 
 </ogc:PropertyIsLike>
```
</ogc:Filter>

</wfs:Query>

</wfs:GetFeature>

#### **e. Nach der gml:id**

```
\langle 2xml version="1.0" encoding="iso-8859-1"?>
<wfs:GetFeature version="1.1.0" outputFormat="text/xml; subtype=gml/3.1.1" 
xmlns:wfs="http://www.opengis.net/wfs" xmlns:gml="http://www.opengis.net/gml" 
xmlns:ogc="http://www.opengis.net/ogc" xmlns:xsi="http://www.w3.org/2001/XMLSchema-instance" 
xsi:schemaLocation="http://www.opengis.net/wfs http://193.159.218.209/ATKIS-
WFS/schema/wfs/1.1.0/wfs.xsd">
```
<wfs:Query xmlns:citygml="http://www.citygml.org/citygml/1/0/0" typeName="citygml:Building"> <ogc:Filter>

> <ogc:GmlObjectId gml:id="UUID\_87df36ab-2f02-4923-b8c3-b43f4648161a"/> </ogc:Filter>

</wfs:Query>

</wfs:GetFeature>

**f. Schreiben der Attribute buildingReflection , buildingReflectionCorrection, noise:buildingLDenMax und noise:buildingLDenMin in CityGML über WFS-T in Lärmdatenbank an 3D-Klötzchenmodelle (für die Selektion sollen sowohl BBOX, Gemeindepolygon, erweitertes Gemeindepolygon, eine oder mehrere gml:ids verwendet werden )** 

Updatefilter über die gml:ids. Die geometrischen Filter können aus der Anfrageart "Datenverede**lung 1. Durchlauf" des Punktes 3.a.1 und 3.a.2 wieder verwendet werden.** 

 $\langle$ ?xml version="1.0" encoding="iso-8859-1"?> <wfs:Transaction service="WFS" version="1.1.0" xmlns:wfs="http://www.opengis.net/wfs" xmlns:gml="http://www.opengis.net/gml" xmlns:ogc="http://www.opengis.net/ogc" xmlns:citygml="http://www.citygml.org/citygml/1/0/0" xmlns:noise="http://www.citygml.org/ade/noise\_de" xmlns:xsi="http://www.w3.org/2001/XMLSchema-instance" xsi:schemaLocation="http://www.opengis.net/wfs http://193.159.218.209/ATKIS-WFS/schema/wfs/1.1.0/wfs.xsd">

```
 <wfs:Update typeName="citygml:Building"> 
                 <wfs:Property> 
                          <wfs:Name>noise:buildingReflection</wfs:Name> 
                          <wfs:Value>"glatte Gebäudefassade"</wfs:Value> 
                 </wfs:Property> 
                 <wfs:Property> 
                          <wfs:Name>noise:buildingReflectionCorrection</wfs:Name> 
                          <wfs:Value>4.123</wfs:Value> 
                 </wfs:Property> 
                 <wfs:Property> 
                          <wfs:Name>noise:buildingLDenMax</wfs:Name> 
                          <wfs:Value>96.6</wfs:Value> 
                 </wfs:Property> 
                 <wfs:Property> 
                          <wfs:Name>noise:buildingLDenMin</wfs:Name> 
                          <wfs:Value>46.7</wfs:Value> 
                 </wfs:Property> 
                 <ogc:Filter> 
                          <ogc:GmlObjectId gml:id="UUID_25a09212-22b1-4374-ae9a-8ab9c30668b1"/> 
                 </ogc:Filter> 
         </wfs:Update> 
         <wfs:Update typeName="citygml:Building"> 
                 <wfs:Property> 
                          <wfs:Name>noise:buildingReflection</wfs:Name> 
                          <wfs:Value>"glatte Gebäudefassade"</wfs:Value> 
                 </wfs:Property> 
                 <wfs:Property> 
                          <wfs:Name>noise:buildingReflectionCorrection</wfs:Name> 
                          <wfs:Value>4.123</wfs:Value> 
                 </wfs:Property> 
                 <wfs:Property> 
                          <wfs:Name>noise:buildingLDenMax</wfs:Name> 
                          <wfs:Value>89.1</wfs:Value> 
                 </wfs:Property> 
                 <wfs:Property> 
                          <wfs:Name>noise:buildingLDenMin</wfs:Name> 
                          <wfs:Value>49.7</wfs:Value> 
                 </wfs:Property> 
                <ogc:Filter>
                          <ogc:GmlObjectId gml:id="UUID_25a09212-22b1-4374-ae9a-4ab9c99677b2"/> 
                 </ogc:Filter> 
         </wfs:Update> 
</wfs:Transaction>
```
#### **Beseitigung von Fehlern nach dem 1. Durchlauf der Veredelung**

#### **1. Anfrage WFS-T Lärmdatenbank nach Attributen, z.B.**

```
a. Selektion aller Straßen mit dem Attribut <citygml:function>3</citygml:function> (d.h. alle Landes-
straßen) und der BBOX einer Gemeinde (hier Leverkusen): 
     \langle 2xml version="1.0" encoding="iso-8859-1"?>
     <wfs:GetFeature version="1.1.0" outputFormat="text/xml; subtype=gml/3.1.1" 
     xmlns:wfs="http://www.opengis.net/wfs" xmlns:gml="http://www.opengis.net/gml" 
     xmlns:ogc="http://www.opengis.net/ogc" xmlns:xsi="http://www.w3.org/2001/XMLSchema-instance" 
     xsi:schemaLocation="http://www.opengis.net/wfs http://193.159.218.209/ATKIS-
     WFS/schema/wfs/1.1.0/wfs.xsd"> 
     <wfs:Query xmlns:citygml="http://www.citygml.org/citygml/1/0/0" typeName="citygml:Building"> 
                     <ogc:Filter>
                     <ogc:And>
                               <ogc:PropertyIsEqual> 
                                       <ogc:PropertyName>citygml:function</ogc:PropertyName> 
                                       <ogc:Literal>3</ogc:Literal>
```

```
 </ogc: PropertyIsEqual > 
                            <ogc:BBOX>
                                      <ogc:PropertyName>gml:boundedBy</ogc:PropertyName> 
                                      <gml:Envelope srsName="EPSG:31466"> 
                                      <gml:pos srsDimension="2"> 2575290.0 5653298.0</gml:pos> 
                                      <gml:pos srsDimension="2"> 2668542.0 5662987.0</gml:pos> 
                                      </gml:Envelope> 
                             </ogc:BBOX> 
                             </ogc:And> 
                     </ogc:Filter> 
             </wfs:Query> 
</wfs:GetFeature>
```
#### **b. Selektion aller Straßen mit der Straßenrichtung aus einem Bestandteil der gml:id von NoiseRoad-Segment**

```
\langle 2xml version="1.0" encoding="iso-8859-1"?>
<wfs:GetFeature version="1.1.0" outputFormat="text/xml; subtype=gml/3.1.1" 
xmlns:wfs="http://www.opengis.net/wfs" xmlns:gml="http://www.opengis.net/gml" 
xmlns:ogc="http://www.opengis.net/ogc" xmlns:noise="http://www.citygml.org/ade/noise_de" 
xmlns:xsi="http://www.w3.org/2001/XMLSchema-instance" 
xsi:schemaLocation="http://www.opengis.net/wfs http://193.159.218.209/ATKIS-
WFS/schema/wfs/1.1.0/wfs.xsd"> 
     <wfs:Query xmlns:citygml="http://www.citygml.org/citygml/1/0/0" typeName="citygml:Road"> 
            <ogc:Filter> <ogc:PropertyIsLike wildCard="%" singleChar="_" escapeChar="/"> 
                    <ogc:PropertyName>noise:noiseRoadSegmentProperty/noise:NoiseRoadSegment/@g
            ml:id</ogc:PropertyName> 
                             <ogc:Literal>NRSAW%</ogc:Literal> 
                     </ogc:PropertyIsLike> 
             </ogc:Filter> 
     </wfs:Query> 
</wfs:GetFeature>
```
#### **c. Selektion aller NoiseRoadSegments mit dem Attribut <noise:mDay uom="kfzph">2564.123</noise:mDay>**

```
\langle 2xml version="1.0" encoding="iso-8859-1"?>
<wfs:GetFeature version="1.1.0" outputFormat="text/xml; subtype=gml/3.1.1" 
xmlns:wfs="http://www.opengis.net/wfs" xmlns:gml="http://www.opengis.net/gml" 
xmlns:ogc="http://www.opengis.net/ogc" xmlns:xsi="http://www.w3.org/2001/XMLSchema-instance" 
xsi:schemaLocation="http://www.opengis.net/wfs http://193.159.218.209/ATKIS-
WFS/schema/wfs/1.1.0/wfs.xsd"> 
     <wfs:Query xmlns:citygml="http://www.citygml.org/citygml/1/0/0" typeName="citygml:Road"> 
             <ogc:Filter> 
                              <ogc:PropertyIsLike wildCard="%" singleChar="?" escapeChar="!"> 
                             <ogc:PropertyName>noise:noiseRoadSegmentProperty/noise:NoiseRoadSeg
                    ment/noise:mDay</ogc:PropertyName> 
                                      <ogc:Literal>2564.12%</ogc:Literal> 
                              </ogc:PropertyIsLike> 
             </ogc:Filter>
```
 </wfs:Query> </wfs:GetFeature>

#### **d. nach einzelnen Objekt-Geometrien, z.B. eines Straßensegmentes, eines Klötzchenmodelles**

s.o. "Datenveredelung 1. Durchlauf" ähnlich dem Punkt 3.a.2.

#### 2. Anfrage WFS-T Lärmdatenbank nach "relativen" Attributangaben, z.B.

**a. Selektion aller NoiseRoadSegments mit dem Attribut <noise:roadSurfaceMaterial> ungleich Pflaster (string) und in der BBOX von Leverkusen** 

 $\langle$  2xml version="1.0" encoding="iso-8859-1"?>

```
<wfs:GetFeature version="1.1.0" outputFormat="text/xml; subtype=gml/3.1.1" 
xmlns:wfs="http://www.opengis.net/wfs" xmlns:gml="http://www.opengis.net/gml" 
xmlns:ogc="http://www.opengis.net/ogc" xmlns:noise="http://www.citygml.org/ade/noise_de" 
xmlns:xsi="http://www.w3.org/2001/XMLSchema-instance" 
xsi:schemaLocation="http://www.opengis.net/wfs http://193.159.218.209/ATKIS-
WFS/schema/wfs/1.1.0/wfs.xsd"> 
     <wfs:Query xmlns:citygml="http://www.citygml.org/citygml/1/0/0" typeName="citygml:Road"> 
            <ogc:Filter>
            <ogc:And>
                    <ogc:Not>
                             <ogc:PropertyIsEqualTo> 
                            <ogc:PropertyName>noise:noiseRoadSegmentProperty/noise:NoiseRoadSeg
                    ment/noise:roadSurfaceMaterial</ogc:PropertyName> 
                                      <ogc:Literal>Pflaster</ogc:Literal> 
                             </ogc:PropertyIsEqualTo> 
                     </ogc:Not> 
                    <ogc:BBOX>
                             <ogc:PropertyName>gml:boundedBy</ogc:PropertyName> 
                             <gml:Envelope srsName="EPSG:31466"> 
                                      <gml:pos srsDimension="2"> 2575290.0 5653298.0</gml:pos> 
                                      <gml:pos srsDimension="2"> 2668542.0 5662987.0</gml:pos> 
                             </gml:Envelope> 
                     </ogc:BBOX> 
                     </ogc:And> 
             </ogc:Filter> 
     </wfs:Query> 
</wfs:GetFeature>
```
#### **b. Selektion aller NoiseCityFurnitureSegment mit dem Attribut <noise:type> ungleich 1 (CodeList)**

```
\langle 2xml version="1.0" encoding="iso-8859-1"?>
<wfs:GetFeature version="1.1.0" outputFormat="text/xml; subtype=gml/3.1.1" 
xmlns:wfs="http://www.opengis.net/wfs" xmlns:gml="http://www.opengis.net/gml" 
xmlns:ogc="http://www.opengis.net/ogc" xmlns:noise="http://www.citygml.org/ade/noise_de" 
xmlns:xsi="http://www.w3.org/2001/XMLSchema-instance" 
xsi:schemaLocation="http://www.opengis.net/wfs http://193.159.218.209/ATKIS-
WFS/schema/wfs/1.1.0/wfs.xsd"> 
     <wfs:Query xmlns:citygml="http://www.citygml.org/citygml/1/0/0" typeName="citygml:Road"> 
             <ogc:Filter> 
            <ogc:And>
                    <ogc:BBOX>
                             <ogc:PropertyName>gml:boundedBy</ogc:PropertyName> 
                             <gml:Envelope srsName="EPSG:31466"> 
                                      <gml:pos srsDimension="2"> 2575290.0 5653298.0</gml:pos> 
                                      <gml:pos srsDimension="2"> 2668542.0 5662987.0</gml:pos> 
                             </gml:Envelope> 
                     </ogc:BBOX> 
                     <ogc:PropertyIsNotEqualTo> 
                     <ogc:PropertyName>noise:noiseCityFurnitureSegmentProperty/noise:NoiseCityFurnit
    ureSegment/noise:type</ogc:PropertyName> 
                                      <ogc:Literal>1</ogc:Literal> 
                             </ogc:PropertyIsNotEqualTo> 
                     </ogc:And> 
             </ogc:Filter> 
     </wfs:Query> 
</wfs:GetFeature> 
c. Selektion aller NoiseRailwaySegments mit dem Attribut <noise:curveRadius uom="m"> grö-
```

```
ßer/gleich 300 und kleiner/gleich 500
```

```
\langle 2xml version="1.0" encoding="iso-8859-1"?>
<wfs:GetFeature version="1.1.0" outputFormat="text/xml; subtype=gml/3.1.1" 
xmlns:wfs="http://www.opengis.net/wfs" xmlns:gml="http://www.opengis.net/gml"
```
xmlns:ogc="http://www.opengis.net/ogc" xmlns:noise="http://www.citygml.org/ade/noise\_de" xmlns:xsi="http://www.w3.org/2001/XMLSchema-instance" xsi:schemaLocation="http://www.opengis.net/wfs http://193.159.218.209/ATKIS-WFS/schema/wfs/1.1.0/wfs.xsd"> <wfs:Query xmlns:citygml="http://www.citygml.org/citygml/1/0/0" typeName="citygml:Railway"> <ogc:Filter> <ogc:PropertyIsBetween> <ogc:PropertyName>noise:noiseRailwaySegmentProperty/noise:NoiseRailwaySegme nt/noise:curveRadius</ogc:PropertyName> <ogc:LowerBoundary> <ogc:Literal>300</ogc:Literal> </ogc:LowerBoundary> <ogc:UpperBoundary> -<br><ogc:Literal>500</ogc:Literal> </ogc:UpperBoundary>

</ogc:PropertyIsBetween>

</ogc:Filter>

</wfs:Query>

</wfs:GetFeature>

#### **Lärmberechnung beim LUA NRW**

**1. "Holt die zur Berechnung der Straße erforderlichen Daten in City-GML per Webservice aus der Lärmdatenbank und legt diese im Input-Ordner im LIMA-Format ab."** 

> **a. Anfrage WFS-T Lärmdatenbank nach BBOX, Gemeindepolygon, erweitertes Gemeindepolygon: Gebäude, Straßen, Bruchkanten, Lärmschutzwände**

s.o. "Datenveredelung 1. Durchlauf"

**b. Anfrage WCS DGM5 nach BBOX der Gemeinde** 

s.o. "Datenveredelung 1. Durchlauf" Punkt 1.a.

**2. "Die pegelangereicherten Gebäudedaten werden in die Lärmdatenbank zurückgeschrieben." D.h. die in**  der Lärmberechnung berechneten Attribute "+buildingImmissionPoints, +buildingHabitants, **+buildingAppartments" werden über den WFS-T in die Lärmdatenbank zurückgeschrieben und an die dort bestehenden 3D-Klötzchenmodelle angehängt.** 

a. Schreiben/Update der Attribute "+buildingLDenMax, +buildingLDenMin, **+buildingLNightMax, +buildingLNightMin, +buildingLDenEq, +buildingLNightEq, +remark, +buildingImmissionPoints, +buildingHabitants, +buildingAppartments" in CityGML über WFS-T in Lärmdatenbank an 3D-Klötzchenmodelle (Selection über die gml:id und evtl. über die BBOX oder Polygon für den Update gleichartigen Buildings)** 

**1. Schreiben/Update des Attributes buildingReflection für mehrere gleiche Buildings. Die Selektion (beim Update) der Objekte geschieht über die BBOX** 

```
\langle 2xml version="1.0" encoding="iso-8859-1"?>
<wfs:Transaction service="WFS" version="1.1.0" xmlns:wfs="http://www.opengis.net/wfs" 
xmlns:gml="http://www.opengis.net/gml" xmlns:ogc="http://www.opengis.net/ogc" 
xmlns:citygml="http://www.citygml.org/citygml/1/0/0" 
xmlns:noise="http://www.citygml.org/ade/noise_de" 
xmlns:xsi="http://www.w3.org/2001/XMLSchema-instance" 
xsi:schemaLocation="http://www.opengis.net/wfs http://193.159.218.209/ATKIS-
WFS/schema/wfs/1.1.0/wfs.xsd"> 
    <wfs:Update typeName="citygml:Building"> 
             <wfs:Property> 
                     <wfs:Name>noise:buildingReflection</wfs:Name> 
                     <wfs:Value>glatte Gebäudefassade</wfs:Value> 
             </wfs:Property> 
             <ogc:Filter> 
                              <ogc:BBOX> 
                              <ogc:PropertyName>gml:boundedBy</ogc:PropertyName> 
                              <gml:Envelope srsName="EPSG:31466"> 
                                     \leqgml:pos srsDimension="2">2569500 5656000\leqgml:pos>
```
 </ogc:BBOX> </ogc:Filter> </wfs:Update> </wfs:Transaction>

#### **Lärmberechnung in Kommunen**

**1. Anfrage WFS-T Lärmdatenbank (Gebäude, Straßen, Bruchkanten, Lärmschutzwände) nach z.B. a. BBOX, Gemeindepolygon, erweitertes Gemeindepolygon** s.o. "Datenveredelung 1. Durchlauf"

**b. oder Zugehörigkeit von Daten zu einer Gemeinde anhand des Gemeindekennzeichens im Attribut citygml:externalReference/citygml:name der Klötzchenmodelle** 

s.o. "Datenveredelung 1. Durchlauf"

**2. Anfrage WCS DGM5 nach BBOX einer Gemeinde** 

s.o. "Datenveredelung 1. Durchlauf" Punkt 1.a.

**3. Anfrage Dienst ATKIS (Straßen und Schiene) nach z.B.** 

**a. BBOX, einzelne Straßenobjekte** 

s.o. "Datenveredelung 1. Durchlauf"

**b. Selektion BBOX und gleichzeitig für alle Straßen mit dem Attribut <citygml:function>3</citygml:function> (d.h. alle Landesstraßen für Gebietsausschnitt)** 

s.o. "Datenveredelung 1. Durchlauf"

#### **Fortführung**

**1. Selektion von Klötzchenmodellen nach <information-System>file:///L:/FB43\_GeoDatZ/2006172\_Laermkartierung MUNLV/Katasterbehoerde/ME/05158000.zip</informationSystem>**   $\langle$ ?xml version="1.0" encoding="iso-8859-1"?> <wfs:GetFeature version="1.1.0" outputFormat="text/xml; subtype=gml/3.1.1"

xmlns:wfs="http://www.opengis.net/wfs" xmlns:gml="http://www.opengis.net/gml" xmlns:ogc="http://www.opengis.net/ogc" xmlns:xsi="http://www.w3.org/2001/XMLSchema-instance" xsi:schemaLocation="http://www.opengis.net/wfs http://193.159.218.209/ATKIS-WFS/schema/wfs/1.1.0/wfs.xsd">

 <wfs:Query xmlns:citygml="http://www.citygml.org/citygml/1/0/0" typeName="citygml:Building"> <ogc:Filter>

<ogc:PropertyIsLike wildCard="%" singleChar="?" escapeChar="#">

 <ogc:PropertyName>citygml:externalReference/citygml:informationSystem</ogc:PropertyName> <ogc:Literal>%FB43\_GeoDatZ#/2006172\_Laermkartierung\_MUNLV#/Katasterbehoerde#/ME#/05158 000.zip</ogc:Literal>

</ogc:PropertyIsLike>

 </ogc:Filter> </wfs:Query>

</wfs:GetFeature>

#### **2. Selektion von Klötzchenmodellen nach <stringAttribute name="HH-Entstehung"><value>LASER</value></stringAttribute>**

 $\langle$ ?xml version="1.0" encoding="iso-8859-1"?>

<wfs:GetFeature version="1.1.0" outputFormat="text/xml; subtype=gml/3.1.1"

xmlns:wfs="http://www.opengis.net/wfs" xmlns:gml="http://www.opengis.net/gml"

xmlns:ogc="http://www.opengis.net/ogc" xmlns:xsi="http://www.w3.org/2001/XMLSchema-instance" xsi:schemaLocation="http://www.opengis.net/wfs http://193.159.218.209/ATKIS-

WFS/schema/wfs/1.1.0/wfs.xsd">

 <wfs:Query xmlns:citygml="http://www.citygml.org/citygml/1/0/0" typeName="citygml:Building">  $<$ ogc:Filter $>$ 

<ogc:And>

<ogc:PropertyIsEqualTo>

<ogc:PropertyName>citygml:stringAttribute/@name</ogc:PropertyName>

#### <ogc:Literal>"HH-Entstehung"</ogc:Literal> </ogc:PropertyIsEqualTo> <ogc:PropertyIsEqualTo> <ogc:PropertyName>citygml:stringAttribute/citygml:value</ogc:PropertyName> <ogc:Literal>LASER</ogc:Literal> </ogc:PropertyIsEqualTo> </ogc:And> </ogc:Filter>

 </wfs:Query> </wfs:GetFeature>

#### *11.15. Literaturverzeichnis*

- Ammoscato, A., Corsale, R., Scianna, A: Cartografia numerica tridimensionale per GIS e WEB-GIS: verso la fruizione virtuale, in: Convegno SIFET, Castellaneta Marina, Taranto 2006.
- AristotelesViewer (2007) [Aristoteles 2007]:Internet: www.ikg.uni-bonn.de/aristoteles.
- Brüggemann, H., Sandmann, S., Riecken, J.: The GDI.NRW as a component of the German, European and Global Spatial Data Infrastructure, in: Proceedings, GSDI-conference 2004, Bangalore 2004.
- Cox, S., Daisy, P., Lake, R., Portele, C., Whiteside, A.: OpenGIS Geography Markup Language (GML 3.1), Implementation Specification Version 3.1.0, Recommendation Paper, OGC Doc. No. 03-105r1, 2004.
- Czerwinski, A., Göger, G., Dörschlag, D., Stroh, V., Kolbe, Th. H., Plümer, L.: Nachhaltige Erweiterung der Geodateninfrastruktur für 3D-Geodaten auf Basis von CityGML – am Beispiel der EU-Umgebungslärmkartierung, in: Deutsche Gesellschaft für Kartographie (Hrsg.). Kartographische Schriften, Band 14, Symposium 2007.
- Czerwinski, A., Kolbe, T.H., Plümer, L., Stöcker-Meier, E.: Interoperability and accuracy requirements for EU environmental noise mapping, in: Kremers, Horst (Hrsg.): Proceedings, InterCarto – InterGIS 12. Berlin 2006.
- Czerwinski, A., Kolbe, T.H., Plümer, L., Stöcker-Meier, E.: Spatial data infrastructure techniques for flexible noise mapping strategies, in: Tochtermann, K., Scharl, A. (Hrsg.): Proceedings of the 20th International Conference on Environmental Informatics - Managing Environmental Knowledge, Graz 2005.
- Czerwinski, A., Sandmann, S., Stöcker-Meier, E., Plümer, L.: Sustainable SDI for EU noise mapping in NRW – best practice for INSPIRE, in: International Journal for Spatial Data Infrastructure Research (IJS-DIR, http://ijsdir.jrc.it), 2007. Jg. 2007, Heft 1.
- Emgård, L., Zlatanova, S: Design of an integrated 3D information model, in: Coors, Rumor, Fendel, Zlatanova (Hrsg.): UDMS Annual 2007, 26th proceedings of UDMS, Stuttgart 2007.
- European Union (Hrsg.): Directive 2007/2/EC of the European Parliament and of the Council of 14 March 2007 establishing an Infrastructure for Spatial Information in the European Community (INSPIRE), in: Official Journal of the European Communities from 25.4.2007.
- European Union (Hrsg.): Directive 2002/49/EG of the European Parliament and of the Council of 25 June 2002 relating to the assessment and management of environmental noise [END], in: Official Journal of the European Communities from 18.7.02.
- Federal Government of Germany (Hrsg.): Gesetz zur Umsetzung der EG-Richtlinie über die Bewertung und Bekämpfung von Umgebungslärm vom 24. Juni 2005, in: Bundesgesetzblatt Jg. 2005, Teil 1, Nr. 38, Bonn 29.6.05, Internet: http://217.160.60.235/BGBL/bgbl1f/bgbl105s1794.pdf.
- Ferriès, B., Léglise, M.: Frictions between heterogeneous worlds, in: Proceedings of 3rd International Conference on the Virtual City and Territory, Bilbao 2006.
- Geodateninfrastruktur NRW [GDI NRW]: Internet: www.gdi-nrw.org.
- GeoTIFF Format Specification 1.8.2
- Gröger, G., Kolbe, T.H., Czerwinski, A.: OpenGIS City Geography Markup Language (CityGML), Implementation Specification Version 0.3.0, Discussion Paper, OGC Doc. No. 06-057, 2006.
- OpenGIS<sup>®</sup> Filter Encoding Implementation Specification Version 1.1.0 OGC 04-095
- OpenGIS® Web Coverage Service (WCS) Implementation Specification 1.0.0, OGC Doc. No. 03-065r6.
- OpenGIS® Web Feature Service (WFS) Implementation Specification 1.1.0, OGC Doc. No. 04-094.
- OpenGIS® Web Map Service (WMS) Implementation Specification, OGC Doc. No. 04-024.
- Plümer, L., Czerwinski, A., Kolbe, T.H.: Umsetzungskonzept für die EU-Umgebungslärmkartierung Stufe I in NRW, Kurzfassung, Bonn 2007, Internet: http://www.umgebungslaerm.nrw.de/Dokumente/Publikationen/Umsetzungskonzept\_fuer\_die\_EU-Umgebungslaermkartierung\_Stufe\_1\_in\_NRW.pdf.
- Plümer, L., Czerwinski, A., Kolbe, Th.H.: Machbarkeitsstudie zur Umsetzung der EU-Umgebungslärmrichtlinie in NRW, Bonn 2006, Internet: http://www.umgebungslaerm.nrw.de/Dokumente/Publikationen/Endbericht\_der\_Machbarkeitsstudie.pdf.
- Remke, A., Altmaier, A., Riecken, J.: Operational core of GDI NRW set up joint project 2004, in: Proceedings, 10th EC-GI & GIS Workshop ESDI, Warsaw 2004.
- Sandmann, S.: TIM-online a part of the egovernment strategy by the Federal State North-Rhine Westphalia, in: Proceedings, 8th AGILE Conference on GIScience, Estoril 2005.
- Stöcker-Meier, E., Hillen, R., Czerwinski, A., Plümer, L.: Umsetzung der Umgebungslärmrichtlinie aus der Sicht des Landes Nordrhein-Westfalen, in: Lärmbekämpfung - Zeitschrift für Akustik, Schallschutz und Schwingungstechnik, Bd.2. Jg. 2007, Heft Nr.1: 7-15.

#### *11.16. Glossar*

- 3D-ATKIS: Verschneidung der originalen ATKIS-Straßen- und -Schienendaten mit den Höhenangaben des DGM5 und Ausgabe im CityGML-Format
- 3D-Klötzchenmodelle: Gebäudemodelle im CityGML-Format in der Detailstufe Level of Detail 1
- ALK: Digitale automatisierte Liegenschaftskarte
- ASCII: Format zur Darstellung des DGM
- ATKIS: Amtliches Topographisch-Kartographisches Informationssystem
- akustisches Modell: veredelte 3D-Geodaten, die für die Lärmberechnung in der Lärmsoftware verwendet werden
- BNA: Datei-Format zur Verwaltung von Geodaten in der Lärmsoftware LIMA der Stapelfeldt GmbH.
- CityGML: Spezifikation zur Datenmodellierung für den interoperablen Austausch von 3D-Geodaten, basierend auf der GML3-Spezifikation der ISO (z.Zt. Standardisierungsvorschlag beim OGC)
- DES: Datenerfassungssystem der Flughäfen
- DGK5: Deutsche Grundkarte im Maßstab 1:5.000
- DGM5: Digitales Geländemodell im Maßstab 1:5.000 mit einem 10mx10m Raster
- EDBS: Einheitliche Datenbankschnittstelle für den Austausch von ALK- und ATKIS-Daten
- EPSG-Code: internationale Codierung von Koordinatensystemen, z.B. Gauß-Krüger 2. Meridianstreifen (EPSG-Code 31466)
- EU-URL: Richtlinie 2002/49/EG des Europäischen Parlaments und des Rates vom 25. Juni 2002 über die Bewertung und Bekämpfung von Umgebungslärm
- GDI NRW: Geodateninfrastruktur NRW
- GDI: Geodateninfrastruktur
- GeoTIFF: Format zur Darstellung des DGM als Rasterdaten
- Gesetz zur Umsetzung: Gesetz zur Umsetzung der EG-Richtlinie über die Bewertung und Bekämpfung von Umgebungslärm vom 24. Juni 2005
- GML3: Geography Markup Language der ISO/OGC. Datenformat zum Austausch raumbezogener Objekte (*"Features"*) mit Attributen, Relationen und Geometrien, basierend auf XML.
- INSPIRE: Infrastruktur for Spatial Information in Europe
- ISO: International Organisation for Standardisation (Technical Comitee TC211)
- LANUV NRW: Landesamt für Umwelt, Natur und Verbraucherschutz NRW
- Lärmdatenbank: Datenbank, in der Geobasisdaten um spezielle Attribute und Objekte für die Lärmkartierung erweitert wurden
- LDS NRW: Landesamt für Datenverarbeitung und Statistik
- LOD1: Level of Detail 1
- LVermA NRW: Landesvermessungsamt NRW
- MapInfo: Datei-Format zur Verwaltung von Geodaten in GIS-Systemen der Firma MapInfo. Im Projekt wurden die Straßendaten von Straßen.NRW in diesem Format eingangs geliefert.
- MUNLV NRW: Ministerium für Umwelt und Naturschutz, Landwirtschaft und Verbraucherschutz des Landes NRW
- NAS: Normbasierte Austauschschnittstelle
- OGC: Open Geospatial Consortium
- OKSTRA: Standard für Straßenverkehrsdaten
- Oracle: Datenbankmanagementsystem der Firma Oracle
- PostGIS: OpenSource Datenbankmanagementsystem
- Shape: Datei-Format zur Verwaltung von Geodaten in GIS-Systemen der Firma Esri GmbH. Im Projekt wurden die Lärmergebnisse zusätzlich im Shape-Format bereitgestellt.
- SIG 3D: Special Interest Group 3D der Geodateninfrastruktur NRW. Diese befasst sich seit einigen Jahren mit der Ausarbeitung von internationalen Standards in der 3D-Datenbereitstellung und -nutzung.
- Straßen.NRW: Landesbetrieb Straßenbau NRW
- UUID: Universally Unique Identifier
- VBUS: Vorläufige Berechnungsmethode für den Umgebungslärm an Straßen
- VBUSCH: Vorläufige Berechnungsmethode für den Umgebungslärm an Schienen
- Veredelung: Verschneidung, Homogenisierung und Anreicherung der Geobasis-Eingangsdaten für die Anforderungen der Umgebungslärmberechnung
- WCS: Web Coverage Service. Internationaler Standard des Open Geospacial Consortiums für einen Internetdienst zur Bereitstellung von 2,5D-Daten (Geländeoberfläche) in Form von GeoTIFF-Rastergraphiken.
- WFS: Web Feature Service. Internationaler Standard des Open Geospacial Consortiums für einen Internetdienst zum Datenaustausch von Vektordaten (features).
- WFS-T: transaktionaler Web Feature Service. Internationaler Standard des Open Geospacial Consortiums für einen Internetdienst zum bidirektionalen Datenaustausch von Vektordaten (lesen und schreiben).
- WMS: Web Map Service. Internationaler Standard des Open Geospacial Consortiums für einen Internetdienst zur Bereitstellung von 2D-Daten in Form von Rastergraphiken.
- XML: Extensible Markup Language des World Wide Web Consortiums (W3C). Standard zur Erstellung maschinen- und menschenlesbarer Dokumente in Form einer Baumstruktur